### KLEINCOMPUTER aktuell

i<sup>l</sup>

**IIIIIIIIIIIIIII** 

**UNININI** 

|

0251-0006

**MARK** 

**ILLES** 

**CRIMINATION** 

**ISSN** 

<sup>i</sup>

**MIKB**<br>+KI F

**many** 

Marktübersicht Schweiz Basic-Compiler für TRS-80

### Small business JOURNAL

Superbrain für Informatik Unterricht

# **LEHRGÄNGE**

Monte-Carlo-Methoden

### GEWUSST WIE

Sorcerer-Grafik mit Epson EPROM-Lesegerat

# Einen ganzen Monat lang können Sie unsere Anlage kostenlos testen!

### Ganzes Bildschirm-  $\mathbf{E} \mathbf{r}$  1 2230  $\blacksquare$ Wust bereits ab  $\blacksquare$   $\blacksquare$   $\blacksquare$   $\blacksquare$   $\blacksquare$   $\blacksquare$   $\blacksquare$   $\blacksquare$   $\blacksquare$   $\blacksquare$

Bearbeiten und verarbeiten Sie ab sofort Ihre Texte auf dem bequemen und bedienungsfreundlichen Ein-Platz-System von Compu Life.

Computer, Typ CBM 8032-TT

Exklusiv von Compu <sup>L</sup>ife: Schweizer Normtastatur!

Commodore - Computer mit exklusiv von Compu Life<br>entwickelter Schweizer Normtastatur.

Speichergerät (Doppel-Floppy)<br>Speicherkapazität min. 450 voll beschriebene A4-Seiten (ohne Diskettenwechsel).

Typenrad-Schönschreibdrucker<br>Mit Schweizer Textverarbeitungs-Modul für alle deutschen, französischen, italienischen und englischen Zeichen.

#### **Software**

Spezielles Software-Angebot für Industrie, Handel,<br>Gewerbe (auch Kleingewerbe).

#### System Einführung

Gründliche System-Einführung inkl. Betriebsanleitung.<br>Falls Sie bereits ein CBM 8032-Modell besitzen, können Sie dieses ohne grossen Aufwand durch uns mit unserer speziellen Programmier- oder Schweizer Normtastatur und mit einem augenschonenden Blendschutz ausstatten lassen!

#### Kommen <sup>S</sup>i<sup>e</sup> - vergleichen <sup>S</sup>ie!

Damit wir Ihnen <sup>i</sup><sup>n</sup> <sup>a</sup>lle<sup>r</sup> Ruhe zeigen können, was ein Commodore-Computer <sup>z</sup><sup>u</sup> <sup>l</sup>eiste<sup>n</sup> vermag, ist <sup>e</sup>in<sup>e</sup> <sup>t</sup>elefonische Voranmeldung unerlässlich (Tel. 063 721113). Auf Wunsch senden <sup>w</sup>i<sup>r</sup> Ihnen auch gerne detaillierte Informationen <sup>z</sup>u.

Konstruktionsänderungen vorbehalten.

#### $Hard + Software$  aus einer Hand

Rufenacht AG, 4950 Huttwil, Telefon 063 72 1113

Das einzige schweizefür «Personal Computing» bringt alle zwei Monate **Testberichte** lösungen ten Klein-Testochente<br>
und Problem-<br>
lösungen<br>
– geschrieber<br>
von engagier-<br>
ten Kleincomputer-<br>Anwendern.

**Profitieren** Sie von <sup>|</sup> <sup>|</sup>  $e$ inmaligen **Erfahrungs**schatz, wenn <sup>|</sup> Sie mehr wissen und<br>verstehen wollen, was prozessoren sind, wie<br>Kleincomputer funktionieren und was man alles mit ihnen machen kann. <sup>|</sup>

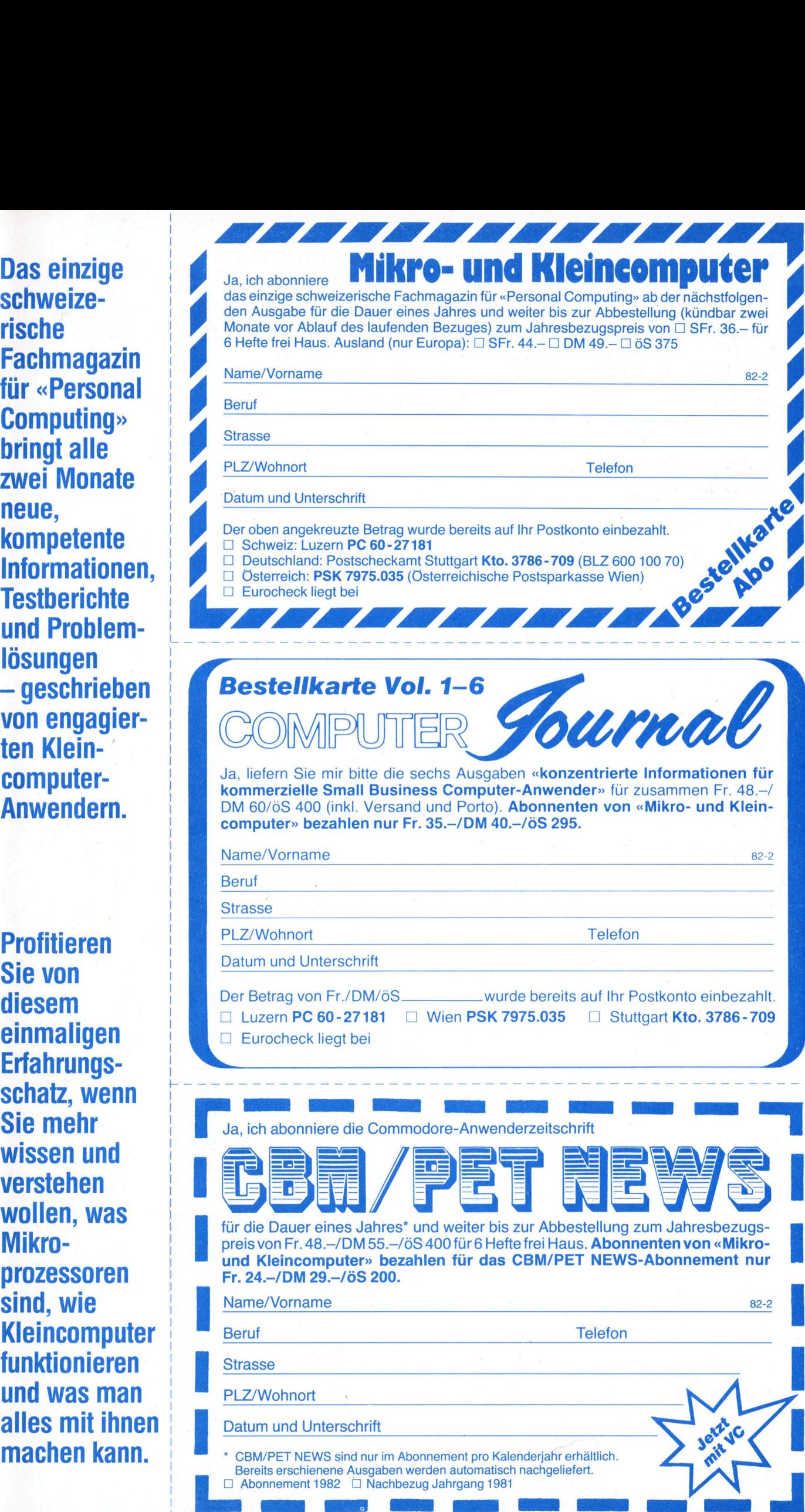

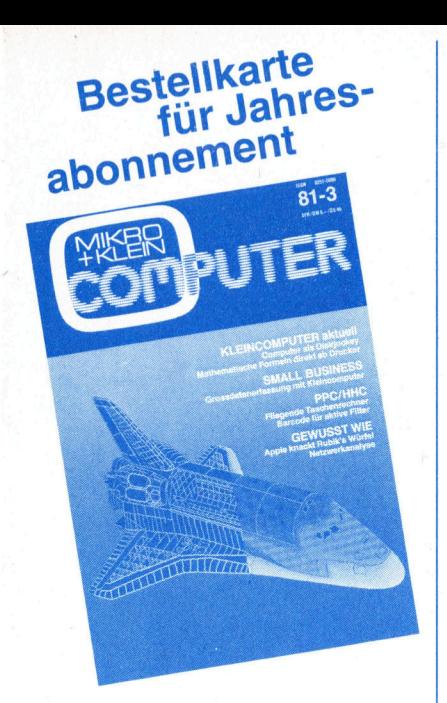

bitte frankieren

bitte

Informa Verlag AG | Mikro- und Kleincomputer sich regel-Postfach 1401

CH-6000 Luzern 15 informieren!

**bitte Auch Sie finden Ihr Ziel**publikum dort, wo Interessierte mässig seit 1979

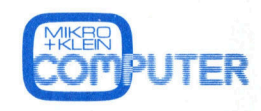

**hat** entschlussfreudige und kaufkräftige | Ihre Kunden und morgen.

**frankieren** Sprechen Sie mit uns, wenn's um Kleincomputer

Informa Verlag AG **Leser...**<br>Postfach 1401 **das sind** Postfach 1401

CH-6000 Luzern 15 von heute

□ Ich bin bereits Abonnent von «Mikro- und Kleincomputer» und **der State der Spezialpreis 2 (2 million der Spezialpreis 2 and 2 million der Spezialpreis** 2 and 2 million der Spezialpreis 2 and 2 million der Spezialpreis 2 and 2 million der Spezialpreis

□ Ich abonniere gleichzeitig and **URTIC**<br>
Jahresbezugspreis gemäss URTICH NEWS Senden wir Impressum

SFr/DM/öS \_\_\_\_\_\_\_ wurden<br>bereits auf Ihr Postkonto einbezahlt.<br>De Luzern 60-27181 bereits auf Ihr Postkonto einbezahlt. | ↓ ↓ ↓ ↓ CH-6000 Luzern 15 [1] Luzern 60-27181 <sup>|</sup> <sup>~</sup> <sup>C</sup>L] <sup>S</sup>tuttgar<sup>t</sup> <sup>3</sup>786-70<sup>6</sup> <sup>|</sup> . CH 6000 Luzern <sup>1</sup><sup>9</sup> | <sup>U</sup> □ Stuttgart 3786-706<br>□ Wien PSK 7975.035 | Note | Album National Account | Album National Account | National Account | National Account |  $\Box$  Eurocheck liegt bei  $|$   $\Box$  is a set of  $\Box$  is a set of  $\Box$  is a set of  $\Box$  is a set of  $\Box$  is a set of  $\Box$ 

Informa Verlag AG | Gerne Postfach 1401 **Ihnen die** 

82-2

April 1982 Erscheint 6mal pro Jahr <sup>4</sup>. Jahrgang

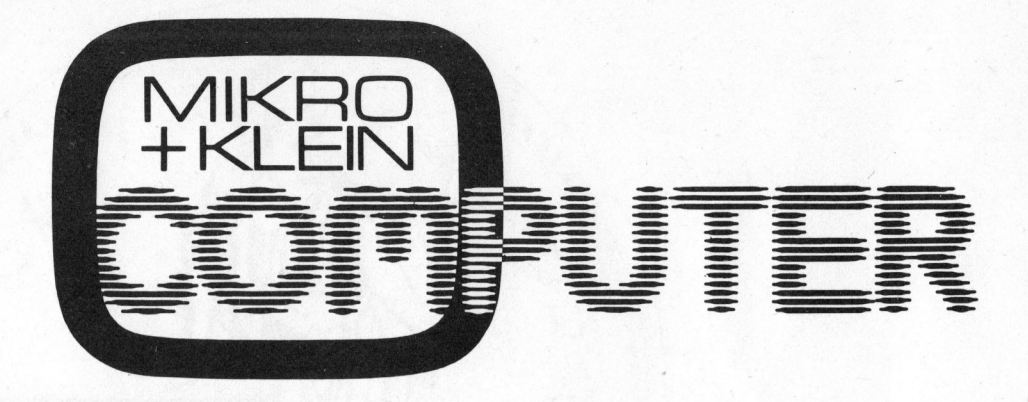

Das schweizerische Fachmagazin für «Personal Computing» mit kompetenten Informationen über Mikroprozessoren und Kleincomputer, programmierbare Taschenrechner und Mikrocomputer <sup>f</sup>ü<sup>r</sup> kommerzielle Anwendungen

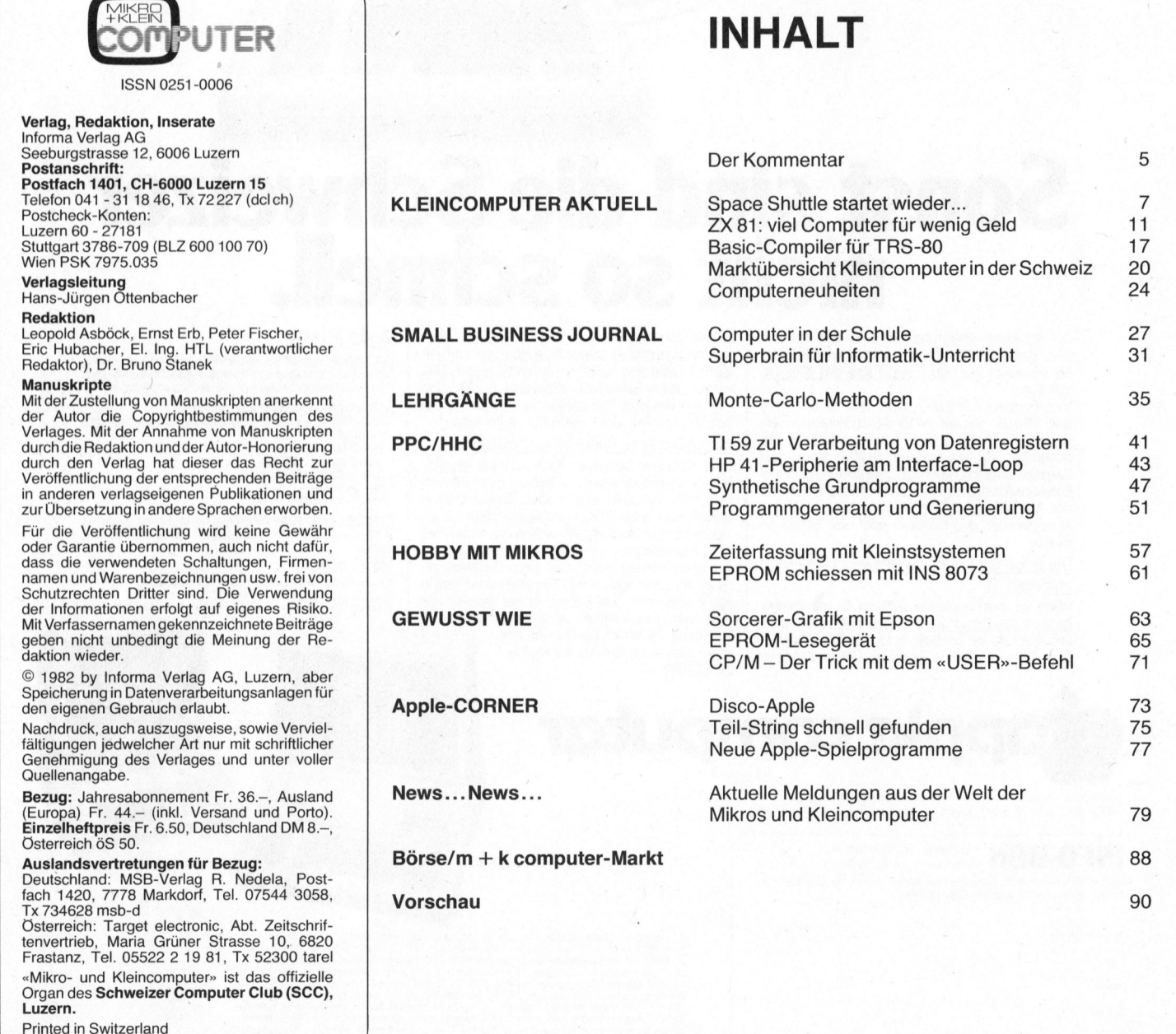

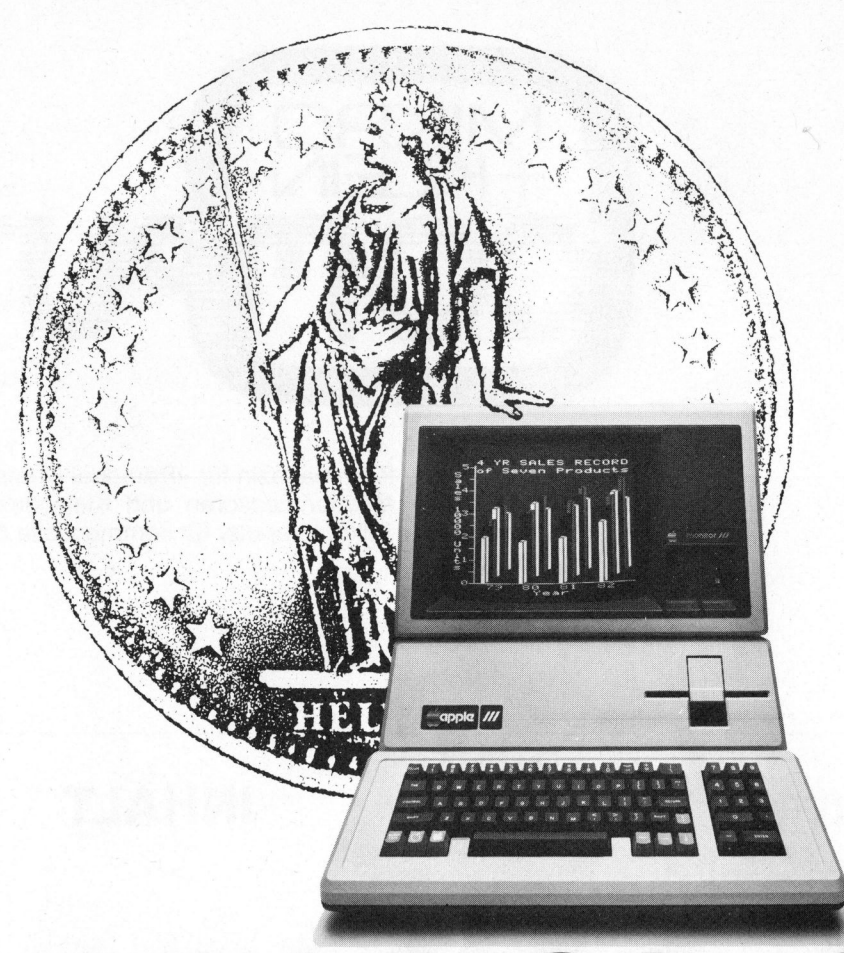

# Sonst sind die Schweizer nicht so schnell.

Der Schweizer überstürzt nichts. <sup>E</sup><sup>r</sup> überlegt sich alles ganz genau, rechnet nach, überprüft, wägt ab, vergleicht. Nur: Beim apple ging das alles <sup>v</sup>ie<sup>l</sup>

schneller!<br>Vom Personal Computer apple gibt es (bis jetzt)<br>zwei Modelle: den apple**//**für den technisch-wissenschaftlichen Bereich und die Schulung. Und den seit November 1981 lieferbaren apple//für <sup>d</sup>i<sup>e</sup> gleichen Bereiche, aber mit besonders geeigneten Hard- und Software-Ausstattungen <sup>f</sup>ü<sup>r</sup> so «einfache» Berufe wie den Marketingleiter, die Direktionssekretärin, den Anlageberater, den Manager oder den Schreinermeister.

#### Die Schweizer haben den apple richtiggehend entdeckt!

Wenn wir dem apple vor Jahresfrist eine Verdreifachung des Umsatzes vorausgesagt hätten, wäre<br>uns allenfalls ein mitleidiges Lächeln zuteil geworden. Aber <sup>e</sup><sup>s</sup> <sup>i</sup>s<sup>t</sup> eine Tatsache: Die bedächtigen Eidgenossen haben zugeschlagen! Sie haben überlegt, nachgerechnet, überprüft, abgewogen und ver-glichen. Dann aber haben <sup>s</sup>i<sup>e</sup> sich entschieden. Und wenn sich der Schweizer einmal entscheidet, dann macht <sup>e</sup><sup>r</sup> das ganz! Keine halbe Sache, keine halben Schritte, sondern einen vollen Biss <sup>i</sup><sup>n</sup> den apple! Haben Sie Ihren apple schon bestellt?

Oder schreiben Sie immer noch auf einer gewöhr<br>lichen-Schreibmaschine, daneben- eine Recher maschine, daneben eine Kartei, daneben einen <sup>B</sup>leistif<sup>t</sup> und einen Radiergummi und natürlich <sup>e</sup>i<sup>n</sup> Tippex? Entschuldigung! Wir wollen Ihnen das alles <sup>n</sup>ich<sup>t</sup> wegnehmen. Aber <sup>v</sup>ielleich<sup>t</sup> denken <sup>S</sup>i<sup>e</sup> einmal in dieser Richtung weiter. Und wenn <sup>S</sup>i<sup>e</sup> etwas <sup>g</sup>enauer wissen möchten, was denn dieser vertrackte apple alles kann, steht Ihnen <sup>i</sup><sup>n</sup> der Schweiz <sup>e</sup>i<sup>n</sup> Netz von ausgebildeten apple-Fachhändlern zur<br>Verfügung. Da finden Sie Rat und einen apple zum Ausprobieren. Auf bald <sup>i</sup><sup>n</sup> der Zukunft!

#### Modell apple///:

Ha**rdware:** apple**///P**ersonal-Computer-System mit eingebautem<br>Disk-Laufwerk, Schreib- und Zifferntastatur, apple-Silentype-Drucker,<br>128-KByte-RAM-Speicher, hochauflösender 30,5-cm-Bildschirm

Software: (\*= standardmässig mitgeliefert)<br>– apple/// Betriebssystem SOS (Sophisticated Operating System)\*<br>– VisiCalc//// \*

- 
- 
- apple/// Business BASIC\*<br>– apple /// Business Graphics<br>– apple writer/// Textverarbeitung<br>– Mail List Manager
- 
- Finanzbuchhaltung

Preisbeispiel: Fr.12700. – (inklusive Bildschirm, Floppydisk<br>und Zusatzstation, Drucker, Business BASIC, VisiCalc /// und Betriebs und Zusatzstation,<br>Software)

Modell apple//

#### Modell apple/

Wie abgebildet <sup>m</sup>i<sup>t</sup> Bildschirm bereits <sup>z</sup><sup>u</sup> Fr.4015.-!

® = Eingetragenes Warenzeichen<br>VisiCalc ™ = eingetragenes Warenzeichen der Personal Software Inc

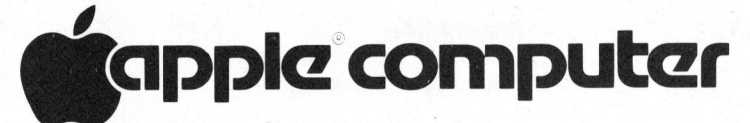

.

Generalvertretung für die Schweiz: **industrade ag**<br>Thurgauerstrasse 72, 8050 Zurich, Telefon 01/302 60 44, Telex 55 258 inda ch

 $\overline{\mathbf{I}}$  **INFO-BON** Einsenden an Industrade AG, Ich bin auch ein schneller Schweizer und mochte endlich <sup>d</sup>i<sup>e</sup> apples kennen-lernen. Senden Sie mir <sup>b</sup>itt<sup>e</sup> eine Dokumentation.

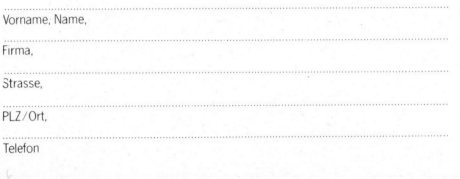

Modell appleW

lhr Fachhändler; Basel BD-Elektronik, 061/35 36 37, Computershop, 061/35 3114 Bern Computer-<br>Iand AG, 031/24.25.54, Hannes Keller Computerzentrum AG, 031/41.22.45 Buchs ZH Antag AG, 20 33.06, Perntaz, 022/32 37.40, Radio Electro SA, 022/21 35.55 **Lausanne** André Savoy, 021/24<br>24 31.00 Luzern DCT Computershop, 041/31.45.45, "Dialog Computer Treuhand AG, 041/31.53.33<br>Martigny Ecolex, P. Darbellay, 026/2 <sup>|</sup> )1/8442<sup>7</sup> <sup>9</sup> <sup>6</sup> <sup>F</sup>ontainemelo<sup>n</sup> <sup>U</sup>r<sup>s</sup> <sup>M</sup>eye<sup>r</sup> <sup>E</sup>lectronic, <sup>0</sup>38/5<sup>3</sup> <sup>4</sup>34<sup>3</sup> <sup>G</sup>enev<sup>e</sup> <sup>I</sup>rc<sup>o</sup> <sup>E</sup>lectronic, <sup>0</sup>22/ - <sup>K</sup>elle<sup>r</sup> Computerzentrum AG, 01/69 36 <sup>33</sup>, \*ILR <sup>I</sup>nst. <sup>f</sup>. Luft-+ Raumfahrt, 01/363 <sup>4</sup><sup>0</sup> <sup>1</sup>2, Microspot AG, 01/241 20 50 Z.E.V. Elektronik AG, 01/312 22 67 N \*Systemhaus

 $\overline{c}$ 

 $\frac{8}{3}$  Schnyder

82-2

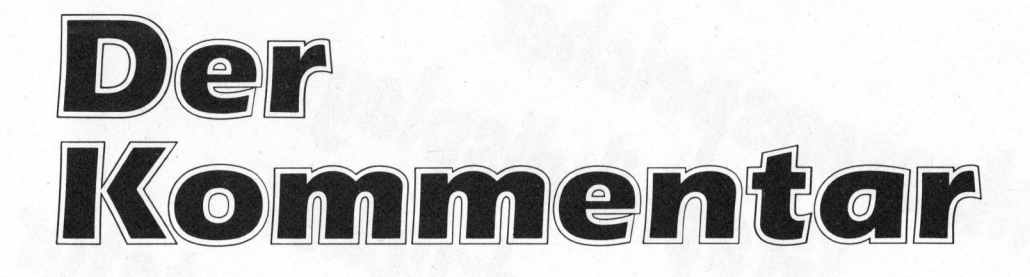

#### Lieber Computerfreund

 $\overline{a}$ 

Im Februar stellte der "Club <sup>o</sup><sup>f</sup> Rome" <sup>i</sup><sup>n</sup> Salzburg seinen neuesten Bericht "Au<sup>f</sup> Gedeih <sup>u</sup>n<sup>d</sup> Verderb- . Mikroelektronik <sup>u</sup>n<sup>d</sup> Gesellschaft" <sup>v</sup>or. Welch enormer Ziindstoff sich hinter diesem, auf den ersten Blick unscheinbaren Tagungsthema verbirgt, zeigten rasch einmal <sup>d</sup>i<sup>e</sup> Vorträge, <sup>d</sup>i<sup>e</sup> dazu gehalten wurden. Hier trat deutlich und unmissverständlich <sup>d</sup>i<sup>e</sup> wachsende Sorge um die Zukunft der Menschen zutage. Dass diese Sorge berechtigt <sup>i</sup>st, steht für jeden, der sich ernsthaft mit der Problematik des Mikroprozessoreinsatzes beschäftigt, ausser Frage.

Der Präsident des "Club of Rome", Aurelio Peccei, bezeichnete die Mikroelektronik <sup>a</sup>l<sup>s</sup> grösste Umwälzung <sup>i</sup><sup>n</sup> der Menschheitsgeschichte. Von einer grossen Mehrheit wird die Tragweite dieser Aussage noch nicht einmal wahrgenommen und vielen mag sie übertrieben erscheinen. Sicher ist, die Mikroelektronik könnte für uns alle eine ungeahnte Chance sein, doch überfordert <sup>s</sup>i<sup>e</sup> den menschlichen Geist <sup>i</sup><sup>n</sup> seinem Anpassungsvermögen. Wer <sup>w</sup>ill leugnen, dass uns gleichsam Goethes Zauberlehrling die Beherrschung unserer selbstgeschaffenen Geister zu entgleiten droht. Dieses Unvermögen, ein wertneutrales Produkt zum Wohle aller Menschen einzusetzen, <sup>t</sup>ritt sicher nicht zum ersten Male auf.

Bedenken wir nur einmal <sup>d</sup>i<sup>e</sup> unvorstellbaren Erleichterungen allein <sup>i</sup><sup>n</sup> der Arbeitswelt, die uns durch die Mikroelektronik erschlossen werden; oder die gewaltigen Fortschritte <sup>i</sup><sup>n</sup> Medizin, Forschung und Technik. Vergessen wir darüber aber nicht, dass <sup>e</sup>i<sup>n</sup> grosser Anwendungsbereich <sup>i</sup><sup>m</sup> militärischen Einsatz liegt. Erst die Mikroelektronik garantiert die metergenaue Treffsicherheit atomar bestückter Raketen oder gigantische Weltraumprogramme, <sup>d</sup>i<sup>e</sup> strategischen Zwecken dienen.

Durch nahezu unerschöpfliche finanzielle Mittel wird <sup>i</sup><sup>n</sup> der militärischen Entwicklung <sup>e</sup>i<sup>n</sup> riesiges Intelligenzpotential gebunden und gleichzeitig der zivilen Forschung entzogen. Aber selbst im zivilen Bereich überfordert uns die Mikroelektronik. Nicht die Softwarekrise muss uns Sorge bereiten, sondern die ungeheure Beschleunigung der technischen Weiterentwicklung, <sup>b</sup>e<sup>i</sup> der <sup>z</sup><sup>u</sup> Tage tritt: Der menschliche Geist bleibt hinter seinen technischen Errungenschaften zurück.

<sup>I</sup><sup>n</sup> der Politik stellt man gerne die Bedrohung der Arbeitsplätze durch die Mikroprozessoren <sup>i</sup>n<sup>s</sup> Rampenlicht; <sup>i</sup><sup>n</sup> der Oeffentlichkeit <sup>i</sup>s<sup>t</sup> der Computer <sup>a</sup>l<sup>s</sup> "Jobkiller" zum gängigen Schlagwort geworden. Schätzungen zufolge wird <sup>i</sup><sup>n</sup> den nächsten Jahren jeder zweite Arbeitsplatz einem Strukturwandel unterworfen sein; <sup>d</sup>i<sup>e</sup> Mikroelektronik wird <sup>i</sup><sup>n</sup> den nächsten <sup>2</sup><sup>0</sup> Jahren unsere Welt total verändern. Solange wir aber weiterhin <sup>i</sup><sup>n</sup> Berufen ausbilden, nach denen schon heute und erst recht morgen keine Nachfrage besteht und die Ausbildung nur überlieferten Normen statt zukünftigen Anforderungen gerecht wird, dürfen wir uns nicht über fehlende Lösungen beklagen.

Energiekrise, Rohstoffverknappung und politische Konflikte an allen Ecken und Enden zwingen zum Umdenken. Wir haben weltweite Probleme geschaffen, wir müssen und können sie auch bewältigen. Dies gilt auch für die Mikroelektronik.

Vor Jahren wurde <sup>e</sup>i<sup>n</sup> Satz geprägt, der sich allmählich <sup>z</sup><sup>u</sup> bewahrheiten scheint: "Das Silizium benützt den Menschen, um sich <sup>z</sup><sup>u</sup> entwickeln." Damit solche Science fiction-Vorstellung nicht zur bitteren Wahrheit wird, müssen wir alles daran setzen, dass uns der Mikroprozessor nicht doch über den Kopf wächst. Wenn wir die Warnung des "Club <sup>o</sup><sup>f</sup> Rome" nicht hören wollen, haben wir bald ein Brett vor dem Kopf - ein mikroprozessorgesteuertes!

Viel Positives mit Computer wünscht Ihnen <sup>i</sup><sup>m</sup> Namen der Redaktion

Leopold /toliock

Leopold Asböck

82-2

 $\begin{pmatrix} 1 & 1 \\ 1 & 1 \end{pmatrix}$ 

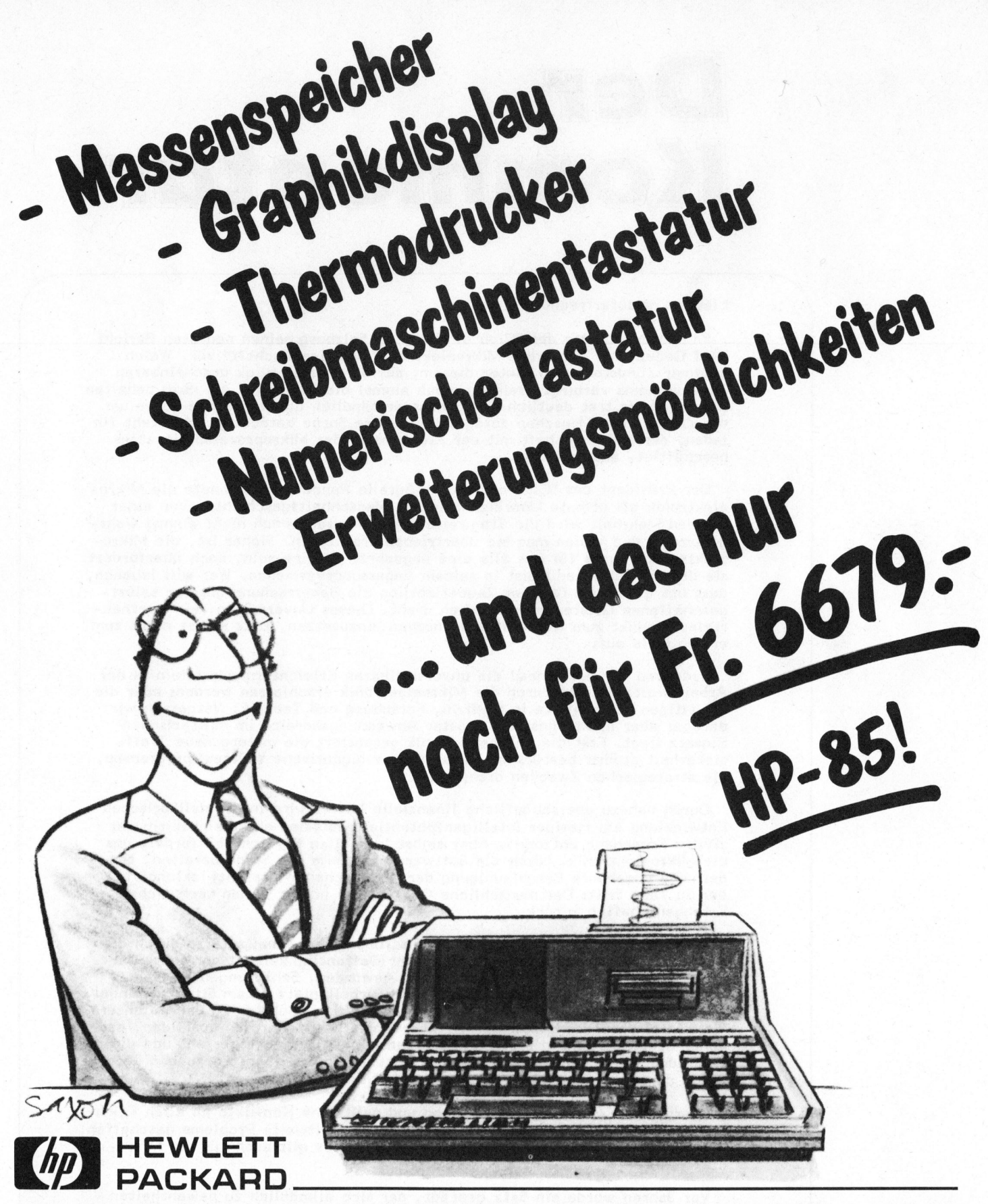

Aarau: Otto Mathys AG, Kasinostr. 32, 064/221493 Agno: Kauffmann, Palazzo San Provino, 091/59 4019 Baar: LOGON AG, Zugerstr. 69, 042/314488 Basel: Bürocomputer Kubli+Eicher AG, Gundeldingerstr. 313, 061/350517 • J.F. Pfeiffer AG, St. Jakobstr. 59, 061/506300 Bern: Bärtschi & Co., Zeitglockenlaube 4, 031/225081 Chêne-Bourg: Glanzware SA, Rue de Genève 142–144, 022/492977 **Einsiedeln:** Kälin Computer Systeme, Eisenbahnstr. 13, 055/533500 Genève: Centre Micro Informatique, <sup>8</sup>, Boulevard James-Fazy, 022/319090 <sup>e</sup> IRCO Electronic Center, Rue Jean Violette <sup>3</sup>, 022/ 203306 <sup>e</sup> Instrumatic, Rue <sup>d</sup><sup>u</sup> Clos 5-7, 022/360830 Lausanne: Schaer, Grand Pont <sup>2</sup>bis, 021/235555 <sup>e</sup> Glanzware <sup>S</sup>A, <sup>A</sup>v. <sup>d</sup><sup>e</sup> <sup>T</sup>ivol<sup>i</sup> <sup>7</sup>0, 021/ 258434 Luzern: Dialog Computer Treuhand AG, Seeburgstr. <sup>1</sup>8, 041/314545 <sup>e</sup> Lötscher AG, <sup>P</sup>ilatusstr. <sup>1</sup>8, 041/236366 Neuchätel: <sup>L</sup>oui<sup>s</sup> Reymond, Faubourg <sup>d</sup><sup>u</sup> <sup>L</sup>a<sup>c</sup> <sup>11</sup>, 038/252505 Rüschlikon: Instrumatic AG, Weingartenstr. <sup>9</sup>, 01/7241410 **St. Gallen:** Muggler AG, Neugasse 20, 071/223821 Wetzikon: Ing. Büro Heiniger, Turnhallenstr. 2, 01/9306373 Yverdon: Schaer, Place Pestalozzi 12, 024/212378 Zürich: Amera Electronics AG, Lerchenhalde 73, 01/571112 • A. Baggenstos & Co. Neuchâtel: Louis Reymond, Faubourg du Lac 11, 038/252505 Rüschlikon: Instrumatic AG, Veingartenstr. 9, 01/7241410<br>St. Gallen: Muggler AG, Neugasse 20, 071/223821 Wetzikon: Ing. Büro Heiniger, Turnhallenstr. 2, 01/9306373 Y 01/2212350

**COMPUTER** 

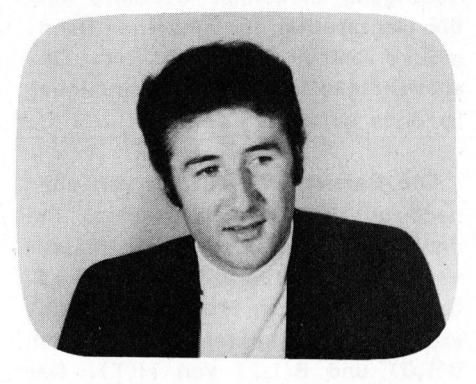

#### Space Shuttle startet wieder... <sup>D</sup>r. Bruno STANEK

<sup>I</sup><sup>n</sup> den Sendungen zum zweiten Space-Shuttle-Start im Schweizer Fernsehen wurde gelegentlich ein Zahlenfilm eingeblendet, der u.a. aus publizierten Daten des sehr ähnlichen Erstfluges mittels eines Apple-Pascal-Programms <sup>i</sup><sup>n</sup> Echtzeit berechnet wurde. Er informierte von Sekunde <sup>z</sup><sup>u</sup> Sekunde über wichtige Flugdaten, wie Höhe, Geschwindigkeiten, Gewicht <sup>a</sup><sup>n</sup> Bord usw. Da sich verschiedene Zuschauer dafür näher interessiert haben, <sup>s</sup>oll hier einiges über <sup>d</sup>i<sup>e</sup> Lösungsmethode vermittelt werden.

Anlässlich der seinerzeitigen Mondflüge, <sup>b</sup>e<sup>i</sup> denen <sup>i</sup>c<sup>h</sup> noch mit aufwendigeren Hilfsmitteln ähnliche Zahlen-Trickfilme von Start und Landung auf Erde bzw. Mond reali- siert hatte, gab es noch keine Personal Computer. <sup>E</sup><sup>s</sup> <sup>l</sup>a<sup>g</sup> daher nahe, im Shuttle-Zeitalter von den neuen Möglichkeiten Gebrauch <sup>z</sup><sup>u</sup> machen. Die Wahl fiel auf den Apple, weil <sup>e</sup><sup>r</sup> sowohl über <sup>e</sup>i<sup>n</sup> Pascal-System verfügt als auch das gebrauchsfertigste TV-Signal liefert. Trotz vielen Vereinfachungen und einer sehr elementaren Theorie war es erstaunlich, dass <sup>m</sup>i<sup>t</sup> dem Programm trotzdem gut die Hälfte der Kapazität eines 1-Disk-Apples benötigt wurde, wenn man Ungenauigkeiten vermeiden wollte, die einem kritschen Betrachter des Films vielleicht aufgefallen wären.

Die ergänzende Berechnung der Startdaten erwies sich etwas komplizierter <sup>a</sup>l<sup>s</sup> jene der Landung, da einmal wegen der Stufentrennung eine Unstetigkeit in der Beschleunigung auftritt und wegen der Lückenhaftigkeit der veröffentlichten "Stützwerte" sowie einer steileren Bewegung leider horizontale und vertikale Bewegung gekoppelt behandelt werden müssen. Die von mir <sup>i</sup><sup>n</sup> Eile realisierte Lösung scheint mir zu speziell, als dass sich ihre Beschreibung an dieser Stelle eignen würde. Zur Verhinderung numerischer Instabilitäten waren einige Tricks nötig, <sup>d</sup>i<sup>e</sup> einem <sup>d</sup>i<sup>e</sup> von der NASA noch nicht völlig geklärten Bahnabweichungen <sup>b</sup>e<sup>i</sup> den tatsächlichen Testflügen bereits etwas besser respektieren lässt... Das Resultat lieferte immerhin wertvolle Zusatzinformationen, z.B. dass die von den Astronauten nach dem Abwurf der Feststoffbooster verspürte Gewichtsbelastung vorübergehend wieder abnimmt, da ihr Shuttle schnel<sup>l</sup>e<sup>r</sup> <sup>i</sup><sup>n</sup> die Horizontale übergeht <sup>a</sup>l<sup>s</sup> dessen Schub <sup>i</sup><sup>n</sup> jener Zeit zunimmt.

Bei den Landedaten, von denen mir nach dem Shuttle-Erstflug immerhin <sup>1</sup><sup>2</sup> Stützwerte einheitlicher Art zur Verfügung standen, war die Lösung einfacher, so dass sie hier wenigstens skizziert werden kann. Vielleicht verspürt einer der Leser Lust, nach der hier geschilderten Methode sich nochmals unbeeinflusst mit dem Aufstieg <sup>z</sup><sup>u</sup> befassen und auch dort eine stabile, flexible und vielleicht sogar grafische Lösung zu finden. Hier die rudimentäre Tabelle der gegebenen Stützwerte, aus denen sich eine erstaunlich wirklichkeitsnahe Bahn rekonstruieren lässt (umseitige Tabelle).

Zusätzlich weiss man, dass der Shuttle vertikal abhebt (W'(0)=0) und dass von  $T = 450$  an die Be-

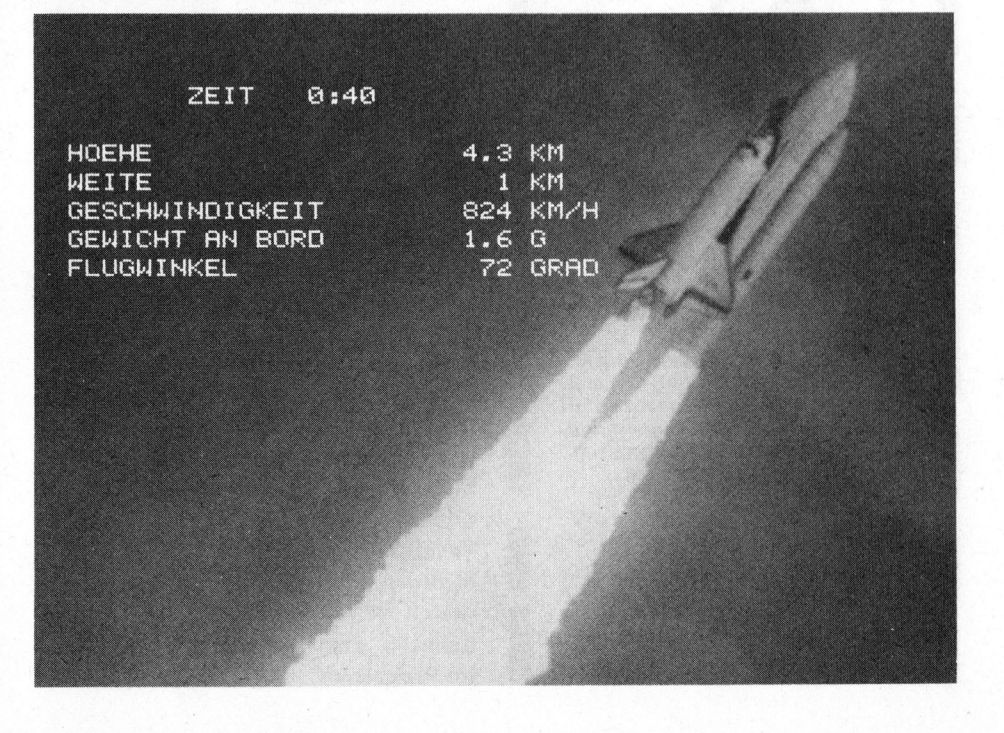

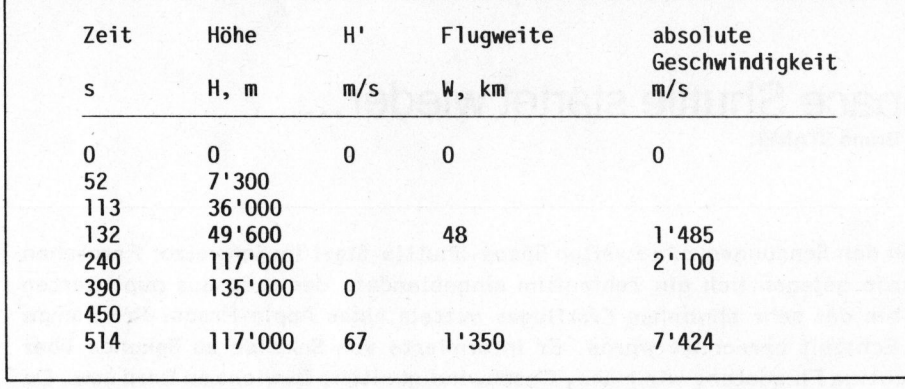

schleunigung bei <sup>3</sup> <sup>g</sup> fixiert wird. Diese Werte sind übrigens nicht ganz genau und differierten bei der zweiten Mission um <sup>b</sup>i<sup>s</sup> <sup>z</sup><sup>u</sup> <sup>1</sup><sup>0</sup> %.

Sowohl beim Aufstieg <sup>a</sup>l<sup>s</sup> auch beim Wiedereintritt erwies sich ei<sup>n</sup><sup>e</sup> rein kinematische Behandlung <sup>a</sup>l<sup>s</sup> praktikabel. Hier also der zweite Fall: Die Höhe H(T) über einer eben

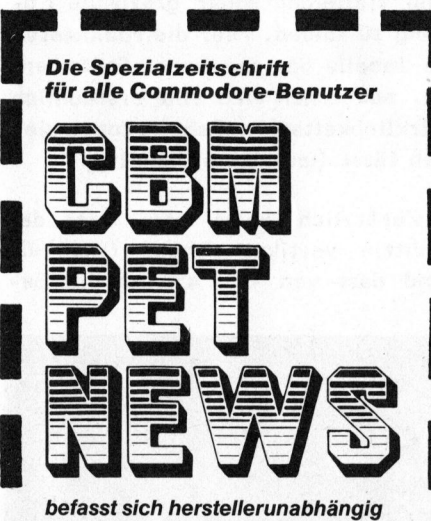

mit allen auftauchenden Fragen der Commodore-Computer (PE<sup>T</sup> <sup>2</sup>001, CBM 3000, 4000, 8000 und neu VC <sup>2</sup>0) und wird dadurch zur unentbehrlichen Pflichtlektüre für jeden ernsthaften CBM/PET-Benutzer.

<sup>D</sup>i<sup>e</sup> CBM/PET NEWS <sup>s</sup>in<sup>d</sup> <sup>e</sup>in<sup>e</sup> Fachzeitschrift, die im Gegensatz zu den unzähligen Fachbüchern sofort <sup>d</sup>i<sup>e</sup> Anregungen aus einer grossen Leserschaft sofort weitergibt. auf neue Erkenntnisse eingeht und

Informa Verlag AG **Postfach 1401, CH-6000 Luzern 15**<br>**and in its and is a complete to the state of the state of the state of the state of the state of the state** of the

angenommenen Erdoberfläche <sup>s</sup>e<sup>i</sup> <sup>i</sup><sup>n</sup> jedem der <sup>11</sup> Bahnstücke eine quadratische Funktion der Zeit. Die stärker variable Flugweite W(T) werde als kubische Funktion angesetzt. Damit man (beim Start am Cape) nicht schon von Anfang an eine Geschwindigkeit von rund 400 m/s hat, rechnet man bezüglich einer rotierenden Erde. Die resultierende Beschleunigung lässt sich trotz diesen Vereinfachungen hinreichend genau berechnen, indem die Kreisbeschleunigung v\*v/Bahnradius und die Erdbeschleunigung <sup>g</sup> berücksichtigt werden (FUNCTION EFFG im beigefügten Listing). Ein willkürlicher "Kosmetikterm" verhinderte unschöne Rundungseffekte mit Gewalt, damit ein "sauberer" Film entstand, der die Zuschauer nirgends erschreckte. Die unabhängig voneinander errechneten Werte von maximaler Gewichtsbelastung an Bord, Sinkgeschwindigkeit und totale Flugweite stimmen immerhin erstaunlich gut mit den Daten überein, die von der NASA gelegentlich genannt werden, die aber als zusätzliche Stützwerte numerisch höchst wacklig wären.

<sup>A</sup>u<sup>s</sup> PROCEDURE DATEN <sup>w</sup>ir<sup>d</sup> ersichtlich, welche Werte <sup>a</sup>l<sup>s</sup> gegeben angenommen wurden: <sup>1</sup><sup>2</sup> Zeitpunkte (i<sup>n</sup> Sekunden <sup>a</sup><sup>b</sup> "entry interface" in 122 km Höhe gemessen), <sup>1</sup><sup>2</sup> zugehörige Höhenangaben, jedoch keine Flugweiten, sondern nur Geschwindigkeiten <sup>i</sup><sup>n</sup> m/s. Da die Sink- im Vergleich zur Horizontalgeschwindigkeit klein ist, darf man sie gleich W'(T) annehmen (WP <sup>f</sup>ü<sup>r</sup> "W Punkt", also einmal differenziert, <sup>i</sup><sup>m</sup> Programm). Alle übrigen Grössen

(Sinkgeschwindigkeiten und Flugweiten) müssen aus der zusätzlichen Bedingung errechnet werden, dass die Nahtstellen der einzelnen Bahnstücke weder bezüglich Ort, Geschwindigkeit noch Beschleunigung Sprünge aufweisen dürfen.

Die Bahnstücke werden von oben nach unten aneinandergesetzt. Bei den Höhen geht man folgendermassen <sup>v</sup>o<sup>r</sup> (PROCEDURE VERTIKAL): <sup>I</sup><sup>m</sup> Iten Ast bestimmen H und HP den konstanten bzw. linearen Koeffizienten  $B(I,0)$  und  $B(I,1)$  von  $H(T)$ . Der quadratische, B(I,2), ergibt sich <sup>a</sup>u<sup>s</sup> der Höhenangabe am nächsten HP extrapoliert usw. Damit der Prozess beginnen kann, wählt man das vernünftige <sup>H</sup>' (entry interface) <sup>=</sup> <sup>0</sup>. <sup>B</sup>e<sup>i</sup> den horizontalen Bahnsegmenten wendet man <sup>d</sup>i<sup>e</sup> gleiche Methode statt auf die Ortskoordinate auf die Geschwindigkeit an. Der Anfangswert für H" ergibt sich <sup>a</sup>l<sup>s</sup> Differenzquotient (WPP am Ende von Prozedur START). Die Koeffizienten heissen hier A. Dann wird einmal analytisch integriert: FOR S:=2 DOWNTO 0 DO  $A(I, S+1) := A(I, S) / (S+$ <sup>1</sup>). Die Integrationskonstante <sup>i</sup>s<sup>t</sup> gerade die im vorangehenden Bahnstück gerechnete Flugweite.

Sind die 12 Paare von Koeffizientenreihen einmal gefunden, erzeugt PROCEDURE FILM <sup>d</sup>i<sup>e</sup> sekundenweise Interpolation. Eine grössere Zahl von Hilfsprozeduren besorgt Formatierung und Beschriftung (die französische Version diente meinen Gen<sup>f</sup>e<sup>r</sup> TV-Kollegen). Erwähnenswert <sup>i</sup>s<sup>t</sup> <sup>n</sup>oc<sup>h</sup> PROCEDURE MENU, <sup>m</sup>i<sup>t</sup> <sup>d</sup>e<sup>r</sup> man <sup>d</sup>i<sup>e</sup> gegebenen Stützwerte vor Rechenbeginn mutieren kann, falls bessere verfügbar werden.

Sollte jemand Zeit haben, mit diesem Programm weiter zu experimentieren, dann dürfte <sup>e</sup><sup>s</sup> sich u.a. lohnen, den gleichmässigen Zeitablauf (per "Zufall" fast ein Rechenzyklus pro Sekunde...) zu verbessern. Die Zusendung einer guten L6 sung würde mich freuen, doch <sup>i</sup>s<sup>t</sup> aus Zeitgründen keine ausgedehnte Korrespondenz möglich. Guten Flug ohne Divergenz und "burnup"...

82-2

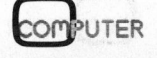

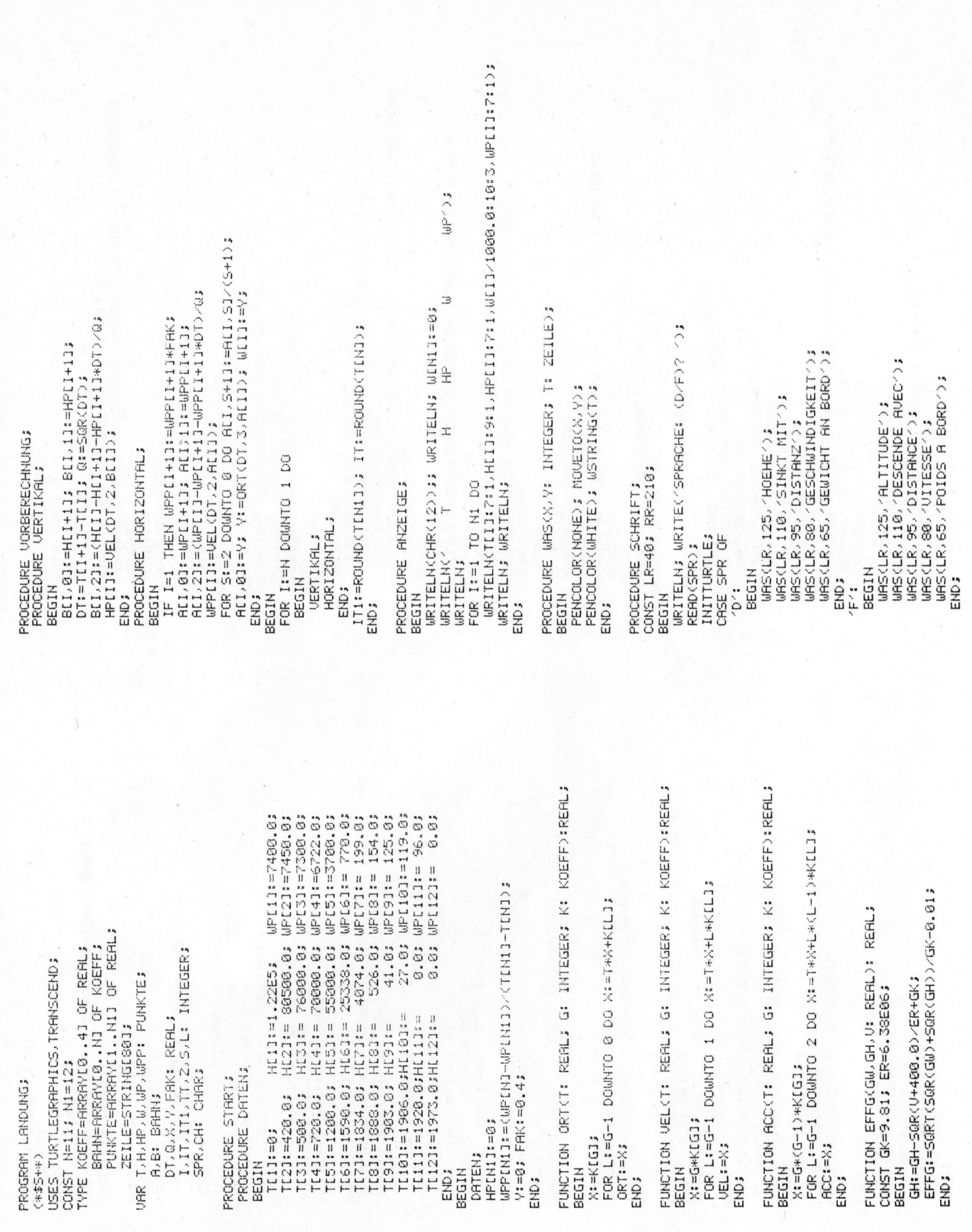

#### E R B E S n = **ktu**  & 9, Z r Y Kleincompute

SHIUSLIAM READ(CH) <sup>s</sup> DI BUYTES ), RCC(DT, 2, BLJ1), GESCHW  $f(x) = \frac{1}{2}$ WRITELN;  $\tilde{\circ}$ . FCHTEI"ZEBT:EIldt. <sup>f</sup>a<sup>d</sup> **ABLE** C ON foe  $\ddot{\phantom{0}}$  $\frac{5}{2}$  $\ddot{\circ}$ TAHHT cam'n. ERTIG.<br>C fM=rfTI]d Od HEt **JGEBEN** on  $\mathbb{N}$  $\mathbf{r}$ um HLJ. so En u LE  $\mathbb{R}^+$ STIER MALT ¢-N-<>HOSGNH  $\frac{8}{3}$ OL (RETURN=JA) 3111<sup>9</sup> 9  $\mathbf{H}$ HosHo> POL LTHSHMA<sup>N</sup> <sup>H</sup>I<sup>H</sup>L  $\tilde{z}$  i [.'7<sup>2</sup>1°,.1.-'H $\ddot{\sim}$ SCCCIb  $(911)$ 8hie . 6\*GESCHW Teil <u>مير</u><br>م rc<br>C ğ. LISTIH :cH3>0434 itd z=:f DIM  $-1$ WAEHLEN LE. MITATIONG:  $\ddot{\phantom{1}}$  $\pm$  . uert ieln; <sup>B</sup>E<sup>I</sup> MUTATION</GESCHWINDI ya g : ğ. 2<br>2<br>2<br>2<br>2<br>2<br>2<br>2<br>1<br>2<br>1<br>2<br>1<br>2<br> 404  $\sum_{i=1}^{n}$ N (17E I TPUNK) MD  $_{\rm 2}^\circ$ KcazT. CAN AHNALI SHOEHEN<sup>2</sup> M Lay **GETTE** -1000  $\prod_{i=1}^{n}$ Sid) **THLD** O T L. E,  $\frac{11}{11}$  $D1 = I1J + 1J - I1$ 2°19 '19)1L40=:3113M IAM MENU;<br>VORBERECHNUNG; :=EFFG VORBERECHNUNG; 213915. C<br>L Ę 57 NIHL **CGEWICHT** U. ASNSH. GAHZ (ROUND (3 CCHC>1F13 DE HH SLLIREADLN(E); AH!.4.=H0  $11\times11$ SOWA EINGHBE(X); ati AH3aOH> <sup>H</sup>3HL URIIELN(L<br>Timmen OMNTi<br>U FROCEDURE ET LYD=  $\ddot{z}$ DO $\ddot{\Omega}$ :3=1 SINK: = VEI <sup>4</sup> oo I=1l  $2i=17-13$ **TEXTMODE:** aea:  $\tilde{\mathbb{B}}$  .  $\frac{1}{1}$ :<br>C **URITE** PROCEDIRE  $\ddot{3}$  $\ddot{z}$ WRITEL NUTATION i<br>Tel N MHOSS9 HONS PROCEDURE WRITEL<br>= Sallan @=I :3H30H READLN ជ្រ H17933 143434 START: **REPERT JITHE**  $\frac{8}{1}$ NUTHI IO<br>............. H1D39 E fons UNTIL<br>TIL WRITE<br>L ž HAZ END; ISM UNTIL BEGIN<br>REPERT TSENY SNES THES <sup>w</sup>o<sup>s</sup> H I G H I S TILHN  $\ddot{5}$  $\frac{\mu}{\mu}$ a<br>6<br>G **BEGIN** 51 IA eN i<br>fo END. END: END; ┙ se<br>Si  $\sum_{i=1}^{n}$ ZE STETS<sup>T</sup> f e c t s Ss". WAS(200-7\*(LENGTH(51)+LENGTH(52)+2), V,CONCAT REAL; ै ີ<br>ທີ o e d e <sup>o</sup><sup>e</sup> ser: PROCEDURE LANG(X: REAL; V: INTEGER); HOEHE, SINK, WEITE, GESCHW, GEWICHT S2:=CONCAT('0',S2); CONCAT<sub>C</sub> fe. 15°. iL io  $(52)$ nn nm  $\stackrel{1}{\scriptstyle{\sim}}$  $\frac{1}{2}$ ua ¢. <sup>C</sup>. \* 8 :  $S1 := \text{CONCHT}$ INTEGER SAMIL il: -c3J3931NI JOH CES ZEIT u <sup>o</sup><sup>s</sup> <sup>A</sup> ម<br>: : : :<br>: : :  $\frac{5}{2}$ STR(N2, S2);  $\frac{1}{2}$ Tess STR<sub>(SEC.</sub> STRINGL31; 4903 :  $45$ <sup>3</sup> i. 25, 145, CONCRT 8 URS (RR. 80, "KM/H<sup>-</sup>) I . Spt  $145.7$ Ei Sein he UAR S: STRING[10];<br>Si: STRING[1];  $\sim$  $\ddot{\zeta}$ P\*CLENGTH . **INTEGER** N.N1: INTEGER; : IF KK0 THEN US:=′<br>M:=ABS(N); STR(N,<br>WAS(200-7\*(LENGT) EC-W-CWA. a TLI  $\tilde{z}$ :I>aHNn E<br>H J: INTEGER; MAHL fea NBHL FILM; INTEGER: aoasup aoosum PCTS Ś OL IHIalz 40 <sup>33</sup> FRE 2II5°Tals : "BIT  $\frac{25}{1}$ nid **STR(N1,51)** r. ern SHAASTONIM 75335 եհ<br>5 URR 51,52: URS (280-7 Ssands3204d4 <u>يو</u><br>3 SCHRIFT; <sup>9</sup> PROCEDURE 25SEHTIM  $\vdash$  $F$   $N2=10$ <sup>I</sup>O=:ZH PROCEDURE = PROCEDURE NTM =:1 <BSH dao  $\hat{\mathbf{g}}$ HIM Aa meet gt eel 51)<br>51  $\frac{8}{2}$ HIS I=:NIM 34= $\ddot{\mathbb{S}}$  $\frac{\alpha}{\pi}$ i<br>Tu 2.0. END; ...<br>in :5 **BEGIN** : 4. H1939 **BEGIN** M19<sup>3</sup>23 HIO 3542 .<br>Z Sey Sen OHS END; <GETISHM :gH3 STR<sup>(</sup> :Z 404 i<br>Fid Sey <sup>&</sup>gt; OHS  $\ddot{2}$ sun abn <u>և</u> s <sup>4</sup>! <sup>a</sup> u L lt.

82-2

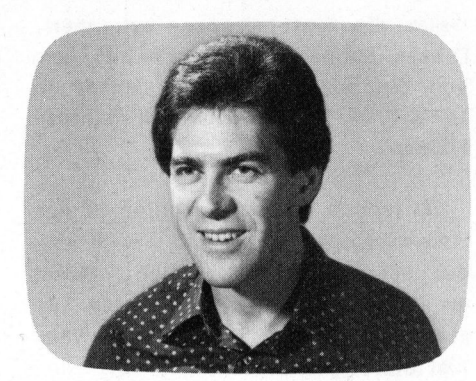

#### ZX <sup>8</sup>1: <sup>v</sup>ie<sup>l</sup> Computer <sup>f</sup>ü<sup>r</sup> wenig Geld Andrea LAREIDA

ZX81 überrundet ZX80 gemäss der alten Weisheit: Das Bessere <sup>i</sup>s<sup>t</sup> immer der Feind des Guten. Doch genau wie sein Vorgänger <sup>i</sup>s<sup>t</sup> der ZXBl, der "Däumling" unter den Kleincomputern, <sup>e</sup>i<sup>n</sup> Renner <sup>i</sup><sup>m</sup> einschlägigen Markt. Insbesondere <sup>b</sup>e<sup>i</sup> Ersteinsteigern und BASIC-Neulingen erfreut <sup>e</sup><sup>r</sup> <sup>s</sup>ic<sup>h</sup> grosser Beliebtheit, zumal doch bei geringem Preis ein erstaunlich leistungsfähiges Minimalsystem geboten wird. <sup>|</sup>

#### **AUFBAU**

Das Gehäuse besteht aus zwei schwarzen Kunststoff-Halbschalen, die mit fünf Schrauben (von denen <sup>d</sup>re<sup>i</sup> unter <sup>d</sup>e<sup>n</sup> aufgeklebten Gummi füssen versteckt sind) zusammengehalten werden. Mit zwei weiteren Schrauben <sup>i</sup>s<sup>t</sup> <sup>d</sup>i<sup>e</sup> postkartengrosse gedruckte Schaltung im Gehäusedekkel befestigt. Zwei flexible Verlängerungen der im Deckel integrierten Folientastatur verbinden diese steckbar mit dem Print. Den Grossteil der integrierten Schaltungen, die dieser Computer zur Adressdecodierung, Kassettenspeiche rung und Bildaufbereitung benötigt, hat Ferranti <sup>i</sup><sup>n</sup> einem 40-poligen Superkäfer integriert, womit sich <sup>d</sup>i<sup>e</sup> Gesamtzahl der integrierten Schaltungen auf dem Print bei vier Stück hält. Den Rest der Bauteile bilden ein abgeschirmter und gekapselter UHF-Modulator (Kanal <sup>3</sup>6), ein integrierter 5 Volt-Spannungsregler mit einem extrem grossen Kühlblech unter der Tastatur sowie einige Wiederstände, Kondensatoren und Dioden (Bild 3).

An der Gehäuse-Rückseite <sup>i</sup>s<sup>t</sup> der Print zum Peripherie-Schnittstellenstecker ausgebildet und von aussen zugänglich. Verfügbar sind dadurch die Steuer-, Daten- und Adressleitungen der ZBO-A Zentraleinheit. Die Steckerbelegung <sup>i</sup>s<sup>t</sup> <sup>i</sup><sup>n</sup> Bild <sup>2</sup> dargestellt.

Der "Cinch"-Stecker zum Anschluss des TV-Gerätes als Bildschirm sowie die drei "Mini-Jack" 3,5 mm Klinkenbuchsen <sup>f</sup>ü<sup>r</sup> Kassettenaufnahme, -Wiedergabe und Stromversorgung befinden <sup>s</sup>ic<sup>h</sup> <sup>a</sup><sup>n</sup> <sup>d</sup>e<sup>r</sup> linken Gehäuse seite. Eine Verwechslung beim Einstecken des Netzgerätes <sup>i</sup><sup>n</sup> <sup>d</sup>i<sup>e</sup> gleichartigen Buchsen für's Kassettengerät soll gemäss Herstellerangabe keine Beschädigungen zur Folge haben. (Den Versuch haben wir allerdings nicht durchgeführt, <sup>d</sup><sup>a</sup> nur ein Testcomputer verfügbar war.)

#### TASTATUR

Die kratzfest bedruckte Folientastatur ist direkt <sup>i</sup><sup>m</sup> Gehäusedekkel eingebaut. Die einzelnen Felder (Tasten) verlangen keinen starken Tastendruck. Die Entprellung, welche durch das Betriebsprogramm besorgt wird, funktioniert gut. Leider quittiert die Tastatur jeweilige Eingaben nicht direkt, wie dies beispielsweise bei besseren Taschenrechnern der Fall <sup>i</sup>st, durch "Knallfroscheffekt". <sup>S</sup><sup>o</sup> bleibt dem Benutzer nicht erspart, nach jeder Betätigung auf dem Bildschirm den Erfolg der Eingabe zu kontrollieren. Ein Piepgeräusch, entweder auf den Fernsehton aufmoduliert oder aber durch einen Piepser im Gerät, wäre kein Luxus gewesen.

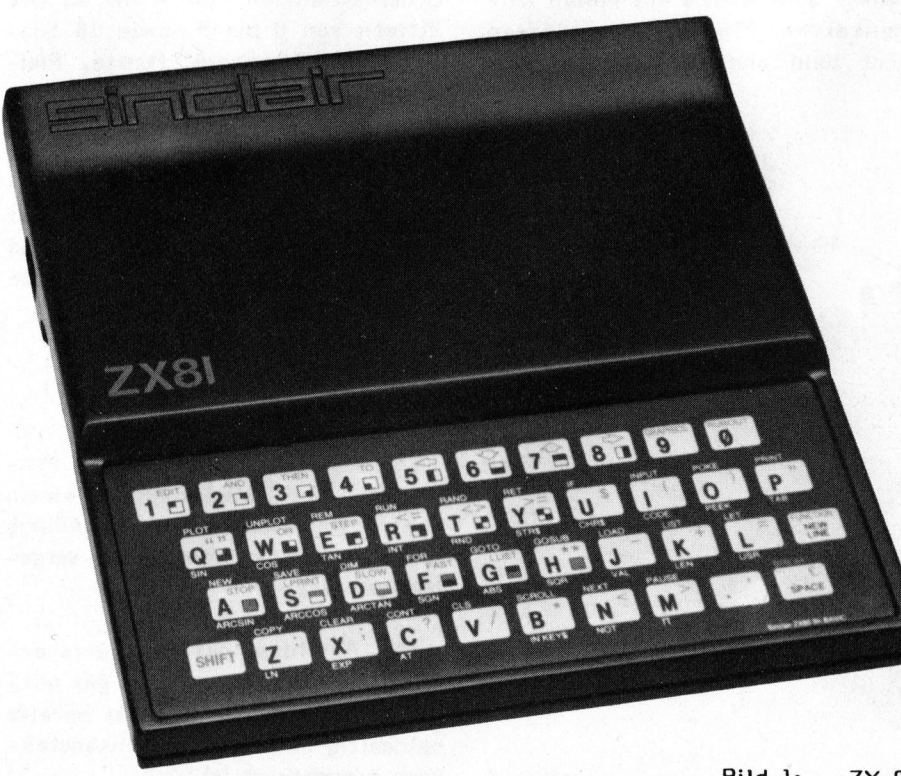

Bild <sup>1</sup>: ZX-81

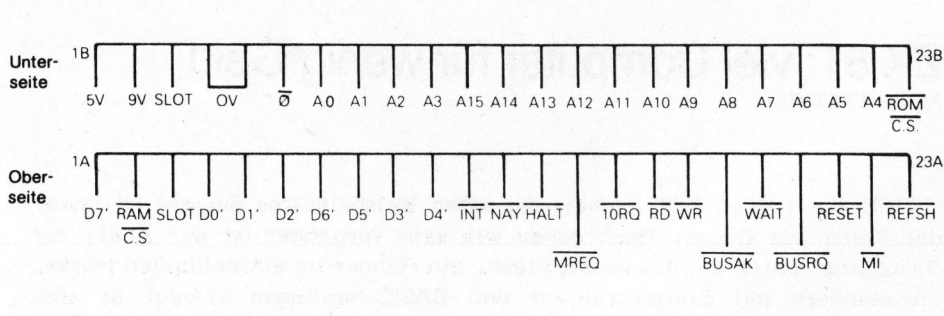

Bild <sup>2</sup>: Die Steckerbelegung

Die meisten dieser farbig beschrifteten Tasten sind dreifach belegt. Die Umschaltung <sup>z</sup>u<sup>r</sup> zweiten Funktion wird mittels der "Shift"- Taste, diejenige zur Dritten durch den Rechner selbst im Bedarfsfalle ausgelöst (Bild 4).

#### SPEICHER

Die Firmware, nämlich das Betriebsprogramm, der BASIC-Interpreter und der "handliche" Editor sind <sup>i</sup><sup>n</sup> <sup>e</sup>i<sup>n</sup> 8K-PROM eingebrannt.

Das RAM <sup>a</sup>l<sup>s</sup> flüchtiger Speicher <sup>f</sup>ü<sup>r</sup> Benutzerprogramme und Variable <sup>i</sup>s<sup>t</sup> auf der gedruckten Schaltung fest auf <sup>1</sup> K <sup>x</sup> <sup>8</sup> Bit begrenzt. Beim Testgerät dient dazu ein <sup>I</sup><sup>C</sup> 4118. Das Vorhandensein von weiteren IC-Kontaktaugen auf dem Print lässt

allerdings vermuten, dass <sup>j</sup><sup>e</sup> nach Version oder Herstellungslos des Gerätes <sup>d</sup>a<sup>s</sup> RAM <sup>a</sup>u<sup>s</sup> zwei Bausteinen des Typs  $2114$   $(1 K x 4 Bit)$  aufgebaut sein kann, <sup>s</sup><sup>o</sup> wie dies beim weissen Vorgänger, dem ZX80 realisiert war.

<sup>1</sup> K-RAM scheint <sup>a</sup>u<sup>f</sup> Anhieb <sup>f</sup>ü<sup>r</sup> ein zu interpretierendes BASIC-Programm recht wenig Kapazität <sup>z</sup><sup>u</sup> sein. Dabei ist allerdings zu berücksichtigen, dass die ZX81 BASIC-Anweisungen und Befehle bereits codiert eingegeben (Schlüsselwort) und abgespeichert werden und <sup>s</sup><sup>o</sup> <sup>i</sup><sup>n</sup> den meisten Fällen nur je ein Speicherbyte belegen.

Allerdings, zügige Anwenderprogramme oder solche mit vielen Zeichenketten (Textstrings) lassen recht bald und auf eigentümliche

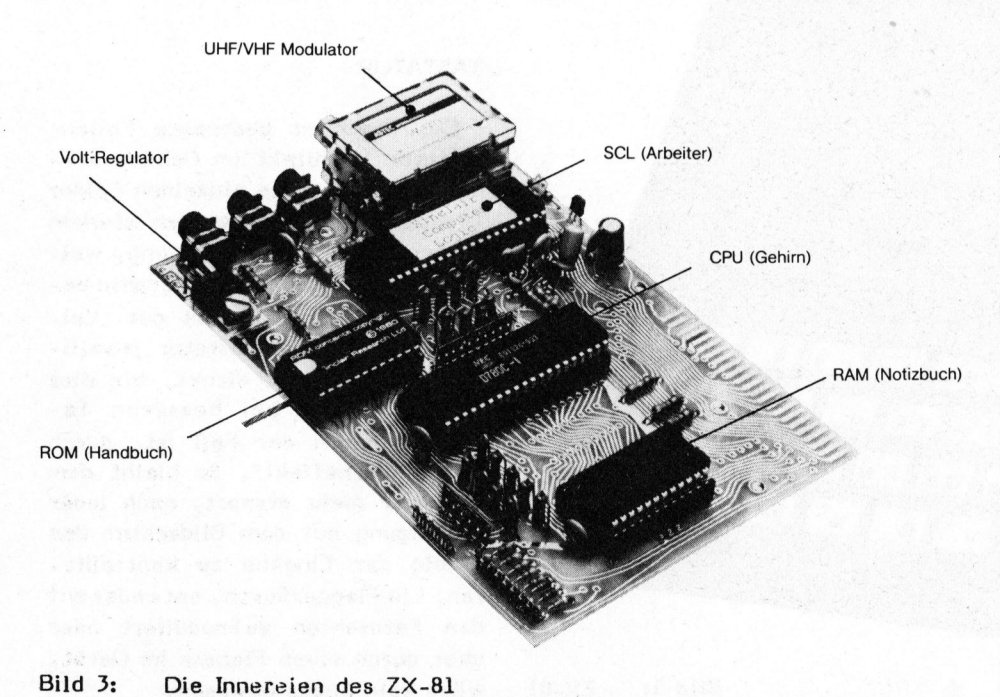

Weise <sup>d</sup>i<sup>e</sup> Systemgrenzen erkennen. Dieses Malheur lässt sich mit dem von Sinclair angebotenen externen 16 K-RAM Erweiterungsmodul hinauszögern.

Ob jedoch der Serienregler-IC der Stromversorgung im Gerät diesem Modul standhält <sup>i</sup>s<sup>t</sup> fraglich, zumal er schon im Normalbetrieb das Tastenfeld ganz beträchtlich mit Verlustleistung aufheizt.

#### BILDSCHIRM

Jedes Schwarzweiss- oder Farbfernsehgerät, das sich im UHF -Bereich (2. Programm) auf Kanal <sup>3</sup><sup>6</sup> abstimmen lässt, kann als Bildschirm verwendet werden.

<sup>I</sup><sup>m</sup> Charakter-Mode besteht der Bildinhalt aus maximal <sup>22</sup> Zeilen <sup>z</sup><sup>u</sup> <sup>3</sup><sup>2</sup> Spalten, was total 704 Zeichen bzw. Buchstaben entspricht. Wird im Plot-Mode gearbeitet, <sup>s</sup><sup>o</sup> verdoppeln sich die Anzahl Zeilen und Spalten, was schliesslich <sup>z</sup><sup>u</sup> maximal 2816 darstellbaren Bildpunkten führt.

Der Zeichenvorrat umfasst alle Grossbuchstaben von <sup>A</sup> <sup>b</sup>i<sup>s</sup> <sup>Z</sup>, <sup>d</sup>i<sup>e</sup> Ziffern von O bis 9 sowie 18 Sonderzeichen (Klammern, Punkte, Pfei<sup>l</sup><sup>e</sup> etc). Ferner stehen <sup>1</sup><sup>0</sup> grafische Symbole zur Verfügung. Darüber hinaus lässt sich der gesamte Zeichenvorrat auch invers, d.h. mit umgekehrtem Kontrast (weiss auf schwarz) darstellen. Leider sind<br>in invers - Darstellung nicht alle Zeichen <sup>s</sup><sup>o</sup> gut lesbar wie üblich.

#### KASSETTENREKORDER

Das "zeitlose" Speichern von Programmen und Daten kann mit einem ganz gewöhnlichen, nicht unbedingt teuren Kassettentonbandgerät vorgenommen werden.

Der Anschluss des Rekorders erfolgt am einfachsten über das mitgelieferte Doppelkabel, das bereits beidseitig mit 3,5 mm Klinkenstekkern ausgerüstet <sup>i</sup>st.

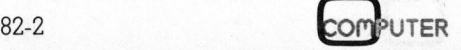

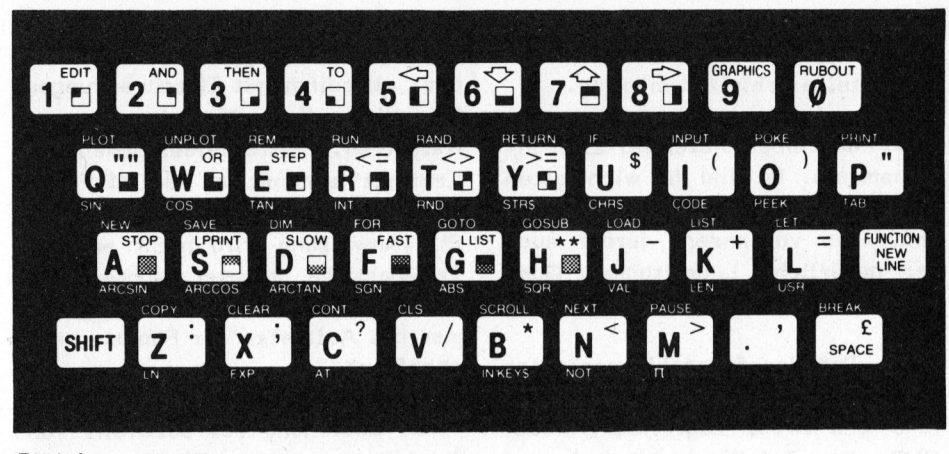

Bild 4: Die Tastatur

Die Aufzeichnungen können mit oder ohne Filenamen gemacht werden. Dies erleichtert das Wiederauffinden der gespeicherten Files beträchtlich, insbesondere, wenn im Rekorder noch ein Bandzählwerk eingebaut ist.

#### ARBEITEN MIT DEM ZX8l

Der ZX8l <sup>i</sup>s<sup>t</sup> mit einem guten Firmwarepaket ausgerüstet. Nebst dem Betriebssystem, das bereits Softwaretreiber für einen peripheren Drucker enthält, enthält es einen recht komfortabeln Bildschirm-Editor sowie den BASIC-Interpreter, der nun (im Gegensatz zum ZX80) sowohl mit wissenschaftlichen Funktionen und Gleitkommaarithmetik <sup>a</sup>l<sup>s</sup> auch mit mehrdimensionalen und Stringarrays fertig wird.

Das Editieren von Programmen gestaltet sich sehr einfach. Die BA-SIC-Befehle und Anweisungen sind <sup>i</sup><sup>m</sup> sogenannten Schlüsselwort -System bestimmten Tasten fest zugeordnet, d.h. durch Betätigen nur einer Ta<sup>s</sup>t<sup>e</sup> wird eine komplette Anweisung, Funktion oder Teile davon übernommen und auch voll ausgeschrieben dargestellt.

Der Cursor wird immer invers dargestellt und hebt sich damit deutlich von übrigen Bildinhalt ab. Sein Buchstabe gibt die Betriebsart an, respektive was er aus der folgenden Tasteneingaben machen wird.

#### <sup>E</sup><sup>s</sup> bedeuten:

- <sup>F</sup> function Funktion, wie sie unter der Taste beschriftet <sup>i</sup>s<sup>t</sup>
- G graphics <sup>=</sup> Grafiksymbol <sup>i</sup><sup>n</sup> der Taste
- <sup>K</sup> keyword = Schlüsselwort für eine Anwendung wie über der Taste beschriftet
- <sup>L</sup> letter <sup>=</sup> Buchstabe der entsprechenden Taste
- <sup>&</sup>gt; position <sup>=</sup> bedeutet die aktuelle Zeile
- syntax-error position <sup>=</sup> zeigt auf einen syntaktischen Fehler

Jede Programmzeile wird auf korrekte Syntax geprüft. Bei Fehlererkennung wird <sup>d</sup>i<sup>e</sup> Zeile nicht übernommen, sondern der "S-Cursor" markiert die fehlerbehaftete Stel<sup>l</sup>e. Der <sup>f</sup>re<sup>i</sup> bewegliche Cursor kann nun aus entsprechenden Positionen geführt werden, an der dann Zeichen und Befehle gelöscht und/oder eingesetzt werden können.

Ebenso einfach lässt sich ein bestehendes Programm abändern. Man positioniert den ">-Cursor" auf die <sup>z</sup><sup>u</sup> bearbeitende Zeile. Mit Drücken der Taste "EDIT" wird die markierte Zeile in die unterste Bildschirmzeile kopiert, wo sie editiert werden kann.

Wenig Ruhm zollte man dem ZX80, weil bei Tasteneingaben oder während der Programmverarbeitung das Bild flatterte oder vollständig verschwand. Der Grund für diese Erscheinung <sup>i</sup>st, dass der Prozessor nicht nur das Anwenderprogramm verarbeiten muss, <sup>e</sup><sup>r</sup> muss auch den Bildschirm gestalten, aber beides kann er nicht gleichzeitig tun. Der ZX81 kennt zwei Arbeitsweisen. <sup>I</sup><sup>m</sup> "FAST"-Mode arbeitet <sup>e</sup><sup>r</sup> genauso wie sein Vorgänger, sehr schnell, aber auch mit den oben erwähnten Makeln. Demgegenüber wird <sup>i</sup><sup>m</sup> "SLOW"-Mode nur während der Zeit des Bildwechsels am eigentlichen Problem gearbeitet. Damit steigt die Bildqualität erheblich.

Dennoch kann <sup>e</sup><sup>s</sup> vorkommen, dass das Fernsehgerät mit der Bildsynchronisation Probleme hat, was sich im Durchrollen des Bildes <sup>i</sup><sup>n</sup> der

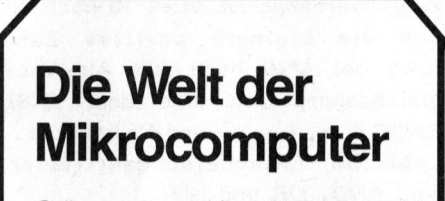

Grösste Auswahl von über 100 namhaften Hard- und Softwarelieferanten, wie z.B.

Altos, Apple, Archives, Commodore, Cromemco, DEC, Dynabyte, IBM, IMS, NEC, Northstar, Vector Graphic, Epson Diablo, Paper Tiger, Hazeltine

Personal Software, Microsoft, Lifeboat, Peach-Tree usw.

Wir offerieren ganze Systeme, wie Finanzpakete, Textverarbeitung, Arztsysteme usw.

Service und Reparaturen <sup>i</sup><sup>m</sup> eigenen Center.

Programmierkurse.

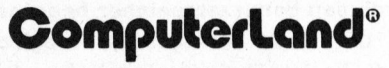

We know small computers.

Zentral-/Zweierstr., 8036 Zürich yn <sup>0</sup><sup>1</sup> - <sup>3</sup><sup>5</sup> <sup>6</sup><sup>2</sup> <sup>1</sup>0/<sup>11</sup>

Z

Vertikalen äussert. Auch zeigt sich hie und da ein leichter Fehltritt der Zeilensynchronisation, <sup>a</sup>l<sup>s</sup> Symptom neigen sich <sup>d</sup>i<sup>e</sup> Zeichen der obersten Zeile <sup>z</sup><sup>u</sup> Schrägschrift.

Wie schon eingangs erwähnt bietet der BASIC-Interpreter des ZX8l schon allerhand interessante Eigenschaften, aber auch Eigenheiten. Unglücklich <sup>i</sup>st, dass die Syntax nicht in allen Punkten mit den hinlänglich bekannten BASIC-Version gleichzieht.

<sup>S</sup><sup>o</sup> sind beispielsweise nicht mehrere Anweisungen in einer Programmzeile erlaubt. Für das Potenzieren wurde das neue Sonderzeichen \*\* geschaffen und ohne LET sind keine Zuweisungen möglich. Positiv ist bestimmt <sup>d</sup>i<sup>e</sup> Fliesskommaarithmetik mit 9 <sup>1</sup>/<sup>2</sup> Stellen Genauigkeit. Die grösste Grenzzahl, die noch korrekt gespeichert werden kann, <sup>i</sup>s<sup>t</sup> <sup>2</sup> hoch 32-1. Die grösste Zahl überhaupt <sup>i</sup>s<sup>t</sup> etwa <sup>1</sup><sup>0</sup> hoch <sup>3</sup><sup>8</sup> und die kleinste positive Zahl liegt bei 4\*10 hoch -39 Als Vergleichsoperatoren sind dem ZX81 BASIC  $\langle, \rangle, \langle, \rangle$  = und  $\langle \rangle$  bekannt. Logische Entscheidungskriterien sind AND, OR und NOT.

Variablennamen kann der Benutzer nach Belieben und mit beliebiger Länge wählen, <sup>s</sup>i<sup>e</sup> müssen nur mit einem Buchstaben beginnen, dürfen keine Sonderzeichen beinhalten und werden in der vollen Länge ausgewertet. Felder (Arrays) dürfen nur mit einem Buchstaben gekennzeichnet sein, womit nur maximal <sup>2</sup><sup>6</sup> Felder zulässig sind.

Zeichenketten (Strings) werden ebenfalls mit einem Buchstaben, gefolgt von einem Dollarzeichen bezeichnet, womit auch hierbei nur <sup>2</sup><sup>6</sup> Strings möglich sind. Bemerkenswert <sup>i</sup>st, dass die Länge von Strings nur durch den Benutzerspeicher begrenzt <sup>i</sup>s<sup>t</sup> und dass Stringarrays möglich sind. <sup>E</sup><sup>s</sup> ist übrigens möglich, einfache Variable und Felder mit demselben Buchstaben <sup>z</sup><sup>u</sup> markieren, der Computer erkennt den Unterschied. Da FOR/NEXT-Schleifen auch mit nur einem Buchstaben gekennzeichnet werden können, sind maximal 26 verschachtelte Schleifen möglich.

An Funktionen bietet der ZXBl allerhand an. <sup>S</sup><sup>o</sup> sind die wichtigsten Winkelfunktionen mitsamt ihren Umkehrungen vorhanden, ferner auch der natürliche Logarithmus, Quadratwurzeln und die Konstante <sup>P</sup>i.

Ein Pseudozufallszahlengenerator <sup>i</sup>s<sup>t</sup> ebenfalls mit den Funktionen RND <sup>u</sup>n<sup>d</sup> RAND zugreifbar, wobei RND <sup>d</sup>i<sup>e</sup> Zufallszahl liefert und <sup>m</sup>i<sup>t</sup> RAND die Zufälligkeit beeinflusst werden kann, indem der Startwert des Generators gesetzt wird. PEEK und POKE erlauben den direkten Zugriff zu beliebigen Adressen, so auch zu den im Benutzerhandbuch ausführlich dokumentierten Systemvariablen.

Mit USR sind <sup>i</sup><sup>n</sup> Maschinensprache geschriebene Programmteile benutzbar, allerdings mit Einschränkungen bezüglich deren Speicherung auf Kassetten. Tastenfeldeingaben "i<sup>n</sup> Echtzeit" sind mit der INKEY\$-Funktion möglich. Im Gegensatz zur IN-PUT-Anweisung wird nicht <sup>a</sup>u<sup>f</sup> <sup>d</sup>i<sup>e</sup> Tasteneingabe gewartet, sondern das Tastenfeld im Verlaufe des Programmes bei Auftreten der Funktion nur abgefragt.

Zur Bedienung des ebenfalls von Sinclair angebotenen Druckers sind <sup>d</sup>i<sup>e</sup> Befehle LPRINT, LLIST und COPY vorhanden. LPRINT und LLIST bewirken dasselbe wie PRINT und LIST, nur dass die Information anstatt auf dem Bildschirm an den Drucker ausgegeben wird. <sup>M</sup>i<sup>t</sup> COPY kann der aktuelle Bildschirm auf dem Drucker festgehalten werden.

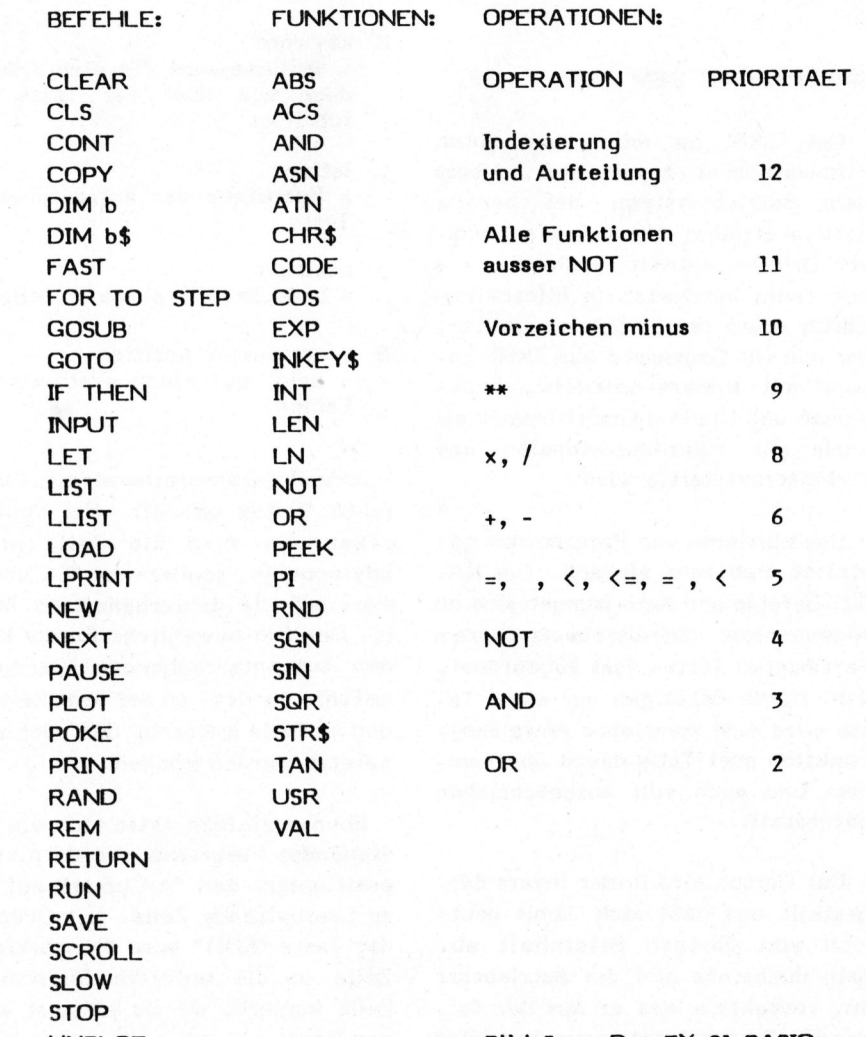

UNPLOT <sup>B</sup>il<sup>d</sup> <sup>5</sup>: Das ZX-81 BASIC

Die von ZX80-Benutzern gewünschte SCROLL-Funktion für die Bildschirmausgabe ist im ZX8] nun auch realisiert. Die PLOT und UNPLOT-Anweisungen erlauben eine Menge raffinierter Bildschirmdarstellungen, <sup>d</sup>i<sup>e</sup> <sup>b</sup>i<sup>s</sup> <sup>z</sup><sup>u</sup> bewegten Bildern alles einschliesst; dies mit maximal 2816 Bildpunkten, wohl nicht aber <sup>a</sup>l<sup>s</sup> hochauflösende Grafik.

#### DOKUMENTATION

Mit dem Gerät wird ein sehr ausführliches Programmierhandbuch <sup>i</sup><sup>n</sup> deutscher Sprache abgegeben.

Das sauber eingeteilte Inhaltsverzeichnis ermöglicht <sup>e</sup>i<sup>n</sup> leichtes Aufsuchen der einzelnen Kapitel. Darüber hinaus existiert ein sehr feingliedriges Sachwortregister, <sup>m</sup>i<sup>t</sup> dem praktisch jedes Problem

durch direkten Zugriff zum Thema rasch gelöst werden kann.

Der BASIC-Neuling wird gut <sup>i</sup><sup>n</sup> <sup>d</sup>i<sup>e</sup> Materie eingeführt. Die Unterschiede des ZX81 BASIC zu anderen BASIC-Dialekten sind an den entsprechenden Stellen unverblümt dargelegt.

sehr positiv sind die Ausführungen über die Arbeitsweise des Computers, in denen nebst Schnittstellenbelegungen auch die Speicheraufteilung und <sup>d</sup>i<sup>e</sup> Systemvariablen sauber dokumentiert sind, was insbesondere den fortgeschrittenen ZX-<sup>8</sup><sup>1</sup> Benutzer ansprechen dürfte. Dazu fehlt nur noch das Schaltschema.

#### FAZIT

Der Kaufpreis ist bestimmt gün<sup>s</sup>tig. Einschränkungen, verglichen mit mindestens doppelt <sup>s</sup><sup>o</sup> teuren Konkurrenten, sind nicht von der Hand <sup>z</sup><sup>u</sup> weisen. Kann ein Lehrling, Mittelschüler oder Gymnasiast vielleicht noch Fr. 400.-- aufbringen, um dies heute beinahe zum Pflicht<sup>f</sup>ac<sup>h</sup> gewordene Fachgebiet <sup>z</sup><sup>u</sup> Hause mit privatem Material <sup>z</sup><sup>u</sup> vertiefen, so sind vielleicht Fr. 800.-- einfach <sup>z</sup><sup>u</sup> teuer. Hier mag vielleicht das alte Sprichwort vom Spatzen <sup>i</sup><sup>n</sup> der Hand Geltung finden.

#### LITERATUR

SINCLAIR; ZX81 Programmier-Handbuch

Mike Hughes; Sinclair; Practi<sup>c</sup>a<sup>l</sup> Computing June 1981.

and the second company of the second company of

#### **Ein Microcomputer auf Erfolgskurs:<br>Alphatronic –** Information  $beim$ der Profi für **F** achhändler Sees DE BE fe

<sup>A</sup>D<sup>A</sup> <sup>I</sup>RROVONONI<sup>A</sup> <sup>e</sup>dad! Hane <sup>K</sup>OE<sup>N</sup>

Reserve **SARA** 

8

24925

m

#### Sie haben richtig gelesen:

Jetzt kann sich praktisch jedermann eine professionelle EDV-Anlage leisten. Weil der Alphatronic-Microcomputer <sup>e</sup>i<sup>n</sup> Preis/Leistungsverhältnis <sup>b</sup>ietet, wie es das bisher noch nie gab: Zentraleinheit 48 KB sionelle EDV-Anlage leisten. Weil der Alphatronic-<br>Microcomputer ein Preis/Leistungsverhältnis bietet,<br>wie es das bisher noch nie gab: Zentraleinheit 48 KB<br>Anwenderspeicher. DIN Schreibmaschinen-Tastatur Alle Anleitungen <sup>i</sup><sup>n</sup> deutsch. Ein TA Triumph/Adler-Produkt mit perfektem Anwenderspeicher. DIN Schreibmaschinen-Tastatur<br>(ä, ö, ü, Gross- und Kleinschrift). 2 Diskettenlaufwerke zu 160 KB. Grosser Bildschirm (1920 Zeichen).

Schweizer Service.

#### Für wen?

Für mittlere und kleinere Firmen, für grössere Firmen als Inselcomputer. Für Betriebe jeder Art: Treuhandbüros/Bücherexperten, Organisatoren/ Planer, Mathematiker/Statistiker, Schulen/ Lerninstitute, Marketing/Werbung/Marktforschung, : um nur einige <sup>z</sup><sup>u</sup> erwähnen.

8050 Zürich, Thurgauerstrasse <sup>3</sup>9, Telefon 01/302 5300

#### Für was?

Für Buchhaltung, Lohnabrechnung, Fakturierung, Lagerkontrolle, Kalkulation, Textverarbeitung, Datenerfassung, Prozess-Steuerung oder <sup>f</sup>ü<sup>r</sup> <sup>I</sup>h<sup>r</sup> eigenes Lernprogramm.

#### Für wann?

Für heute, <sup>f</sup>ü<sup>r</sup> <sup>s</sup>ofort. Die Preise <sup>f</sup>ü<sup>r</sup> Microcomputer dieser Qualität fallen nicht unendlich! Verlangen Sie eine Gratisdokumentation.

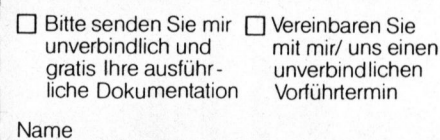

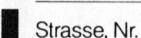

 $\frac{1}{\sqrt{1-\frac{S^{1/2}}{1-\frac{S^{1/2}}{1-\frac$ 

| Firma

Tel.

**MKC** 

AG <sup>f</sup>ü<sup>r</sup> Büro-Automation 8050 Zürich, Thurgauerstrasse 39 Telefon 01/302 5300

<sup>Ü</sup>be<sup>n</sup> mu m m m m mn m mu

**AG für Büro-Automation @ 1** 

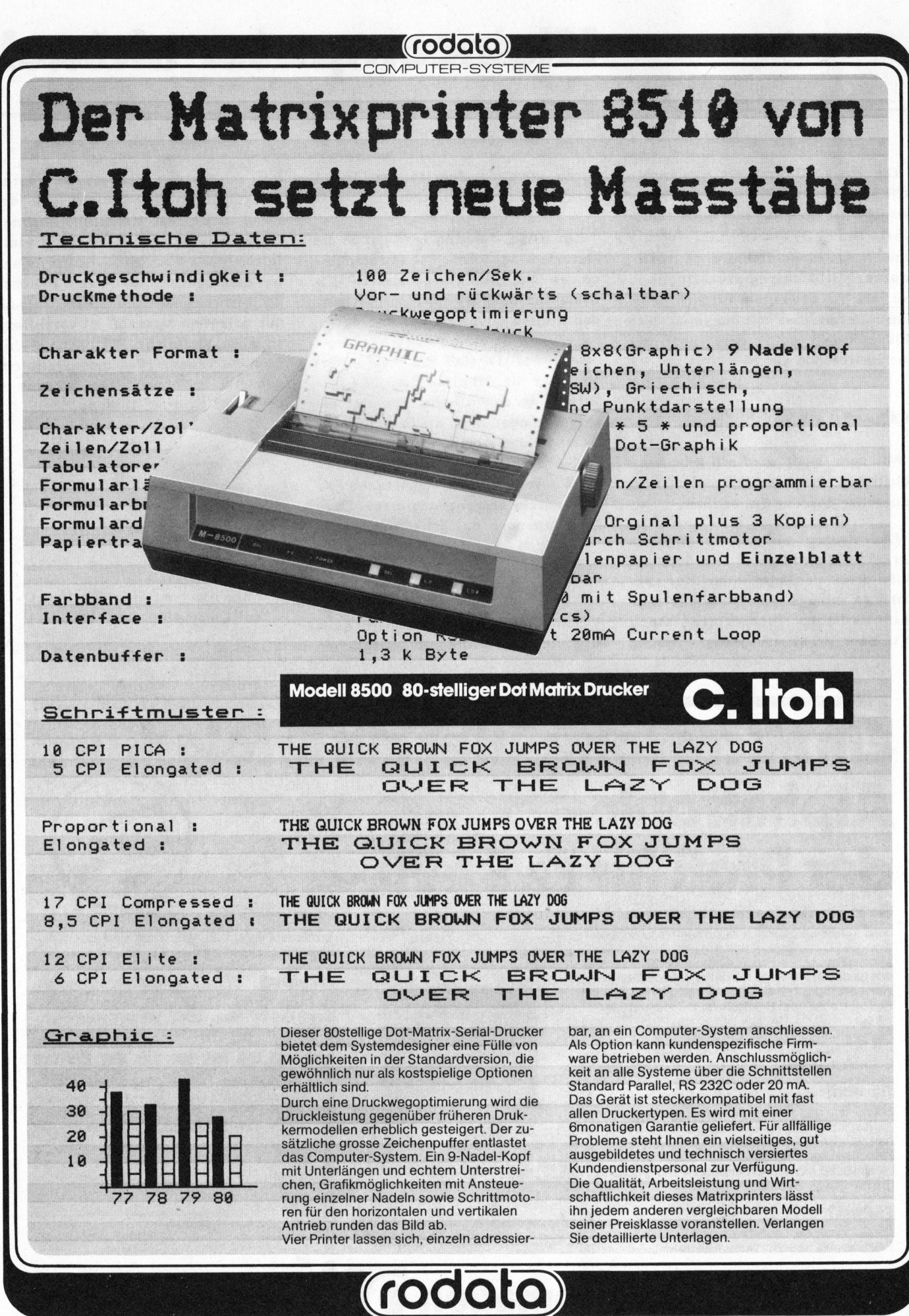

CH-8600 Dübendorf, Usterstrasse <sup>1</sup>20, Telefon 01/820 1613, Telex 59471 CH-1052 Le Mont-sur-Lausanne, En Boudron <sup>A</sup>, Telephone 021/33 35 <sup>3</sup>1, Telex 26623

**COMPUTER** 

#### Basic-Compiler <sup>f</sup>ü<sup>r</sup> TRS-80 \_ Peter HORN

BASIC-Compiler sind auch <sup>f</sup>ii<sup>r</sup> den TRS-80 oder dessen Kopie "Video-Genie" auf dem Markt erhältlich. Wir wollen Ihnen ein einfaches Compiler-Programm <sup>f</sup>ü<sup>r</sup> den TRS-80 vorstellen, welches durch seine leichte Bedienung hervorsticht. Dabei sind die Erfahrungen mit ACCEL2 auf einem TRS-80 Level II Disk System die Grundlage <sup>z</sup><sup>u</sup> diesem Beitrag.

Die Arbeit mit einem Compiler <sup>i</sup>s<sup>t</sup> <sup>i</sup><sup>n</sup> der Regel ziemlich umständlich, was jeder Programmierer einer höhe ren Sprache wie Fortran, Pascal usw. bestätigen kann. Denn ein Programm <sup>i</sup><sup>n</sup> einer höheren Sprache kann nicht <sup>i</sup><sup>n</sup> seiner geschriebenen und dadurch verständlichen Form unmittelbar ablaufen. <sup>E</sup><sup>s</sup> muss zuerst <sup>i</sup><sup>n</sup> <sup>d</sup>i<sup>e</sup> Maschinensprache übersetzt, d.h. compiliert werden. Und erst beim Uebersetzen lassen sich Feh<sup>l</sup>e<sup>r</sup> <sup>i</sup><sup>m</sup> Programm erkennen, <sup>d</sup>i<sup>e</sup> dann im Ursprungsprogramm wieder korrigiert werden müssen.

Ein Programmierer führt aus diesem Grunde viele unkreative Arbeiten aus, wie übersetzen, korrigieren, Programm ausführen, Fehler suchen, Fehler <sup>i</sup><sup>m</sup> Source-Programm korrigieren (nach vielleicht nicht übersetzter Form), neue Fehler einbringen, übersetzen, ausführen, weitere Fehler finden usw. Für solche Arbeiten sind zusätzlich auch einige Software-Pakete (Editor, Compiler, Debugger, Linker usw.) notwendig. Für viele Programmierer bedeutet dies eine ganz normale Arbeit, die <sup>s</sup>i<sup>e</sup> anscheinend weiters nicht stört, da <sup>s</sup>i<sup>e</sup> nichts anderes kennen,

Nur wenige Profis lassen sich <sup>z</sup><sup>u</sup> einem Interpreter wie Basic herab um festzustellen, wie einfach das Schreiben, Austesten und Korrigieren der Programme sein kann. Die Geschwindigkeit <sup>b</sup>e<sup>i</sup> der Ausführung eines interpretierten Programms oder besser dessen Langsamkeit <sup>i</sup>s<sup>t</sup> jedoch <sup>e</sup>i<sup>n</sup> schwerwiegender Nachteil <sup>f</sup>ü<sup>r</sup> grössere Programme.

ACCEL2 <sup>i</sup>s<sup>t</sup> nun <sup>e</sup>i<sup>n</sup> Compiler, <sup>d</sup>e<sup>r</sup> das Erstellen und Austesten eines Programmes mit Hilfe des Level II Basic ROMs <sup>i</sup><sup>m</sup> TRS-80 erlaubt und erst nach einem Aufruf das ausgetestete Programm übersetzt. Dadurch können bereits bestehende Basic Programme nach einer eventuellen Anpassung übersetzt werden.

Die Disk Version von ACCEL2 umfasst eine Diskette mit vier Files für verschiedene Speicheranordnungen sowie eine 18-seitige Beschreibung im Format A5. Auf den ersten Blick scheint dies eine zu kurz geratene Beschreibung für einen Compiler <sup>z</sup><sup>u</sup> sein. Bald erkennt man aber, dass man für einen ersten erfolgreichen Test viel weniger wissen muss. Unter TRSDOS 2.3 48K Version tippt man lediglich fünf (5!) Zeilen mehr ein <sup>a</sup>l<sup>s</sup> sonst.

#### LOAD ACCEL2A

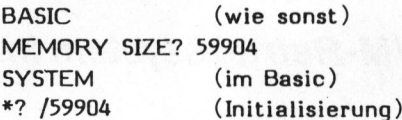

<sup>E</sup>i<sup>n</sup> Basic Programm lässt <sup>s</sup>ic<sup>h</sup> nach der Meldung READY wie gewohnt eintippen und austesten. Für <sup>d</sup>i<sup>e</sup> Uebersetzung sind folgende Schritte nötig.

- /FIX (Compiler Aufruf)
- LIST (Kontrolle, übersetzte Zeilen erscheinen <sup>a</sup>l<sup>s</sup> REM)
- RUN (das übersetzte Programm lau fen lassen)

Zur Speicherung und zum Aufruf des übersetzten Programms sind nur drei neue Befehle zu lernen.

/SAVE"FILENAME" /LOAD"FILENAME" /RUN"FILENAME"

Wieviel man mit <sup>s</sup><sup>o</sup> wenig Aufwand erreichen kann, <sup>s</sup>oll das Programm "SPEEDY" demonstrieren. <sup>E</sup><sup>s</sup> dient zum Vergleich der Geschwindigkeit des unübersetzten und des übersetzten Programms. "SPEEDY" besteht <sup>i</sup><sup>m</sup> wesentlichen aus vier Schleifen. Vor jeder Schleife wird die Echtzeituhr im Expansion Interface auf Null gesetzt (GOSUB 280), und nach ihrem Ende die abgelaufene Zeit gelesen und ausgedruckt (GOSUB 300). Damit lassen sich die Geschwindigkeiten <sup>d</sup>e<sup>r</sup> <sup>i</sup><sup>m</sup> ROM interpretierten Basic Befehle mit den in Z-80 Assembler Code übersetzten Befehlen vergleichen. Das Programm und <sup>d</sup>i<sup>e</sup> Resultate sprechen für sich selbst und brauchen wohl keinen weiteren Kommentar.

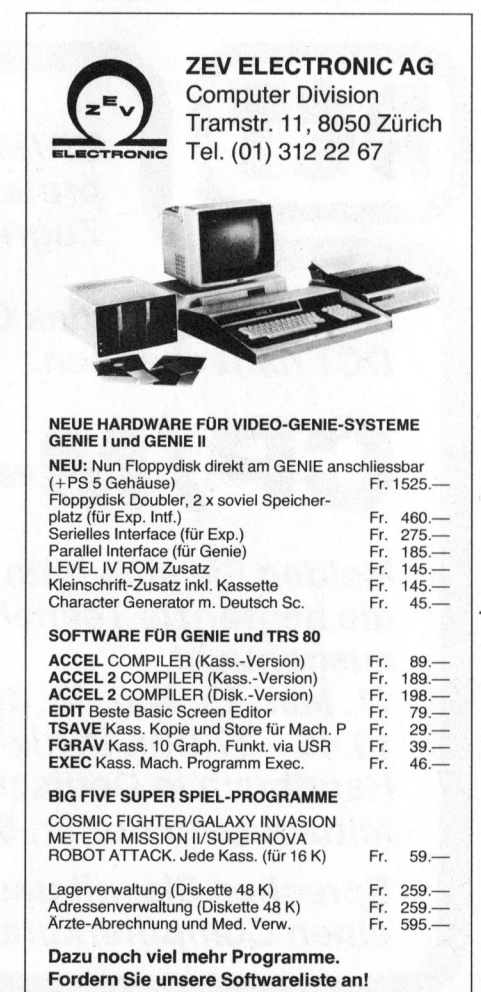

wisser der emmannen Anwendung von Mija FOLN<br>und der Verbesserung der Geschwin- INTEGER"<br>dielsett weist ACCEL 3 den weitenen 100 GOSUB 280 Vorteil auf, dass er gegenüber an-  $120 K=1+1$ erwähnen, dass gewisse Funktionen REAL" (SIN, COS, usw.) und die Double 220 GOSUB 280 Precision Operationen nicht über-  $^{230}$  FOR I-<br>240 D=A\*B setzt werden. 250 NEXT I

- 
- 
- 
- 
- 
- 
- 
- 
- Ausser <sup>d</sup>e<sup>r</sup> einfachen Anwendung <sup>9</sup><sup>0</sup> M\$=" FUER <sup>1</sup>0'<sup>000</sup> ADDITIONEN TRS-80 LEVEL II digkeit weist ACCEL2 den weiteren 100 GOSUB 280<br>110 FOR I=1 TO 10'000 SCHLEIFEN deren Compilern relativ wenig Spei- 130 NEXT I 0 Min. 24 Sek. cherplatz (5632 bytes) benötigt.  $140$  GOSUB 300 für  $10'000$  Schleifen ACEEL2 compiliert selektiv, d.h. ISU M\$=" FUER I0'000 MULTIPLIK. 1 Min. 24 Sek. man hat die Möglichkeit, das Pro- 160 GOSUB 280 für 10'000 Additionen Integer gramm in Bruchteilen zu compilie- 170 FOR I=1 TO 10'000 1 Min. 28 Sek. ren. Nach der Compilation bietet 180 K=J\*1 <sup>f</sup>ü<sup>r</sup> 10'000 Multiplik. Integer <sup>d</sup>e<sup>r</sup> <sup>A</sup>CCEL<sup>2</sup> <sup>e</sup>ine<sup>n</sup> <sup>s</sup>eh<sup>r</sup> <sup>g</sup>ute<sup>n</sup> <sup>P</sup>ro- <sup>s</sup>e<sup>n</sup> Ba <sup>3</sup><sup>00</sup> <sup>1</sup> <sup>M</sup>in. <sup>44</sup> <sup>S</sup>ek. grammschutz. Als Nachteil bleibt zu 710 MS=" FUER 10'000 MULTIPLIK. für 10'000 Multiplik. Real <sup>2</sup>6<sup>0</sup> GOSUB <sup>3</sup><sup>00</sup> <sup>0</sup> Min. <sup>I</sup> Sek: 10 REM SPEED TEST FILENAME = 270 END für 10'000 Schleifen "SPEEDY/BAS" 280 POKE 16'448,0 'ECHTZEITUHR TUT IU'UUU SCHI<br>DEELLI LALE ALLE NIILL SETZEN 0 Min. 2 Sek. <sup>2</sup><sup>0</sup> DEFINT I-N,C,S AUF NULL SETZEN <sup>D</sup> <sup>M</sup>in. <sup>2</sup> <sup>S</sup>ek. <sup>3</sup><sup>0</sup> J=3:A=2.1E5:B=3.8E-2 <sup>2</sup>9<sup>0</sup> POKE <sup>1</sup>6'449,<sup>0</sup> : POKE <sup>1</sup>6'450,<sup>0</sup> : <sup>f</sup>ü<sup>r</sup> <sup>1</sup>0'<sup>000</sup> <sup>A</sup>dditione<sup>n</sup> <sup>I</sup>ntege<sup>r</sup> <sup>4</sup><sup>0</sup> <sup>M</sup>\$=" <sup>F</sup>UE<sup>R</sup> <sup>1</sup>0'<sup>000</sup> <sup>S</sup>CHLEIFEN" Re <sup>0</sup> <sup>M</sup>in. <sup>1</sup><sup>7</sup> <sup>S</sup>ek. 40 M\$=" FUER 10'000 SCHLEIFEN" RETURN 0 Min. 17 Sek.<br>50 GOSUB 280 300 MI=PEEK(16'450) : für 10'000 Multiplik. Integer 60 FOR I=1 TO 10'000 SE=PEEK(16'449) 'ZEIT LESEN PARTO TO 10'000 MULT 70 NEXT I 310 PRINT MI;" MIN. ";SE;" SEK.<br>80 GOSUB 300 ":M\$: RETURN

#### ACCEL COMPILER

<sup>8</sup><sup>0</sup> GOSUB <sup>3</sup><sup>00</sup> "M\$ : RETURN <sup>f</sup>ü<sup>r</sup> <sup>1</sup>0'<sup>000</sup> <sup>M</sup>ultiplik. <sup>R</sup>ea<sup>l</sup>

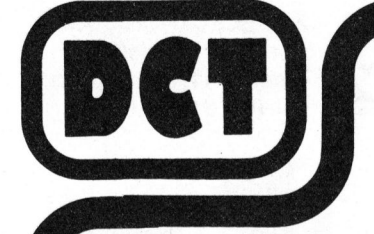

CP/M ist das meistgebrauchte Betriebssystem fur professionelle Mikrocomputer, denn CP/M erlaubt den Zugriff auf die umfangreichste Programmbibliothek!

Lernen Sie jetzt das CP/M-Betriebssystem im Schulungs-Center der DCT näher kennen.

# CP/M-Workshop

Melden Sie sich bitte sofort für einen der nächsten Termine an; durch die begrenzte Teilnehmerzahl sind die einzelnen Workshops rasch ausgebucht.

11. Mai, 25. Mai, 15. Juni oder 29. Juni 1982, jeweils von  $9-12$  und 13.45 4 17 Uhr, in kleinen Gruppen. Teilnehmergebühr inkl. CP/M-Handbuch in Deutsch und gemeinsamem Mittagessen nur Fr. 515.-

Sprechen Sie mit uns, bevor Sie einen Computerkurs besuchen.

DIALOG COMPUTER TREUHAND AG Seeburgstrasse <sup>1</sup><sup>8</sup> 6002 Luzern Telefon 041 - 31 45 45

### Einen Computer Besuchen Sie uns zum Spielen, ais de Beaulieu zum Studiere Lausanne Halle 2, Stand 201 für die Buchhaltung, zum Textverarbeiten. für das Lager, zum Planen und Forschen? Also einen Commodore.

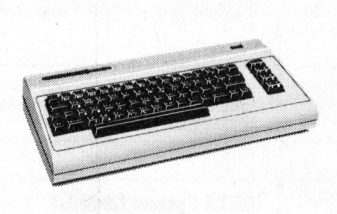

#### **Commodore** Volkscomputer VC20

Preis: Fr. 795.–<br>Speicher: 5k Bytes RAM, Erweite <sup>r</sup>un<sup>g</sup> <sup>b</sup>i<sup>s</sup> <sup>3</sup>2<sup>k</sup> RAM möglich Bildschirm: 22 Zeichen, 23 Linien Farben: 8farbig Ton: <sup>3</sup> Ton-Generatoren, <sup>3</sup> Oktaven Sprachen: Basic V <sup>2</sup>.0, Maschinensprache 6502 Anschluss: an jeden Fernseher anschliessbar

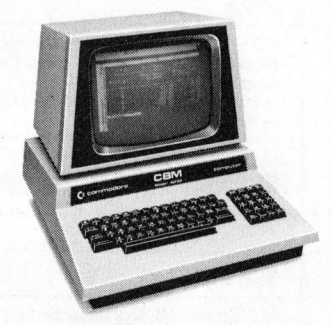

Commodore CBM 4032 Preis: <sup>F</sup>r. 2°975.-

<sup>S</sup>peicher: <sup>3</sup>2<sup>k</sup> <sup>B</sup>yte<sup>s</sup> RAM Bildschirm: 40 Zeichen, 25 Linien Sprachen: Basic <sup>4</sup>, Maschinensprache 6502

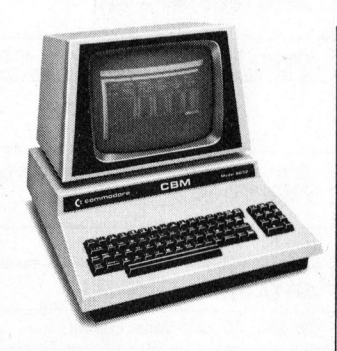

Commodore CBM 8032 Preis: Fr. 3°475.- Speicher: <sup>3</sup>2<sup>k</sup> <sup>B</sup>yte<sup>s</sup> RAM Bildschirm: 80 Zeichen, 25 Linien Sprachen: Basic <sup>4</sup>, Maschinensprache 6502

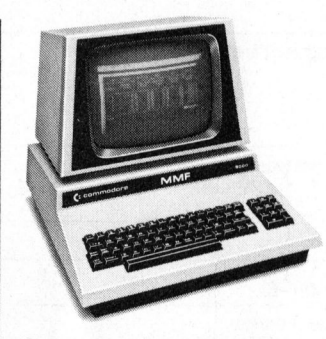

Commodore MMF Preis: Fr. 4'975.-Speicher: 96k Bytes RAM, <sup>4</sup>8<sup>k</sup> <sup>B</sup>yte<sup>s</sup> ROM Bildschirm: 80 Zeichen, 25 Linien Sprachen: Basic, Fortran, Cobol, Pascal, APL, Assembler 6502/ 6809

Commodore Computer <sup>g</sup>ib<sup>t</sup> <sup>e</sup><sup>s</sup> <sup>f</sup>ü<sup>r</sup> <sup>a</sup>lle<sup>s</sup> und jedermann. Und <sup>w</sup>ei<sup>l</sup> <sup>w</sup>i<sup>r</sup> unseren Kunden nicht nur eine breite Hardware-Palette, sondern auch ein umfassendes Software-Programm bieten, sind weltweit schon über eine Viertelmillion Commodore <sup>i</sup><sup>m</sup> <sup>E</sup>insatz.

Unsere Computer werden aus gutem Grund nur über erfahrene Wiederverkäufer vertrieben: <sup>s</sup>i<sup>e</sup> prüfen Ihr EDV-Problem und erarbeiten auf Wunsch gleich <sup>e</sup>in<sup>e</sup> Gesamtlösung.

Eines <sup>i</sup>s<sup>t</sup> sicher: wir haben auch <sup>f</sup>ü<sup>r</sup> Sie eine effiziente und kostengünstige\* Lösung. Senden <sup>S</sup>i<sup>e</sup> uns also heute noch den Coupon, damit wir <sup>S</sup>i<sup>e</sup> eingehend <sup>i</sup>n<sup>s</sup> Bild setzen können.

\* weitere Geräte aus unserem Hardware-Angebot: Floppy Disk  $(2 \times 176k$  Bytes) Fr. 3'175.-, Drucker ab Fr. 1°750.-.

# Informations-Gutschein: <sup>=</sup> example of the Unterlagen discrete<br>
r bitte Unterlagen über<br>
r bitte Unterlagen über<br>
example of the AG, Aeschenvorstadt

<sup>U</sup>] <sup>J</sup>a, senden <sup>S</sup>i<sup>e</sup> mir <sup>b</sup>itt<sup>e</sup> Unterlagen über Commodore. <sup>L</sup>] <sup>I</sup>c<sup>h</sup> möchte Commodore Computer persönlich kennenlernen. **Informat**<br>
□ Ja, senden Sie mi<br>
□ Lich möchte Comm<br>
Absender:<br>
□<br>
Bitte an Commodore ----------<br> **hein:**<br>
Commodore.<br>
Sonlich kennenlernen.<br>
57, 4010 Basel, senden

Absender:

<sup>B</sup>itt<sup>e</sup> <sup>a</sup><sup>n</sup> Commodore AG, Aeschenvorstadt <sup>5</sup>7, 4010 Basel, senden. a

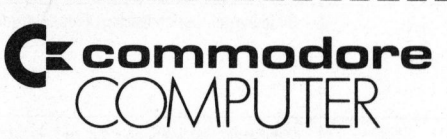

Commodore AG, Aeschenvorstadt <sup>5</sup>7, 4010 <sup>B</sup>asel, <sup>T</sup>el. 061 <sup>2</sup><sup>3</sup> <sup>7</sup><sup>8</sup> <sup>00</sup>, Tlx 64961 cbm ch ®

### + marktübersicht schweiz ++ teil 2 ++ tel

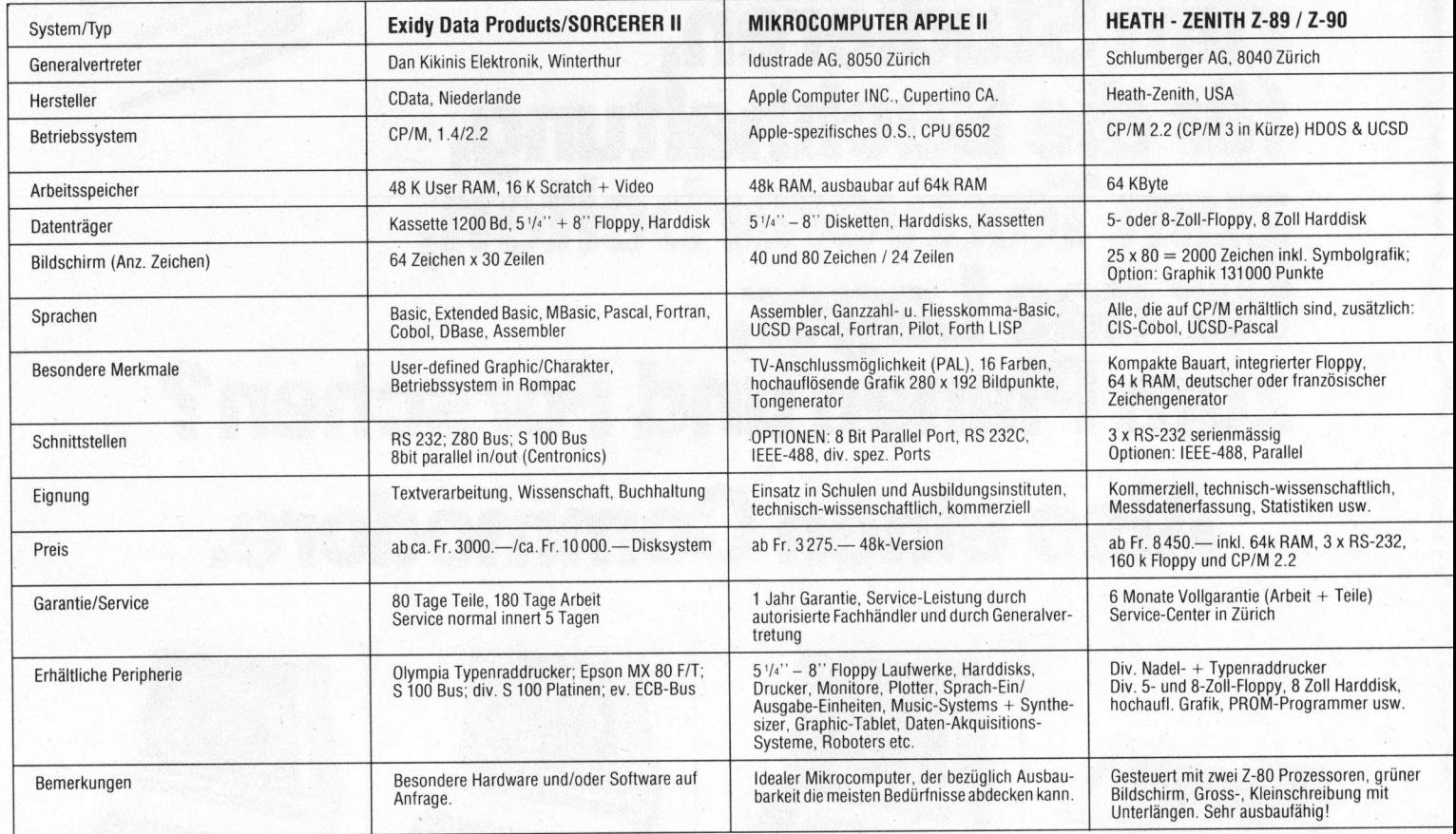

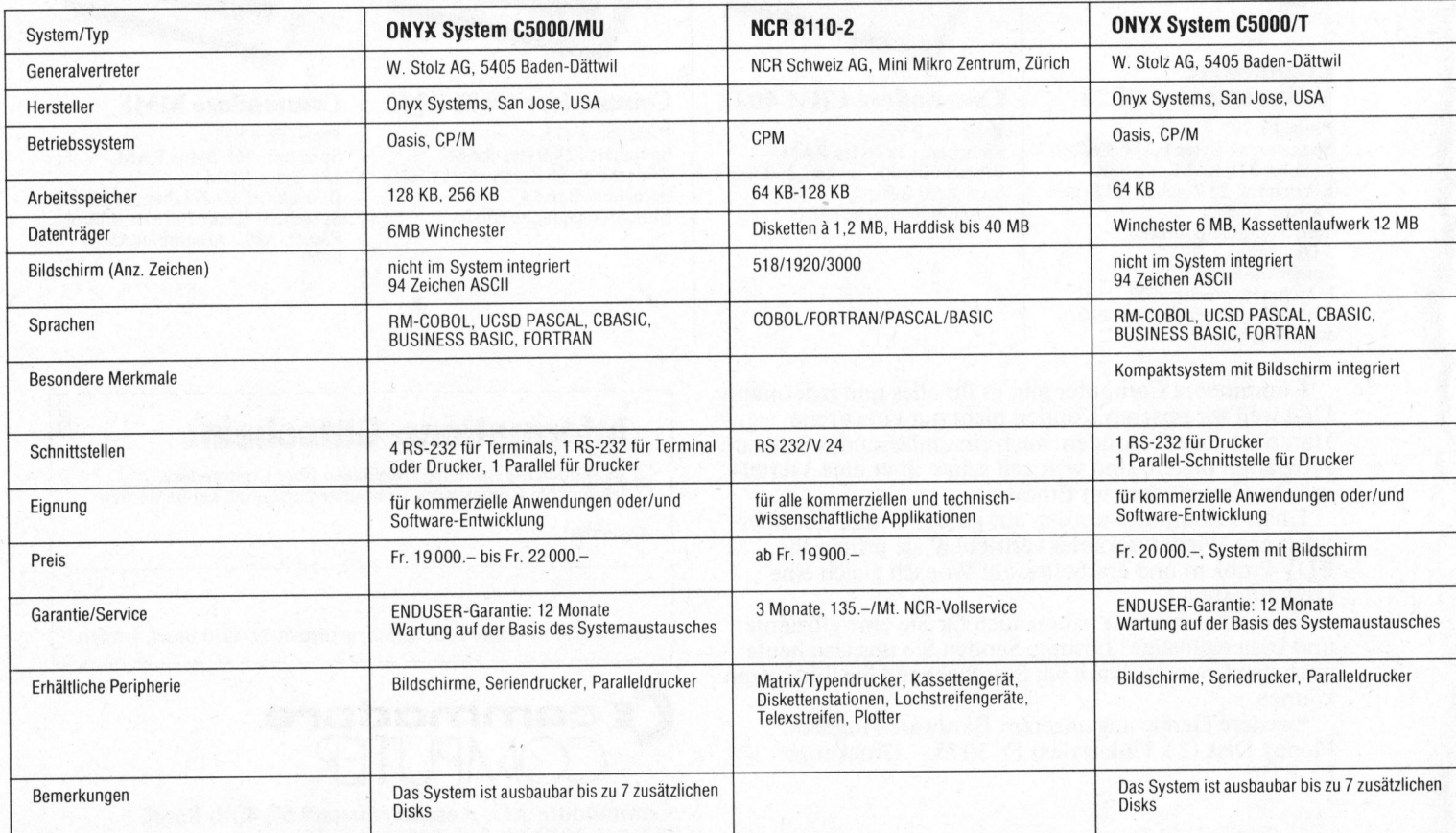

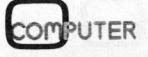

### <sup>e</sup><sup>x</sup> ++ marktübersicht schweiz ++ teil <sup>2</sup> <sup>+</sup>

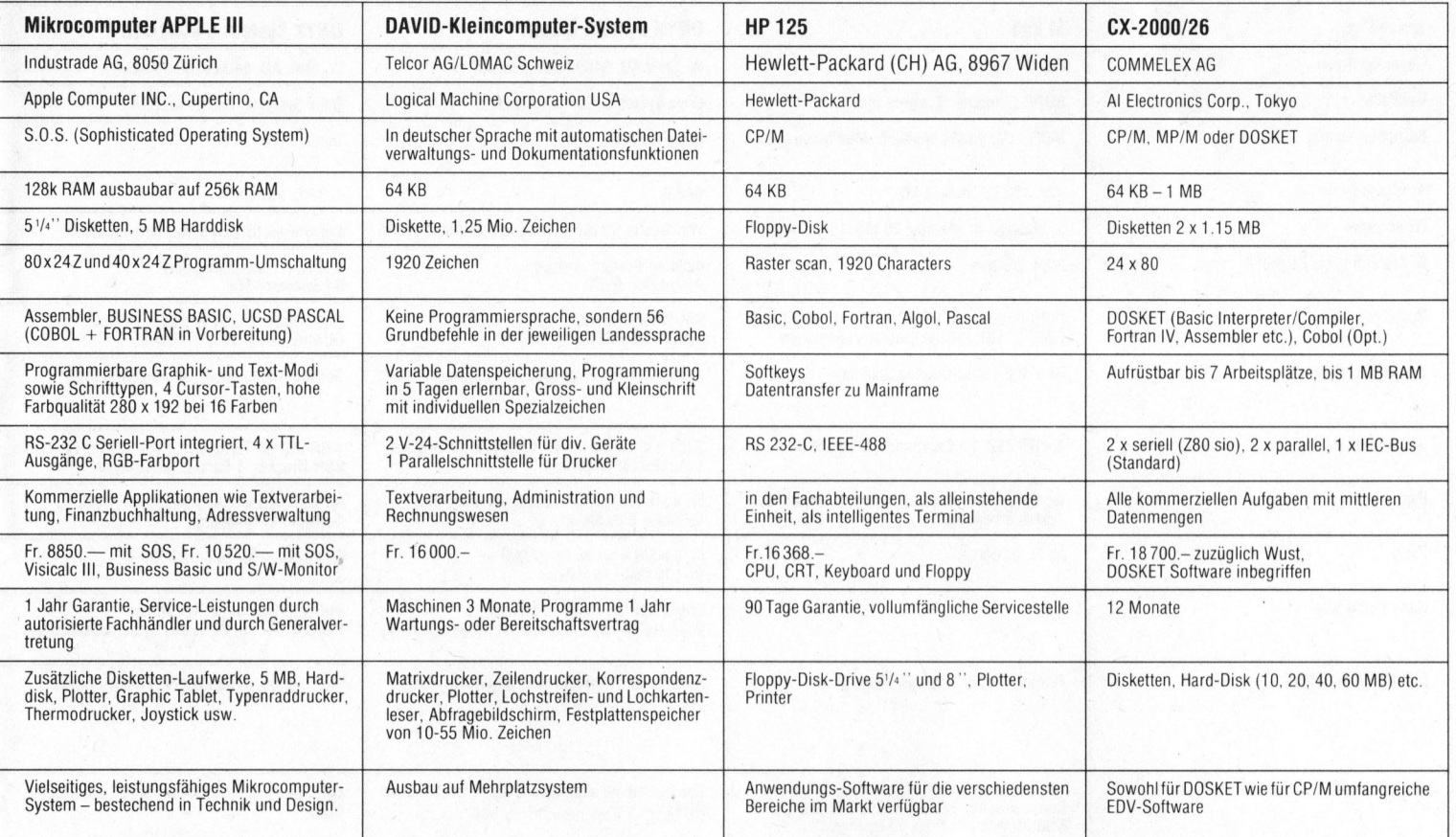

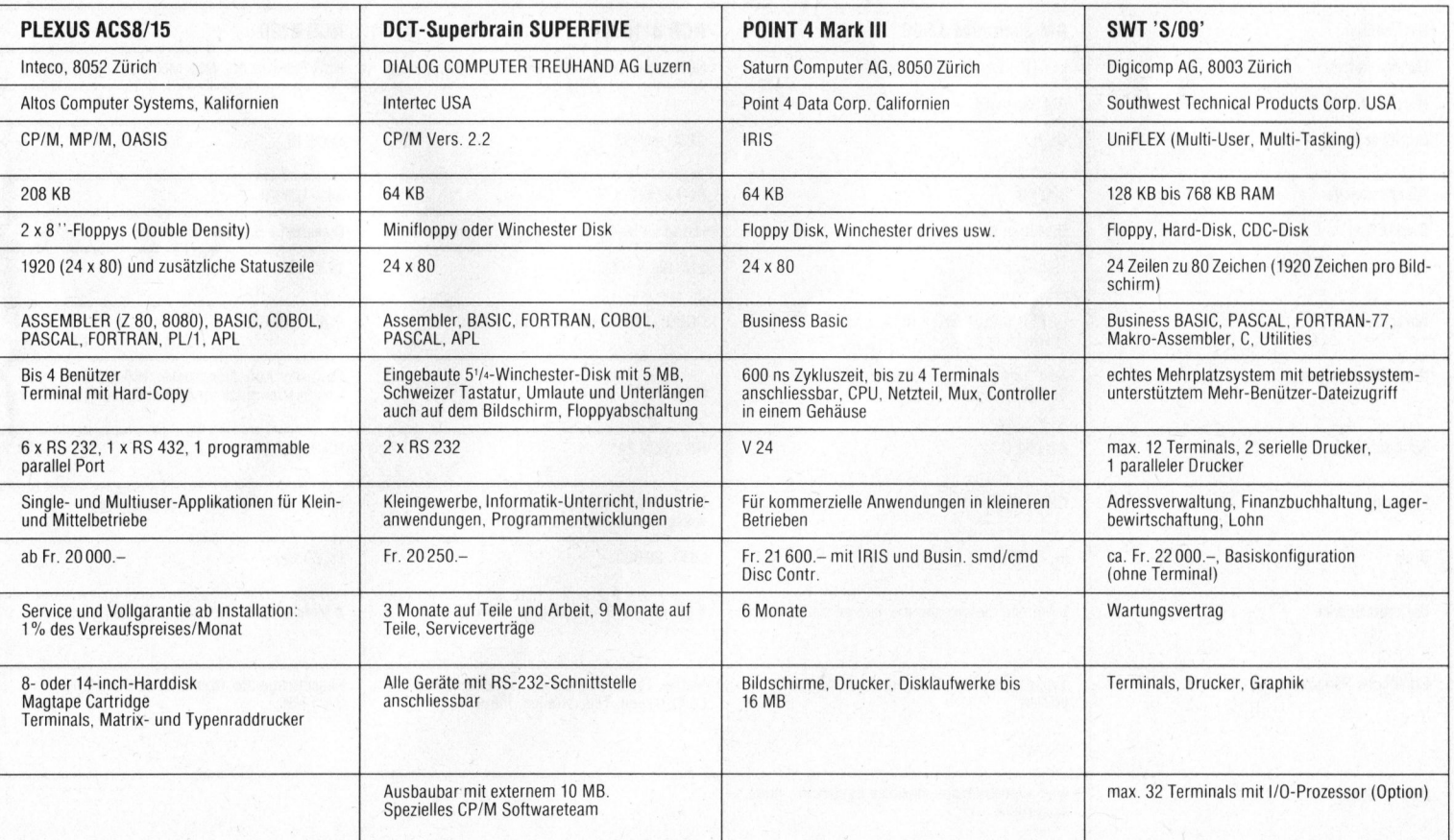

### + telex ++ marktübersicht schweiz ++ teil

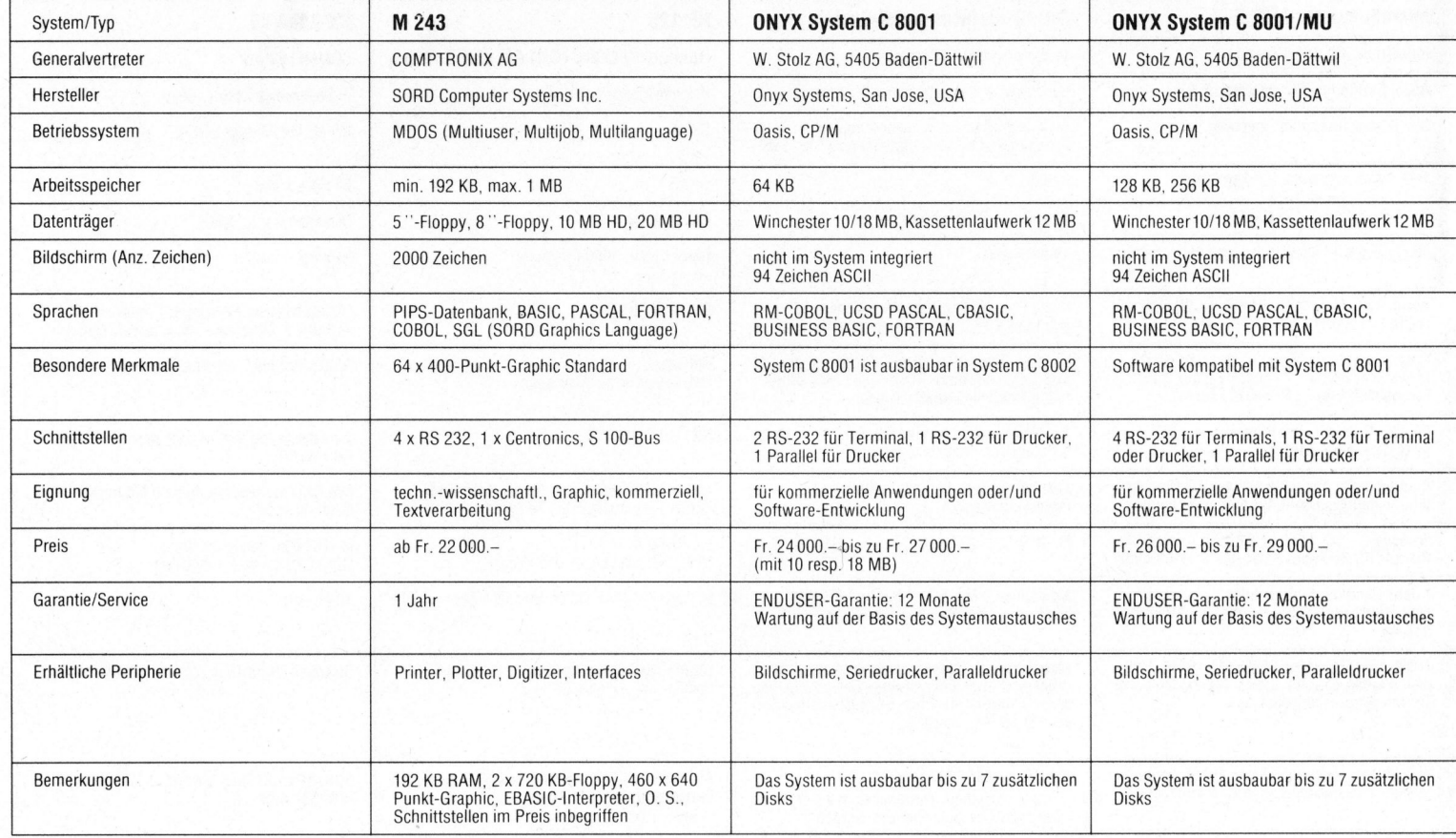

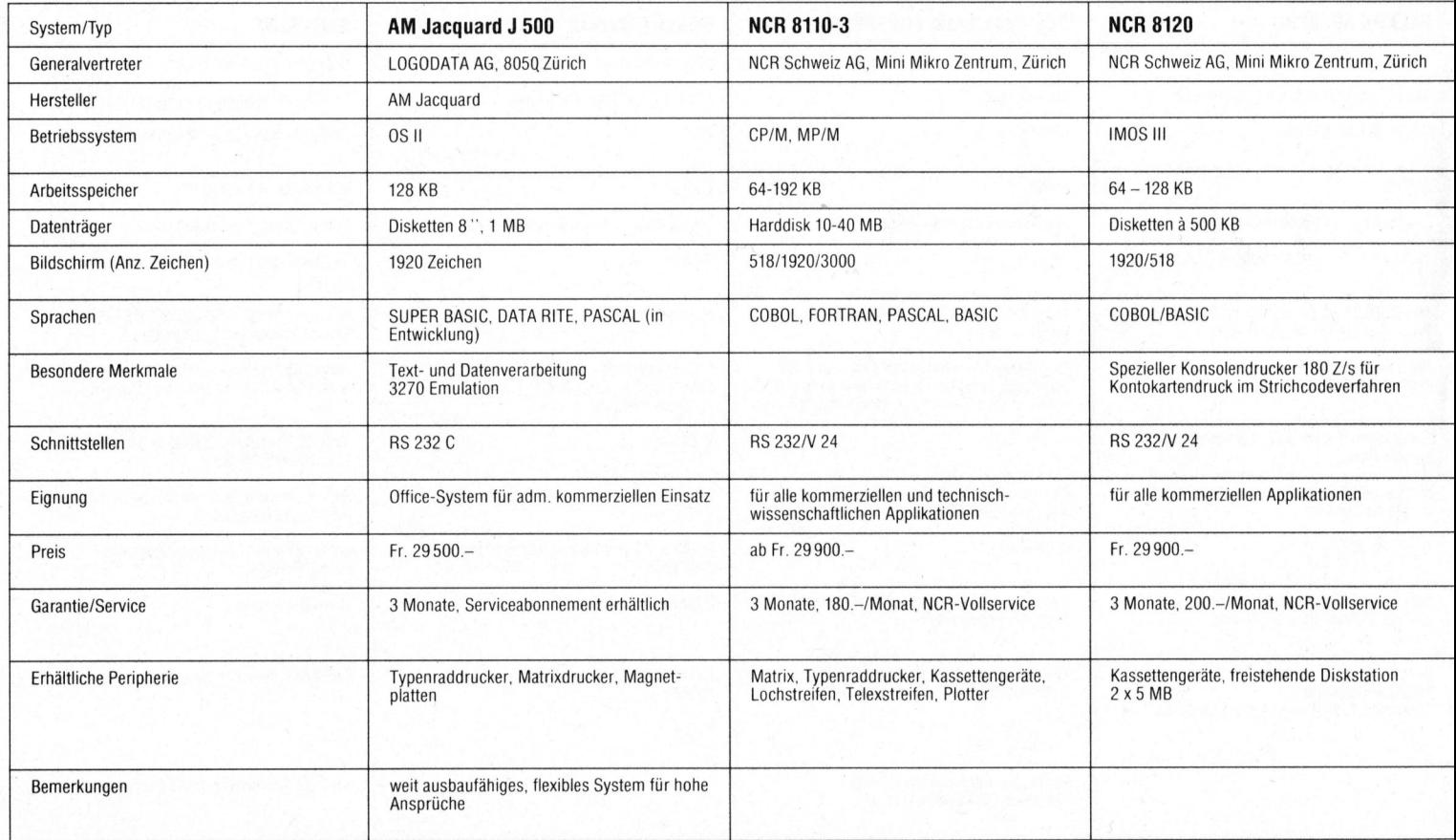

**COMPUTER** 

### - ++ Telex ++ marktubersicht schweiz ++

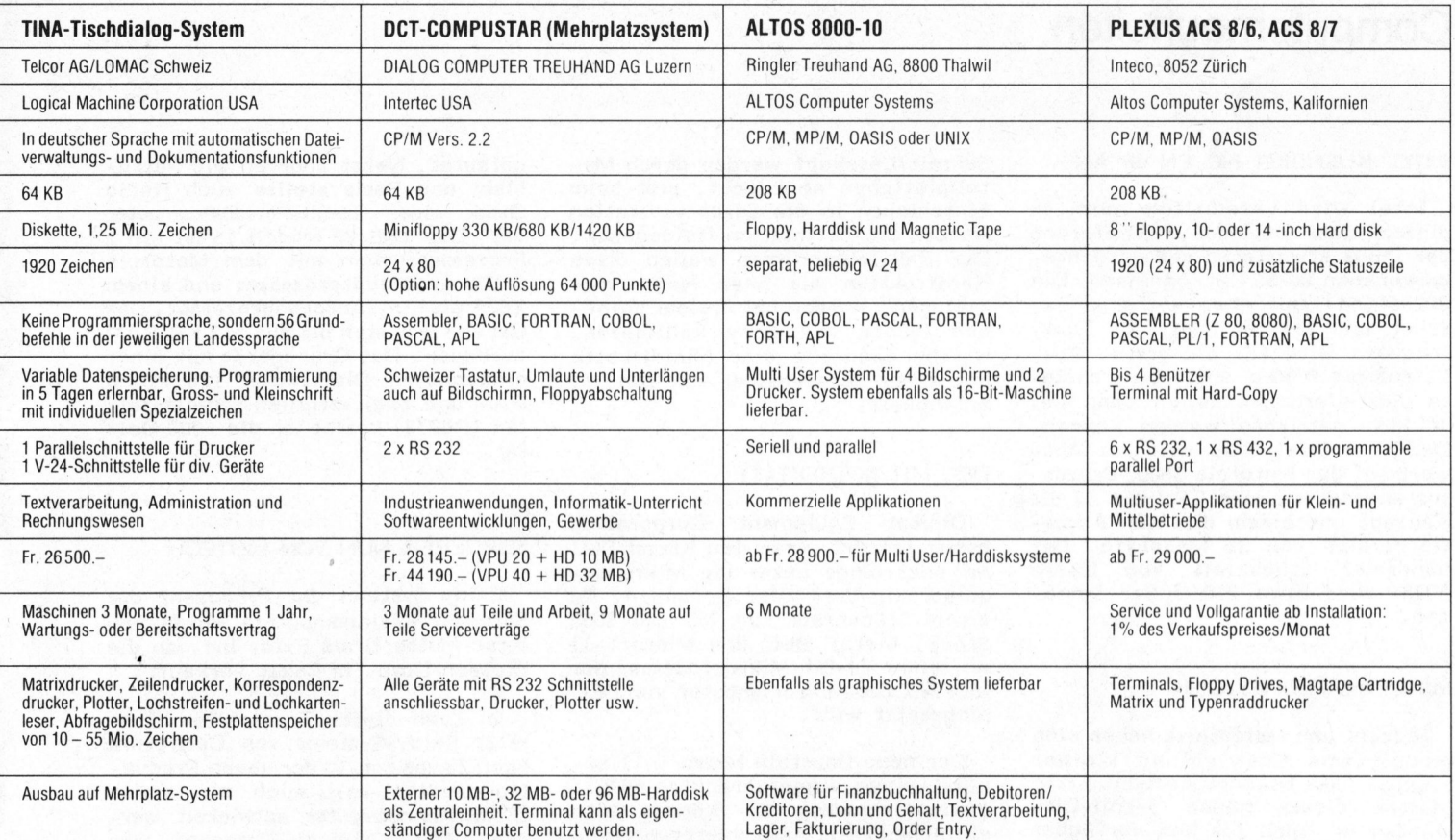

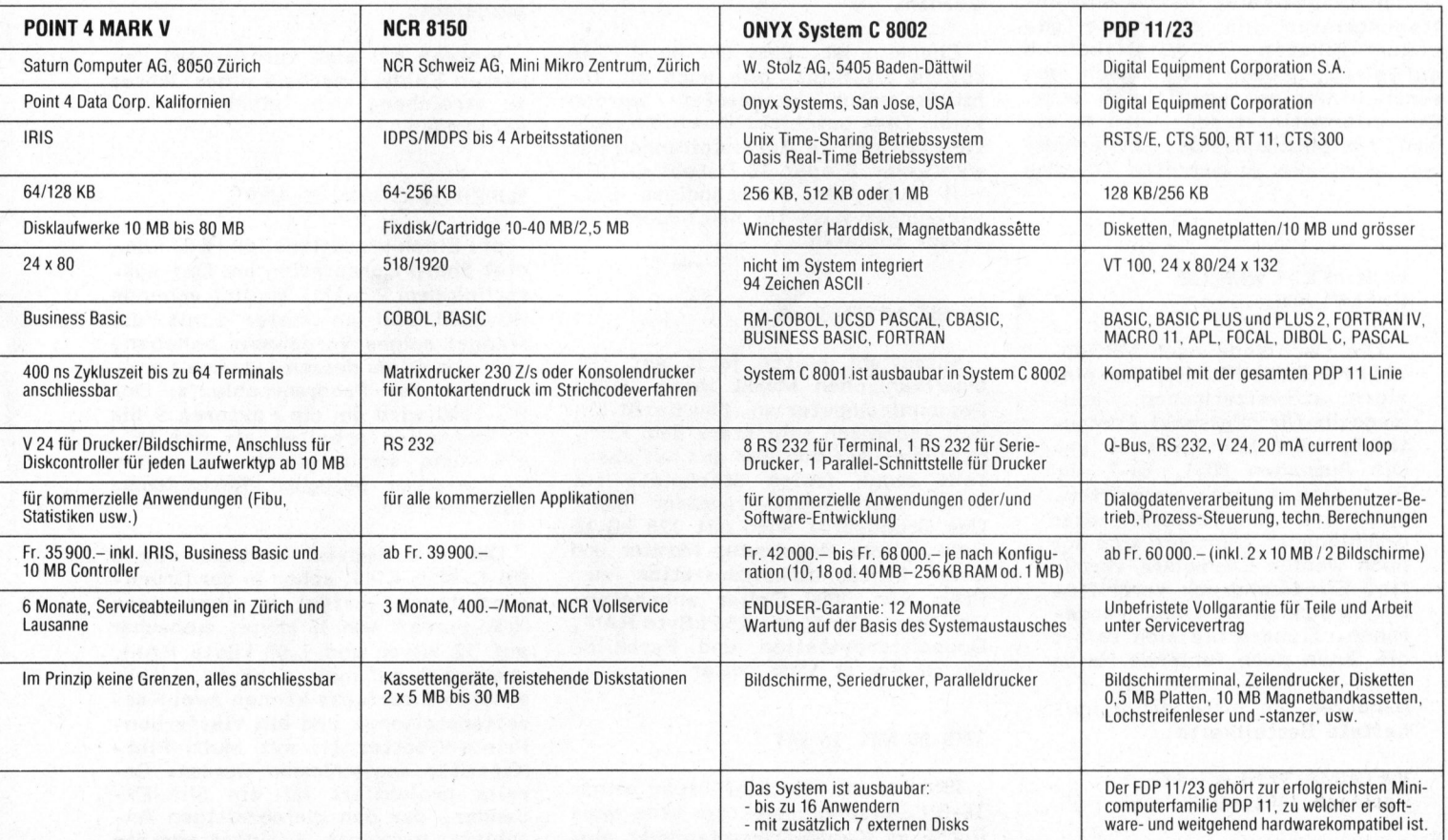

### Computerneuheiten

#### INTEL KUENDIGT NEUEN <sup>u</sup><sup>P</sup> AN

Intel wird vermutlich noch <sup>i</sup><sup>n</sup> diesem Jahr mit der Auslieferung der lange erwarteten und geriichteumwobenen 80286 CPU beginnen. Die 80286 CPU soll etwa sechsmal rascher sein als der 8086. Als Taktfrequenz wird fiir die ersten Auslieferungen 8 MHz angegeben, späte<sup>r</sup><sup>e</sup> Auslieferungen sollen dann mit <sup>1</sup><sup>0</sup> MHz betrieben werden können. Der neue Intel Chip wird als Antwort auf den Motorola 68000 Prozessor angesehen, eine CPU mit <sup>3</sup><sup>2</sup> <sup>B</sup>i<sup>t</sup> Konzept und einem direkten Adressierbereich von <sup>1</sup><sup>6</sup> Megabyte. Der hunderter Stückpreis von Intel's 80286 wird etwa 230 Dollar betragen.

#### MINI-MINI-FLOPPY-DISK

Hitachi und Matsushita haben eine gemeinsame Entwicklung kleiner Floppy-Disks bekanntgegeben. Erste Muster dieser neuen 3-Zoll-Disk werden im April <sup>b</sup>i<sup>s</sup> Mai verfiigbar sein. Die Disketten sollen ähnliche Speicherkapazitäten und Datenübertragungsraten wie die heute gebräuchlichsten 5-Zoll-Disketten aufweisen, jedoch mechanisch wesentlich weniger empfindlich sein. Der Informationsträger wird in einem Hartplastikgehäuse eingeschlossen sein, die Ausschnitte für den

#### NUR NOCH WENIGE EXEMPLARE...

Die Nachfrage nach MIKRO-UND KLEINCOMPUTER, dem einzigen schweizerischen Fachmagazin für "Personal Computing", hält unvermindert an. Die Ausgaben 80-1, 80-2 und 8l-1 sind bereits vergriffen. Auch von den übrigen bisher erschienenen Nummern <sup>s</sup>in<sup>d</sup> <sup>n</sup>u<sup>r</sup> noch wenige Exemplare vorrätig. Ein Nachdruck vergriffener Ausgaben ist nicht vorgesehen. Sichern Sie sich sofort die Ihnen noch fehlende Hefte (79/1-4, 80/3-6 und 81/2-6). Benutzen Sie bitte die beigeheftete Bestellkarte.

INFORMA VERLAG AG Postfach 1401, 6000 Luzern <sup>1</sup><sup>5</sup> sn RD. Robert Communication and the communication of the communication of the communication of the communication of the communication of the communication of the communication of the communication of the communication of t

Schreib/Lesekopf werden durch Metallplättchen abgedeckt, erst beim Einschieben <sup>i</sup><sup>n</sup> die Diskettenstation werden <sup>d</sup>i<sup>e</sup> Oeffnungen freigegeben. Die Entwicklerfirmen wollen diese Konstruktion als neue Norm vorschlagen, werden bei diesem Vorhaben jedoch mit Sony kollidieren, welche ebenfalls eine Minidiskette mit einem Durchmesser von <sup>1</sup>/<sup>4</sup> <sup>Z</sup>oll entwickelt.

#### DEC MIT MICRO/T-11

Digital Equipment Corporation besser bekannt unter dem Kürzel DEC ist neuerdings unter die Mikroprozessorchip-Verkäufer gegangen. Zu einem Stückpreis von 75\$ (ab 1000 Stück) bietet DEC den Micro/T-11 an, einen 16-Bit-Mikroprozessor der <sup>i</sup><sup>m</sup> FALCON-Mikrocomputer <sup>v</sup>o<sup>n</sup> DEC eingesetzt wird.

Der neue Baustein Micro/T-11 benützt einen eingeschränkten PDP11 Instruktionssatz. <sup>E</sup><sup>s</sup> können also einfache PDP11 Assemblerprogramme direkt für den Micro/T-11 benützt werden.

Einmalig ist, dass der neue Chip sowohl <sup>a</sup>l<sup>s</sup> 8-Bit- wie auch <sup>a</sup>l<sup>s</sup> 16- Bit-Prozessor eingesetzt werden kann. Dies geschieht durch ein Multiplexen der <sup>1</sup><sup>6</sup> Adressleitungen mit wahlweise <sup>8</sup> oder <sup>1</sup><sup>6</sup> Databits. DEC will auch ein vollständiges Entwicklungssystem für den neuen Prozessor anbieten.

#### <sup>1</sup><sup>6</sup> BIT MITSUBISHI

 $\overline{f}$ 

Mitsubishi bietet jetzt auf dem amerikanischen Markt ihren <sup>1</sup><sup>6</sup> <sup>B</sup>i<sup>t</sup> Personalcomputer an. Das Gerät ähnelt technisch sehr stark dem Kompaktcomputer von IBM und hat ebenfalls einen freien Steckplatz für einen Mathematik-Prozessor 8087. Das Grundgerät wird mit 128 kByte RAM, einem eingebauten Monitor und einer Einfachdiskettenstation zum Preis von 3000 Dollar angeboten. Das "Top"-Gerät mit <sup>2</sup>5<sup>6</sup> kByte RAM, Doppelfloppystation und Farbbildschirm kostet 5500 Dollar.

#### TRS-80 MIT <sup>1</sup><sup>6</sup> BIT

IBM hat mit der Einführung seines 16-Bit-Personalcomputers eine neue Runde im Kompaktcomputermarkt ein-

geläutet. Nebst anderen wie Mitsubishi und Basis stellte auch Radio Shack einen 16-Bit-Personalcomputer vor. Der TRS-80 Modell <sup>1</sup><sup>6</sup> <sup>i</sup>s<sup>t</sup> ein <sup>2</sup> Prozessorsystem mit dem Motorola 68000 <sup>a</sup>l<sup>s</sup> Hauptprozessor und einem Z80A <sup>a</sup>l<sup>s</sup> Ein-/Ausgabeprozessor. Das Gerät <sup>l</sup>äss<sup>t</sup> <sup>s</sup>ic<sup>h</sup> <sup>b</sup>i<sup>s</sup> <sup>a</sup>u<sup>f</sup> <sup>5</sup>1<sup>2</sup> KB RAM ausbauen. Das Grundgerät mit einer eingebauten Diskstation 128 kByte RAM und zwei seriellen Schnittstellen (RS232) kostet um die 5000 Dollar.

#### SORCERER NUN VON BIOTECH

Exidy Systems der Produzent des Sorcerer Kleincomputers wurde von Ihrer Mutterfirma Exidy Inc. <sup>a</sup><sup>n</sup> die Biotech Corp. <sup>i</sup><sup>n</sup> Texas verkauft.

Im Zuge dieser Transaktion zieht jetzt Exidy-Systems von California nach Texas um. In der neuen Produktionsstätte soll auch ein neuer CP/M Kleincomputer entwickelt werden. Der Original Sorcerer war nicht <sup>f</sup>ü<sup>r</sup> das CP/M-Betriebssystem ausgelegt.

Biotech hat sich verpflichtet den Namen Exidy innerhalb eines Jahres <sup>z</sup><sup>u</sup> streichen, d.h. nicht mehr <sup>z</sup><sup>u</sup> verwenden.

#### SUPER-HHC VON SHARP

pf. Einen sensationellen HHC kündigt Sharp Corporation an: Der äusserlich dem PC-1211 ähnlich sehende PC-1500 <sup>s</sup>oll <sup>i</sup><sup>n</sup> erster Linie die Mängel seines Vorgängers beheben, also vor allem dessen extreme Langsamkeit des Programmablaufs: Der PC-1500 wird um die Faktoren <sup>9</sup> <sup>b</sup>i<sup>s</sup> 15 schneller arbeiten als der PC-1211 und somit gleich alle seine Konkurrenten bezüglich Rechentempo deklassieren!

Der neue Rechner verwendet eine <sup>8</sup> <sup>B</sup>i<sup>t</sup> C-MOS CPU, schon in <sup>d</sup>e<sup>r</sup> Grundausstattung verfügt <sup>e</sup><sup>r</sup> über einen ROM-Bereich von <sup>1</sup><sup>6</sup> kByte, ausbaubar auf <sup>3</sup><sup>2</sup> kByte und 1,85 kByte RAM, ausbaubar auf max. <sup>6</sup> kByte. Ueber externe Interfaces können zwei Kassettenstationen und ein Vierfarben-Printer/Plotter (!) mit Multi-Plot-Kapazität angeschlossen werden. Bereits projektiert ist ein Slot-Expander, der den gleichzeitigen Anschluss mehrerer Peripheriegeräte

erlauben soll, deren Wesen man aufgrund der schriftlich vorliegenden Vorinformationen nur erraten kann: Externer Drucker, Stimmen-Synthesizer...

Die Programmierbarkeit des PC-1500 soll wesentlich verbessert werden mit einer Fülle neuer Befehle für die Dimensionierung von Datenfeldern, für die Entscheidungslogik, die Programmierung des Cursors und die String-Verarbeitung.

<sup>I</sup><sup>n</sup> einem Testbericht wird m+k computer gründlich auf den wegweisenden neuen Rechner eingehen.

#### EXTENDED FUNCTIONS MODULE

pf. Unmittelbar vor Redaktionsschluss sind erste . Informationen über das neue Modul für den HP-41 bekannt geworden. m+k computer fasst diese Informationen zusammen, wobei hier möglicherweise Aktualität etwas zulasten der Vollständigkeit geht.

Das Extended Functions Module verfügt über insgesamt 47 programmierbare, neue Funktionen, von denen 17 die Bedienung des bisherigen, volladressierbaren Hauptspeichers (2,2 kRAM) betreffen:

- Alpha-Zeichen zählen
- Alpha-Kette nach Zeichen absuchen, die einer Zahl entsprechen
- zyklischer Zeichentausch
- Zahläquivalente der Alpha-Zeichen ausgeben
- durch X-Register gesteuerte String-Manipulation (Zeichen suchen, anfügen, ...)
- Dez-binär-Wandler mit direkter Flag-Steuerung
- Size-Abfrage und programmierte Size-Bestimmung
- löschen aller, programmiertes Setzen neuer Tastenbelegungen
- diverse Blockoperationen - Flag-Register-Abruf und
- -Speicherung
- Löschen eines oder mehrerer Programme.

Das Modul stattet den Rechner mit zusätzlichen rund 900 frei belegbaren, nichtflüchtigen Bytes Datenoder Programmspeicher aus. Erst dieses Modul erlaubt den Anschluss von höchstens zwei neuen Memory-Modules mit je <sup>1</sup>,<sup>6</sup> kByte RAM. In diesem "Reservespeicher" befindliche Daten und Programme erfahren <sup>i</sup><sup>n</sup> ihrer freien Verfügbarkeit allerdings eine Einschränkung: Programme können nicht direkt "gefahren" sondern müssen erst in den Hauptspeicher kopiert werden. Daten oder Datenblocks sind nur über Spezialfunktionen direkt adressierbar (belegen, abrufen, löschen) oder können <sup>a</sup>l<sup>s</sup> File <sup>i</sup><sup>n</sup> den Hauptspeicher kopiert werden. Die restlichen <sup>3</sup><sup>0</sup> Funktionen beziehen sich denn auf eine bequeme Handhabung dieses Reservespeichers:

- Ausgabe eines Verzeichnisses aller Daten- und Programmfiles im Reserve-Speicher
- vorbereiten, löschen, abrufen, abspeichern vom Programm- oder Datenfiles (mit Namen)
- direkter Datentransfer mit dem Interface-Loop ohne Beeinträchtigung des Hauptspeichers
- Abfrage der Grösse eines Files Verkehr zwischen einzelnen Registern oder Registerblocks des Haupt- und Reservespeichers mittels einer Steuerzahl <sup>i</sup><sup>n</sup> X.

Der Zweck von <sup>1</sup><sup>3</sup> Funktionen, <sup>d</sup>i<sup>e</sup> die Manipulation vom ASCII-kompatiblen Records im Reservespeicher betreffen, kann den bei Redaktionsschluss vorliegenden Informationen nur ungenau entnommen werden.

#### DER NEUE TASCHENRECHNER VON TEXAS INSTRUMENTS

<sup>p</sup>f. Logpit <sup>i</sup>s<sup>t</sup> der Name eines neuen Taschenrechners von Texas Instruments, der mehr als "nur" rechnen kann. Logpit ist zugleich 24h-LCD-Uhr, Wecker, Terminmelder und Stoppuhr.

Daneben bietet der Rechner, der sich äusserlich gleich präsentiert wie <sup>e</sup>i<sup>n</sup> TI-30 LCD und wie dieser zwei Stabbatterien mit 5 Jahren Lebenszeit verwendet, viele Spezialfunktionen <sup>a</sup><sup>n</sup> für Leute, die viel mit dem Auto unterwegs sind. Ohne grosse Rechnerei wird der mittlere Benzinverbrauch zwischen zwei Tankfüllungen berechnet, sowie die noch fahrbare Strecke mit der vorhandenen Tankfüllung oder mit dem Reservekanister. Der Rechner merkt sich die gefahrene Zeit seit Reisebeginn und berechnet so die mittlere Reisegeschwindigkeit, wobei <sup>e</sup><sup>r</sup> bereit ist, Ihnen <sup>d</sup>i<sup>e</sup> Kaffeepausen zu gewähren. Von Logpit lässt sich auch die ungefähre Zeit der Ankunft erfahren. <sup>E</sup><sup>s</sup> können alle über eine längere Zeit anfallenden Kosten eingetastet und letztlich als Spesen pro gefahrenen Kilometer abgefragt werden, dies dank des nichtflüchtigen Speichers. Alle Funktionen, für die die Tageszeit von Bedeutung ist, nehmen diese selbstän<sup>d</sup>i<sup>g</sup> <sup>i</sup><sup>n</sup> <sup>d</sup>i<sup>e</sup> Berechnungen auf.

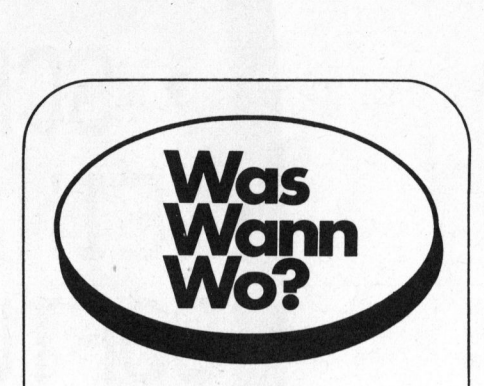

IFABO '8<sup>2</sup> Intern. Fachmesse für Büroorganisation 12. - 15. Mai 1982 Wien

COMPUTER '8<sup>2</sup> Schweizerische Fachmesse Informatik Professionals 25. - 28. Mai 1982 Lausanne

**NCC** Nationale Computer Conference and Show 7. - 10. Juni 1982 Houston/USA

BUEFA 1982 Ausstellung für Informatik, Büroelektronik und Büroeinrichtungen <sup>1</sup>3. - <sup>1</sup>7. September 1982 Genf

MINI/MICRO COMPUTER **CONFERENCE** AND EXPOSITION <sup>1</sup>4. - <sup>1</sup>6. September 1982 Anaheim, Californien/USA

DATA OFFICE <sup>I</sup>nt. Messe für Computer und Bürorationalisierung 30. Sept. - <sup>6</sup>. Okt. 1982 Stockholm

HOBBY ELEKTRONIK <sup>8</sup><sup>2</sup> Fachausstellung für Praktische Elektronik <sup>6</sup>. - <sup>1</sup>0. Oktober 1982 Stuttgart

EDUCATA '8<sup>2</sup> Schweizerische Ausstellung für berufliche Aus- und Weiterbildung 22. - <sup>2</sup>7. Oktober 1982 Zürich

ELECTRONICA '8<sup>2</sup> <sup>1</sup>0. Intern. Fachmesse für Bauelemente und Baugruppen der Elektronik <sup>9</sup>. - <sup>1</sup>3. November 1982 der Elek<br>9. – 13.<br>München

#### TEXAS INSTRUMENTS

# **SCHREIBEN SIE** EIN ORIGINELLES SOFTWARE - PROGRAMM.<br>FÜR DEN TI 99/40, DEN HOME-COMPUTER

Jetzt macht Texas Instruments ein interessantes Angebot an <sup>a</sup>lle, <sup>d</sup>i<sup>e</sup> selber Programme entwickeln. (Software-Biiros und Private). Schicken <sup>S</sup>i<sup>e</sup> uns den Coupon, wenn <sup>e</sup><sup>s</sup> <sup>S</sup>i<sup>e</sup> <sup>r</sup>eizt, mit dem TI-99/4A zu arbeiten und Ihre Programm-Ideen weltweit in unserer Software-Broschüre zu präsentieren.

Das <sup>s</sup>ollte<sup>n</sup> <sup>S</sup>i<sup>e</sup> über den <sup>T</sup><sup>I</sup> Home Computer wissen: <sup>e</sup><sup>r</sup> <sup>i</sup>s<sup>t</sup> <sup>e</sup>i<sup>n</sup> hochentwickeltes System - nicht nur für den Anfänger, sondern auch für den Profi.

Der bewährte TMS 9900-16 Bit-Mikroprozessor ist seine Basis. Und das macht ihn zu einem der fähigsten und vielseitigsten Mikrocomputer überhaupt.

Der TI-99/4A bietet eine Reihe von Eigenschaften, die Sie <sup>i</sup><sup>n</sup> vergleichbaren Systemen vergebens suchen.

<sup>E</sup><sup>r</sup> <sup>h</sup>a<sup>t</sup> <sup>e</sup>in<sup>e</sup> frei verfügbare RAM-Kapazität von <sup>1</sup><sup>6</sup> K Byte - erweiterbar auf 48 K Byte - und eine kombinierte RAM/ROM-Kapazität von erstaunlichen 110 K Byte.

Der TI-99/4A passt an Ihren handelsüblichen Fernseher, lässt sich aber auch an eine breite Palette von Peripherie-Geräten anschließen, wie. z.B. einen Drucker, ein Disketten-System, das RS 232 Interface und einen Sprach-Synthesizer.

Die Schreibmaschinen-Tastatur.hat doppelte Funktion.

Und wenn <sup>S</sup>i<sup>e</sup> <sup>j</sup>etz<sup>t</sup> noch <sup>d</sup>i<sup>e</sup> hohe Bildauflösung mit 32 Zeichen auf 24 Linien, die <sup>1</sup><sup>6</sup> Farben (256 <sup>x</sup> 192 Punkte), die fünf Oktaven und Sound, die Programmier-Sprachen EXTENDED BASIC, UCSD-PASCAL <sup>I</sup>V, TI-LOGO und ASSEMBLER hinzurechnen, die Sie mit der Konsole und den Standard-Peripheriegeraten einsetzen können, dann wissen <sup>S</sup>ie, was der TI-99/4A seinen Konkurrenten voraus <sup>h</sup>at. Besonders dann, wenn <sup>S</sup>i<sup>e</sup> auch seinen Preis von Fr. 998,- (für die Konsole) vergleichen.

Uber 600 Software-Programme auf Disketten, Cassetten und den einzigartigen Solid State Software® Steck-Modulen sind bereits verfügbar.

Wenn <sup>S</sup>i<sup>e</sup> <sup>a</sup><sup>n</sup> diesem schnell wachsenden Markt von Home Computer Software teilhaben wollen, schicken Sie uns bitte umge-

hend den Coupon. Denn natürlich können <sup>w</sup>i<sup>r</sup> nur eine begrenzte Zahl von /} Computern <sup>f</sup>ü<sup>r</sup> diesen Zweck zur Verfügung stellen.

Brutet Brace Biciftware

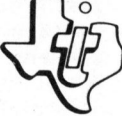

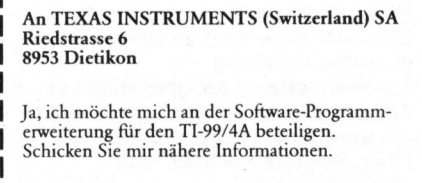

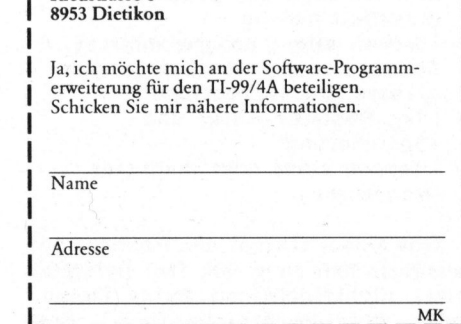

### Wir machen <sup>e</sup><sup>s</sup> Ihnen <sup>l</sup>eichter. TEXAS INSTRUMENTS SWITZERLAND <sup>s</sup><sup>a</sup>

SWALL BUSINESS Journal

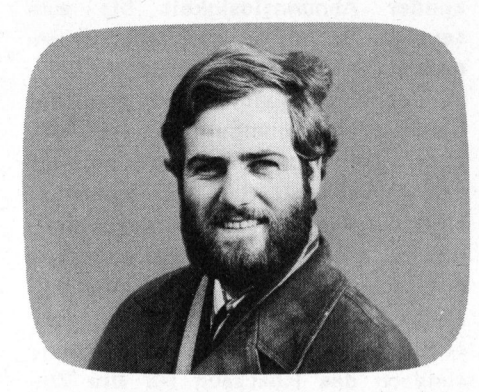

#### Computer <sup>i</sup><sup>n</sup> der Schule Leopold ASBOCK

Informationsflut, Datenbanken und Strukturänderungen durch Mikroprozessortechnologie werden unser Leben in den nächsten Jahren <sup>s</sup><sup>o</sup> stark verändern, dass <sup>e</sup><sup>s</sup> schon jetzt unumgänglich <sup>i</sup>st, junge Menschen <sup>i</sup><sup>m</sup> Umgang mit dem Computer und mit den Umwälzungen durch Mikroelektronik vertraut <sup>z</sup><sup>u</sup> machen. Wenn wir unsere Zukunft mitbestimmen wollen, müssen wir dem Informatikunterricht einen festen Platz <sup>i</sup><sup>m</sup> Bildungsprogramm zuteilen.

Mit dem enormen Aufschwung der Mikroprozessortechnologie innerhalb von wenigen Jahren tritt zur Zeit das Phänomen der "technischen Akzeleration" besonders deutlich <sup>i</sup><sup>n</sup> den Vordergrund: Der Mensch hat mit seinem Geist überragende technische Möglichkeiten geschaffen, die <sup>e</sup><sup>r</sup> zum Teil zweifach nicht zu beherrschen weiss. Einerseits werden sei<sup>n</sup><sup>e</sup> Errungenschaften wie <sup>s</sup><sup>o</sup> <sup>o</sup>f<sup>t</sup> <sup>i</sup><sup>n</sup> der Geschichte zur Vernichtung genutzt, vor allem in der Waffenelektronik. Diese geht bereits so weit, - <sup>e</sup>i<sup>n</sup> Bericht <sup>d</sup>e<sup>s</sup> GAO (General Accounting Office) gibt für Amerika erschöpfend Auskunft - dass die Militärs nicht mehr <sup>i</sup><sup>n</sup> der Lage sind, die komplexen Waffensysteme zu kontrollieren, was angesichts einer gespannten Weltlage allein schon katastrophale Folgen haben kann.

Andererseits stehen <sup>d</sup>i<sup>e</sup> Menschen für die friedliche Nutzung dieser effizienten Technologie vor der Tatsache, dass auf Grund der Trägheit des Bildungssystems das geistige Potential vollkommen unzureichend gebildet und ausgebildet wird. Zudem drohen die Gefahren des Missbrauchs.

Um diesen Aufgaben gewachsen <sup>z</sup><sup>u</sup> sein, ist es notwendig, junge Menschen mit diesen Problemen vertraut zu machen und durch geeignete Ausbildung wenigstens die Ansätze <sup>z</sup><sup>u</sup> treffen, die zur weiteren Beschäftigung mit dieser Materie Voraussetzung sind. Besonders die allgemeinbildenden höheren Schulen sowie die einschlägigen technischen und berufsbildenden Schulen sollten vermehrt Anstrengungen unternehmen, um ein reiches Angebot an Informatikunterricht <sup>z</sup><sup>u</sup> bieten.

<sup>E</sup><sup>s</sup> reicht nicht, ausreichende finanzielle Mittel zur Verfügung <sup>z</sup><sup>u</sup> stellen, <sup>e</sup><sup>s</sup> muss auch für eine gründliche Ausbildung der notwendigen Lehrer gesorgt werden. Nur <sup>s</sup><sup>o</sup> kann den Schülern ein solides Fundament für das Leben, für das Berufsleben oder für die Hochschule mitgegeben werden. Denn nicht nur Spezialisten oder Berufsleute, die <sup>i</sup><sup>n</sup> computernahen Branchen arbeiten,

werden <sup>i</sup><sup>n</sup> Zukunft mit dem Computer konfrontiert werden, auch Aerzte, Juristen, Politiker werden sich mit Problemen <sup>z</sup><sup>u</sup> befassen haben, deren Lösung man nicht auf Fachleute allein delegieren kann, da einerseits Fundamentalwissen zur Entscheidungsfindung notwendig ist, andererseits konzentriertes Fachwissen ein Machtmittel <sup>i</sup>s<sup>t</sup> und einseitige Entscheidungskriterien zur Folge hat.

<sup>I</sup><sup>n</sup> der Schule muss natürlich für stufengemässe Beschäftigung mit dem Computer gesorgt sein, ein Hineinwachsen <sup>i</sup><sup>n</sup> diesen Problemkreis kann über den Elektronenrechner, vor al-

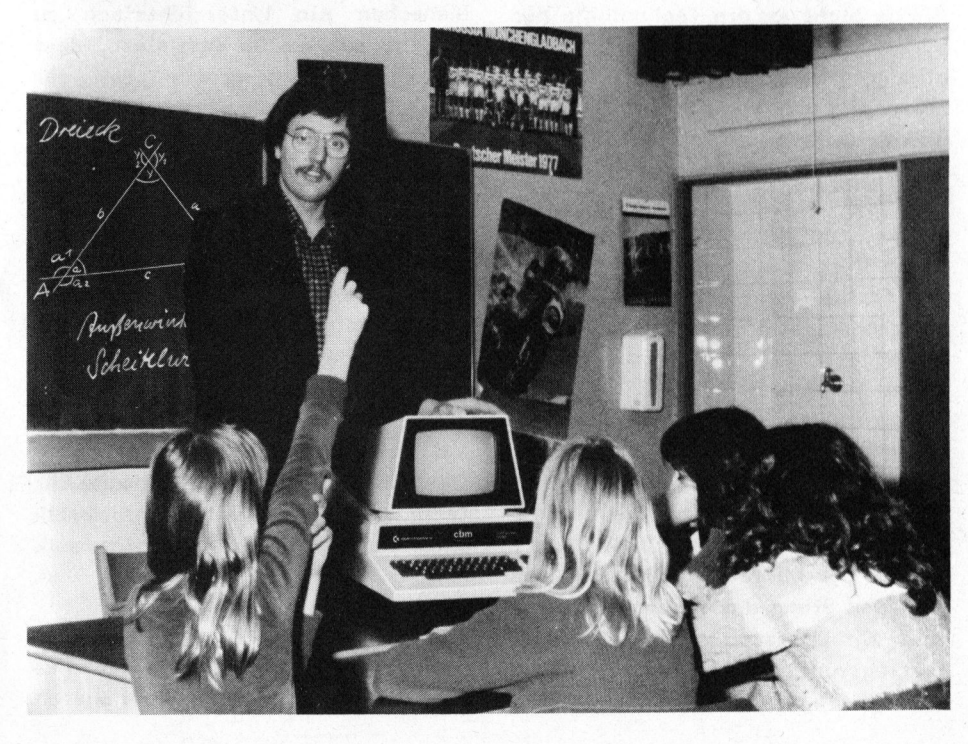

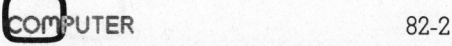

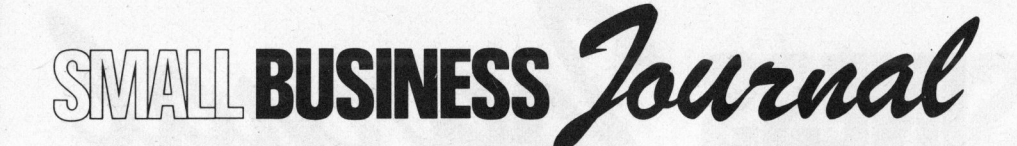

lem programmierbare Taschenrechner, erfolgen. Zweifelsohne ist dazu erforderlich, dass die Lehrer über überblickendes Wissen genauso verfügen wie über Detailwissen. Nicht zuletzt sollte auf periphere Probleme geachtet werden, die einen wesentlichen Angelpunkt bilden: Gefahren des Computereinsatzes, Datenbänke, Arbeitslosigkeit usw.

Leider kommt <sup>z</sup><sup>u</sup> dem Vakuum <sup>a</sup><sup>n</sup> Computerspezialisten, das unter anderem eine Ursache für die Softwarekrise ist, auch das Fehlen von Spezialisten in sämtlichen Bereichen, die derzeit oder künftig einem Strukturwandel durch den Einsatz von Mikroprozessoren unterliegen. Dieser Zustand wird sich <sup>i</sup><sup>n</sup> absehbarer Zeit kaum bessern, wenn nicht im Bildungssytem entscheiden<sup>d</sup><sup>e</sup> Schritte unternommen werden. Selbst bei Einsatz aller Mittel dürfte der Vorsprung von Ländern, deren Innovationsbestrebungen bekannt sind - allen voran Japan kaum eingeholt werden.

Die "versteinerten" institutionalisierten Ausbildungswege <sup>i</sup><sup>n</sup> den berufsbildenden Schulen verlieren sich heute immer mehr im Traditionalismus. Die Arbeitskräfte der Zukunft werden mangels industrieller Praxis nicht <sup>a</sup><sup>n</sup> die Technologie der Mikroelektronik angepasst. Die Ausbildungspraxis, aber auch die stagnierende Fachkenntnisse der Lehrer hinken weit hinter dem Fortschritt nach. Der Fachkräftemangel wird <sup>d</sup>i<sup>e</sup> Achillesferse des zukünftigen Arbeits- und Lebensrhythmus sein. Diese Feststellungen gehen aus einer Studie der Internationalen Arbeitsorganisation hervor.

Das Schwergewicht sollte auf <sup>d</sup>i<sup>e</sup> Weiterbildung der Lehrer gelegt werden. Auch erfahrene Ausbildner, <sup>s</sup><sup>o</sup> zum Beispiel in der Metallindustrie, würden dringend 200 <sup>b</sup>i<sup>s</sup> 500 Schulungsstunden benötigen, um allein <sup>i</sup><sup>n</sup> der Mikroelektronik auf den heutigen Stand des Wissens zu kommen. Ein Grossteil der Ausbildungsinstitutionen <sup>i</sup>s<sup>t</sup> <sup>i</sup><sup>n</sup> den alten Gleisen eingefahren, da sie weiterhin Leute für Berufe ausbilden, die ohne Zukunftschancen sind.

Im weiteren wird darauf verwiesen, dass ein Grossteil der notwendigen Ausbildung, die von staatlichen Institutionen nur dürftig erfüllt wird, durch private Betriebe übernommen wird. <sup>S</sup><sup>o</sup> investiert zum Beispiel die amerikanische Firma Bell System jährlich 800 Millionen Dollar für die Ausbildung und beschäftigt 7000 Vollzeit-Lehrer. Der französische Autoproduzent Renault schult seine Mitarbeiter mit Hilfe von Computern; das Programm für eine Stunde Ausbildungszeit erfordert rund 100 Stunden Zeitaufwand zur Erstellung.

Auf Grund der fehlenden oder unzureichenden Ausbildung von Lehrern ergibt sich das Problem, dass selbst bei Vorhandensein der Schulungsgeräte nur eine unzureichende Ausbildung <sup>i</sup><sup>m</sup> Rahmen von Mathematik oder Elektrotechnik erzielt wird.

Neben der zwingenden Notwendigkeit des Informatikunterrichtes <sup>a</sup><sup>n</sup> allen höheren Schulen und der Kenntnisse der Mikroprozessortechnologie <sup>a</sup><sup>n</sup> technischen Schulen, bietet sich durch den Computer auch <sup>d</sup>i<sup>e</sup> einmalige Gelegenheit, jungen Menschen <sup>e</sup>i<sup>n</sup> Unterrichtsfach <sup>z</sup><sup>u</sup> bieten, das sie so fasziniert, dass sie sogar einen grossen Teil der Freizeit dafür einsetzen, - und <sup>s</sup><sup>o</sup> <sup>e</sup>i<sup>n</sup> Engagement kann man wohl in anderen Fächern selten erzielen. Wie weitreichend dieses Interesse <sup>i</sup>st, zeigt die Tatsache, dass von rund 80 Absolventen eines Reifeprüfungsjahrganges elf Schüler ein Informatikstudium <sup>a</sup>l<sup>s</sup> Studienziel angaben. Diese Tendenz wird <sup>i</sup><sup>n</sup> nächster Zeit sicher anhalten. An den Hochschulen klagt man bereits, dass das Verhältnis Lehrer/Studenten untragbare Werte annimmt. Dies <sup>g</sup>il<sup>t</sup> sowohl für technische Bereiche der Informatik wie auch für Wirtschaftsinformatik USW.

Sammelt man <sup>d</sup>i<sup>e</sup> Meinungen zum Thema "Computer <sup>i</sup><sup>n</sup> der Schule" aus dem Kreise der Lehrer an höheren Schulen, <sup>s</sup><sup>o</sup> findet man verschiedene Ansichten im Spektrum von erschrekkender Ahnungslosigkeit <sup>b</sup>i<sup>s</sup> zum feurigen Enthusiasmus. Neben einem grossen Prozentsatz vernünftig denkender Pädagogen findet man <sup>b</sup>e<sup>i</sup> Lehrern und Schulbehörden ein gewisses Mass von Realitätsfremdheit. Vor allem fehlt das dem exponen<sup>t</sup>iell wachsenden Technologiewissen adäquate innovative Lernen, das bedingt, dass wir uns nicht mehr leisten können, überlieferten Wertvorstellungen alleine nachzuhängen, sondern das Rüstzeug für die Zukunft vermitteln müssen.

Schwellenangst verhindert noch immer eine seriöse Beschäftigung mit diesem Problem- und Wissenkreis, der grosse Investitionen an Zeit erforderlich macht. Dabei bietet der Informatikunterricht an höheren Schulen erzieherische Werte, wie sie nur selten von einem anderen Fach erreicht werden.

#### SCHULUNG DES LOGISCHEN DENKENS

Auf Grund der engen Verknüpfung mit den beiden exakten Wissenschaften Mathematik und Logik bietet der Informatikunterricht im Zusammenhang mit dem Erlernen einer Programmiersprache eine Logikschulung wie sie kein anderes Fach erzielt. Ausgehend von einfachen Aussagenverknüpfungen, über Flussdiagramme und blockstrukturierte Programme werden die Denkfähigkeiten des Anfängers oder des Fortgeschrittenen gefordert und gefördert.

#### ERZIEHUNG ZU GENAUIGKEIT

Jeder, der jemals <sup>e</sup>i<sup>n</sup> Programm geschrieben hat, weiss, dass der Unterschied zwischen Punkt und Komma keine Haarspalterei, sondern zwingende Logik <sup>i</sup>st. Darf man der Literatur trauen, <sup>s</sup><sup>o</sup> war der Grund der fehlgeschlagenen Venus-Mission (die Venus-Sonde flog <sup>a</sup><sup>n</sup> ihrem Ziel vorbei) ein fehlendes Komma im FOR-TRAN-Programm. Dem Schüler erwach-

SIMMLIBUSINESS Journal

sen aus fehlenden Kommas zwar keine Milliardenverluste, aber lauffähige Programme zwingen zu kompromissloser Genauigkeit.

#### LERNEN AUS FEHLERN

Nichts <sup>i</sup>s<sup>t</sup> <sup>s</sup><sup>o</sup> gut geeignet, jede Menge verzeihbarer Fehler ohne ernsthafte Konsequenzen zu produzieren, wie <sup>e</sup>i<sup>n</sup> Programm. Da <sup>e</sup><sup>s</sup> erst dann zufriedenstellend läuft, wenn sämtliche Fehler berichtigt sind, zwingt <sup>e</sup><sup>s</sup> zur Fehlersuche und zur kritischen Kontrolle. Der dabei auftretende "AHA-Effekt" hat ganz entscheidend Einfluss auf den Lernprozess. Auch wird man nur selten auf einen Lehrer stossen, der (ohne innerliches Händeringen) dieselbe endlose Geduld aufbringt auf Fehler hinzuweisen, ohne gleich die Lösung <sup>z</sup><sup>u</sup> nennen, wie <sup>e</sup>i<sup>n</sup> Computer.

#### ... UND MIT BEGEISTERUNG

Jeder Lehrer weiss, wie träge die Schüler einer Klasse werden können, falls der Stoff nicht auf Interesse stösst. Umso verblüffender <sup>i</sup>s<sup>t</sup> das Engagement der Schüler, wenn <sup>e</sup><sup>s</sup> um Computer geht. Nicht die Faszination des Neuen allein <sup>i</sup>s<sup>t</sup> es, die dafür sorgt, dass müde Schüler selbst am späten Nachmittag mit vor Arbeitseifer rotem Gesicht vor dem Computer sitzen und ihre Freizeit investieren.

Für einen Lehrer gibt <sup>e</sup><sup>s</sup> nichts Erbaulicheres <sup>a</sup>l<sup>s</sup> eine Gruppe von Schülern, die mit Eifer und Interesse an der Arbeit ist. <sup>I</sup><sup>n</sup> einer gut eingespielten Gruppe werden Probleme selbst gestellt und zur Lösung gebracht, das Niveau der Leistungen erreicht mit der Zeit erstaunliche Höhe.

Trotzdem muss gesagt werden, dass auch der Lehrer entscheidenden Einfluss ausübt. Unsicherheit <sup>i</sup><sup>n</sup> der Materie, Zwang, Notendruck usw. sind <sup>d</sup>i<sup>e</sup> besten Voraussetzungen, jedem Schüler das Interesse zu nehmen und den Informatikunterricht

zur trockenen Wissensvermittlung werden zu lassen. Umsichtige Führung ist in diesem Fach sehr wesentlich. Informatikunterricht muss <sup>i</sup><sup>n</sup> kleinen Gruppen durchgeführt werden, um jedem Schüler einen eigenen Arbeitsplatz zukommen zu <sup>l</sup>assen und dem Lehrer genügend Zeit für die Fragen und Probleme jedes Schülers <sup>z</sup><sup>u</sup> geben.

#### KREATIVITAET

Eine Eigenschaft, die <sup>i</sup><sup>n</sup> unserer technisierten Zeit <sup>z</sup><sup>u</sup> verkümmern droht, <sup>i</sup>s<sup>t</sup> Kreativität. Wer aber meint, die Beschäftigung mit dem Computer stumpfe ab, muss einmal Schüler erleben, die eigene Programmentwürfe realisieren.

Man darf nicht der Meinung sein, Computer seien nur für die Mathema<sup>t</sup>i<sup>k</sup> gemacht. Den Spieltrieb des Menschen und vor allem der Jugend ausnützend, lässt sich mit intelligenten, selbsterstellten Spielprogrammen <sup>e</sup>i<sup>n</sup> Lerneffekt erzielen, der Amüsantes mit Wissenserwerb verknüpft. Natürlich darf man nicht auf diesem Niveau verbleiben und muss allmählich die Ansprüche heben. Der Anfänger verliert im Computer als Spielpartner die Scheu vor der Technik, <sup>i</sup><sup>n</sup> die <sup>e</sup><sup>r</sup> keinen Einblick mehr hat.

Kreativität erstreckt sich nicht nur auf die Idee, sondern auch auf die Ausführung. Und falls man Kreativität unbedingt mit Kunst im Zusammenhang bringen will - eine Assoziation, die keineswegs zwingend <sup>i</sup>s<sup>t</sup> - <sup>s</sup><sup>o</sup> <sup>s</sup>e<sup>i</sup> auf Computergrafik beim Einsatz eines Plotters verwiesen. Auch dabei entwickeln fortgeschrittene Schüler erstaunliche Fähigkeiten.

#### REALITAETSBEZOGENHEIT

Kaum <sup>e</sup>i<sup>n</sup> zweites Fachgebiet einer höheren Schule ist heute so realitätsbezogen, von epochemachenden Umw alzungen und Konflikten betroffen wie <sup>d</sup>i<sup>e</sup> Computertechnik. Darin

liegt wohl auch ein grosser Anreiz <sup>f</sup>ii<sup>r</sup> junge Menschen, Neugierde und Pioniergeist inbegriffen. Ein gewisser Mensch-Maschine-Konflikt trägt wohl dazu bei, dass sich viele fiir ein Informatikstudium entschliessen, eine Berufsrichtung, die weltweit Hunderttausende von qualifizierten Absolventen aufnehmen kann, während man allerorts mit der Arbeitslosigkeit kämpft - teilweise durch Mikroprozessoren verursacht.

Die Wirklichkeitsbezogenheit <sup>i</sup>s<sup>t</sup> umso mehr gegeben, <sup>a</sup>l<sup>s</sup> jeder Mensch mit höherer Schulbildung <sup>i</sup><sup>n</sup> seinem Berufsleben mit Computern konfrontiert wird, <sup>i</sup><sup>n</sup> Zukunft mehr <sup>a</sup>l<sup>s</sup> heute vorstellbar.

Nicht tiefschürfender Einblick sondern gehobenes Allgemeinwissen um den Computer, Erkennen von Zusammenhängen und kritische Beurteilung sind <sup>d</sup>i<sup>e</sup> Anforderungen, <sup>d</sup>i<sup>e</sup> vor allem an die heranwachsende Generation gestellt werden. Leider <sup>i</sup>s<sup>t</sup> erst wenigen klar geworden, dass wir mit dem Mikroprozessor nicht mit dem Computer - <sup>d</sup>i<sup>e</sup> Schwelle in ein neues Technologiezeitalter überschritten haben, das auch gesellschaftspolitisch Wendungen bringen wird.

Die Jugend müssen wir mit diesen neuen Gegebenheiten vertraut machen, falls wir nicht deprimierende Zukunftsvisionen zur Realität werden lassen wollen. Der Computer <sup>i</sup>s<sup>t</sup> ein wertneutrales Produkt - was der Mensch daraus macht liegt nicht zuletzt in der Hand verantwortungsbewusster Erzieher, die erste Grundlagen schaffen, neben der fachlichen Ausbildung aber nicht menschliche Aspekte und die weitreichende Problematik des Computereinsatzes vergessen sollten. Auch dafür findet man bei Schülern ein offenes Ohr und setzt Denkanstösse, die sich später vielleicht zum Wohl al<sup>l</sup>e<sup>r</sup> Menschen auswirken, auch wenn manche datensammelnde Institution oder mancher rationalisierungswüti<sup>g</sup><sup>e</sup> Unternehmer davon nicht so begeistert ist.

### Monitor

### Panasonic TR-120M1G

Der qualitativ hochwertige

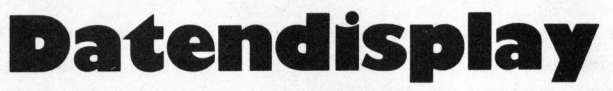

<sup>f</sup>ü<sup>r</sup> Ihren Apple-Computer

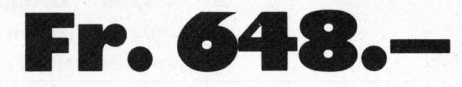

- Grüner 12"-Bildschirm
- Entspiegelte Oberfläche
- Formschönes, Ihrem Apple-Computer angepasstes Gehäuse

Verkauf durch <sup>I</sup>h<sup>r</sup> Computer-Fachgeschäft oder direkt durch

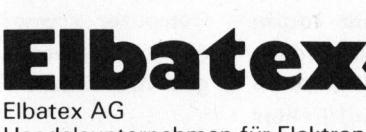

Handelsunternehmen <sup>f</sup>ü<sup>r</sup> Elektronik CH-5430 Wettingen Telefon 056 2701 27/ Telex 55 239

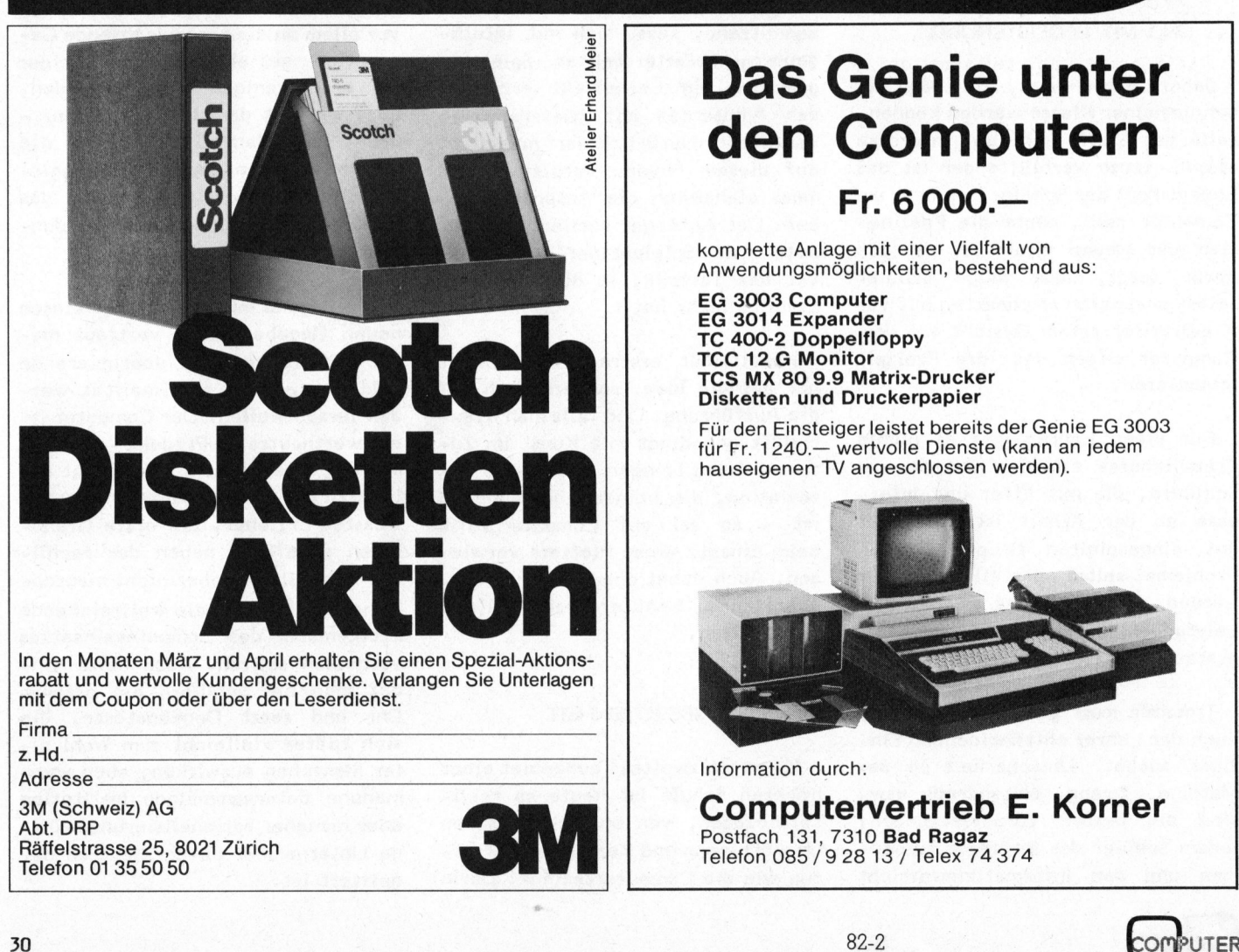

**Panasonic.** 

Matsushita Electric

### Das Genie unter den Computern

#### $Fr. 6000 -$

komplette Anlage mit einer Vielfalt von Anwendungsmöglichkeiten, bestehend aus:

EG 3003 Computer EG 3014 Expander TC 400-2 Doppelfloppy TCC 12 <sup>G</sup> Monitor TCS MX 80 9.9 Matrix-Drucker Disketten und Druckerpapier

Für den Einsteiger leistet bereits der Genie EG 3003 für Fr. 1240. - wertvolle Dienste (kann an jedem hauseigenen TV angeschlossen werden).

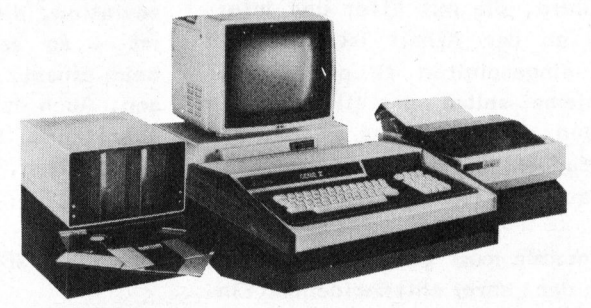

Information durch:

Computervertrieb <sup>E</sup>. Korner Postfach 131, 7310 Bad Ragaz Telefon 085 /9 28 13 / Telex 74 374

SIMALL BUSINESS Journal

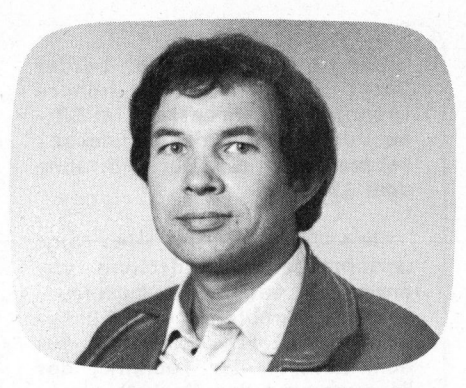

Eine Umfrage der Direktion Anfang 1980 an den einzelnen Fachabteilungen über deren EDV-Bedürfnisse, hat folgende Resultate gezeitigt:

<sup>1</sup>) Verschiedene Abteilungen sind nicht mehr "up-to-date" mit ihren Lehrmitteln.

2) Das vorhandene EDV-System (Anschluss <sup>a</sup><sup>n</sup> Grossrechner) arbeitet <sup>i</sup><sup>m</sup> Batch-Modus mit Lochkarten. Dies ergibt sehr lange Wartezeiten auf <sup>d</sup>i<sup>e</sup> Ergebnisse des Computers. Die Daten-Eingabe <sup>i</sup>s<sup>t</sup> total veraltet.

3) Die Anforderungen <sup>a</sup><sup>n</sup> <sup>d</sup>i<sup>e</sup> Unterrichtshilfen und Lehrmittel sind gestiegen.

4) Für die Schule sind die Vorschriften des Eidg. Volkswirtschaftsdepartementes massgebend, die besagen, dass die Schulen über Lehrmittel und Unterrichtshilfen verfügen müssen, die dem jeweiligen Stand der Technik angepasst sind. Bereits anerkannte HTL's müssen sich innert dreier Jahre den Mindestvorschriften anpassen (Art. <sup>5</sup><sup>9</sup> des Bundesgesetzes über die Berufsausbildung).

<sup>5</sup>) Da dem Anfänger und auch dem Fortgeschrittenen viele Fehler beim Programmieren und Ablochen unterlaufen, muss <sup>e</sup>i<sup>n</sup> Programm öfters eingegeben werden <sup>b</sup>i<sup>s</sup> <sup>e</sup><sup>s</sup> fehlerfrei <sup>i</sup>st. <sup>E</sup><sup>s</sup> dauert deshalb <sup>o</sup>f<sup>t</sup> Wochen <sup>b</sup>i<sup>s</sup> <sup>e</sup>i<sup>n</sup> solches "Anfänger"-Programm funktioniert und vollständig getestet ist. Der daraus resultierende pädagogische Nachteil ist der Verlust von Motivation für die Benutzung des Computers.

**UTER** 

#### Superbrain <sup>f</sup>ü<sup>r</sup> Informatik-Unterricht Bruno SUTER, <sup>E</sup>l. <sup>I</sup>ng. ETH

Wenn sich heute eine Schulverwaltung entschliesst die neuen Kleincomputersysteme <sup>z</sup>u<sup>r</sup> Unterstützung des Unterrichts einzusetzen, spricht dies zunächst einmal dafür, dass die Schulleitung die Zeichen der Zeit richtig erkannt hat und gewillt <sup>i</sup>st, ihren Ausbildungsauftrag, mit Sicht auf <sup>d</sup>i<sup>e</sup> Zukunft, wahrzunehmen. Die Ingenieurschule beider Basel (IBB) <sup>h</sup>a<sup>t</sup> <sup>v</sup>o<sup>r</sup> kurzem den computerunterstützten Unterricht realisiert.

Der Student vergleicht den Computer mit seinem programmierten Taschenrechner, der eine grosse Anzahl von Aufgaben ohne Bindung <sup>a</sup><sup>n</sup> Benutzungszeiten und ohne Wartezeiten lösen kann. Er verliert bald sein zunächst aus Neugier entstandenes Interesse für die Programmierung und sieht <sup>i</sup><sup>m</sup> Computer eine sehr teure, aber wenig nutzbringende Alternative zu seinem programmierbaren Taschenrechner. Die meisten Studenten beschränken sich daher auf das absolute Minimum <sup>i</sup><sup>m</sup> Fach Informatik oder vernachlässigen dieses Fach ganz. Die Konsequenz davon ist, dass die Lernziele im Fach Informatik, wenn überhaupt, so nur von einzelnen, speziell engagierten Studenten bei unverhältnismässig grossem, freiwilligen zeitlichen Aufwand erreicht werden können. Oft geht dieser spezielle Einsatz dann auf Kosten anderer wichtiger Fächer.

6) Zum Problemkreis Informatikunterricht hat sich Prof. N. Wirth der ETH Zürich wie folgt geäussert:

"Der Erfolg eines Programmierkurses hängt nach meiner Erfahrung entscheidend vom lokalen Rechenzentrum ab. Sind gewisse Minimalforderungen bezüglich Zugänglichkeit und Bedienung nicht erfüllt, so verbreitet <sup>e</sup>i<sup>n</sup> Programmierkurs allzu leicht Enttäuschung und Missmut. Vorerst sollte eine Rechenanlage zur Verfügung stehen, <sup>d</sup>i<sup>e</sup> kleine Arbeiten sogleich annimmt und erledigt. Für Programme, <sup>d</sup>i<sup>e</sup> einen Rechner während höchstens einiger Sekunden <sup>i</sup><sup>n</sup> Anspruch nehmen und nur

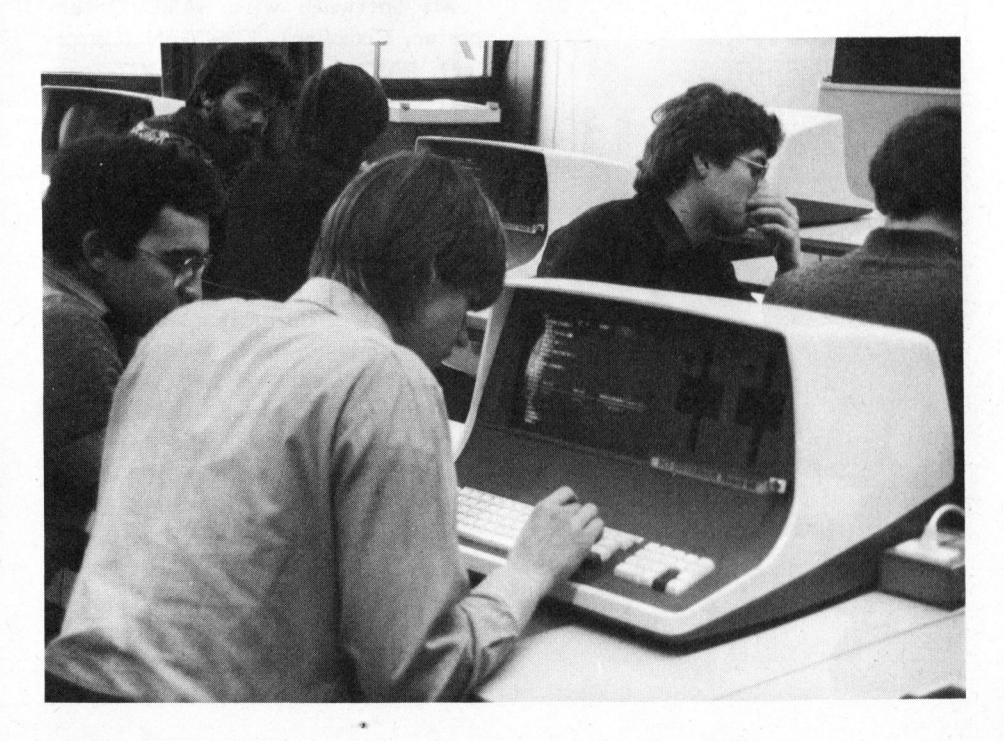

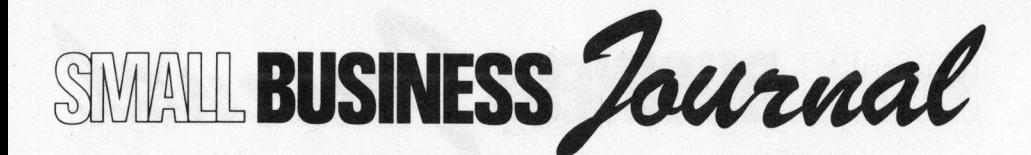

wenige Dutzend Zeilen <sup>a</sup><sup>n</sup> Resultate liefern, sollte eine Riickgabezeit von höchstens einer Viertelstunde garantiert werden..."

Alle diese Fakten haben die Direktoren der Schule veranlasst, im März 1980 eine Computerkommission zur Evaluation verschiedener Vorschläge zur Lösung obiger Probleme einzusetzen.

#### ZIEL UND REALISIERUNG DER COMPUTEREVALUATION

Das System muss die Grundausbildung <sup>i</sup><sup>n</sup> Informatik (Kenntnis des Betriebssystems, höhere Programmiersprachen, Assemblieren, Compilieren, Linken) der verschiedenen Abteilungen ermöglichen. Dazu sind etwa <sup>2</sup><sup>0</sup> Arbeitsplätze erforderlich. Ferner soll eine Anschlussmöglichkeit an Grossrechenzentren vorhanden sein. Nicht zuletzt soll die einzusetzende Anlage jederzeit ausbaubar sein.

Neben dem schulischen Einsatz <sup>s</sup>oll <sup>d</sup>i<sup>e</sup> Anwendung <sup>d</sup>e<sup>s</sup> Computers <sup>i</sup><sup>n</sup> der Administration (FIBU, Textverarbeitung, Adressenverwaltung, Schülerlisten, Notenprogramme) gewährleistet sein.

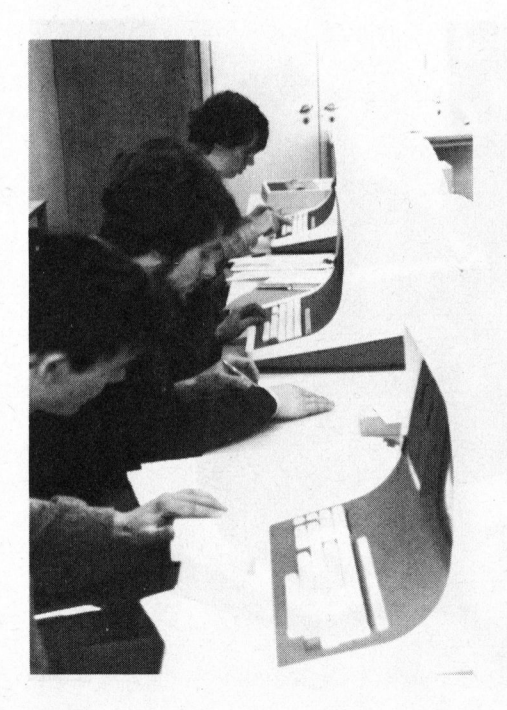

<sup>I</sup><sup>n</sup> einer ersten Phase wurden aus dem grossen Angebot verschiedenster Systeme diejenigen Anlagen ausgesondert, die in groben Zügen am besten dem Anforderungsprofil entsprachen. Aus diesem verbleibenden guten halben Dutzend etablierter Anbieter von Mikro- bis zu Minicomputer wurde schliesslich die Dialog Computer Treuhand AG Luzern mit ihrem DCT-Superbrain ausgewählt. Ausschlaggebend dafür war einmal das Preisleistungsverhältnis dieses ausgereiften Mikrocomputers, der alle gestellten Anforderungen gleichermassen gut abdeckt und anderer<sup>s</sup>eit<sup>s</sup> <sup>d</sup>a<sup>s</sup> Know-how dieser Firma.

Im Herbst 1980 wurde dann mit der Realisierung begonnen. Dazu wurden folgende Arbeitsplätze eingerichtet.

- <sup>1</sup><sup>3</sup> Schülerarbeitsplätze
- (DCT-Superbrain, Matrixdrucker ) <sup>1</sup> Lehrerarbeitsplatz
- (DCT-Superbrain mit hochauflösender Grafik, Korrespondenzdrucker NEC)
- <sup>1</sup> Dialogarbeitsplatz (DCT-Superbrain als intelligen<sup>t</sup>e<sup>s</sup> Terminal <sup>z</sup><sup>u</sup> Grosscomputer )
- <sup>1</sup> Arbeitsplatz für Administration
- (DCT-Superbrain, Matrixdrucker )

Als Software wird BASIC (Interpreter, Compiler), FORTRAN (Compi<sup>l</sup>er), PASCAL M, MT+, <sup>Z</sup> , DCT-Textstar und FIBU eingesetzt.

#### ORGANISATION

Die dreizehn Schülerarbeitsplätze befinden sich <sup>a</sup>ll<sup>e</sup> <sup>i</sup><sup>n</sup> einem Raum. Durch den Informatikunterricht (i<sup>n</sup> ganzen oder halben Klassen) <sup>i</sup>s<sup>t</sup> dieser Raum während zwölf Lektionen <sup>i</sup><sup>n</sup> der Woche belegt. Daneben <sup>i</sup>s<sup>t</sup> der Computerraum während den Oeffnungszeiten der Schule (0700 - 2130 Uhr) allen Studenten zugänglich. Ein Dozent <sup>i</sup>s<sup>t</sup> für den Betrieb <sup>i</sup><sup>n</sup> diesem Raum zuständig.

Vor Beginn des ersten Kurses erstellt der jeweilige Dozent für jeden Schüler eine Diskette mit den

Die Ingenieurschule beider Basel (IBB) <sup>i</sup>s<sup>t</sup> eine höhere technische Lehranstalt im Sinne von Art. 59 des Bundesge setzes über die Berufsbildung vom 19.4.78.

ar na bhliain an chuid an chuid an chuid an chuid an chuid an chuid an chuid an chuid an chuid an chuid an chuid an chuid an chuid an chuid an chuid an chuid an chuid an chuid an chuid an chuid an chuid an chuid an chuid a

Ihre Aufgabe <sup>i</sup>s<sup>t</sup> wie folgt umschrieben: Vermittlung von anwendungsbezogenem Ingenieurwissen. Schulung der Fähigkeit, schwierige Aufgaben aus dem Bereich der Technik, der Planung und der Gestaltung <sup>z</sup><sup>u</sup> lösen. Förderung der Persönlichkeitsbildung, des kritischen Denkens und der Urteilsfähigkeit.

Zu diesem Zwecke werden folgende Fachabteilungen unterhalten: Architektur, Bauingenieurwesen, Chemie, Elektrotechnik (Wahlrichtungen Energie- und Nachrichtentechnik), Maschinenbau (Wahlrichtungen Allgemeiner Maschinenbau, Betriebsingenieurwesen und Verfahrenstechnik), Vermessungswesen.

Zur Zeit sind in der IBB 440 Studenten eingeschrieben, die von 40 haupt- sowie 50 nebenamtliche Dozenten unterrichtet werden.

Systemprogrammen, Textverarbeitung, Basic Interpreter und Pascal Compiler. Der Student kauft diese Programmdiskette wie auch allfällige weitere Disketten auf dem Sekretariat und unterschreibt, dass <sup>e</sup><sup>r</sup> die Programme nicht kommerziell einsetzt oder Dritten weitergibt. Beim Austritt des Studenten aus der Schule kontrolliert der Dozent, dass <sup>d</sup>i<sup>e</sup> entsprechenden Programme gelöscht wurden.

#### GESTALTUNG DES UNTERRICHTS

Zu Beginn des Informatikunterrichts wird eine kurze Einführung in <sup>d</sup>i<sup>e</sup> Welt der Mikrocomputer gegeben. Dann lernt der Student mit der Textverarbeitung und dem Betriebssystem <sup>z</sup><sup>u</sup> arbeiten. <sup>E</sup><sup>s</sup> <sup>i</sup>s<sup>t</sup> wichtig, dass <sup>e</sup><sup>r</sup> sich eine gewisse Routine beim Arbeiten mit diesen Programmen erwirbt, damit er sich bei der spä-

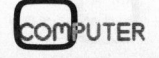

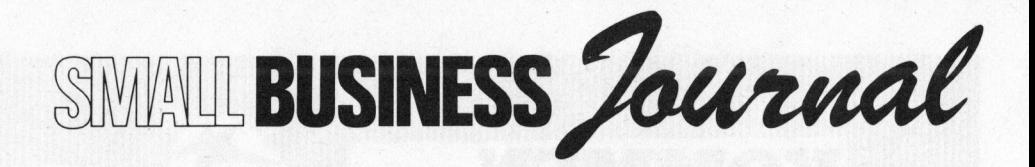

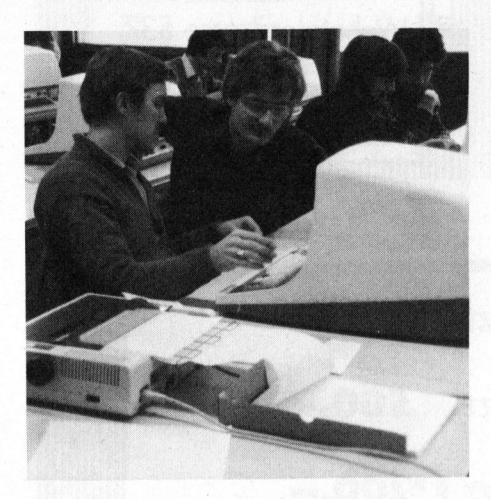

teren Erstellung von Programmen auf das eigentliche Programmieren konzentrieren kann. Mit. dem BASIC Interpreter wird ca. zwei Monate lang gearbeitet, um darauf den Rest des Semesters den PASCAL Programmen <sup>z</sup><sup>u</sup> widmen.

Der freie Zugang <sup>z</sup><sup>u</sup> den Geräten <sup>i</sup><sup>n</sup> der Freizeit ermöglicht <sup>e</sup><sup>s</sup> auch Studenten mit weniger Computerfeeling, ihre Probleme, evtl. mit Hilfe von Kollegen, zu lösen. Als erfreulicher Nebeneffekt fördert dies auch den Kontakt zwischen Studenten verschiedener Abteilungen. Die Unterlagen <sup>z</sup><sup>u</sup> den Programmen stehen zur freien Verfügung der Studenten. Ferner liegen im Computerzimmer diverse Fachzeitschriften und programmspezifische Bücher auf.

Laborberichte und Semesterarbeiten werden selbständig mit dem Computer erstellt. Auf diese Weise <sup>i</sup>s<sup>t</sup> auch die freie Gerätekapazität neben der Grundausbildung besser genutzt. Für <sup>d</sup>i<sup>e</sup> Grundausbildung sind, je nach Studienrichtung, zwischen <sup>2</sup><sup>0</sup> und <sup>6</sup><sup>0</sup> Stunden am Computer vorgesehen.

#### **ERFAHRUNGEN**

Obiges Konzept hat sich bewährt! Es sollten nicht zu viele fertige Programme abgegeben werden. Durch das selbständige Erarbeiten der Lösung, muss der Student eine gewisse Initiative entwickeln. Das selbsterstellte, lauffähige Programm vermittelt ein grösseres Erfolgserleb<sup>n</sup>i<sup>s</sup> und damit grössere Motivation. Es hat sich gezeigt, dass mehr <sup>a</sup>l<sup>s</sup> die Hälfte der IBB-Studenten selbständig Ideen entwickeln und <sup>z</sup><sup>u</sup> realisieren versuchen, die über die eigentliche Aufgabenstellung hinausgehen.

Auch die Zahl von zwölf Studenten pro Lektion hat sich als optimal erwiesen. Bei einer grösseren Anzahl Studentenarbeitsplätzen, würden die Anforderungen an die Zimmergrösse <sup>z</sup><sup>u</sup> hoch. Auch wird <sup>e</sup><sup>s</sup> problematisch, die Studenten zu betreuen. Ferner würde dadurch auch die Ausnutzung der Geräte geringer. Jeder Computer <sup>i</sup>s<sup>t</sup> <sup>s</sup><sup>o</sup> plaziert, dass auch noch Platz für Schreibarbeiten vorhanden <sup>i</sup>st.

Auf Grund der guten Erfahrungen mit dem DCT-Superbrain in kommerziellen Anwendungen, wurde darauf verzichtet, einen teuren Servicevertrag abzuschliessen. Auch bei der Lieferfirma hat es sich gezeigt, dass die Ausfallrate sehr gering ist. Somit erwies sich obige Entscheidung <sup>a</sup>l<sup>s</sup> richtig.

#### **KOMMENTAR**

Der Einsatz eines Mikrocomputers im Informatik-Unterricht eliminiert die Nachteile, die sich früher (beim Anschluss an einen Grossrechner) gezeigt hatten. Nun war <sup>e</sup><sup>s</sup> dem Studenten möglich, <sup>i</sup><sup>n</sup> kurzer Zeit <sup>e</sup>i<sup>n</sup> Programm <sup>z</sup><sup>u</sup> editieren und <sup>z</sup><sup>u</sup> testen. Die früher fehlende Motivation für den Informatik-Unterricht war plötzlich vorhanden!

Massgebend für <sup>d</sup>i<sup>e</sup> Wahl eines Mikrocomputers waren <sup>d</sup>i<sup>e</sup> folgenden Ueberlegungen:

Trennen von Grundausbildung und Fachausbildung. Für die Grundausbildung ist der Mikrocomputer prädestiniert. Der Student hat seine eigene Maschine vor sich.

Die Betreuung einer Grossanlage erfordert Personal, dessen Kosten

die Möglichkeiten einer HTL weit übersteigen. Der Raumbedarf von Kleincomputersystemen <sup>i</sup>s<sup>t</sup> bedeutend kleiner. Es erwachsen weit niedrigere Installationskosten (schneller installiert, kleinerer baulicher Aufwand). Auch <sup>d</sup>i<sup>e</sup> Unterhaltskosten sind viel geringer.

Mikrocomputer sind schneller abgeschrieben, d.h. man ist anpassungsfähiger, wenn neue Geräte auf dem Markt erscheinen.

Durch den niedrigeren Preis der Software können viele verschiedene Programmiersprachen angeschafft werden. Zudem erlaubt ein CP/M-fähiges System den Zugang <sup>z</sup><sup>u</sup> einer breiten Palette von Standardprogrammen.

#### ZUKUNFTSAUSSICHTEN

Erstellen von Programmen zur Ausgabe von grafischen Darstellungen (mathematische Funktionen, Statistiken, Kräfteverteilung, usw.) auf einem Plotter mit Hilfe spezieller Pascal-Befehle.

Die Zahl der Unterrichtsstunden sollte erhöht werden.

Entwicklung von Geräten zur Lösung abteilungsspezifischer Probleme (numerische Steuerung, Messdatenerfassung, usw.)

Aufbau einer problemorientierten Programmbibliothek.

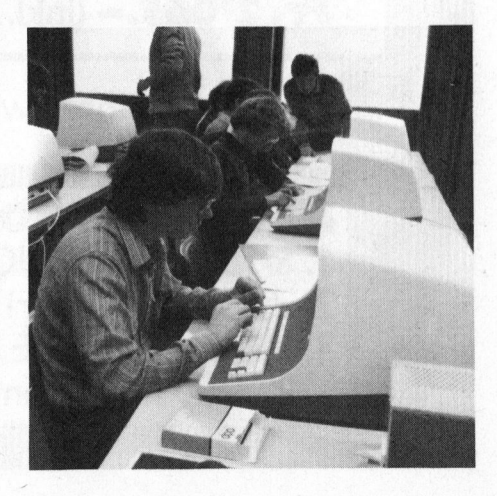

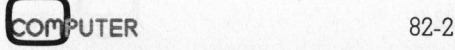

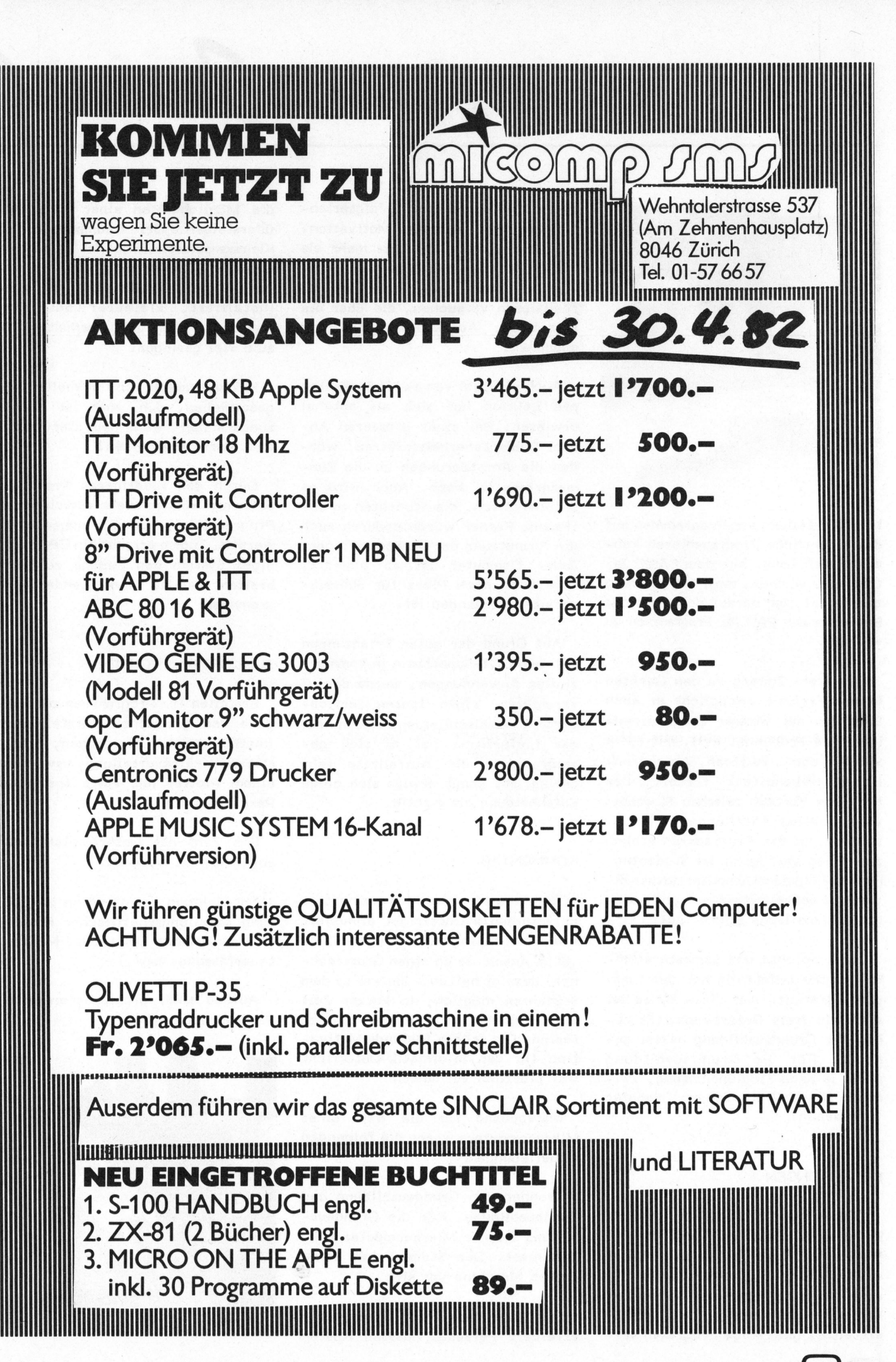
$L$ eta

#### Monte-Carlo-Methoden Leo SCHWERI

Für Simulationen sind auf Grossrechnern spezielle Sprachen wie SIMULA, SIMSCRIPT u.a. entwickelt worden. Mit der vorliegenden Arbeit, die eher Anregung als Kochrezept sein will, zeigt der Autor, wie Simulationsprobleme auf Kleinrechnern, ohne spezielle Sprachen, effizient bearbeitet werden können. Die Beispiele sind bewusst einfach gehalten, um auch dem Leser ohne Vorkenntnisse das Folgen zu erleichtern.

Die Sprache macht einen deutlichen Unterschied zwischen einem Theoretiker und einem Praktiker, obwohl beide dasselbe Problem bearbeiten. Ihre Arbeit unterscheidet sich dadurch, dass sich der Praktiker wenig um grundsätzliche Ueberlegungen kümmert, "wenn <sup>e</sup><sup>s</sup> nur funktioniert...", während der Theoretiker dazu neigt, die Details zu vernachlässigen und eine grundsätzliche Lösung sucht (die dann vielleicht <sup>a</sup><sup>n</sup> einem vernachlässigten Detail scheitert!). Beide haben aber dasselbe getan, nämlich das Problem vereinfacht und damit lösbar gemacht. Beim Simulieren stehen wir <sup>i</sup><sup>n</sup> den Stiefeln des Praktikers, <sup>d</sup>e<sup>r</sup> erprobt, was herauskommt , wenn man dies oder jenes ändert. Nur wird nicht an der Wirklichkeit, sondern mit einem Modell experimentiert. <sup>B</sup>e<sup>i</sup> Computersimulationen sind diese Modelle mathematischer Art, gewöhnlich Formelnsätze und Wertetabellen. Trotzdem handelt <sup>e</sup><sup>s</sup> sich um eine Methode für Praktiker.

#### MONTE-CARLO-METHODEN

Mit Monte-Carlo-Methoden lösen wir Probleme, die - mindestens theoretisch - exakt lösbar wären, dadurch, dass wir die Variablen <sup>i</sup><sup>n</sup> ihrem Variationsbereich durch Zufallszahlen ersetzen und eine relativ kleine Zahl von Lösungen (einige hundert <sup>b</sup>i<sup>s</sup> einige tausend) mit diesen Zufallszahlen errechnen. Die

so entstehende Lösungsmenge wird mit statistischen Methoden untersucht, wodurch auch Aussagen über die Genauigkeit und die Zuverlässigkeit <sup>d</sup>e<sup>r</sup> gewonnenen Resultate möglich werden.

#### **EINFUEHRUNGSBEISPIEL**

Wir versuchen den Wert der Zahl <sup>P</sup><sup>i</sup> durch eine Simulation <sup>z</sup><sup>u</sup> finden. Dazu denken wir uns ein Quadrat mit einer Seitenlänge r=1, dem ein Viertelkreis einbeschrieben <sup>i</sup>s<sup>t</sup> (Bild 1). Die Fläche des Viertelkreises <sup>i</sup>s<sup>t</sup> r\*r\*Pi/4 oder da r=1 <sup>i</sup>st, Pi/4. Während <sup>d</sup>i<sup>e</sup> Fläche des Guadrats r\*r oder 1 ist. Wenn wir einen zufällig gewählten Punkt <sup>i</sup><sup>m</sup> Innern des Quadrats betrachten, <sup>s</sup><sup>o</sup> <sup>i</sup>s<sup>t</sup> die Wahrscheinlichkeit <sup>p</sup>, dass er sich auch im Viertelkreis befindet, offenbar dem Verhältnis der Flächen von Viertelkreis und Quadrat proportional.

$$
p = \frac{r*r*Pi/4}{r*r} = -r
$$
  

$$
p = \frac{r*r}{r*r} = 4
$$

oder Pi = 
$$
4 \ast p
$$

Wie findet man nun aber p? Natürlich indem wir zufällig Punkte im Quadrat wählen und prüfen, wieviele davon auch im Viertelkreis liegen. Für einen Punkt P <sup>s</sup>e<sup>i</sup> die X-Koordinate durch die Zufallszahl Z1 zwischen 0 und 1 gegeben, <sup>d</sup>i<sup>e</sup> Y-Koordinate durch die Zufallszahl Z2

(ebenfalls zwischen <sup>0</sup> und <sup>1</sup>). Der <sup>s</sup><sup>o</sup> definierte Punkt <sup>i</sup>s<sup>t</sup> ein Treffer und liegt im Kreis, wenn die Distanz zwischen <sup>P</sup> und dem Nullpunkt kleiner oder gleich dem Radius des Viertelkreises, also 1 ist. Damit erhält man für <sup>P</sup>i:

Anzahl Treffer

\n
$$
Pi = 4* \n \n Anzahl Versuche
$$
\n
$$
772
$$
\n
$$
Pi = 4* \n \n --- = 3.088
$$

1000

Ein Programm, das diese Simulation ausfiihrt, finden Sie <sup>i</sup><sup>n</sup> Bild <sup>2</sup><sup>a</sup> sowie die letzten Ergebnisse der Simulation mit 1000 Punkten <sup>i</sup><sup>n</sup> Bild 2b.

Nur am Rande <sup>s</sup>e<sup>i</sup> bemerkt, dass die Statistik zur vorliegenden Simulation folgende Aussage (2) machen kann: "Mit 95% Sicherheit

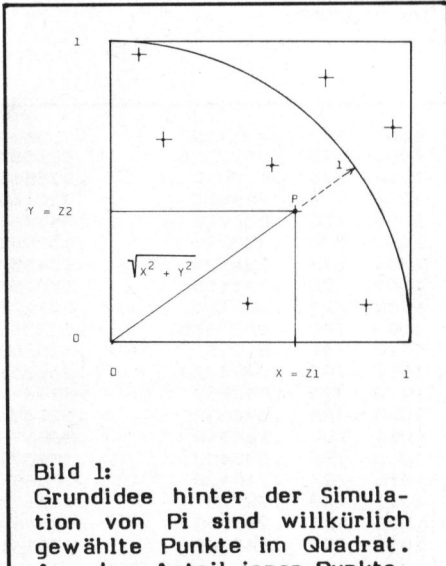

Aus dem Anteil jener Punkte, die sowohl <sup>i</sup><sup>n</sup> Viertelkreis und Quadrat liegen, lässt sich <sup>P</sup><sup>i</sup> berechnen.

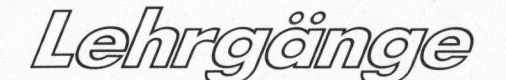

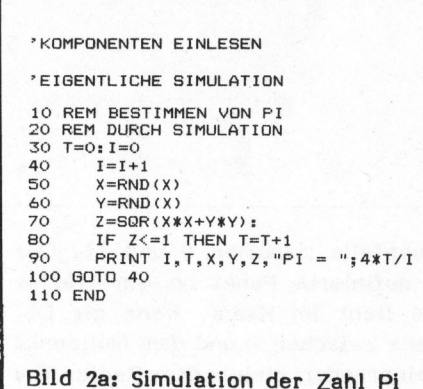

liegt der gefundene Wert näher <sup>a</sup>l<sup>s</sup> <sup>+</sup>/- 2.6% beim tatsächlichen Wert von Pi". Wir stellen fest, dass die tatsächliche Abweichung des simulierten <sup>P</sup><sup>i</sup> vom exakten Wert nur -1.7% beträgt. Simulationen sind immer mit Unsicherheiten behaftet. Das tut dem Verfahren jedoch keinen Abbruch, denn die Ergebnisse könnten mit entsprechendem Aufwand <sup>a</sup><sup>n</sup> Rechenzeit verbessert werden.

Am Bildschirm erkennt man sehr schön, wie der simulierte Wert für <sup>P</sup><sup>i</sup> anfänglich grosse Sprünge macht und sich schnell dem gesuchten Wert nähert, und dann mit steigendem I immer kleinere, langsame Schwankungen um den gesuchten Wert ausführt. Diese Beobachtung darf man für <sup>a</sup>ll<sup>e</sup> Simulationen mit Zufallszahlen verallgemeinern.

GLEICHMAESSIG VERTEILTE, NORMALVERTEILTE UND ANDERE **ZUF ALLSZAHLEN** 

Für Simulationen ist es notwendig, die Zufallszahlen <sup>i</sup><sup>n</sup> ihrer Häufigkeit den zu simulierenden Variablen anzupassen. Meist werden Zufallszahlen gebraucht, <sup>d</sup>i<sup>e</sup> von einem Wert <sup>A</sup> gleichmässig <sup>z</sup><sup>u</sup> einem Wert B laufen. Derartige Zufallszahlen liefert die Formel

 $Z = A + (B-A)*Z0$ 

wobei Z die neue Zufallszahl im Bereich von A bis B, und ZO diejenige im Intervall von <sup>O</sup> bis ] ist, wie sie übliche Randomgeneratoren <sup>e</sup>rzeugen.

Häufig treten auch normalverteilte Zufallszahlen auf. Es sollen Mittelwert M und Standardabweichung <sup>S</sup> (ein Mass für die "Breite" der Glockenkurve) der gewünschten Verteilung bekannt sein. Daraus lassen sich aus zwei voneinander unabhängigen Zufallszahlen Z01 und Z02 <sup>j</sup><sup>e</sup> im Bereiche von <sup>0</sup> bis <sup>1</sup> wie folgt normalverteilte Zufallszahlen Z erzeugen:

<sup>1</sup><sup>0</sup> REM RECHNER <sup>I</sup><sup>M</sup> BOGENMASS; LOG <sup>=</sup> NATUERLICHER **LOGARITHMUS** <sup>2</sup><sup>0</sup> PI=3.14159

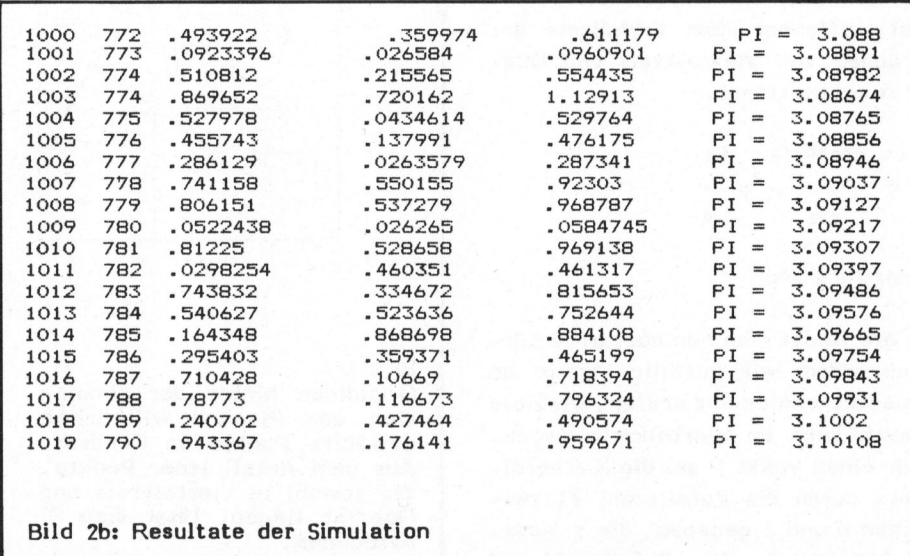

```
30 ZO1=RND 
40 Z02=RND 
50 E=SQR (-2*LOG(Z01))*COS(2* 
  PI*Z02) 
60 Z=M+S*E
```
E ist ein Element aus einer Verteilung mit dem Mittelwert <sup>0</sup> und der Standardabweichung <sup>1</sup>. <sup>I</sup><sup>n</sup> Zeile <sup>6</sup><sup>0</sup> entstehen daraus beliebige Gaussverteilungen.

Neben diesen Standardtypen spielen Zufallszahlen, mit beliebigen, andern Verteilungen eine wichtige Rolle. Das nachstehend beschriebene Verfahren zum Erzeugen von allgemein verteilten Zufallszahlen zeichnet sich durch Einfachheit und Flexibilität aus. Es kann praktisch jede Verteilung mit begrenztem Zahlenbereich realisieren.

Das Verfahren gleicht demjenigen, das wir bei der Pi-Simulation kennengelernt haben. Die gewünschte Verteilungsfunktion f(x) legen wir <sup>s</sup><sup>o</sup> <sup>i</sup><sup>n</sup> <sup>e</sup>i<sup>n</sup> Rechteck hinein, dass f(x) <sup>d</sup>i<sup>e</sup> Oberkante des Rechtecks gerade berührt (Bild 3). Als nächstes ermitteln wir wieder zwei gleichmässig verteilte Zufallszahlen, die wir <sup>a</sup><sup>n</sup> die Länge der Rechteckskanten anpassen.

Die Zufallszahl Z1 (in x-Richtung) wird genau dann <sup>a</sup>l<sup>s</sup> Element der neuen Verteilung akzeptiert, wenn die 2. Zufallszahl Z21 (i<sup>n</sup> <sup>y</sup>-Richtung) kleiner oder gleich dem Wert der Verteilungsfunktion f(x) <sup>i</sup>st. Andernfalls werden zwei neue Zufallszahlen ermittelt und das Verfahren fortgesetzt, bis ein geeignetes Zahlenpaar gefunden <sup>i</sup>st.

Mit diesem Verfahren lassen sich selbstverständlich auch normalverteilte Zufallszahlen errechnen, was im folgenden Programmstück geschieht. Die Verteilungsfunktion lautet  $f(x) = EXP(-X*X/2)$ . Sie soll im x-Bereich von -5 bis +5 simuliert werden, was einem Sigmabereich von +/-5 entspricht. In y-Richtung laufen die Zufallszahlen von 0 <sup>b</sup>i<sup>s</sup> <sup>1</sup>, <sup>d</sup><sup>a</sup> EXP(-X\*X/2) den Maximalwert ] hat.

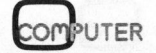

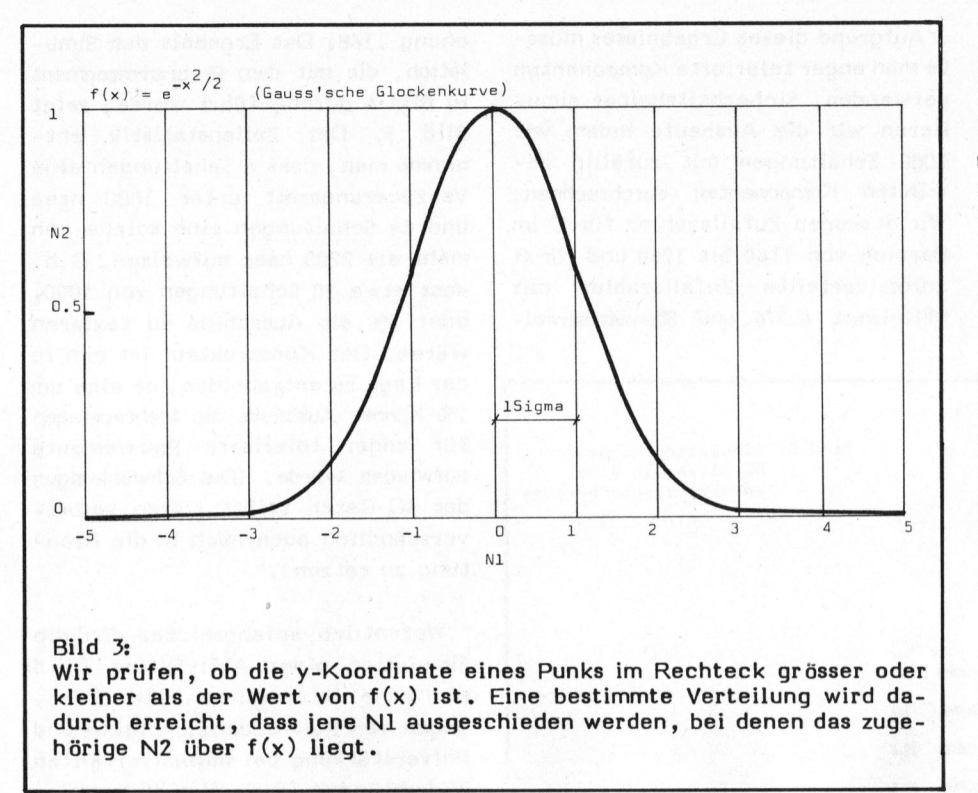

ERZEUGUNG VON ZUFALLS-ZAHLEN <sup>2</sup><sup>0</sup> Z1=RND <sup>3</sup><sup>0</sup> Z2=RND <sup>3</sup><sup>5</sup> REM ANPASSUNG <sup>I</sup><sup>N</sup> X-RICHTUNG

<sup>1</sup><sup>0</sup> REM ALLGEMEINE ART DER

- <sup>4</sup><sup>0</sup> N1=10\*Z1-5:
- <sup>4</sup><sup>5</sup> REM ANPASSUNG <sup>I</sup><sup>N</sup> Y-RICHTUNG
- <sup>5</sup><sup>0</sup> N2=Z2:
- <sup>55</sup> REM SELEKTION
- <sup>6</sup><sup>0</sup> <sup>I</sup><sup>F</sup> N2 EXP(-N1\*N1/2) THEN <sup>2</sup>0:
- 70 REM N1 IST NUN EINE ZUFALLS-ZAHL DER GEWUENSCHTEN VERTEILUNG
- BO ...0...

Offensichtlich wird das Verfahren umso langsamer, <sup>j</sup><sup>e</sup> grösser die Fläche über der Verteilungskurve im Verhältnis zur Fläche darunter ist, da dann viele Durchläufe ergebnislos bleiben.

#### TOLERANZ UND AUSBEUTE

<sup>I</sup><sup>n</sup> den nun folgenden Beispielen wurden <sup>d</sup>i<sup>e</sup> Zufallszahlen mit einem speziellen Hilfsprogramm erzeugt, das <sup>d</sup>i<sup>e</sup> hier entwickelten Ideen verwirklicht. Die statistische Auswertung erfolgte ebenfalls mit diesem Programm, das <sup>i</sup><sup>m</sup> Anhang kurz beschrieben <sup>i</sup>st.

Eine der bekanntesten Anwendungen für Simulationen sind Toleranz- und Ausbeuterechnungen. Das <sup>s</sup>oll anhand der folgenden zwei Beispielen demonstriert werden. Wir stellen uns die folgende Aufgabe aus der Elektronik:

Lehrgêing

Mit dem <sup>I</sup><sup>C</sup> DM8602 sei eine Verzögerungsschaltung mit Verzögerungen zwischen 1.80 und 2.20 Mikrosekunden <sup>z</sup><sup>u</sup> realisieren. Dazu muss der Baustein mit einem Widerstand <sup>R</sup> und einem Kondensator C beschaltet werden. Das Datenbuch (1) liefert <sup>f</sup>olgende Formel für die Verzögerungszeit T:

#### $T = 0.31*C*(R+1)$

wobei <sup>T</sup> <sup>i</sup><sup>n</sup> Nanosekunden, <sup>C</sup> <sup>i</sup><sup>n</sup> pF und <sup>R</sup> <sup>i</sup><sup>n</sup> kOhm einzusetzen sind. Das Verzögerungsglied wird auf 2000 nsec dimensioniert. Mit einem 1200 pF-Kondensator ist daher <sup>e</sup>i<sup>n</sup> Widerstand von 4.376 kOhm notwendig. <sup>E</sup><sup>s</sup> stehen Kondensatoren mit 5% Genauigkeit, die aus einem breiter streuenden Los ausgesucht wurden, zur Verfügung. Die Widerstände werden auf 4.376 kOhm vorabgeglichen und zwar mit einer Streubreite (<sup>1</sup> Sigma) von 0.168 kOhm. Ob die geforderten Daten mit diesen Kompo-

```
.<br>20 DPEN "I".1."CX5PROZ.DAT":
30 OPEN "I",2, "RX1SIGMA. DAT" 
40 INPUT #1,N1: 
50 INPUT #2, N2
60 N=Nis IF N2<Ni THEN N=N2: 
70 FOR I=1 TO N: 
BO INFUT#1,C: 
90 ' INPUT#2,R 
100 T(I) = .31*C*(R+1):110 PRINT T(I) 
120 NEXT I 
130 CLOSE 
150 OFEN "0",1, "RESULTAT.DAT" 
160 WRITE#1,N 
170 FOR I=1 TO N
180 WRITE#1,T(D) 
190 NEXT I 
200 CLOSE 
210 PRINT "FERTIG!" 
:220 END 
                                  "ANZAHL. ELEMENTE AUF DIESEM FILE 
140 REM RESULTATE IN STANDARDFORMAT ABSPEICHERN 
Bild 4: Grundprogramm für Simulationen
                                                   "RESULTATSPEICHER 
                                          *KOMPONENTENFILES OEFFNEN 
                                      "N = KLEINSTE KOMPONENTENZAHL 
                                                "SIMULATIONSSCHLEIFE 
                                               "KOMPONENTEN EINLESEN 
                                            "EIGENTLICHE SIMULATION
```
COMPUTER 82-2

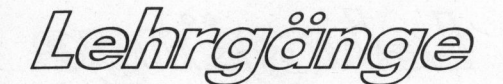

nenten erreichbar sind, wird man vorerst durch eine Worstcase-Rechnung abzuklären versuchen:

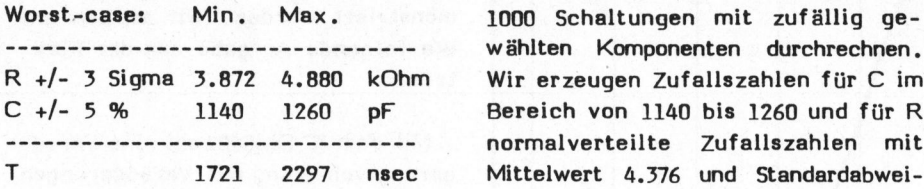

Aufgrund dieses Ergebnisses müss<sup>t</sup><sup>e</sup> man enger tolerierte Komponenten verwenden, Sicherheitshalber simulieren wir <sup>d</sup>i<sup>e</sup> Ausbeute indem wir Worst-case: Min. Max. 1000 Schaltungen mit zufällig ge-<br>------------------------------- wählten Komponenten durchrechnen, Wir erzeugen Zufallszahlen für C im Mittelwert 4.376 und Standardabwei-

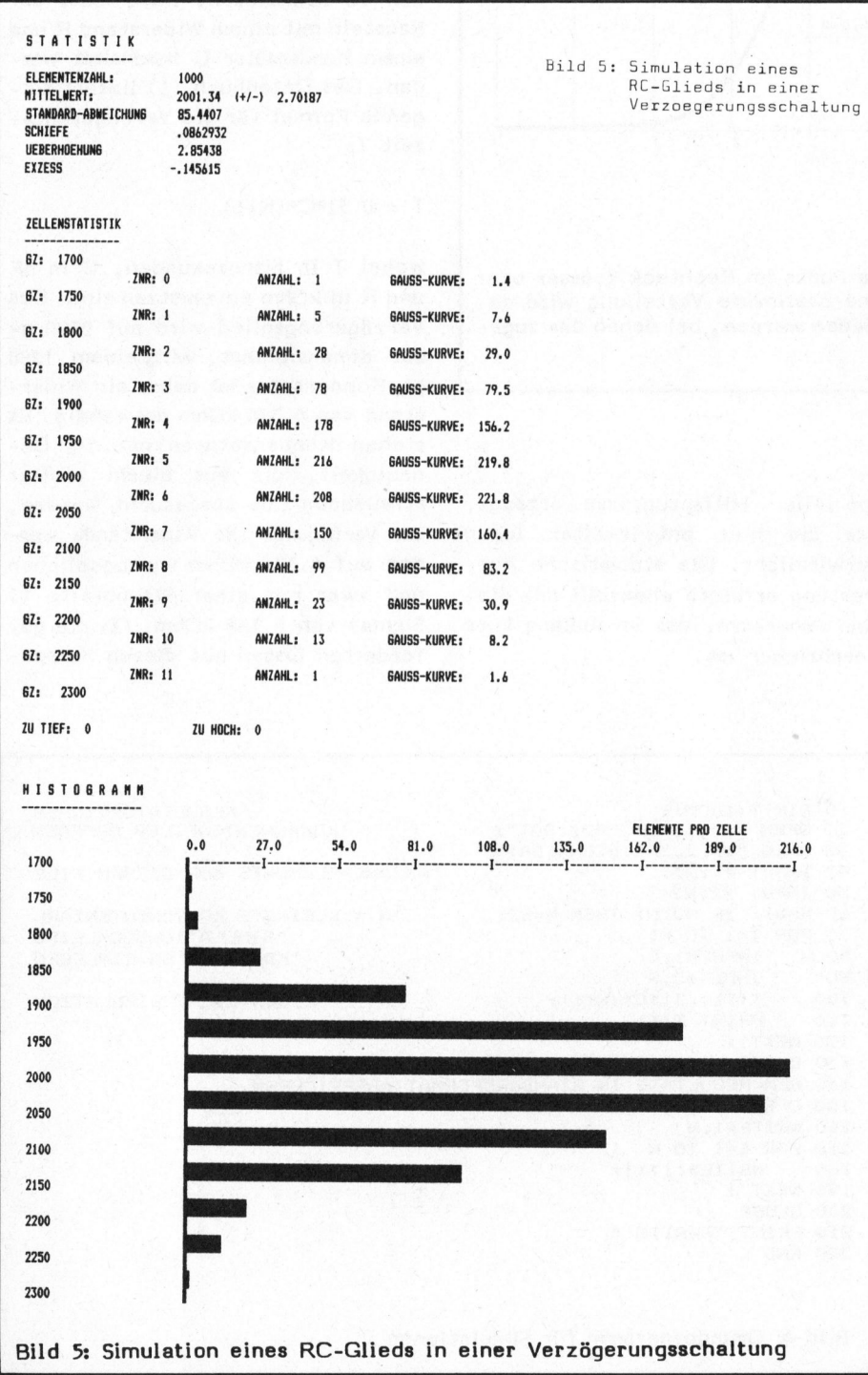

chung .168. Das Ergebnis der Simulation, <sup>d</sup>i<sup>e</sup> mit dem Programmsegment <sup>i</sup><sup>n</sup> Bild <sup>4</sup> durchgeführt wurde, zeigt Bild 5. Der Zellenstatistik entnimmt man, dass <sup>6</sup> Schaltungen eine Verzögerungszeit unter 1800 nsec und <sup>1</sup><sup>4</sup> Schaltungen eine solche von mehr <sup>a</sup>l<sup>s</sup> 2200 nsec aufweisen, D.h. dass etwa <sup>2</sup><sup>0</sup> Schaltungen von 1000, oder 2% <sup>a</sup>l<sup>s</sup> Ausschuss <sup>z</sup><sup>u</sup> taxieren wären. Der Konstrukteur <sup>i</sup>s<sup>t</sup> nun <sup>i</sup><sup>n</sup> der Lage <sup>z</sup><sup>u</sup> entscheiden, ob eine um 2% höhere Ausbeute <sup>d</sup>i<sup>e</sup> Mehrauslagen für enger tolerierte Bauelemente aufwiegen würde. (Die Schwankungen der IC-Daten selbst wären selbstverständlich auch noch in die Richtung <sup>z</sup><sup>u</sup> setzen).

Wesentlich umfangreicher wird die Simulation eines Aktivfilters (Bild 6). Hier interessieren die Streuungen von Polfrequenz, Polgüte und Polverstärkung <sup>b</sup>e<sup>i</sup> normalverteilten Widerständen (95% aller Widerstände, entsprechend <sup>2</sup> Sigma, liegen innerhalt +/-01 Promille).

Das Simulationsprogramm <sup>i</sup>s<sup>t</sup> nun länger geworden, da mehr Komponenten einzulesen sind, ein komplexerer Formelnsatz nötig <sup>i</sup>s<sup>t</sup> und vier Verteilungen <sup>a</sup>l<sup>s</sup> Ergebnis erzeugt werden, Stellvertretend <sup>s</sup>e<sup>i</sup> nur die Verteilung der Polverstärkung dargestellt. Dass eine derartige Simulation keine allzu aufwendige Sache <sup>i</sup>st, zeigt der Umstand, dass nur etwas mehr als zwei Stunden erforderlich waren um das Programm <sup>i</sup><sup>n</sup> Bild 7 aus jenem <sup>i</sup><sup>n</sup> Bild 4 <sup>z</sup><sup>u</sup> entwickeln, zu korrigieren und auszutesten, <sup>a</sup>ll<sup>e</sup> Komponenten zu variieren, und die Simulation selbst auszuführen sowie 10 Seiten Ergebnisse auszudrucken, Dabei wurde mit einem SUPERBRAIN (64K) gearbeitet, auf dem ein Microsoft-BASIC-Interpreter geladen war. Die Ergebnisse druckte <sup>e</sup>i<sup>n</sup> EPSON MX80.

#### FUSSANGELN UND GRENZEN DER **METHODE**

An den Zufallszahlengenerator werden beim Simulieren recht hohe Ansprüche gestellt. Es muss fest-

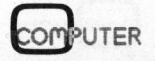

Lehrgjäng

gestellt werden, dass die <sup>i</sup><sup>n</sup> den meisten BASIC-Varianten eingebauten Randomgeneratoren höheren Ansprüchen nicht genügen. <sup>S</sup>i<sup>e</sup> sind für Spiele und ähnliches gebaut. Die Probleme tauchen beispielsweise dann auf, wenn Zufallszahlen mit speziellen Verteilungen gewünscht werden, <sup>d</sup><sup>a</sup> <sup>i</sup><sup>n</sup> diesem Falle zwei aufeinanderfolgende Zufallszahlen benötigt werden die absolut unabhängig voneinander sein sollten. Da dies aber aufgrund der einfachen Bauart meist nicht der Fall ist, werden die angestrebten Verteilungen nur unvollkommen erreicht. Der Verfasser verwendet deshalb einen

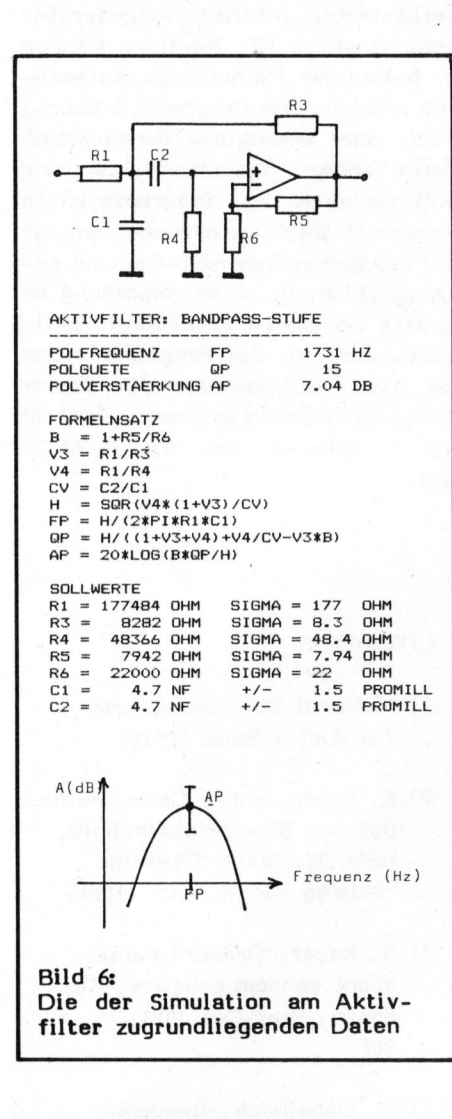

verbesserten Generator, wie <sup>e</sup><sup>r</sup> <sup>i</sup><sup>n</sup> (3) skizziert <sup>i</sup>s<sup>t</sup> mit gutem Erfolg. Die Periodenlänge des Generators soll grösser sein als die total benétigte Anzahl der Zufallszahlen.

<sup>1</sup><sup>0</sup> \* SIMULATION EINES BANDPASSFILTERS 20 <sup>9</sup> BASIC IST ALS MBASICS /F:7 <sup>Z</sup><sup>U</sup> LADEN 30 DIM T(1005,4):<br>
40 OPEN "I",1,"R1-FILT.DAT":<br>
50 OPEN "I",2,"R3-FILT.DAT"<br>
50 OPEN "I",3,"R4-FILT.DAT"<br>
70 OPEN "I",4,"R5-FILT.DAT"<br>
80 OPEN "I",5,"R4-FILT.DAT"<br>
90 OPEN "I",5,"R4-FILT.DAT"<br>
100 OPEN "I",7,"C2-FILT.DAT" ' ANZAHL ELEMENTE AUF DIESEM FILE 120 INPUT #2,N2 130 INPUT #3,N3 140 INPUT #4,N4 150 INPUT #5,N5 INPUT 170 INPUT #7, N7<br>180 N=N1: IF N2  $N = KLEINSTE KOMPONENTENZAHL$ 190 N=N1: IF N2<N THEN N=N2:<br>190 IF N3<N THEN N=N3<br>200 IF N4<N THEN N=N4 200 IF N4<N<br>210 IF N5<N 210 IF N5<N THEN N=N5<br>220 IF N6<N THEN N=N6 220 IF N6KN THEN N=N6 230 IF N7<N THEN N=N7<br>240 FOR I=1 TO N: 1 FOR INCOMENDATIONS IN THE TO N:<br>1 FOR INTENSITY PROPERTY AND INFORMED TO NET 250 INPUT#1,Ri: \*KOMPONENTEN EINLESEN 260 INPUT#2,R3<br>270 INPUT#3,R4 INPUT#3.R4 <sup>2</sup>8<sup>0</sup> INPUT#4,R<sup>S</sup> 290 INPUT#5, R6 <sup>3</sup><sup>00</sup> INPUT#6,<sup>C</sup> <sup>1</sup> <sup>3</sup>1<sup>0</sup> INPUT#7,C<sup>2</sup> 320 B=1+R5/R6: "<br>330 V3=R1/R3: V4=R1/R4: CV=C2/C1 "EIGENTLICHE SIMULATION<br>340 H=SQR(V4\*(1+V3)/CV)<br>350 W=H/(R1\*C1): T(I,1)=W/6.28318: 'T(.,1) = POLFREQUENZ<br>360 T(I.2)=H/((1+V3+V4)+V4/CV-V3\*B): 'T(.,2) = POLGUETE <sup>3</sup>4<sup>0</sup> <sup>H</sup>=SO<sup>R</sup> (V<sup>4</sup> (1+V3/)C<sup>V</sup> ) 350  $W=H/(R1*C1): T(I,1)=W/6.28318: T(I,1) = POLFREQUENZ$ 330 W=FN/K14-LIF T(1,17=W/8.28318: T(1,2) = POLENETE<br>360 T(1,3)=B/K((1+V3+V4)+V4/CV-V3\*B): 'T(1,3) = POLENETE<br>7T(1,3) = VERSTAERKUNG: 'T(1,3) 380 T(I,4)=8.68588\*LOG(T(I,2)\*T(I,3)):'T(.,4) = POLVERSTAERKUNG IN DB 390 PRINT T(1,1),T(1,2),T(1,3),T(1,4) 400 NEXT <sup>I</sup> 410 CLOSE 420 \* RESULTATE <sup>I</sup><sup>N</sup> STANDARDFORMAT ABSPEICHERN 430 FOR J=1 TO <sup>4</sup> 440 <sup>O</sup><sup>N</sup> <sup>J</sup> GOTO 450,460,470,480 450 F\$="FP-FILT.DAT":GOTO 490 460 F\$="OP-FILT.DAT":GOTO 490 470 F%="K-FILT.DAT":GOTO 490 480 F\$="A-FILT.DAT" 490 OPEN "0",1,F% 500 WRITE#1,N 510 FOR I=1 TO <sup>N</sup> 520 WRITE#1,T(I,J) 530 NEXT <sup>I</sup> 540 CLOSE 550 NEXT <sup>J</sup> 560 PRINT "FERTIG!" 570 END Bild <sup>7</sup>: Simulationsprogramm <sup>f</sup>ü<sup>r</sup> <sup>e</sup>i<sup>n</sup> Aktivfilter. <sup>E</sup><sup>s</sup> wurde aus dem Programm <sup>i</sup><sup>n</sup> Bild <sup>4</sup> entwickelt

Die Ergebnisse einer Simulation können sehr empfindlich auf Aenderungen in der Verteilung der Zufallszahlen reagieren. Die Hauptschwierigkeit besteht somit darin, die richtige Verteilung von Zufallszahlen <sup>z</sup><sup>u</sup> ermitteln.

Die Tatsache, dass die Ergebnisse mit einer statistisch bedingten Unsicherheit behaftet sind, darf nicht als Freipass für schludriges Arbeiten benützt werden. Grösste Sorgfalt, auch in der Interpretation der Ergebnisse, ist gerade wegen dieser Unsicherheit erforderlich, da sie sehr leicht gravieren<sup>d</sup><sup>e</sup> systematische Fehler verbirgt.

<sup>J</sup><sup>e</sup> komplexer ein System, und <sup>j</sup><sup>e</sup> mehr Variablen vorhanden sind, umso grösser wird die Zahl der Simulationen, die für ein zuverlässiges Ergebnis erforderlich ist.

Zusammenfassend kann gesagt werden, dass der Praktiker mit der Simulationstechnik <sup>e</sup>i<sup>n</sup> Werkzeug <sup>i</sup><sup>n</sup> der Hand hält, mit der er, bei bescheidenem mathematischem Aufwand Antworten auf recht komplexe Fragen erhalten kann. Typische Anwendungen

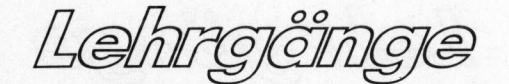

sind Ausbeute- und Toleranzprobleme, Lebensdauerfragen, Kapazitätsprobleme und viele weitere betriebswirtschaftliche Fragen.

#### KURZBESCHREIBUNG DES RAHMEN-PROGRAMMS

Beim Rahmenprogramm handelt <sup>e</sup><sup>s</sup> sich um ein dialoggeführtes, erweitertes Statistikprogramm für Beobachtungsreihen. <sup>E</sup><sup>s</sup> können <sup>b</sup>i<sup>s</sup> 1000 Daten gespeichert und jederzeit modifiziert werden. Diese Daten lassen sich auf den Disketten speichern und wieder einlesen. Dabei wird immer zuerst die Anzahl der gültigen Datenelemente gespeichert und dann <sup>d</sup>i<sup>e</sup> entsprechende Anzahl Daten. Zur Auswertung können Mit-

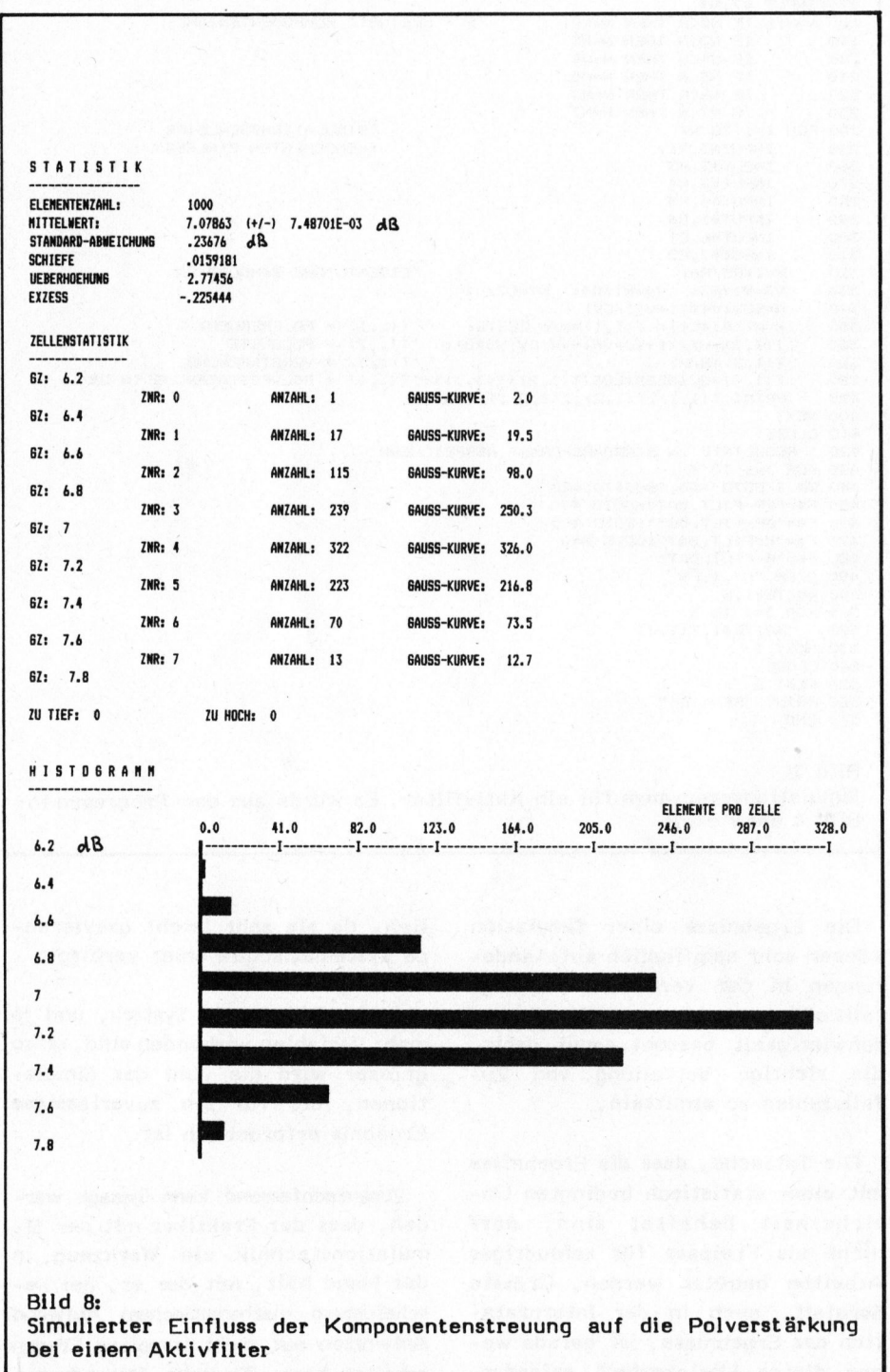

telwert, Standardabweichung und höhere Momente errechnet werden. An kritischen Stellen arbeitet das Programm mit doppelter Genauigkeit. Die resultierenden Verteilungen können als Balkendiagramme ausgedruckt werden. Sortieren von Daten ist möglich und damit auch die Berechnung von Median, Quartilen, Dezilen, aber auch jeder ander Intervallzahl. Ausserdem ist eine Routine zur Berechnung der Fehlerfunktion Erf(x) eingebaut. Für Simulationen, aber auch als Selbsttest für das Programm, können gleichmässige und normalverteilte Zufallszahlen erzeugt werden, wobei ein verbesserter Zufallszahlengenerator benutzt wird. Die Routinen können in beliebiger Reihenfolge aufgerufen werden. Das Programm erkennt, wenn noch wesentliche Berechnungen durch andere Routinen fehlen und holt <sup>s</sup>i<sup>e</sup> nach. Das Programm <sup>i</sup>s<sup>t</sup> <sup>i</sup><sup>n</sup> Microsoft-BASIC geschrieben und <sup>b</sup>i<sup>s</sup> auf die Balkendiagramm-Routine geräteunabhängig. Eine Anpassung <sup>a</sup><sup>n</sup> andere Geräte ist problemlos. Speicherbedarf für das Programm allein <sup>i</sup>s<sup>t</sup> 16K. Interessenten <sup>f</sup>ü<sup>r</sup> dieses Programm nehmen am besten Kontakt mit L. Schweri, Tel. 056 <sup>7</sup><sup>1</sup> <sup>4</sup><sup>5</sup> <sup>5</sup><sup>7</sup> auf.

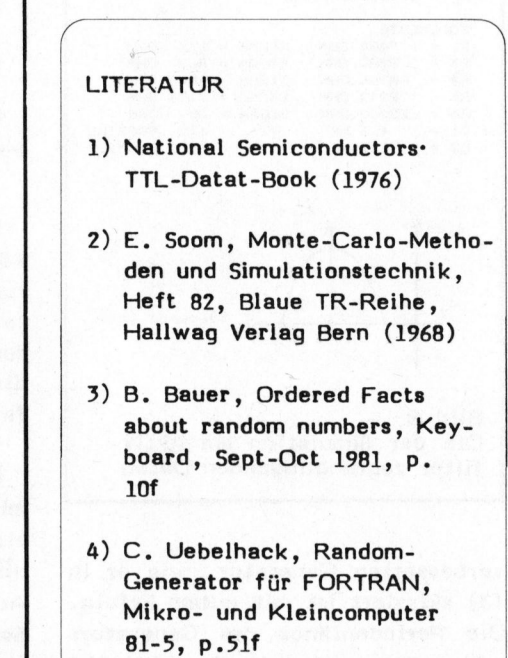

N any international and the second sequence

# PPC/HHC-Die Programmierbaren

#### <sup>T</sup><sup>I</sup> 59 zur Verarbeitung von Datenregistern Isaac HEISELBECK

Beim Auswerten von statistischem Material kommt <sup>e</sup><sup>s</sup> öfters vor, dass man ganze Daten-Registerpartien verarbeiten muss. Der folgende Artikel zeigt, wie dies mit einem zwar aufwendigen aber bedienerfreundlichen Programm bewerkstelligt wird. Mit wenigen Einschränkungen kann <sup>e</sup><sup>s</sup> auch für den <sup>T</sup><sup>I</sup> <sup>5</sup><sup>8</sup> Verwendung finden.

#### PROBLEMSTELLUNGEN

- <sup>1</sup>. Es soll eine Registerpartie Rl R20 mit einem festen Faktor multipliziert oder durch einen festen Divisor dividiert werden.
- <sup>2</sup>. Registerpartie <sup>A</sup> (Rl R10) soll durch Registerpartie <sup>B</sup> (Rll - R20) dividiert werden, d.h. Rl:= R1/R1l; R2:= R2/R12 etc.
- 3. Eine Registerpartie R1 R20 soll aufaddiert werden: Rk:=  $R1 + R2 + R3 + ... + R20.$
- <sup>4</sup>. Eine bestimmte Teilpartie <sup>s</sup>oll gelöscht werden ohne den Rest <sup>z</sup><sup>u</sup> beeinflussen.
- <sup>5</sup>. Zwei Registerpartien Rl R10 und Rll - R20 sollen aufaddiert und <sup>i</sup><sup>n</sup> einer neuen Partie R21 - R30 gespeichert oder mit dem Drucker PC-100C ausgedruckt werden.
- 6. Registerpartie <sup>A</sup> <sup>s</sup>oll auf Registerpartie B umgespeichert werden.
- <sup>7</sup>. Registerpartie <sup>A</sup> <sup>i</sup>s<sup>t</sup> mit einem festen Faktor <sup>z</sup><sup>u</sup> multiplizieren und dann auf Registerpartie <sup>B</sup> aufzusummieren.

Für alle diese Beispiele und noch für einige zusätzliche Funktionen kann man mit einem Programm und einer Subroutine arbeiten. Dabei muss zuerst auf die Speicherbereichsverteilung 159.99 umgestellt werden (10 OP\* 17), d.h. <sup>e</sup><sup>s</sup> werden ca. 90 Datenregister zur Verarbeitung der Statistiken sowie 160 Programmspeicher verwendet. (Beim Rechner TI 58 wären nur 30 Datenregister zur Verarbeitung von Statistiken vorhanden; die 160 Programmspeicher werden <sup>f</sup>ü<sup>r</sup> das Programm benötigt. Im übrigen müsste das Programm leicht geändert werden.) Neun Datenregister sind reserviert <sup>f</sup>ü<sup>r</sup> Programmeingaben (R91 - R99). Beim <sup>T</sup><sup>I</sup> <sup>5</sup><sup>8</sup> wären dies R31 - R39.

Für den <sup>T</sup><sup>I</sup> <sup>5</sup><sup>8</sup> <sup>i</sup>s<sup>t</sup> <sup>e</sup><sup>s</sup> praktischer, vom Gesamtprogramm <sup>n</sup>u<sup>r</sup> einen <sup>T</sup>ei<sup>l</sup> für die gängigsten Routinen <sup>z</sup><sup>u</sup> übernehmen und dafür zehn Datenregister mehr <sup>z</sup><sup>u</sup> reservieren. Das Programm muss dann auf <sup>8</sup><sup>0</sup> Schritte reduziert werden.

#### EINGABE <sup>D</sup>E<sup>S</sup> PROGRAMMS

Für das Einlesen des Programms <sup>i</sup>s<sup>t</sup> folgender Hinweis <sup>z</sup><sup>u</sup> beachten: Normalerweise kann die DSZ (Dekrement )-Funktion nur mit einem Datenregister <sup>0</sup> <sup>b</sup>i<sup>s</sup> <sup>9</sup> verwendet werden. Da <sup>i</sup><sup>n</sup> dem vorliegenden Programm <sup>d</sup>i<sup>e</sup> Datenregister R91 <sup>b</sup>i<sup>s</sup> R99 für die Programmeingaben reserviert wurden, musste ein "Trick" angewendet werden (siehe z.B. Programmschritte 029,97 DSZ und 030,98 98).

<sup>I</sup><sup>m</sup> Lernmodus tastet man zuerst 029,43 RCL und 030,98 <sup>9</sup><sup>8</sup> ein. Mit der Taste BST rückt man zwei Stellen zurück auf Programmspeicherstelle (PSS) 029 und tastet dort den Befehl DSZ ein (d.h. RCL wird durch DSZ ersetzt). Genau <sup>s</sup><sup>o</sup> wenden wir diesen "Trick" überall dort an, wo der Befehl DSZ vorkommt, z.B. bei den PSS 040 und 066, PSS 078 und 097 etc.

Nachstehend finden wir in Stichworten die Erklärung der einzelnen Programmadress-Tasten für die gewünschten Anwendungen.

Man beachte, dass zuerst mit <sup>1</sup><sup>0</sup> OP\* 17 die richtige Speicherbereichsverteilung 159.99 eingestellt wird.

#### LABEL <sup>A</sup>

Ein fester Faktor wird <sup>i</sup><sup>n</sup> R95 eingegeben. Wird eine Zahl <sup>i</sup><sup>n</sup> die Anzeige gegeben und Taste A betätigt, dann gibt die Anzeige die mit dem festen Faktor multiplizierte Zahl (z.B. Währungsumrechnungen) aus.

LABEL <sup>B</sup>

Ein fester Divisor wird <sup>i</sup><sup>n</sup> R94 eingegeben. Sonst gleiches Vorgehen wie oben.

#### LABEL <sup>C</sup>

Aufaddieren zweier Registerpartien  $C:= A \times f + B$  oder  $B:= A \times f + B$ .

Faktor f kann +1, -<sup>1</sup> oder irgendeine Zahl sein.

Partie <sup>A</sup> beginnend mit Ra Partie <sup>B</sup> beginnend mit Rb Partie <sup>C</sup> beginnend mit Rc

Programmeingaben:

- R94:= a, R95:= f, R96:= b, R97:= c, R98:= Anzahl Register <sup>j</sup><sup>e</sup> Partie (alle gleich)
- R99:= Registersprung von einem Register <sup>i</sup><sup>n</sup> der Partie zum nächsten Register.
- z.B. Partie A: ROl, Rll, R21, R31, R41, R51, R61

Partie <sup>B</sup>: RO2, R12, R22, R32, R42, R52, R62

Partie C: RO3, R13, R23, R33, R43, R53, R63

R94:= 1, R95:= z.B. -1, R96:= 2, R97:= 3, R98:= 7, R99:= 10,  $C:= -A + B$ 

Im zweiten Fall  $B:= A \times f + B$ wird statt Partie C Partie B gesetzt. (In diesem Fall muss im Programm PSS 013,74 SM\* auf 013,72 ST\* geändert werden. - Siehe Listing "Variante 2" auf der folgenden Seite.)

#### LABEL <sup>D</sup>

Löschen einer ganzen Registerpar<sup>t</sup>i<sup>e</sup> beginnend mit Register Rm. Dies ist nur dann sinnvoll, wenn die Registerpartie nicht gerade mit einem Block übereinstimmt. <sup>I</sup><sup>m</sup> letzteren Fall kann man zum Löschen eines Blocks auch eine unbeschriebene Magnetkarte einlesen, was viel rascher geht.

R96:= m, R98:= Anzahl Register <sup>i</sup><sup>n</sup> der Partie, R99:= Registersprung.

# PPC/HHC-Die Programmierbaren

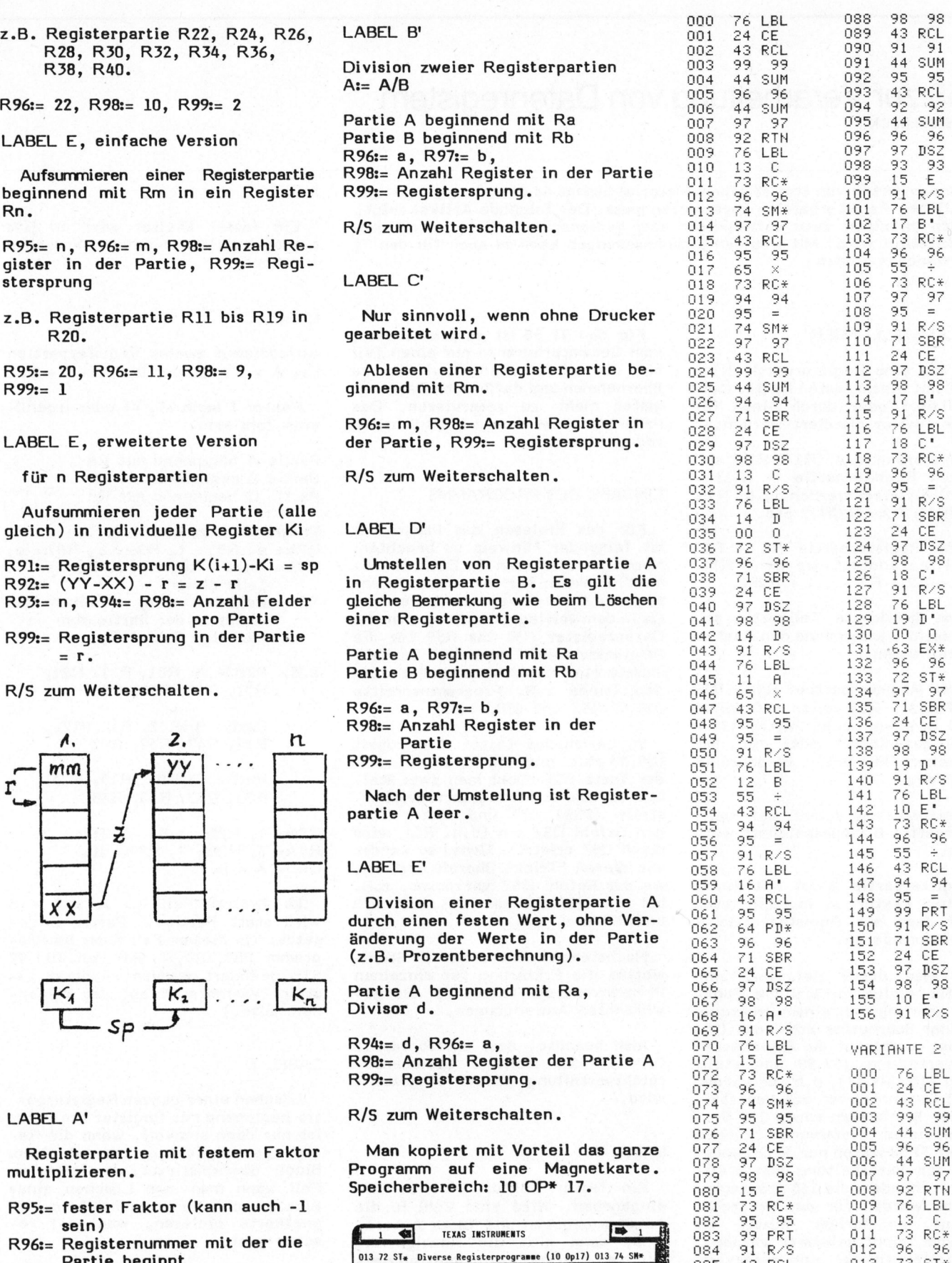

Partie Degitime<br>R98:= Anzahl Register in der Partie Faktor R95 Divisor R94 A+f+B :-B/C | Löschen 1986 94 94 014 97 97<br>R99:= Registersprung 15 43 RCL 015 43 RCL

a.

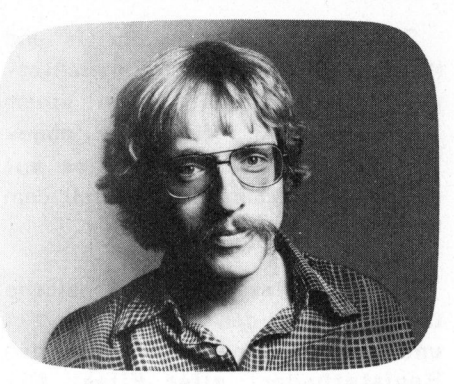

<sup>I</sup><sup>n</sup> den "Computerneuheiten" der letzten Ausgabe von m+k computer wurden erste, auf schriftlichen Unterlagen beruhende Informationen Uber das neue Peripherie-Konzept <sup>f</sup>ii<sup>r</sup> den HP-41, den Interface-Loop, geliefert. Ohne diese Informationen wiederholen zu wollen, soll im folgenden iiber einen kurzen Test-Einsatz der bisher lieferbaren Geräte berichtet werden.

#### JUBILIAEUMSJAHR MIT NEUIGKEITEN

Vor genau 10 Jahren brachte Hewlett-Packard den ersten Taschenrechner, den ehrwürdigen HP-35, auf den Markt. Schon mit diesem Gerät begründete HP zwei Standards: Eine hervorragende Qualität und stolze Preise. Beides gilt denn auch für das Interface-Loop-Konzept (HP-IL), das der Hersteller noch im laufenden Jubeljahr erheblich ausbauen will.

Erst mit diesem Ausbau - über sein Ausmass kann man leider nur rätseln, was bringt z.B. das Ende Jahr erhältliche Video-Interface werden sich die dem Konzept innewohnenden, grossen Einsatzmöglichkeiten voll entfalten können. Hin<sup>z</sup><sup>u</sup> kommen werden Erfahrungen mit Loop-kompatibler Software, mit dem Gebrauch von fremder Hardware und solcher aus dem Eigenbau, deren Einsatz das Loop-Konzept dank der sprichwörtlichen Qualität nicht nur der Geräte, sondern auch der Anwenderhandbücher zulässt. Unser Testbericht <sup>w</sup>ill erste Anregungen zum Austausch solch breiter Erfahrungen bei unserer Leserschaft bieten.

#### HP 41-Peripherie am Interface-Loop Peter FISCHER

Als technisch zwar interessant aber von fragwürdiger praktischer Bedeutung bezeichnen <sup>i</sup>h<sup>n</sup> <sup>d</sup>i<sup>e</sup> einen, <sup>a</sup>l<sup>s</sup> wegweisend und von grosser Zukunft <sup>d</sup>i<sup>e</sup> andern. Die Rede <sup>i</sup>s<sup>t</sup> vom Interface-Loop, dem neuen Konzept, eine grosse Palette von Peripherie-Geräten durch einen Taschenrechner steuern zu lassen. Der folgende Artikel berichtet über erste Eindrücke und Erfahrungen mit einem Test-Loop.

#### <sup>W</sup>I<sup>E</sup> DER LOOP ERWACHT

Die ganze Loop-Peripherie kann nur mit dem HP-IL Interface betrieben werden (voraussichtlicher Preis: ca. Fr. 300.--), das <sup>i</sup><sup>n</sup> den Rechner eingesteckt wird und für den Transfer der HP-41 Befehle der HP-41 <sup>i</sup>s<sup>t</sup> der "controller" - <sup>i</sup><sup>n</sup> den zweiadrigen Loop sorgt. Das Interface enthält auch den ganzen Befehlssatz für <sup>d</sup>i<sup>e</sup> Adressverwaltung im Loop und andere wichtige Loop-Funktionen sowie für die Kassettenstation und den Drucker. Programme für die letzten beiden Geräte können also direkt und ohne deren Vorhandensein geschrieben werden.

Neu <sup>i</sup>s<sup>t</sup> für alle Peripheriegeräte ein Standby-Zustand, <sup>b</sup>e<sup>i</sup> dem die Peripherie, und zwar alle Geräte ausser dem Controller, einschlafen. Das System erwacht wieder bei fast allen Operationen über das Tastenfeld des HP-41, bei dessen Einschalten sowie programmiert über entsprechende Befehle. Beim Erwachen wird dem Rechner neu die Rolle eines Controllers zugewiesen, der die Adressenverwaltung der Peripheriegeräte, deren Initialisierung und eine Kontrolle des künftigen Datenflusses übernimmt. Der Rechner ("system controller") wird in späteren Applikationen diese Rolle auch vorübergehend an ein Peripheriegerät als "active controller" abtreten können.

Mit Adressen sind Dezimalzahlen zwischen eins und <sup>3</sup><sup>0</sup> gemeint, die den Standort eines jeden Geräts im Loop in Richtung des unidirektionalen Datenflusses angeben. Dank dieser Adressen kann sehr einfach jedes Gerät einzeln als Datenempfänger, "listener", oder Datengeber, "talker", definiert werden. Eine Umadressierung ist manuell und programmiert möglich.

Da ein reger Informationsaustausch zwischen dem Rechner und dem Interface besteht, wird das programmierte Ablaufen von Operationen etwas verlangsamt. Die Verlangsamung beträgt <sup>j</sup><sup>e</sup> nachdem <sup>b</sup>i<sup>s</sup> ca. <sup>1</sup><sup>5</sup> Prozent. Dies hängt indessen sehr stark von der Art der verwendeten Programme ab, worüber erst noch Erfahrungen gewonnen werden müssen. Wir haben <sup>b</sup>e<sup>i</sup> einem Programm nach dem Anschliessen des Loops aber auch Zeit gewonnen!

#### DER NEUE DRUCKER

...bietet mehr an Neuigkeiten <sup>a</sup>l<sup>s</sup> auf den ersten Blick ersichtlich. Das Sorgen-Flag-Paar <sup>55</sup> und <sup>2</sup><sup>1</sup> <sup>i</sup>s<sup>t</sup> zwar immer noch so miteinander verknüpft, dass sich Flag 21 automatisch dem Flag <sup>55</sup> anpasst. Das Flag 55 ist aber auch bei angeschlossenem Drucker nicht mehr immer gesetzt, sondern nur dann, wenn der Rechner nach Einschalten des Drukkers eingeschaltet wird oder wenn <sup>e</sup>i<sup>n</sup> Druckerbefehl ergeht. Programme laufen auch mit VIEW-Befehlen und angeschlossenem, ausgeschaltetem Drucker einwandfrei, ohne dass Flag <sup>2</sup><sup>1</sup> zuerst gelöscht werden muss.

Der neue Drucker reagiert auf al<sup>l</sup><sup>e</sup> bisherigen Druckerbefehle genau gleich wie der "alte", denn der Befehlssatz <sup>i</sup>s<sup>t</sup> um nur einen Befehl

erweitert: FMT erlaubt ein unkompliziertes links-, rechtsbiindiges oder zentriertes Drucken von Zeichenketten und/oder Daten. Anzeigen können auch voneinander getrennt, der eine Teil links- der andere rechtsbündig, gedruckt werden.

Der Zeichensatz wurde geringfügig geändert, <sup>s</sup><sup>o</sup> dass <sup>e</sup><sup>r</sup> wahlweise ASCII-kompatibel <sup>i</sup>st. <sup>I</sup><sup>m</sup> wählbaren Zeichensatz sind auch "carriage return" und "line feed" enthalten, die Druckmanipulationen ohne entsprechende Befehle erlauben: Mit "carriage return" <sup>i</sup>s<sup>t</sup> <sup>e</sup><sup>s</sup> möglich, <sup>i</sup><sup>n</sup> einem String den Befehl für das Ausdrucken des Buffers <sup>z</sup><sup>u</sup> erteilen und den Rest des Strings auf eine neue Zeile <sup>z</sup><sup>u</sup> bringen. Mit dem ASCI-Zeichensatz ist auch der Zugang zu künftigen und/oder Fremdgeräten gewährleistet.

Das manuelle Verstellen des Mode-Schalters <sup>i</sup><sup>n</sup> Programmen wirkt sich neuerdings erst nach deren Ablauf ab. Künftige Geräte werden die Drucker-Modi auch über Loop-Befehle verändern können.

Das Handbuch <sup>f</sup>ü<sup>r</sup> den Drucker <sup>i</sup>st, wie die für alle anderen Geräte auch, sehr ausführlich und gut ausgearbeitet. Der Bit-Code aller Zustände und Funktionen ist ausgewiesen und ermöglicht so einen einfachen Zugang <sup>z</sup><sup>u</sup> Fremdgeräten. Wie <sup>b</sup>e<sup>i</sup> allen Handbüchern vermissten wir einen alphabetischen Index, was sich besonders beim Einarbeiten unangenehm bemerkbar macht.

Mit Hilfe eines künftigen Moduls wird der neue Drucker Bar-Codes drucken können. Das dazu notwendige, kontrastreichere schwarze Thermopapier <sup>i</sup>s<sup>t</sup> bereits auf dem Markt. Der neue Drucker wird etwa Fr. 1200.-- kosten.

#### MASSENSPEICHER

Die Kassettenstation hat äusser<sup>l</sup>ic<sup>h</sup> die gleichen Ausmasse wie der Drucker. Etwa an der Stelle der Papierrolle wird <sup>d</sup>i<sup>e</sup> HP-Minikassette

eingelegt, links befindet sich ein Einlagefach für das staubsichere Aufbewahren zweier Kassetten. Die Kassette wird von zwei Motoren bewegt, das Bandende wird photoelektronisch abgetastet. Alle Bewegungen erfolgen automatisch, der Riickspulknopf sollte nur vor dem Herausnehmen der Kassette manuell betätigt werden: Ein komplettes Rückspulen des Bandes wirkt staubschützend. Der provisorische Preis der Kassettenstation <sup>s</sup>oll sich auf ca. Fr. 1350.-- belaufen.

#### AUFBAU DES SPEICHERMEDIUMS

Für die Sicherung auf Kassette werden die Daten <sup>i</sup><sup>n</sup> Bytes gepackt. 256 Bytes bilden einen Record und stellen zugleich den Inhalt eines der zwei Buffer der Kassettenstation dar. Eine Kassette vermag 512 solcher Records <sup>z</sup><sup>u</sup> fassen. Dies entspricht genau 128 kByte. Eine mit einem Alpha-Namen bezeichnete Einheit von Records heisst File und kann beliebig umfangreich sein.

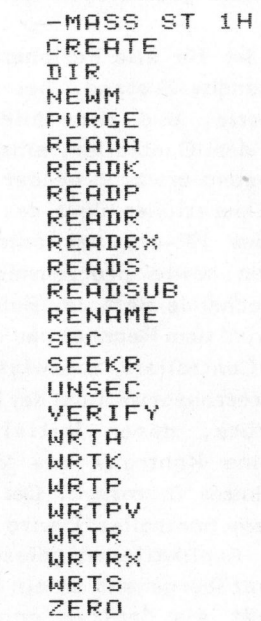

#### Bild <sup>1</sup>: Massenspeicherbefehle

Die Daten werden auf zwei Spuren gespeichert, <sup>d</sup>i<sup>e</sup> ohne Wenden der Kassette von der Station verwaltet werden.

Zwecks schnelleren Zugriffs und Katalog-Abrufs werden die wichtigsten File-Informationen <sup>i</sup><sup>n</sup> einem Steuer-Vorspann, "directory", abgelegt. Ein Katalog aller Files auf der Kassette kann jederzeit mit dem Befehl DIR abgerufen werden.

Die nach diesem Befehl erhaltene Liste umfasst den Namen, <sup>d</sup>i<sup>e</sup> Art und Statusinformationen sowie den Registerbedarf aller Files. Die Directory ermöglicht die Umbenennung von Files ohne Kopieren (RE-NAME) und das Löschen einzelner Files (PURGE) womit der frei geworde<sup>n</sup><sup>e</sup> Speicherraum <sup>f</sup>ü<sup>r</sup> <sup>d</sup>i<sup>e</sup> Aufnahme eines neuen Files vorbereitet wird.

#### LANGSAMES ARBEITEN

Wer diese Vorzüge der Directory schätzen gelernt hat, nimmt gerne ein damit verbundenes, relativ langsames Arbeiten der Kassettenstation <sup>i</sup><sup>n</sup> Kauf. Als allererstes muss jede Kassette einmalig initia<sup>l</sup>isier<sup>t</sup> werden: Der Befehl NEWM, verbunden mit einer Dezimalzahl <sup>i</sup><sup>n</sup> X, stellt eine Directory her, die dieser Zahl entsprechend viele Fi<sup>l</sup>e<sup>s</sup> aufnehmen kann. Versuche haben gezeigt, dass die Files. beliebig gross sein dürfen. Die maximale Anzahl Files beträgt 447, was einem mittleren File-Size von 260 Bytes entspricht! Eine kleinere Directory ergibt kürzere Arbeitszeiten, kann aber unter Umständen einer erheblichen Platzverschwendung gleichkommen.

Für die meisten Funktionen mit Files muss die Kassettenstation Informationen aus der Directory und dem eigentlichen Record holen, <sup>s</sup><sup>o</sup> dass das Aufzeichnen eines Programms etwa eine Minute dauern kann. Diese Angabe <sup>g</sup>il<sup>t</sup> für den seltenen Fall, dass sich der Magnetkopf vor dem Aufzeichnen und das neue Programm am Bandende befinden. Um solche lange Zeiten <sup>z</sup><sup>u</sup> vermeiden, wird der Aufzeichnungskopf bei jedem Einschalten der Station an den Anfang der Directory gestellt.

# PPC/HHC-Die Programmierbaren

#### MASSENSPEICHER - FUNKTIONEN

Die folgende Aufzählung enthält eine kurze Erläuterung der noch nicht genannte Funktionen gemäss Liste <sup>i</sup><sup>n</sup> Bild <sup>1</sup>.

- CREATE bereitet Datenfiles <sup>v</sup>or, wobei die Anzahl <sup>z</sup><sup>u</sup> erwartender Daten vorgegeben wird
- READA erlaubt <sup>d</sup>a<sup>s</sup> Einlesen ganzer Rechnerinhalte: Programme, Daten und Statusinformationen
- READK: Früher abgespeicherte Tastenzuweisungen werden eingelesen
- READP <sup>l</sup>ies<sup>t</sup> <sup>e</sup>i<sup>n</sup> Programm <sup>e</sup>in, wobei das letzte im Speicher gleichzeitig gelöscht wird. Programme können <sup>s</sup><sup>o</sup> <sup>i</sup>hr<sup>e</sup> eigenen Nachfolger übernehmen
- READR übernimmt Daten <sup>e</sup>ine<sup>s</sup> <sup>F</sup>i<sup>l</sup>e<sup>s</sup> <sup>i</sup><sup>n</sup> den Rechner
- READRX: <sup>M</sup>i<sup>t</sup> einer Steuerzahl <sup>i</sup><sup>n</sup> <sup>X</sup> wird bestimmt, welche Datenregister mit den File-Daten <sup>z</sup><sup>u</sup> füllen sind
- READS liest den Rechner-Status ein
- READSUB kopiert <sup>e</sup>i<sup>n</sup> Programm <sup>i</sup><sup>n</sup> den Programmspeicher ohne Beeinträchtigung des letzten Programms, das dann <sup>e</sup>i<sup>n</sup> END erhält
- SEC schützt Files vor Aenderungen, Löschen und Umnennen
- SEEKR sucht ein bestimmtes Register eines Datenfiles und berei<sup>t</sup>e<sup>t</sup> <sup>s</sup><sup>o</sup> <sup>d</sup>i<sup>e</sup> Aenderung einzelner Registerinhalte vor
- UNSEC hebt den SEC-Schutz <sup>a</sup>u<sup>f</sup>
- VERIFY überprüft <sup>d</sup>i<sup>e</sup> Checksumme aller Arten von Files
- WRTA, WRTK, WRTP <sup>s</sup>in<sup>d</sup> <sup>d</sup>i<sup>e</sup> Aufzeichnungsfunktionen, <sup>d</sup>i<sup>e</sup> den Einlesebefehlen weiter oben entsprechen
- WRTPV zeichnet Programme <sup>a</sup>u<sup>f</sup> und verschliisselt diese <sup>a</sup>l<sup>s</sup> PRIVATE. Die Programme lassen sich nicht auflisten, ändern und mit SST durchführen. PRIVATE-Programme, die schon <sup>a</sup>l<sup>s</sup> solche im Rechner sind lassen sich nicht aufzeichnen
- WRTR, WRTRX, WRTS ergeben sich auf dem schon Erwähnten
- ZERO belegt <sup>d</sup>i<sup>e</sup> Register eines Datenfiles mit Nullen.

<sup>A</sup>ll<sup>e</sup> Befehle ausser NEWM <sup>s</sup>in<sup>d</sup> programmierbar.

#### FILE-VERWALTUNG

Alle Files tragen einen Namen. Bei Programmen kann der Programmname verwendet werden, oder das Programm kann mit einem eigenen File-Namen aufgezeichnet werden, wobei <sup>d</sup>e<sup>r</sup> Programmname erhalten bleibt. Dies ermöglicht zum Beispiel das Neu-Katalogisieren von Programmbibliotheken. Neue Programme können mit einem schon verwendeten Namen eingegeben werden, wobei das <sup>a</sup>lt<sup>e</sup> Programm zugunsten eines neuen gelöscht wird. Man wird diese Möglichkeit zu schätzen wissen, rufen doch neue Peripheriegeräte laufend nach Aenderungen <sup>i</sup><sup>n</sup> bewährten Programmen, <sup>d</sup>i<sup>e</sup> dann bequem <sup>a</sup><sup>n</sup> den alten Ort versorgt werden können. Datenfiles lassen sich nicht auf diese Weise überschreiben. Das Autostart-Flag <sup>11</sup> funktioniert <sup>i</sup><sup>n</sup> der vertrauten Weise.

Die Fülle neuer, langer ALPHA-Befehle hätte erwarten lassen, dass <sup>i</sup><sup>n</sup> den Handbüchern Strichcodes dazu abgedruckt werden, die aber leider fehlen.

#### UNSERE STARTHILFE

m+k computer bietet der Leserschaft im folgenden ein kleines Programm an, das <sup>d</sup>i<sup>e</sup> meisten Schreibfunktionen bequem durchführen lässt und die entsprechenden

Files auch gleich überprüft. Bei fehlerhafter Checksumme wird <sup>d</sup>a<sup>s</sup> <sup>F</sup>il<sup>e</sup> nochmals kopiert. Das Programm belegt das Last X-Register und verwendet Flag 00. Es wird nichts ausgedruckt und dennoch der ursprüngliche Zustand von Flag 21 wiederhergestellt.

Auf die Aufforderung "W FUNC-TION?" ist die gewiinschte Schreibfunktion einzugeben, danach R/S. Die Aufforderung "NAME?" wird mit dem File-Namen beantwortet, R/S. Alles andere erfolgt von selbst, <sup>b</sup>i<sup>s</sup> die richtige Aufzeichnung mit "(Name) <sup>I</sup><sup>S</sup> OK" quittiert wird. R/S startet das Programm von neuem, wobei die Funktion gar nicht neu eingegeben werden muss, wenn <sup>e</sup><sup>s</sup> sich um die gleiche handelt wie beim letzten Durchlauf. Mit dieser Routine haben Sie Ihre Programmsammlung schnell auf Band.

#### LISTING

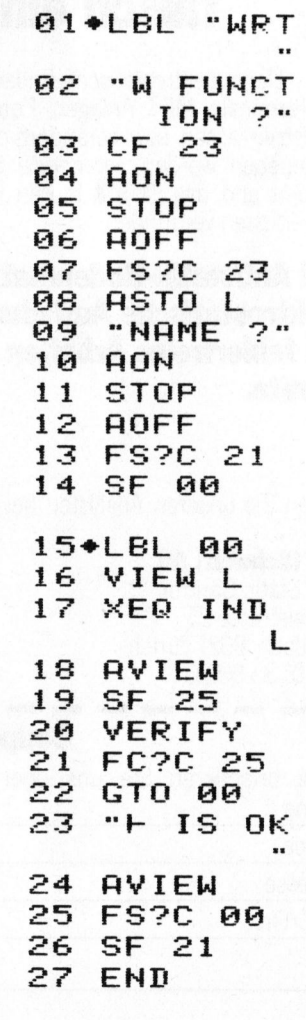

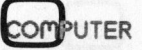

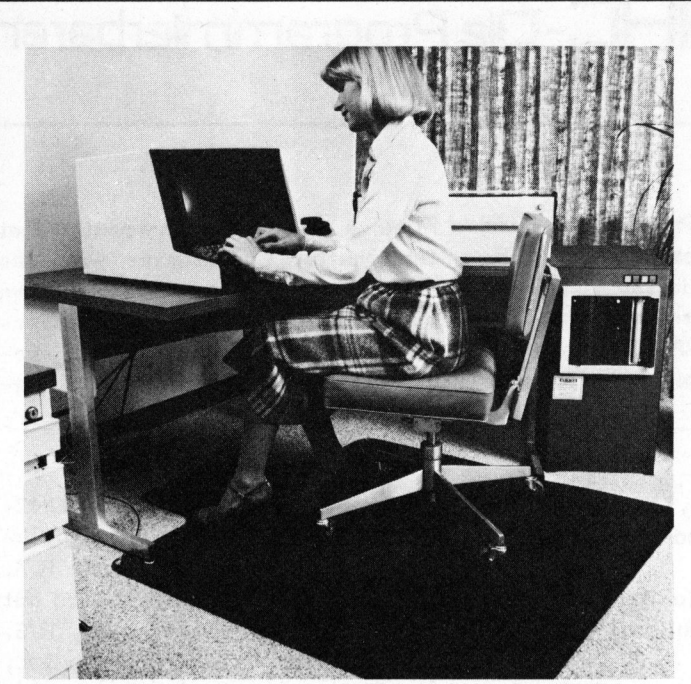

Elektrisch leitende Bodenmatten schützen dieses Terminal gegen elektrostatische Entladungen.

### Nicht alle falschen Daten werden auch falsch eingetippt!

Denn elektrostatische Entladungen können Eingabedaten <sup>a</sup><sup>n</sup> Terminals, MDT Anlagen, Fotosatz-Geräten, elektronischen Registrierkassen, usw. verändern oder löschen und müssen neu eingegeben werden. Integrierte Schaltungen können zerstört werden und das ist mit teuren Reparaturen und Maschinenzeitverlusten verbunden.

#### 3M Antistatik-Bodenmatten verhindern elektrostatische Aufladung und sichern damit ein fehlerfreies Arbeiten elektronischer Geräte.

Rufen Sie unseren Analysten <sup>b</sup>e<sup>i</sup> elektrostatischen Problemen!

#### 3M (Schweiz) AG

Abt. Static Control Räffelstrasse 25 Postfach, 8021 Zürich Tel. 01 35 50 50

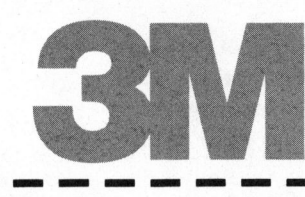

#### Coupon

Bitte orientieren Sie uns über 3M Antistatik-Bodenmatten Firma

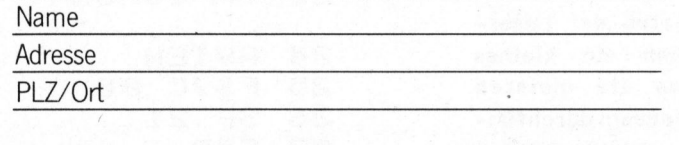

### $\hat{\mathcal{M}}$

N

ayy,

AN THE LINK

DRA<br>DEB<br>DEB<br>DEB DEB

HELL LEE D S

ALL LU EEE EL LIDL LE EEE

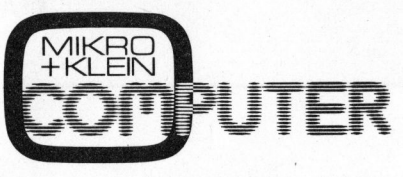

wenn's um Kleincomputer geht...

### <sup>B</sup>e<sup>i</sup> uns wird <sup>I</sup>h<sup>r</sup> Hobby zu Ihrem Beruf

Was <sup>e</sup>i<sup>n</sup> Kleincomputer <sup>i</sup>st, wie <sup>e</sup><sup>r</sup> funktioniert und was man <sup>m</sup>i<sup>t</sup> ihm <sup>a</sup>lle<sup>s</sup> anfangen kann, müssen <sup>w</sup>i<sup>r</sup> Ihnen nicht erzählen. Da wissen Sie Bescheid. Und sicher könnten Sie auch das eine oder andere unseren interessierten Lesern sagen. Wir geben Ihnen gerne Gelegenheit dazu. Werden Sie Redaktor bei uns - vollamtlich.

Wir stellen uns vor, dass Sie sich bei uns zunächst mit der redaktionellen Arbeit und parallel dazu <sup>m</sup>i<sup>t</sup> den wichtigsten Kleincomputern vertraut machen. Nach und nach werden Sie dann selbständig mit unseren freien Autoren Fachartikel <sup>f</sup>ü<sup>r</sup> Mikro- und Kleincomputer zusammenstellen und vielleicht sogar eigene Beiträge verfassen. Oder haben Sie schon etwas veröffentlicht?

Wir bieten Ihnen eine interessante Zukunft und freuen uns auf <sup>I</sup>hr<sup>e</sup> Bewerbung.

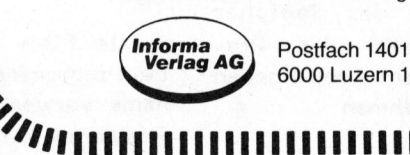

#### 6000 Luzern 15

#### N N

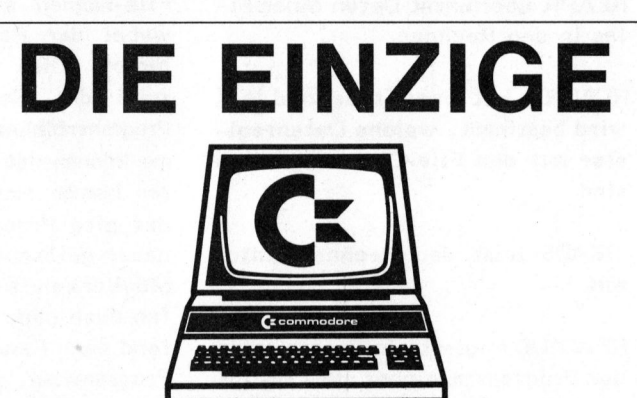

<sup>i</sup><sup>n</sup> der Schweiz von Grund auf entwickelte\*\*

### TEXTVERARBEITUNG

<sup>m</sup>i<sup>t</sup> Adressverwaltung, Formularautomatik usw.

- sehr einfach zu bedienen
- keine Schulung nötig
- sehr leistungsfähig
- absolut konkurrenzlos für Commodore cbm 8032
- Demodiskette mit Anleitung Fr. 75.

(Schutzgebühr wird <sup>b</sup>e<sup>i</sup> Kauf angerechnet) <sup>B</sup>e<sup>i</sup> Bestellung Disktyp angeben (8050 oder 4040)

\*\* keine benützerunfreundliche USA- oder GB-Übersetzung.

Textsystem kompl. mit 24-Std.-Servicegarantie ab Fr. 11 100.-

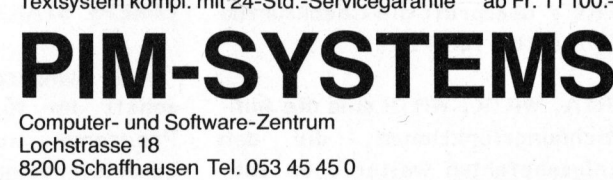

d

IIIIIIIII////

ITT

elle and a case of the second second and a

には、<br>「この」<br>「この」<br>「この」

l e

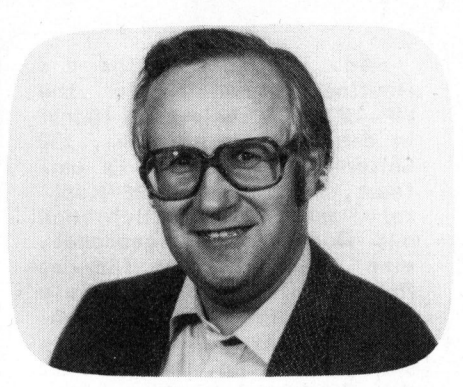

Mit den Programmen lassen sich beliebige 7-Byte-Codewörter erzeugen (LBL "DN") und mittels den Programmen LBL "SX" bzw. LBL "BL" <sup>a</sup><sup>n</sup> einer beliebigen Lokation <sup>i</sup><sup>m</sup> RAM, z.B. <sup>i</sup><sup>n</sup> einem Programmfile oder im Tastenzuweisungsbereich als Programmzeile(n) abspeichern.

Die Bestimmung einer gewissen Lokation <sup>i</sup><sup>m</sup> Programmspeicher erfolgt mit dem Hilfsprogramm LBL "BZ", das <sup>d</sup>i<sup>e</sup> Programmzeigeradresse in Register b <sup>i</sup><sup>n</sup> eine dezimale Registeradresse relativ zum Benützerspeicheranfang decodiert. Zusätzlich lässt sich damit auch die Distanz in Bytes zwischen zwei beliebigen Stellen <sup>i</sup><sup>m</sup> Benützerspeicher bestimmen, <sup>s</sup><sup>o</sup> z.B. <sup>d</sup>i<sup>e</sup> Länge eines Programmes, ohne den Drucker zur Hand halten <sup>z</sup><sup>u</sup> müssen. Das Programm LBL "NH" schliesslich gibt uns die Fähigkeit, <sup>e</sup>i<sup>n</sup> beliebiges Codewort <sup>i</sup><sup>n</sup> <sup>X</sup> <sup>i</sup><sup>n</sup> einen 14-stelligen hexadezimalen Ausdruck <sup>z</sup><sup>u</sup> decodieren.

#### CODEERZEUGUNG "DN"

Dieses Programm (Dezimal »NNN) ermöglicht die Erzeugung einer beliebigen 7-Byte-Codefolge <sup>i</sup><sup>n</sup> <sup>X</sup> und M. Einzugeben sind die dezimalen Bytewerte der einzelnen Codeelemen<sup>t</sup><sup>e</sup> (siehe Codetabelle in m+k computer 81-6). Die Inhalte von X und Y vor der Programmausführung verschieben sich dabei nach <sup>Y</sup> bzw. Z, der Inhalt von <sup>T</sup> geht verloren.

Mit einem Piepston (synthetischer TONE <sup>7</sup>3) sowie der Anzeige iibe<sup>r</sup> <sup>d</sup>i<sup>e</sup> Zahl noch zu codierender Bytestellen fordert <sup>e</sup><sup>s</sup> zur Eingabe eines dezimalen Bytewertes auf. Ein R/S startet die Umwandlung eines jeweiligen Bytewertes. Nach dem letzten, d.h. nach dem siebten eingegebenen dezimalen Wert liegt das Codewort <sup>a</sup>l<sup>s</sup> NNN in <sup>X</sup> und <sup>a</sup>l<sup>s</sup> Charakterstring <sup>i</sup><sup>n</sup> Alpha (Register M) vor. Ein R/S ohne Werteingabe resultiert in einer Eingabe-Wiederaufforderung.

#### Synthetische Grundprogramme Erwin GOSTELI, <sup>E</sup>l. <sup>I</sup>ng.

<sup>I</sup><sup>n</sup> der vorliegenden Folge unserer Serie bietet der Autor den Lesern von m+k computer einige Programme an, mit denen die bisher gewonnenen Erkenntnisse über das Synthetische Programmieren bei der Realisierung eigener Programme angewendet werden können. Alle synthetischen Funktionen können mit dem Byte-Springer erzeugt werden, der <sup>i</sup><sup>n</sup> Teil 1 der Serie eingehend erklärt wurde. Die detaillierten Erklärungen und eine Kenntnis der internen Organisation des HP-41, wie <sup>s</sup>i<sup>e</sup> in der letzten Ausgabe beschrieben wurde, machen <sup>d</sup>i<sup>e</sup> Routinen <sup>z</sup><sup>u</sup> einer kräftigen Programmierhilfe.

Zeilen 01-03 initialisieren das Programm und bringen die Schlaufensteuergrösse <sup>i</sup><sup>n</sup> Register X. Die Konversion des dezimalen Bytewertes in die äquivalente binäre Form erfolgt im Programmblock LBL 01. Vorgängig der dafür notwendigen Bitmanipulationen im Flag-Register durch Setzen und Löschen individueller Flags wird der dezimale Bytewert <sup>i</sup><sup>n</sup> die äquivalente okatale Zahl umgewandelt und diese <sup>i</sup><sup>n</sup> Register d gespeichert (Zeile 14). Zeile <sup>1</sup><sup>2</sup> speichert während des Konversionsvorgangs die Schlaufensteuerzahl <sup>i</sup><sup>n</sup> Register L. Eine Addition der Oktalzahl 400 zum Wert <sup>i</sup><sup>n</sup> Register <sup>d</sup> stellt sicher, dass die Ziffern der zu wandelnden Zahl immer <sup>d</sup>i<sup>e</sup> gleichen Nibble-Positionen innerhalb dieses Registers (Flag <sup>5</sup> <sup>b</sup>i<sup>s</sup> 15) einnehmen. Die Instruktionsfolge <sup>1</sup><sup>9</sup> <sup>b</sup>i<sup>s</sup> <sup>2</sup><sup>7</sup> wandelt diesen neuen Wert mit der <sup>i</sup><sup>n</sup> Anhang <sup>1</sup> kurz gezeigten Methode <sup>i</sup><sup>n</sup> den äquivalenten binären um. Zeile 28 transferiert ihn zurück <sup>i</sup><sup>n</sup> das Register <sup>X</sup> und stellt zugleich den ursprünglichen (im Stapel zwischengespeicherten) Flag-Status wieder her.

Die Zeilen 29-35 zeigen, welche erstaunlichen Manipulationsmöglichkeiten sich durch die Statuszugriffsbefehle <sup>i</sup><sup>n</sup> Alpha eröffnen. Die in M befindliche Charakterteilfolge n-1 wird mit der in X abgelegten und <sup>i</sup><sup>n</sup> Byteposition <sup>5</sup> den gewünschten Charakter enthaltenen NNN vertauscht. Zeile <sup>3</sup><sup>0</sup> schiebt den M-Inhalt um ein Byte nach links und bringt damit den zu extrahierenden Charakter genau rechts <sup>a</sup><sup>n</sup> die Trennlinie zwischen den Registern M und N. Durch anschliessendes Speichern der Teilfolge n-1 <sup>i</sup><sup>n</sup> N (Zeile 31) erscheint der neue Charakter nahtlos an diese angehängt. Zeile <sup>3</sup><sup>2</sup> schiebt den Inhalt von Alpha nochmals um ein Byte nach links, von wo die neue Teilfolge <sup>n</sup> aus Register N geholt und nach Löschen von N in das Register M abgelegt wird. Die Teilfolge n erscheint <sup>s</sup><sup>o</sup> <sup>i</sup><sup>n</sup> Alpha wie jede mit

normalen Methoden erzeugte Charakterkette. Die Konversionsschlaufe wird entsprechend der Schlaufensteuerzahl siebenmal durchlaufen; nach positivem Vergleich mit dem Schlaufentestwert <sup>i</sup><sup>n</sup> Zeile <sup>3</sup><sup>8</sup> steigt das Programm aus der Schlau<sup>f</sup><sup>e</sup> und dupliziert den Code <sup>i</sup><sup>n</sup> X.

#### CODESPEICHERUNG "SX"

Dieses Programm speichert ein beliebiges 7-Byte-Codewort <sup>i</sup><sup>n</sup> <sup>Y</sup> <sup>i</sup><sup>n</sup> ein beliebiges Benützerspeicher-Register, dessen Adresse <sup>i</sup><sup>n</sup> <sup>X</sup> liegt. Ausgenommen ist <sup>n</sup>u<sup>r</sup> <sup>d</sup>e<sup>r</sup> Statusregisterraum. Die einzugebende Adresse <sup>i</sup>s<sup>t</sup> die absolute dezimale Adresse relativ zum ersten Benützerspeicherregister Dez 192 (Abb. <sup>1</sup> <sup>i</sup><sup>n</sup> m+k computer 82-1), d.h. das erste Beniitzerspeicherregister 192 <sup>i</sup>s<sup>t</sup> <sup>i</sup><sup>n</sup> diesem Programm mit Dez 0 <sup>z</sup><sup>u</sup> adressieren. Der Registerinhalt von <sup>Z</sup> vor der Programmausfiihrung bleibt erhalten, der von <sup>T</sup> geht jedoch verloren.

Das Programm macht Gebrauch von der Möglichkeit, <sup>d</sup>i<sup>e</sup> Trennlinie zwischen Daten- und Programmspeicherbereich ("Vorhang") durch entsprechendes Setzen des Wertes für ROO <sup>i</sup><sup>n</sup> Register <sup>c</sup> (m+k computer 82-1) beliebig im Benützerspeicheradressenraum positionieren zu können. Im Programm wird diese Trennlinie auf die absolute Registeradresse Dez 16, d.h. gerade oberhalb des letzten Statusregisters gelegt. Obwohl für diese Adresse kein physikalisches Register existiert, <sup>i</sup>s<sup>t</sup> es eine stabile Position, was bei anderen Positionen innerhalb des nicht vorhandenen Registerraumes nicht unbedingt der Fall ist.

Zeilen 02-03 berechnen die absolute Registeradresse bezüglich der gewählten Daten/Programm-Trennlinie durch Addieren von 176 zur eingegebenen Registeradresse. <sup>I</sup><sup>n</sup> Zeile <sup>0</sup><sup>8</sup> wird der neue Inhalt von Register <sup>c</sup><sup>e</sup> mit der verschobenen Adresse für

ROO <sup>i</sup><sup>n</sup> <sup>c</sup> gespeichert und <sup>i</sup><sup>n</sup> Zeile <sup>1</sup><sup>0</sup> das <sup>z</sup><sup>u</sup> speichende Codewort <sup>i</sup><sup>n</sup> das durch <sup>Z</sup> adressierte Register gebracht. Anschliessend stellen Zeilen 12-16 den ursprünglichen "Buchhaltungsstand" wieder her und arrangieren den Stapel in den Zustand, den er vor der Programmausführung einnahm.

In Zeilen 06-07 wird der neue c-Wert Hex 10 00 01 69 <sup>0</sup><sup>1</sup> 00 00 mit der Vorhand-Position Hex 010 und der Kaltstartzahl Hex 169 erzeugt. Beispiel <sup>1</sup> <sup>i</sup><sup>n</sup> m+k computer 81-6, <sup>S</sup>. <sup>4</sup><sup>0</sup> zeigt <sup>d</sup>i<sup>e</sup> manuelle Erzeugung dieses Textstrings, wobei zusätz<sup>l</sup>ic<sup>h</sup> das Hex <sup>1</sup><sup>0</sup> durch das ASTO <sup>X</sup> bewirkt wird. Das permanente .END. in den drei letzten Nibble-Positionen <sup>i</sup>s<sup>t</sup> dabei willkürlich auf die Lokation Hex 000 und das Anfangsregister <sup>d</sup>e<sup>s</sup> statischen Blocks EREG entsprechend Hex 100 gesetzt. Solange das Programm oder eine Einzeltastung keine globale Marken einspringen, fällt dieser Wahl des .END.-Registers keine Bedeutung zu. Würde aber eine solche angesprungen, <sup>s</sup><sup>o</sup> fände der Prozessor das <sup>i</sup><sup>n</sup> <sup>c</sup> adressierte .END. nicht vor und <sup>e</sup><sup>r</sup> verlöre sich hoffnungslos mit all den in m+k computer 81-6 erwähnten Folgen. Also aufgepasst mit Manipulationen von Register <sup>c</sup>!

#### BEISPIEL 1

Der Befehl STO <sup>b</sup> soll der Taste y\* (Tastencode -12) und RCL <sup>b</sup> der Taste 1/X (Tastencode 12) zugeordnet werden. Ohne auf die Codestruk<sup>t</sup>ur. in den Tastenzuweisungsregistern näher einzugehen (dazu mehr in einer späteren Folge) <sup>s</sup>e<sup>i</sup> vermerkt, dass die Bytefolge Dez 240, 145, 124, 25, 144, 124, 17 unter Voraussetzung der entsprechend gesetzten Tastenflags in  $\vdash$  und e die<sup>s</sup><sup>e</sup> Zuweisung bewirkt. Dez 145, 124 bezeichnet den Befehl STO <sup>b</sup> und 144, 125 desgleichen für RCL <sup>b</sup> (siehe Codetabelle <sup>i</sup><sup>n</sup> m+k computer 81-6), Dez 25 und 17 sind die entsprechenden Tastencodes.

Durch zwei Blindzuweisungen, z.B. ASN "LN"  $(1/X)$  und ASN "LOG"  $(y^x)$ sind nun die korrespondierenden Tastenflags in  $\vdash$  und e zu setzen und damit das unterste Register (Dez 192) des Benützerspeichers zu belegen sowie schon vorhandene Zuweisungsinformationen um ein Register nach oben zu schieben. Anschliessend erzeugen wir das Codewort mit "DN" und speichern mit O, XEQ "SX" das Codewort <sup>i</sup><sup>n</sup> das erste Register <sup>i</sup><sup>m</sup> RAM-Tastenzuweisungsbereich ab. Im FIX9-Modus erscheint das Codewort <sup>i</sup><sup>n</sup> <sup>X</sup> <sup>a</sup>l<sup>s</sup> -0.091821991".

Nach Oeffnen eines neuen Programmfile-Bereichs mit GTO.. drükken <sup>S</sup>i<sup>e</sup> <sup>i</sup><sup>m</sup> PGRM und USER-Modus <sup>d</sup>i<sup>e</sup> neu zugewiesenen Tasten (1/X) und (y\*). Niederhalten der Tasten zeigt kurzzeitig im Display ein XROM 01,60 bzw. XROM 05,60 <sup>u</sup>n<sup>d</sup> anschliessend die gespeicherten Befehle RCL <sup>b</sup> bzw. STO <sup>b</sup>.

#### BYTE-ZAHL "BZ"

Dieses Hilfsprogramm bestimmt <sup>d</sup>i<sup>e</sup> Distanz <sup>i</sup><sup>n</sup> Bytes des auf irgendeine Byteadresse nabc zeigenden Programmzeigers relativ zum Beniitzerspeicheranfang. Für <sup>n</sup> zwischen <sup>6</sup> und 1 <sup>i</sup>s<sup>t</sup> zusätzlich <sup>i</sup><sup>n</sup> <sup>Z</sup> die absolute dezimale Registeradresse, für n=0 die um 1 verminderte gespeichert.

Wir erinnern uns, dass die Programmzeigeradresse <sup>a</sup>l<sup>s</sup> Hex nabc <sup>i</sup><sup>n</sup> den Bytepositionen 1 und 0 von Register <sup>b</sup> residiert. <sup>n</sup> bezeichnet dabei die Byteposition innerhalb von Register abc. Ein manuell ausgefiihrtes RCL b vor der Programmausfiihrung (z.B. mit der in Beispiel <sup>1</sup> zugeordneten Taste) bringt <sup>d</sup>i<sup>e</sup> Programmzeigeradresse <sup>i</sup><sup>n</sup> <sup>d</sup>i<sup>e</sup> letzten beiden Bytepositionen von Register X. Die Zeilen 01-06 von "BZ" nun schieben diese beiden Bytes <sup>i</sup><sup>n</sup> Alpha mit dem Textstring Hex F5 7F <sup>00</sup> <sup>00</sup> <sup>00</sup> <sup>0</sup><sup>1</sup> (siehe Anhang <sup>2</sup> für dessen Erzeugung) um <sup>4</sup> Bytes nach links und bringen sie anschliessend <sup>i</sup><sup>n</sup> Register <sup>d</sup> <sup>i</sup><sup>n</sup> die Bytepositionen <sup>5</sup> und <sup>4</sup> (Flag 08- 23). Zeilen 07-19 wandeln diese binäre (resp. Hex-) Zahl <sup>i</sup><sup>n</sup> eine äquivalente oktale um und plazieren wegen Hex 01 (Exponent!) der Textzeile <sup>0</sup><sup>4</sup> den Wert On.abc (oktal) <sup>i</sup><sup>n</sup> Register X. Der dafür verwendete Konversionsalgorithmus im Flag-Register operiert genau umgekehrt zu dem im Anhang <sup>1</sup> gezeigten Prozess.

Zeilen 20-27 isolieren n und wandeln abc <sup>i</sup><sup>n</sup> eine dezimale Zahl. Subtraktion von 192 ergibt die absolute Registeradresse bezüglich des Benützerspeicheranfangs. Die weiteren Schritte berechnen die Distanz in Bytes =  $n + 7$  (abc) und Zeile 36 bringt die in Alpha zwischengespeicherte Programmzeigeradresse zurück <sup>i</sup><sup>n</sup> Register T. Für die Verwendung <sup>i</sup><sup>n</sup> "BL" wird <sup>n</sup> getestet und bei n=0 die absolute Registeradresse <sup>i</sup><sup>n</sup> <sup>Z</sup> um <sup>1</sup> reduziert.

#### BEISPIEL <sup>2</sup>

Eine dienlichere Anwendung <sup>a</sup>l<sup>s</sup> die Bestimmung der absoluten Bytezahl <sup>i</sup>s<sup>t</sup> die Distanz zwischen zwei beliebigen Speicherlokationen. <sup>I</sup><sup>n</sup> "BZ" bleibt der Inhalt von X vor  $\begin{pmatrix} 1 & 1 \\ 1 & 1 \end{pmatrix}$  Red. "Calculator Tips and Routines especially for the HP-41C/ CV" heisst <sup>e</sup>i<sup>n</sup> jüngst <sup>i</sup><sup>n</sup> den USA erschienenes, 130 Seiten starkes Buch. Es umfasst, aufgeteilt in <sup>2</sup><sup>6</sup> Kapitel, sehr übersichtlich und mit Querverweisen geordnet, eine Fülle von Tips für das Programmieren sowie viele trickreiche Programme und Subroutinen, davon etwa ein Vier<sup>t</sup>e<sup>l</sup> synthetische. Das Buch <sup>i</sup>s<sup>t</sup> das Produkt intensiver Leseund Sammelarbeit des Amerikaners John Dearing in Zeitschriften und Büchern, die sich mit dem HP-41 befassen. Das wertvolle Nachschlagewerk <sup>i</sup>s<sup>t</sup> <sup>i</sup><sup>m</sup> Computer-Shop, Luzern erhältlich. 4

der manuellen Ausfiihrung von RCL <sup>b</sup> erhalten und in Register Y gespeichert. Damit können wir mit der Sequenz

GTO Punkt "A"

RCL <sup>b</sup> (manuell, Normal-Modus ) GTO Punkt "B" RCL <sup>b</sup> (manuell, Normal-Modus ) XEQ "BZ"

 $x \leftrightarrow y$ XEQ "BZ"

leicht die Distanz zwischen den beliebigen Punkten <sup>A</sup> und B im Speicher bestimmen. Angenommen, <sup>d</sup>i<sup>e</sup> Länge von "BZ" sei zu bestimmen, das irgendwo im Speicher plaziert sei. Dann positionieren wir z.B. mit CAT <sup>1</sup> den Programmzeiger <sup>f</sup>ü<sup>r</sup> <sup>A</sup> auf LBL "BZ" und für B auf die Anfangsmarke des anschliessenden Programms weiter unten <sup>i</sup><sup>m</sup> Speicher. Die mit obiger Sequenz bestimmte Byte-Differenz ist dann <sup>d</sup>i<sup>e</sup> Programmlänge <sup>i</sup><sup>n</sup> Bytes. <sup>A</sup>l<sup>s</sup> weitere Anwendung ergibt sich die Bestimmung der Bytedistanz zwischen einem lokalen GTO und der zugehörigen lokalen Marke, um festzustellen, ob diese den Wert 112 nicht überschreitet. Als Alternative bieten sich nur das mühsame manuelle Zählen der Bytes oder das Trennen mit ENDs (Drucker, TRACE) <sup>a</sup>n.

#### BYTE LADEN "BL"

<sup>I</sup><sup>m</sup> Gegensatz <sup>z</sup><sup>u</sup> Beispiel <sup>1</sup> haben wir beim Laden von Bytes irgendwo <sup>i</sup><sup>m</sup> Programmspeicher <sup>a</sup> priori keine Kenntnisse über die absolute Adres<sup>s</sup><sup>e</sup> des Registers, <sup>i</sup><sup>n</sup> das wir die Bytefolge speichern möchten. Diese Adresse <sup>i</sup>s<sup>t</sup> vorgängig <sup>z</sup><sup>u</sup> bestimmen.

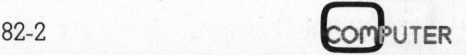

#### PPC/HHC-Die Programmierbaren rogrammierbaren

Dazu positionieren wir mit einem GTO.mnp den Programmzeiger <sup>a</sup>u<sup>f</sup> <sup>d</sup>i<sup>e</sup> gewiinschte Stelle im Speicher, <sup>i</sup><sup>n</sup> die die Bytefolge gespeichert werden soll und holen mit einem manuellen RCL <sup>b</sup> den entsprechenden Wert des Programmzeigers nach X. Mit XEQ "BZ" berechnet man anschliessend die dezimale Registeradresse (i<sup>n</sup> Reg. Z), holt sie mit X<>Z nach <sup>X</sup> und speichert mit "SX" die Bytefolge <sup>a</sup><sup>n</sup> der <sup>s</sup><sup>o</sup> bestimmten Stelle ab. Ohne gewisse Vorsichtsmassnahmen besteht mit dieser Methode die Gefahr, dass schon bestehende Befehle oder sogar permanente :END. überschrieben werden. Mit der Schaffung eines Pufferraumes zwischen den nicht <sup>z</sup><sup>u</sup> überschreibenden Befehlen sowie einem Abspeichern <sup>i</sup><sup>n</sup> das nächstanschliessende Register weiter unten im Speicher <sup>a</sup>l<sup>s</sup> das mit dem Programm "BZ" bestimmte, können wir dies allerdings verhindern. Für <sup>n</sup> <sup>z</sup><sup>u</sup> speichernde Bytes sind im allgemeinen 14+7 <sup>I</sup>n<sup>t</sup> (n/7) Pufferbytes notwendig.

Nachstehendes Programm "BL" automatisiert und erweitert diesen Ablauf und ermöglicht so die Erzeugung und Speicherung beliebig lan<sup>g</sup>e<sup>r</sup> Codefolgen. Angenommen, <sup>e</sup><sup>s</sup> <sup>s</sup>e<sup>i</sup> folgende Routine, LBL "TST", einzugeben:

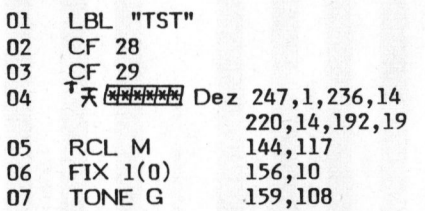

also insgesamt <sup>1</sup><sup>4</sup> "synthetische" Bytes. Anschliessend an die ersten drei eingetasteten Programmzeilen eröffnen wir einen Pufferraum mit 28 STOP-Befehlen (R/S) und positionieren mit GTO.004 den Programmzeiger auf Zeile <sup>0</sup><sup>4</sup> (genauer, auf das der Zeile <sup>0</sup><sup>4</sup> vorausgehende Byte). Ein manuelles (einer Taste zugewiesenes) RCL b <sup>i</sup><sup>m</sup> Normal-Modus transferiert den Inhalt von <sup>b</sup> mit der Programmzeigeradresse nach Register X.

XEQ "BL" startet das Ladeprogramm, welches nun <sup>z</sup>u<sup>r</sup> Eingabe der ersten <sup>7</sup> Bytes auffordert:

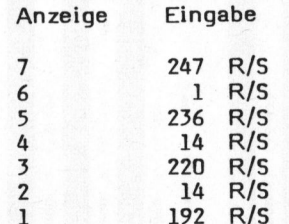

Mit der Angabe im Display über die absolute Adresse des für die Codespeicherung benützten Registers und mit einem erneuten Ton stoppt das Programm. Da <sup>i</sup><sup>m</sup> vorliegenden Beispiel noch weitere Bytes einzugeben sind, wird mit einem SST, R/S fortgefahren und nach der erneuten Eingabeaufforderung <sup>d</sup>i<sup>e</sup> restlichen Bytewerte 19,144 usw. wie oben eingetastet. Nach Eingabe des letzten Bytewertes, Dez 108, speichert ein R/S allein die 2. Codefolge und schliesst das Programm ab. Hinweis: Besteht die Codefolge aus weniger aus <sup>7</sup> Bytes, <sup>s</sup><sup>o</sup> sind <sup>d</sup>i<sup>e</sup> restlichen Bytewerte <sup>b</sup>i<sup>s</sup> zum <sup>7</sup>. Byte mit Null einzugeben. Durch den Befehl STO <sup>b</sup> <sup>i</sup><sup>n</sup> Zeile <sup>1</sup><sup>9</sup> springt der Programmzeiger automatisch <sup>z</sup>u<sup>r</sup> Zeile 04 von TST zurück und hält wegen dem STOP-Befehl <sup>i</sup><sup>n</sup> Zeile <sup>0</sup><sup>4</sup> <sup>a</sup>n. <sup>I</sup><sup>m</sup> PRGM-Modus <sup>z</sup>eig<sup>t</sup> <sup>d</sup>e<sup>r</sup> Display jedoch die nächste Zeile 05. Anschliessend werden alle überflüssigen STOP's gelöscht und der Programmfile mit einem XEQ "PACK" gepackt. Prüfen Sie, ob die synthetisch erzeugte Befehlsfolge stimmt und starten <sup>S</sup>i<sup>e</sup> das Programm mit XEQ "TST". Ja, <sup>S</sup>i<sup>e</sup> haben richtig gehört und gesehen. TONE G ist <sup>e</sup>iner der neuen synthetischen Töne und der Anzeige erkennen <sup>S</sup>i<sup>e</sup> einige spezielle Displaycharaktere aus Zeile zwei der Codetabelle, beispielsweise <sup>d</sup>i<sup>e</sup> rückwärts fliegene "Gans".

#### DECODIEREN "NH"

Mit den vorangehenden Programmen haben wir die Fähigkeit erlangt, irgendwelche Bytefolgen <sup>z</sup><sup>u</sup> erzeugen und diese sogar automatisch irgendwo <sup>i</sup><sup>m</sup> Benützerspeicher speichern <sup>z</sup><sup>u</sup> können. Das vorliegende Decodier-Programm "NH" (NNN-»Hex) erweitert diese Fähigekeiten und ermöglicht <sup>d</sup>i<sup>e</sup> Decodierung beliebiger <sup>7</sup>- Byte Codefolgen <sup>i</sup><sup>n</sup> den äquivalenten hexadezimalen Wert <sup>i</sup><sup>n</sup> Alpha. Das Programm <sup>i</sup>s<sup>t</sup> <sup>e</sup>i<sup>n</sup> unentbehrliches Werkzeug für die Analyse der verschiedenen Registerinhalte und der Befehlsstruktur. Die Erzeugung der <sup>2</sup><sup>5</sup> synthetischen Befehle (total <sup>5</sup><sup>6</sup> Bytes) <sup>i</sup><sup>n</sup> diesem Programm erfolgt zweckmässigerweise mit Hilfe von "BL". Anhang 3 listet <sup>d</sup>i<sup>e</sup> einzugebenden dezimalen Bytewerte auf. Die restlichen Befehle sind anschliessend in üblicher Manier einzutasten.

Das Programm <sup>i</sup>s<sup>t</sup> <sup>i</sup><sup>n</sup> zwei Teile unterteilt. Im überaus schnellen ersten Konversionsteil (Zeilen <sup>0</sup><sup>1</sup> - 34) wird die Eigenschaft ausgenützt, dass im FIX9-Modus und solange <sup>f</sup>ü<sup>r</sup> <sup>d</sup>i<sup>e</sup> angezeigte NNN der Exponent nicht Null und das höchst wertige Nibble ungleich Eins ist, der HP-41 beliebige Nibblewerte durch die Zeichen <sup>i</sup><sup>n</sup> Zeile <sup>3</sup> der Codetabelle anzeigt ("Natürliche Zahlendarstellung"), und zwar folgendermassen:

Hex 0-9 als 0-9

#### Hex Ziffer 9: A=":"; B=";"; C="<"  $D=$ "=";  $E=$ ".";  $F=$ "?"

Der zweite Konversionsteil (optional und mit einem R/S nach abgearbeitetem ersten Teil <sup>z</sup><sup>u</sup> starten) wandelt das Ergebnis <sup>i</sup><sup>n</sup> Alpha dann in die übliche hexadezimale Zahlendarstellung um.

#### BEISPIEL <sup>3</sup>

Decodieren des Inhaltes von Register <sup>c</sup>. Wir weisen den Befehl RCL <sup>c</sup> der Taste <sup>x</sup> (Tastencode 13) und zugleich ein DEL der Taste R--P (Tastencode -64) mit der in Beispiel <sup>1</sup> gezeigten Methode zu, wobei die Bytefolge Dez 240, 144, 125, <sup>33</sup>, 4, 2, <sup>6</sup><sup>2</sup> nach vorgängiger Eingabe von Blindtastenzuweisungen mit "DN" <sup>z</sup><sup>u</sup> erzeugen und anschliessend mit "SX" <sup>i</sup><sup>n</sup> Register Dez O abzuspeichern ist.

Angenommen, es seien ein 64-Register-Speichererweiterungsmodul eingesteckt, <sup>d</sup>i<sup>e</sup> Programme "BZ", "BL", "SX", "DN" und "NH" im Programmspeicher und <sup>1</sup><sup>7</sup> Datenregister sowie der Statistikblock auf R11-R16 definiert. Damit sind noch 58 Register frei. Holen Sie nun im Normal-Modus mit einem RCL <sup>c</sup> den Inhalt von <sup>c</sup> <sup>i</sup><sup>n</sup> Register <sup>X</sup> und decodieren <sup>S</sup>i<sup>e</sup> diesen Inhalt mit XEQ "NH". Die Anzeige lautet:

13 :<sup>0</sup> 01 69 12 %

oder nach einem anschliessenden R/S <sup>i</sup><sup>n</sup> der üblichen Darstellung

#### 13 AO 01 69 12 FO FB

Register 00 hat die absolute Adresse 12F, das permanente .END. liegt auf OFB und das erste Register Rll des Statistik-Blocks hat die Adresse von 13A. Das letzte Statistikregister R16 belegt dann die Adresse 13F bzw. das oberste Register im Memory-Module.

PPC/HHC-Die Programmierbaren

#### ANHANG <sup>1</sup>

Umwandlungsalgorithmus Dezimal Hexadezimal (binär). Die Konversion ist zweistufig: Dezimal  $\rightarrow$  Oktal  $\rightarrow$ Hex. <sup>D</sup>i<sup>e</sup> erste Umwandlung erfolgt mittels des Befehls OCT, <sup>d</sup>i<sup>e</sup> zweite <sup>i</sup><sup>m</sup> Flag-Register <sup>d</sup>. Angenommen, <sup>e</sup><sup>s</sup> <sup>s</sup>e<sup>i</sup> 657 <sup>=</sup> 19F umzuformen. Der HP-41 codiert intern die beiden Zahlen 637 und 19F wie folgt:

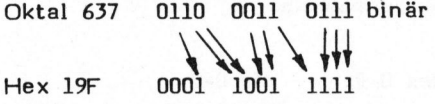

Wir bemerken, dass beide Zahlen die gleiche Anzahl Einsen haben. Der einzige Unterschied zwischen den beiden Darstellungen besteht darin, dass das höchstwertige <sup>B</sup>i<sup>t</sup> jeder oktalen Ziffer immer mit einer 0 beginnt, da eine solche nie grösser sein kann als 7 (0111). Fü die Umwandlung in die hexadezimale Form sind nun alle höchstwertigen 0-Bits in der Oktaldarstellung wegzustreichen und die restlichen Bit nach rechts <sup>z</sup><sup>u</sup> verschieben.

#### ANHANG <sup>2</sup>

Der Befehl "Springen ikl" bezeichnet folgende manuelle Befehlssequenz <sup>i</sup><sup>m</sup> USER-Modus:

GTO.ikl PRGM <sup>a</sup>u<sup>s</sup> Byte Springen PRGM <sup>e</sup>i<sup>n</sup>

- Erzeugung von Hex F5 <sup>7</sup><sup>F</sup> <sup>00</sup> <sup>00</sup> <sup>00</sup> 01 (Zeile 04 von "BZ")

Anzeige

Einzutastende Befehle 01 STO 02 <sup>0</sup><sup>2</sup> "HABCD Springen 002 (02 -SST, SST (04 / 05 LBL 00 (05 LBL 00)

> Springen 002 (02 -DEL 003 (01 STO 02 <sup>+</sup> (Löschen)

- Erzeugung von gekiirzten Exponenten, z.B. E3 anstatt 1E3:

```
01 STO 01
```
<sup>0</sup><sup>2</sup> TABC Springen 002 (02 - )

03 1E3 GTO.003 (0<sup>3</sup> E3) Löschen der Hilfszeilen OL, 02, 08, 05,

#### ANHANG <sup>3</sup>

Eingabewerte für "BL" zur Erzeugung der synthetischen Bytes <sup>i</sup><sup>n</sup> "NH"

144,126,206,117,244,127, <sup>0</sup> 0, 0, 206, 118, 206, 117, 206 118,243,127, <sup>0</sup>, <sup>O</sup>, 155,177 3 1 Zz

#### LITERATUR

l<sup>a</sup>

Erwin Gosteli: Synthetisches Programmieren auf HP-41

 $\overline{\phantom{0}}$ 

- Einführung: m+k computer 81-6
- HP-41 Byte-Springer: m+k computer 81-6
- Arbeitsspeicherorganisation des HP-41: m+k computer  $\overline{\phantom{0}}$ 82-1
- 7<br>8 a u f 4 206,120,145,118,145,119,206 119,206,118,206,117,206,126 145,119, 27, 19, 29,198,119 148,119,144,119,145,117,206 119,206,118,145,117,159, <sup>7</sup><sup>8</sup>

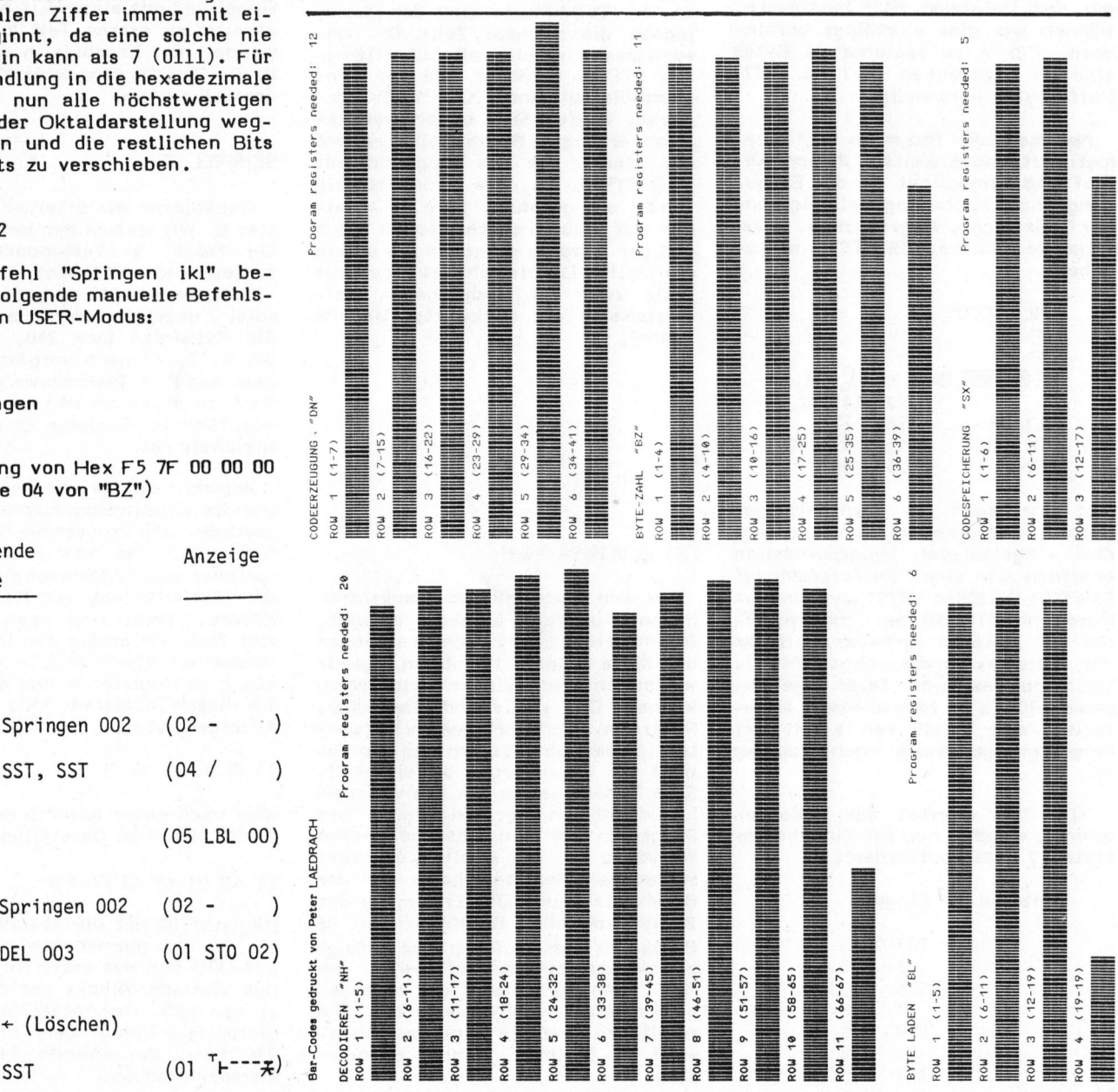

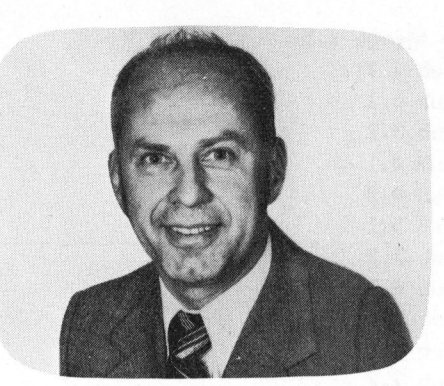

#### Programmgenerator und Generierung Gerfried TATZL, <sup>d</sup>ipl. Ing. WIV

#### 2. Teil

In Mikro- und Kleincomputer 81-5 haben wir mit dem ersten Teil dieses Artikels begonnen, <sup>i</sup><sup>n</sup> <sup>d</sup>e<sup>m</sup> <sup>v</sup>ersuch<sup>t</sup> <sup>w</sup>ird, <sup>e</sup>in<sup>e</sup> <sup>u</sup>mfangreich<sup>e</sup> <sup>A</sup>ufgabenstellung als Herausforderung an die eigene Kreativität zu sehen und dem programmierbaren Taschenrechner das Maximum an Möglichkeiten abzuringen. Heute wollen wir nun das Generatorprogramm sowie die Generierung eines Datenprogrammes eingehend erörtern.

Die für unseren Zweck gewählten Rechner HP <sup>9</sup><sup>7</sup> und HP <sup>6</sup><sup>7</sup> sind mit ihrem beschränkten Speicherangebot von <sup>2</sup><sup>6</sup> Speichern nicht <sup>i</sup><sup>n</sup> der Lage, 36 Verrechnungssätze und ebensoviele Variatoren sowie Stammdaten aufzunehmen. <sup>E</sup><sup>s</sup> <sup>i</sup>s<sup>t</sup> deshalb notwendig <sup>d</sup>i<sup>e</sup> Verrechnungsdatenpaare in gepackter Form <sup>i</sup><sup>n</sup> den Datenspeichern mit Hilfe eines eigenen Ladeprogrammes abzustellen und <sup>f</sup>ü<sup>r</sup> weitere Verarbeitungen auf einen Magnetstreifen aufzuzeichnen; die Stammdaten der einzelnen Artikel für Kalkulation und Stücklistenauflösung sollen dagegen im Programmspeicher Aufnahme finden.

An sich hat jeder Artikel eine andere Datenstruktur und <sup>s</sup><sup>o</sup> könnte <sup>e</sup>i<sup>n</sup> Datenprogramm - soweit <sup>e</sup><sup>s</sup> den Speicheraufwand betrifft - wirtschaftlicher <sup>i</sup><sup>n</sup> individueller Form erstellt werden. Allerdings ist eine solche Vorgehensweise sehr zeitraubend und soll deshalb durch ei<sup>n</sup><sup>e</sup> Generatorlösung ersetzt werden.

<sup>I</sup><sup>n</sup> unserem Beispiel sind die Stammdaten mit Fixdatencharakter durch bestimmte Anweisungen voneinander abzuteilen. Diese Begrenzungsanweisungen sind in erster Li<sup>n</sup>i<sup>e</sup> Sprünge <sup>i</sup><sup>n</sup> Unterprogramme. Mit der <sup>i</sup><sup>m</sup> Programmspeicher erzeugten Zahl <sup>a</sup>l<sup>s</sup> Stammwert einer bestimmten Artikelkostenart springen wir <sup>i</sup><sup>n</sup> das Unterprogramm, in dem <sup>d</sup>i<sup>e</sup> entsprechende Operation, eine Kalkulation oder Stücklistenauflösung bewältigt wird. Im Unterprogramm beispielsweise wird der erzeugte Fixwert im Fall einer Kalkulation mit dem Verrechnungssatz, bzw. dem Variator multipliziert, worauf diese Einzelkosten zur Summe von Grenzund Vollkosten aufaddiert werden.

Ein Programmgenerator besteht al<sup>s</sup><sup>o</sup> <sup>i</sup><sup>m</sup> wesentlichen aus der Summe sämtlicher Sprünge in Unterprogramme. Hier wird bewusst in der Mehrzahl gesprochen, da wir zwischen dem mit den LBL <sup>1</sup> und dem LBL <sup>2</sup> eingeleiteten Unterprogrammen wechseln, weil <sup>i</sup><sup>n</sup> unserem <sup>F</sup>all bekannt <sup>l</sup>ic<sup>h</sup> <sup>i</sup><sup>n</sup> einem Datenspeicher <sup>j</sup><sup>e</sup> zwei Verrechnungssätze und zwei Variatoren gespeichert sind und wir einmal den linken und dann den rechten Speicherteil abrufen müssen. Für jeden dieser Speicherteile muss <sup>e</sup><sup>s</sup> unterschiedliche Routinen zum Entpacken der einzelnen Daten geben. Diese beiden Routinen sind wichti<sup>g</sup><sup>e</sup> Teile des Steuerprogrammes. Für den Fall der Kalkulation erfolgt dort die Berechnung der Einzelkosten, bei einer Stücklistenauflösung wird die jeweilige kostenartenabhängige Massensumme berechnet und zur letzten Zwischensumme addiert.

<sup>I</sup><sup>n</sup> der Verarbeitung erstellter Datenprogramme <sup>f</sup>ü<sup>r</sup> Kalkulation und Stücklistenauflösung <sup>s</sup>e<sup>i</sup> auf ein vom Rechner her gegebenes Detail hingewiesen, wie bei einem einmal eingegebenen Steuerprogramm laufend Datenprogramme eingelesen werden können:

Durch die Betätigung der Tasten (f) (MERGE) mit nachfolgendem Einlesen wird <sup>d</sup>a<sup>s</sup> Datenprogramm <sup>a</sup><sup>b</sup> <sup>d</sup>e<sup>r</sup> Stelle im Rechner im Programmspeicher abgestellt, an der sich der Programmzeiger im Augenblick dieser Massnahme befindet. Nach Beendigung einer Verarbeitung <sup>i</sup>s<sup>t</sup> also vom Programm her der Programmzeiger <sup>s</sup><sup>o</sup> einzustellen, dass jedes folgende Datenprogramm genau über das zuletzt verarbeitete <sup>z</sup><sup>u</sup> liegen kommt und der Steuerteil des Gesamtprogrammes dadurch nicht berührt wird.

Die Verarbeitung selbst wird im Falle der Kalkulation durch den Ausdruck der Gesamtkosten angezeigt und im Falle der Stücklistenauflösung durch das Anhalten des Programms. Nach einer Reihe verschiedener Verarbeitungen <sup>i</sup>s<sup>t</sup> im Falle der Stücklistenauflösung noch der Summenabruf <sup>z</sup><sup>u</sup> betätigen. Dies <sup>s</sup>e<sup>i</sup> hier nur <sup>a</sup>l<sup>s</sup> Hinweis angemerkt; ausführlichere Erläuterungen <sup>z</sup><sup>u</sup> den einzelnen Verarbeitungen folgen später.

Bevor wir uns jedoch mit der Ausfüllung des Formblatts und der Generierung im einzelnen befassen, sei noch auf ein speicherplatzsparendes Detail <sup>i</sup><sup>n</sup> der Formulierung der Stammdaten hingewiesen. Eine Zahl <sup>i</sup><sup>n</sup> der Form 0,0025 kann einmal speicherplatzsparender <sup>i</sup><sup>n</sup> der Form .0025 eingegeben werden. Man könnte auch die Darstellung (5:10) hoch <sup>2</sup> wählen und unterstellen, dass die<sup>s</sup><sup>e</sup> Division durch die Zahl 100 <sup>i</sup><sup>n</sup> einem Unterprogramm <sup>z</sup><sup>u</sup> erfolgen hat. <sup>I</sup><sup>n</sup> der Form .25(:10 hoch <sup>2</sup>) benötigen wir für diese Zahl nur vier Programmzeilen gegenüber deren sechs <sup>i</sup><sup>n</sup> der ursprünglichen Form. Wir sehen daher <sup>e</sup>in<sup>e</sup> solche Möglichkeit der Verschiebung des Dezimalpunkts <sup>i</sup><sup>n</sup> unserem Programm <sup>v</sup>or, die wir ater nur dann nutzen, wenn <sup>i</sup><sup>m</sup> Anlageblatt Datenprogramm-Gene rator die Zahl 9 <sup>i</sup><sup>n</sup> die entsprechende Spalte nach GSB eingetragen wird.

Die <sup>i</sup><sup>m</sup> Formblatt vorgegebenen Funktionen werden wir der Reihe nach erwähnen, wenn wir die Eintragungen der fixen Stammdaten für einen Artikel simulieren.

Wie Sie nun selbst leicht erkennen können, ist die Art der Generierung aus der Formblattgestaltung abzuleiten, bzw. das Formblatt in Uebereinstimmung mit dem Generator <sup>z</sup><sup>u</sup> entwickeln. Eine derartig bedienerfreundliche Gestaltung eines Vordruckes erleichtert die Ar<sup>b</sup>ei<sup>t</sup> auch <sup>i</sup><sup>m</sup> Zusammenhang mit <sup>d</sup>e<sup>r</sup> Benutzung programmierbarer Taschenrechner. Unser Beispiel ist dem Bereich der Baustofferzeugung entnommen.

Vor der ersten Generierung schalten Sie als erstes sicherheitshalber den Rechner aus und wieder ein. Dann bringen <sup>S</sup>i<sup>e</sup> den Rechner <sup>i</sup><sup>n</sup> die Schalterstellung RUN <sup>i</sup><sup>n</sup> der der Programmgenerator eingelesen wird. Daraufhin wird der Rechner <sup>i</sup><sup>n</sup> die Betriebsart PRGM gebracht, <sup>i</sup><sup>n</sup> <sup>d</sup>e<sup>r</sup> er jede betätigte Taste als Pro-

grammanweisung oder zumindest <sup>a</sup>l<sup>s</sup> <sup>00</sup><sup>1</sup> GSB einen <sup>T</sup>ei<sup>l</sup> derselben interpre- <sup>00</sup><sup>2</sup> GSB tiert; der Rechner zeigt <sup>i</sup><sup>n</sup> der An- 003 zeige <sup>d</sup>i<sup>e</sup> Zahlengruppe <sup>000</sup> <sup>a</sup>n. <sup>W</sup>i<sup>r</sup> erkennen daran den dreistelligen 004 GSB

In dieser Stellung des Programm- 008 GSB 1 unserer Verarbeitungen nicht so- 015 GSB unserer Verarbeitungen nicht so- 015 GSB 2<br>fort dokumentieren. Nach Eingabe 016 GSB 1 der sechsstelligen Artikelnummer betätigen wir einmal die SST-Taste 017 GSB 2 und in der Anzeige erscheinen nun 018 GSB 1 die Zifferngruppen 007 23 00 mit 019 denen angezeigt wird, dass nun in 1992 GSB 1 der <sup>7</sup>. Programmzeile <sup>d</sup>i<sup>e</sup> Anweisung GSB 0 zu stehen gekommen ist. 021 GSB 2

Mit dieser Tastenbetätigung haben 023 GSB 2 wir den Programmzeiger so gestellt, 024 GSB 1 dass die nächste Zahleneingabe ordnungsgemäss durchgeführt werden 025 GSB 2 kann. Den Zeilencode 007 tragen wir 026 GSB nun in FBZ (Formblattzeile) 4 in  $027$ der entsprechenden Spalte ein; der 028 GSB 1 Tastencode ist dort bereits vorgegeben. Erscheint nach Eingabe der 029 sechsstelligen Artikelnummer und 030 GSB der einmaligen Betätigung der SST- 031 haben wir möglicherweise eine Arti-<br>kelnummer mit weniger Stellen ein- 033 GSB 2 Verrechnung 17.2 kelnummer mit weniger Stellen ein-

gen für unseren Artikel benötigt<br>werden In Abbängiskeit von der an ein 1940 RCL 1 an die Zahleneingabe die Tasten GSB 042 GSB 2 er die Zahleneingabe die Tasten GSB (GSB 2 Verrechnung 18.2)<br>9 zu drücken haben oder nicht. Dar- 043 STO E Löschen Bruchspe weist. In diesem Fall ist der Zei- 047 GSB 2 Verrechnung 19.2 hier wird wiederum der angezeigte<br>Zeilencode in das Formblatt einge-

stenart 17.2 <sup>i</sup><sup>n</sup> FBZ <sup>3</sup><sup>7</sup> verfahren, werden kann, ohne den Steuerteil <sup>z</sup><sup>u</sup> beeinträchtigen.

Ausdruck ANR, Einschub Menge 2.1  $\begin{bmatrix} 0 & 1 \\ 1 & 2 \\ 2 & 1 \\ 2 & 2 \end{bmatrix}$ Verrechnung 2.1, Einschub 2.2 GSB<sub>2</sub> Verrechnung 2.2, Einschub 3.1 Verrechnung 3.1, Einschub 3.2 Zeilencode; <sup>e</sup>i<sup>n</sup> Tastencode wird 005 GSB Verrechnung 3.2, Einschub 4.1 hier noch nicht angezeigt. 006 GSB Verrechnung 4.1, Einschub 4.2 007 GSB 2 Verrechnung 4.2, Einschub 5.1 GSB<sub>2</sub> zeigers wird als erstes eine Arti- 008 GSB 1 Verrechnung 5.1, Einschub 5.2 1<br>2<br>2<br>2<br>2<br>2<br>2<br>2 kelnummer eingetastet, die wir in 009 GSB 2 Verrechnung 5.2, Einschub 6.1 unserem Formblatt mit maximal sechs 010 GSB 1 Verrechnung 6.1, Einschub 6.2 Stellen festgelegt haben. Eine Ar- 011 GSB 2 Verrechnung 6.2, Einschub 7.1<br>tikelnummer kennzeichnet unseren eine GSB 1 Verweiten zur Einschub 7.2 012 GSB 1 Verrechnung 7.1, Einschub 7.2 Ausdruck, der somit leichter zuzu-<br>ordnen ist. Diesen Umstand benöti. 013 GSB 2 Verrechnung 7.2, Einschub 8.1 ordnen ist. Diesen Umstand benöti<sub>-</sub> ULD GSB 2 Verrechnung 7.2, Einschub 8.1<br>gen wir, wenn wir die Ergebnisse 014 GSB 1 Verrechnung 8.1, Einschub 8.2 gen wir, wenn wir <sup>d</sup>i<sup>e</sup> Ergebnisse 014 GSB Verrechnung 8.1, Einschub 8.2 Verrechnung 8.2, Eingabe 9.1 Verrechnung 9.1, Eingabe 9.2 Verrechnung 9.2, Eingabe 10.1 Verrechnung 10.1, Eingabe 10.2 GSB<sub>2</sub> Verrechnung 10.2, Eingabe 11.1 Verrechnung 11.1, Eingabe 11.2  $\frac{1}{2}$ <br> $\frac{1}{2}$ <br> $\frac{1}{2}$ Verrechnung 11.2, Eingabe 12.1 022 GSB 1 Verrechnung 12.1, Eingabe 12.2 Verrechnung 12.2, Eingabe 13.1 Verrechnung 13.1, Eingabe 13.2 Verrechnung 13.2, Eingabe 14.1 Verrechnung 14.1, Eingabe 14.2  $GSB$  2 Verrechnung 14.2, Eingabe 15.1 Verrechnung 15.1, Eingabe 15.2 GSB<sub>2</sub> Verrechnung 15.2, Eingabe 16.1 Verrechnung 16.1, Eingabe 16.2 GSB<sub>2</sub> Verrechnung 16.2, Eingabe 17.1 Taste die Anzeige 007 23 00 nicht, 32 GSB 1 Verrechnung 1911, Eingabe 17.1  $GSB$  2 gegeben, oder vergessen, die SST- 034 SF 0 Setzen Flag 0 für Stop Stücklistenauflösung Taste <sup>z</sup><sup>u</sup> betätigen oder dies mehr 035 GSB <sup>6</sup> Sonderkosten eventuell enfernen! Eingabe 18.1. <sup>a</sup>l<sup>s</sup> einmal getan. 036 GSB <sup>1</sup> Verrechnung 18.1 Als nächsten Fixwert geben wir 037 GSB <sup>8</sup> Ausdruck Herstellkosten den <sup>i</sup><sup>n</sup> FBZ <sup>6</sup> verlangten Mengenwert 038 <sup>0</sup> Wenn kein Bruch <sup>z</sup><sup>u</sup> verrechnen <sup>i</sup>st, <sup>0</sup> enfernen! ein, der angibt, wieviele Mischun- 039 STO E Bruchprozentsatz abspeichern ae. <sup>I</sup><sup>n</sup> <sup>A</sup>bhängigkei<sup>t</sup> <sup>v</sup>o<sup>n</sup> <sup>d</sup>e<sup>r</sup> <sup>g</sup>e- <sup>0</sup>4<sup>0</sup> <sup>R</sup>C<sup>L</sup> 1 <sup>H</sup>erstellkoste<sup>n</sup> (18.2) <sup>a</sup>l<sup>s</sup> <sup>B</sup>asi<sup>s</sup> <sup>f</sup>ü<sup>r</sup> <sup>A</sup>ufschla<sup>g</sup> <sup>V</sup>erwaltungswählten Grössenordnung der Zahl <sup>i</sup>s<sup>t</sup> und Vertriebsgemeinkosten <sup>i</sup><sup>n</sup> %. <sup>z</sup><sup>u</sup> entscheiden, <sup>o</sup><sup>b</sup> wir <sup>i</sup><sup>m</sup> Anschluss 041 <sup>S</sup><sup>F</sup> <sup>2</sup> Flag <sup>2</sup> für Prozentverrechnung setzen auf die Koningsen der Henrik Duit die 1943 STO Eit Löschen Bruchspeicher, da mit 0 zurück aus Verrechnung!<br>Aufhin wird wiederum einmal die Böhern 1944 GSB 6. Sonderkosten Verwaltung und Vertrieb in einer Summe: SST-Taste gedrückt und der nächste <sup>044</sup> GSB 6 Sonderkosten Verwaltung und Vertrieb in einer Summe;<br>Sprungbefehl in ein Unterprogramm sind keine erforderlich, Anweisung entfernen! übersteuert; <sup>i</sup><sup>n</sup> <sup>d</sup>e<sup>r</sup> Anzeige <sup>e</sup>r- <sup>0</sup>4<sup>5</sup> CFO <sup>F</sup>la<sup>g</sup> <sup>O</sup> <sup>f</sup>ü<sup>r</sup> Stücklistenauflösung löschen, Einschub <sup>1</sup>9.<sup>1</sup> <sup>s</sup>chein<sup>t</sup> <sup>n</sup>u<sup>n</sup> <sup>d</sup>e<sup>r</sup> <sup>T</sup>astencod<sup>e</sup> <sup>2</sup><sup>3</sup> <sup>O</sup>l, : <sup>d</sup>erau<sup>f</sup> <sup>d</sup>i<sup>e</sup> <sup>A</sup>nweisun<sup>g</sup> <sup>G</sup>S<sup>B</sup> <sup>1</sup> <sup>h</sup>in- <sup>0</sup>4<sup>6</sup> <sup>G</sup>S<sup>B</sup> <sup>1</sup> <sup>V</sup>errechnun<sup>g</sup> <sup>1</sup>9.1, <sup>E</sup>inschu<sup>b</sup> <sup>1</sup>9.<sup>2</sup> lencode von der Länge des eingege- 048 SF <sup>O</sup> Auflösungsflag <sup>0</sup> setzen benen Mengenwertes abhängig. Auch 049 SF 2 Prozentverrechnungsflag 2 für Gewinnverrechnung setzen SF 3 Gewinnverrechnung nur auf Vollkosten tragen, um auf diese Weise <sup>e</sup>i<sup>n</sup> <sup>e</sup>r- <sup>0</sup>5<sup>1</sup> RCL <sup>1</sup> Abruf Zwischensumme Vollkosten stelltes Datenprogramm leichter <sup>0</sup>5<sup>2</sup> GSB <sup>1</sup> Gewinnverrechnung 20.1 kontrollieren <sup>z</sup><sup>u</sup> können. 053 GSB <sup>8</sup> Ausdruck Gesamtkosten In analoger Weise wird für sämt- 054 CF 0 Auflösungsflag 0 löschen <sup>l</sup>ich<sup>e</sup> Kostenarbeiten <sup>b</sup>i<sup>s</sup> <sup>z</sup>u<sup>r</sup> <sup>K</sup>o- <sup>0</sup>3<sup>5</sup> GTOE Sprung <sup>a</sup><sup>n</sup> <sup>d</sup>i<sup>e</sup> <sup>S</sup>telle, <sup>a</sup><sup>b</sup> <sup>d</sup>e<sup>r</sup> <sup>e</sup>i<sup>n</sup> <sup>n</sup>eue<sup>s</sup> Programm eingelesen d.h. soviele Unterprogrammsprünge als Kostenarten gegeben sind, nur dass nach Eingabe der betreffenden Menge und allfälligen GSB 9-Tasten die SST-Taste dreimal zu betätigen ist, worauf in der Anzeige 23 06 (GSB 6) erscheint. Den Sinn der übersprungenen Anweisungen werden Sie später in der Programmlistung

An dieser Stelle haben wir die Eingabe der fertigungsabhängigen Sonderkosten vorgesehen. Solche werden vorteilhaft in einer Summe zusammengezogen vorgegeben. Sind solche in das Datenprogramm einzubeziehen, werden sie aber nicht aufgenommen, sondern nur der Hinweis auf eine spätere Eingabe anlässlich einer Kalkulationsabwicklung aufgezeichnet. Der Rechner hält bei der erwähnten Kalkulation dann an dieser Stelle in seinem sonst automatischen Ablauf ausnahmsweise zur Eingabe der Sonderkosten an. Sind aber solche Kosten von vorne herein nicht gegeben, wird nach der Anzeige 23 06 die Taund eine Eingabe von Sonderkosten<br>aus dem Programm eliminiert. In diesem Fall sind Zeilen- und Ta-

Der gleiche Vorgang ist sinngemäss auch im Falle der verwaltungsund vertriebsabhängigen Sonderkosten nach FBZ 42 abzuwickeln. Im übrigen ist der Rest der im Vorentsprechend der hier mehrfach er-<br>wähnten Möglichkeiten in den Rechner einzugeben. Gemäss FBZ 46 ist nun eine leere Magnetkarte in den<br>Rechner einzuschieben und das so erstellte Datenprogramm aufzuzeichnen. Nach Aufzeichnung ist der Ma-<br>gnetstreifen entsprechend verwechslungsfrei zu beschriften und zu archivieren.<br>Archivieren.

Sind nun nicht an allen Stellen, d.h. bei jeder Kostenart, Mengenangaben <sup>z</sup><sup>u</sup> machen, <sup>i</sup>s<sup>t</sup> nicht jedesmal die Zahl O einzutragen und einzuspeichern. Nach Eintragen des Zeilencodes <sup>i</sup>s<sup>t</sup> nur die SST-Taste <sup>i</sup><sup>n</sup> der angegebenen Häufigkeit zu betätigen. Der Rechner wurde <sup>i</sup><sup>m</sup> Steuer<sup>t</sup>ei<sup>l</sup> <sup>s</sup><sup>o</sup> programmiert, dass <sup>e</sup><sup>r</sup> aus einer Verarbeitung grundsätzlich mit der Zahl <sup>0</sup> herauskommt und dann mit dieser Zahl die nächste Verarbeitung durchläuft, wenn kein Zahleneinschub <sup>i</sup><sup>n</sup> <sup>d</sup>a<sup>s</sup> Datenprogramm <sup>a</sup><sup>n</sup> der betreffenden Stelle erfolgt ist.

Nun haben wir auch hier keine unbegrenzten Speichermöglichkeiten,

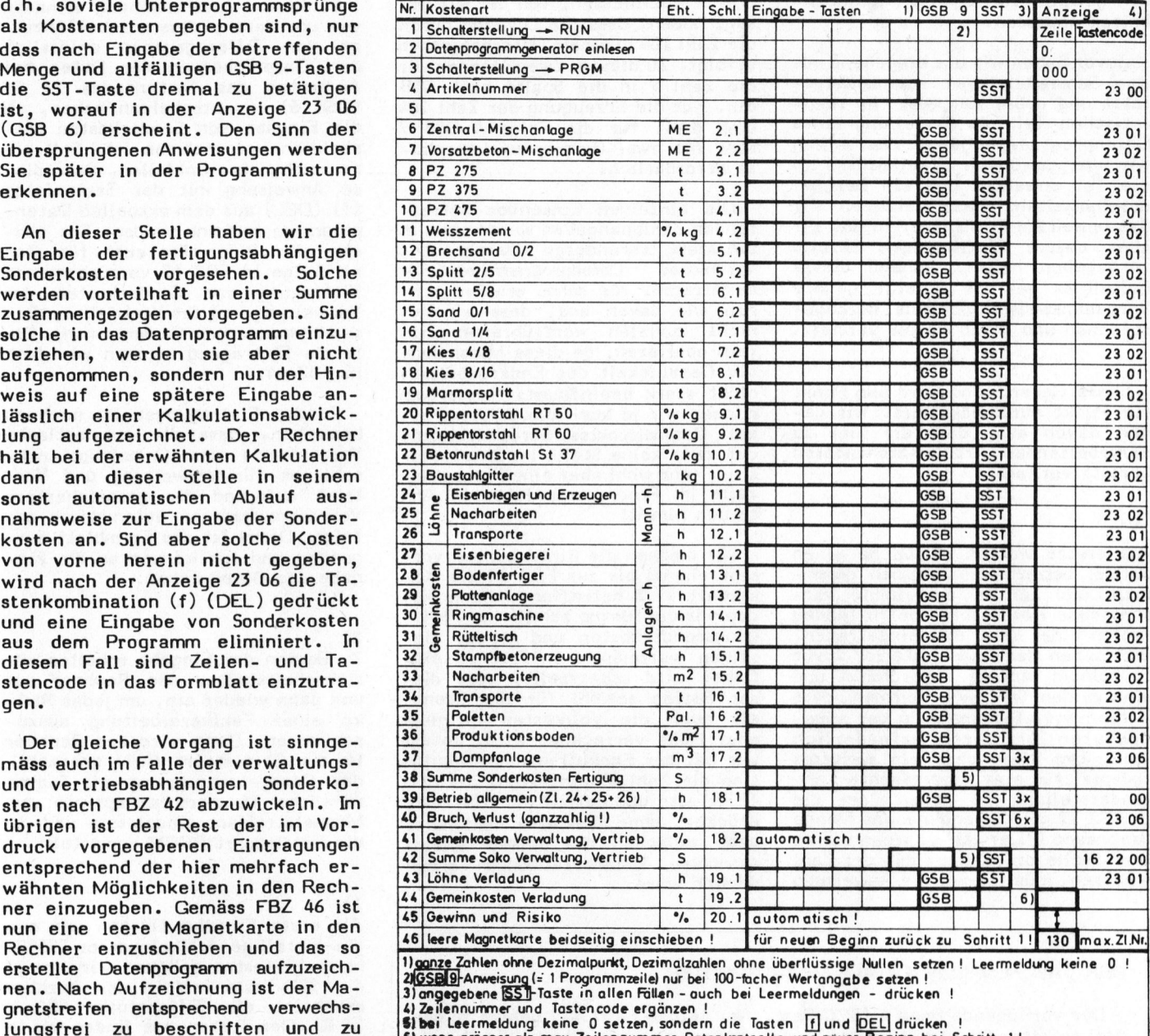

was darin zum Ausdruck kommt, dass in FBZ 46 in der Spalte für den Zeilencode die Zahl 130 gesetzt ist. Wenn wir bei unseren verschiedenen Eingaben bis zur letzten diesen Code nicht erreichen, ist al<sup>l</sup>e<sup>s</sup> <sup>i</sup><sup>n</sup> Ordnung. <sup>I</sup>s<sup>t</sup> dies aber nicht der Fall, müssen wir die eingegebenen Daten aufgrund der Aufzeichnung kontrollieren und versuchen, kürze<sup>r</sup><sup>e</sup> Darstellungen, allenfalls unter Verzicht auf die eine oder andere wertführende Ziffer, <sup>z</sup><sup>u</sup> finden. <sup>I</sup>s<sup>t</sup> eine Ueberforderung des Speichers gegeben, wird man in Uebereinstimmung mit Bemerkung 6) auf dem Vordruck <sup>d</sup>i<sup>e</sup> Generierung wiederholen müssen.

Grundsätzlich sollte man sich über die Grössenordnung der Eingaben in einer ersten Analyse Klarheit verschaffen, um überhaupt eine Lösung sinnvoll gestalten zu können. Bei Vorliegen einer geringeren Anzahl <sup>a</sup><sup>n</sup> Kostenarten, wird man <sup>i</sup><sup>n</sup> Uebereinstimmung mit der Literatur (1) ohnehin die Speicherordnung <sup>z</sup><sup>u</sup> überlegen haben. Erst dann kann der Generator für den aktuellen Fall erstellt werden. In unserem Beispiel haben wir bewusst einen der komplizierteren Fälle gewählt, um Sie damit zur Erstellung eines eigenen Generators anzuregen. Solche Lösungen sind in den verschiedensten Formen denkbar und lassen sich

den jeweils vorliegenden Gegebenheiten anpassen.

Zuvor haben wir uns eingehend mit dem Generatorprogram auseinandergesetzt und dabei zumindest im theoretischen Teil die Erstellung eines Datenprogrammes geübt. Nun wollen wir <sup>d</sup>i<sup>e</sup> gewonnen Erkenntnisse <sup>i</sup><sup>n</sup> die Tat umsetzen und ein Beispiel durcharbeiten. Dazu benutzen wir das umseitige Formblatt, <sup>i</sup><sup>n</sup> das wir aber unsere Eintragungen bereits vorgegeben haben. Anhand dieses Beispieles <sup>s</sup>e<sup>i</sup> die zuletzt geübte Vorgehensweise nochmals durchgesprochen und somit weiter vertieft.

Diese Generierung wird nun Punkt für Punkt durchdiskutiert. Wir gehen davon aus, dass die hier <sup>z</sup><sup>u</sup> verarbeitenden Artikel-Stammdaten bereits vorliegen.

1)

Als erstes werden sämtliche einen Artikel betreffenden Angaben gesammelt und in die einzelnen, verschiedene Kostenarten betreffenden Zeilen eines Vordrucks eingetragen. Wir haben das Datenmaterial zuvor <sup>i</sup><sup>n</sup> seinem Umfang abgeschätzt und <sup>s</sup>in<sup>d</sup> <sup>z</sup><sup>u</sup> dem Schluss gekommen, dass Zahlenvereinfachungen in der angedeuteten Art nicht erforderlich sind. Um Ihnen aber ein weiteres Beispiel für eine vereinfachte Zahlendarstellung <sup>z</sup><sup>u</sup> geben, sei die <sup>i</sup><sup>n</sup> FBZ <sup>1</sup><sup>2</sup> mit .0<sup>4</sup> angegebene Menge Brechsand 0/2 erwähnt. Wenn wir an ihre Stelle die Angabe mit der Zahl <sup>4</sup> setzen, müssten wir <sup>d</sup>i<sup>e</sup> Anweisung GSB 9 anschliessen, von der wir gesagt haben, dass die Division durch <sup>d</sup>i<sup>e</sup> Zahl <sup>1</sup><sup>00</sup> <sup>i</sup><sup>n</sup> einem Unterprogramm erfolgt. <sup>Z</sup><sup>u</sup> diesem Zweck tragen wir die Zahl <sup>9</sup> <sup>i</sup><sup>n</sup> die Spalte nach GSB. ein. Für die Erzeugung der Zahl .0<sup>4</sup> sind drei, für die Folge <sup>4</sup> GSB <sup>9</sup> aber nur zwei Programmspeicherplät<sup>z</sup><sup>e</sup> erforderlich.

Die einzelnen Einschübe betreffenden Zahlenangaben werden nun <sup>i</sup><sup>n</sup> <sup>d</sup>i<sup>e</sup> stark umrandeten Kästchen des Vordruckes Datenprogrammgenerator eingetragen. Wie schon erwähnt, gehen wir davon aus, dass wir mit nicht zuvielen wertführenen Ziffern operieren, <sup>d</sup><sup>a</sup> diese Massnahme die Genauigkeit des Endergebnisses nicht stark beeinflusst. Ausserdem müssen wir ja auch die Existenz eines Dezimalpunktes berücksichtigen, der zwar keine Stelle im Datenregister, sehr wohl aber eine Programmzeile <sup>i</sup><sup>m</sup> Programmspeicher in Anspruch nimmt!

Wir machen die Eintragungen vorerst einmal bis zur FBZ 37 die Kostenart 17.2 betreffend. Dann bilden wir die Summe sämtlicher Fertigungssonderkosten und tragen dieselben wertmässig <sup>i</sup><sup>n</sup> FBZ <sup>3</sup><sup>8</sup> ein. Dabei wird unterstellt, dass dieser Betrag sowohl für die Grenzals auch die Vollkosten in gleicher Höhe verrechnet wird, sodass wir bei der Exekution der Kalkulation die Zahl 45 eintasten, die EN-TER-Taste und darauf <sup>d</sup>i<sup>e</sup> R/S-Taste drücken, ohne dass eine Zahleneingabe zwischen die beiden zuletzt genannten Tastenbetätigungen erforderlich wäre.

#### DER TASCHENRECHNER ALS MINI-COMPUTER

spielen weiter vertieft. Der vorliegende Band <sup>6</sup> (SCC Best.-Nr. 66107/Fr. 92.--) gehört <sup>z</sup><sup>u</sup> den drei aufeinander abgestimmten Basisbänden, von denen Band 1 <sup>d</sup>i<sup>e</sup> Grundlagen der Nutzanwendung kleiner Rechensysteme vermittelt, während Band 5 die vorhandenen Kenntnisse mit einer Vielzahl von praxisnahen Bei-

Unterstützt durch <sup>d</sup>i<sup>e</sup> Präsentation von Programmstellen wird <sup>i</sup><sup>n</sup> Band <sup>6</sup> <sup>d</sup>i<sup>e</sup> hohe Schule der Programmiertechnik vorgeführt, wobei auch hier wieder die neutrale Form der Darstellung besticht. Einen wesentlichen Bestandteil dieses Bandes bildet die Optimierung bestehender Programme. Es wird teilweise auf Beispielen aufgebaut, die Gegenstand von Erörterungen <sup>i</sup><sup>n</sup> den einzelnen Bänden dieser Buchreihe waren. Einige der dort gefundenen Lösungen werden hier eingehenderen Analysen unterzogen, um Feinheiten der Programmiertechnik herauszuarbeiten.

sehr schwer <sup>z</sup><sup>u</sup> verarbeiten. Band <sup>6</sup> führt auch eine Reihe von "Tricks" vor, die <sup>i</sup><sup>n</sup> erster Linie für <sup>e</sup>i<sup>n</sup> speicherplatzsparendes Programmieren gedacht sind. Ohne <sup>s</sup>i<sup>e</sup> sind umfangreichere Probleme auf Taschenrechnern <sup>i</sup><sup>m</sup> allgemeinen nur

BAUVERLAG GMBH, Postfach <sup>1</sup>460, D-6200 Wiesbaden <sup>1</sup>

<sup>I</sup><sup>n</sup> diesem Zusammenhang erinnern wir uns daran, dass wir bei Anzeige von Zifferngruppen anlässlich der Einspeicherung der Daten bei Auftreten des Tastencodes <sup>2</sup><sup>3</sup> <sup>0</sup><sup>6</sup> (GSB <sup>6</sup>) <sup>z</sup><sup>u</sup> entscheiden haben, ob die Eingabe von Sonderkosten tatsächlich vorzunehmen ist. Soll eine solche aber entfallen, muss die<sup>s</sup><sup>e</sup> Anweisung mit der Tastenfolge (f) (DEL) aus dem aktuellen Datenprogramm entfernt werden. Das gleiche <sup>g</sup>il<sup>t</sup> sinngemäss auch für eine allfällige <sup>i</sup><sup>n</sup> FBZ <sup>4</sup><sup>2</sup> vorzunehmende Eintragung von Sonderkosten der Verwaltung und des Vertriebes, die<sup>s</sup><sup>e</sup> ebenso <sup>i</sup><sup>n</sup> einer Gesamtsumme. Die letzte Eintragung machen wir dann <sup>i</sup><sup>n</sup> FBZ 44.

Zu den Eintragungen <sup>i</sup>s<sup>t</sup> noch <sup>z</sup><sup>u</sup> bemerken, dass <sup>d</sup>i<sup>e</sup> automatische Verrechnung des Gemeinkostenzuschlages für Verwaltung und Vertrieb aufgrund der gespeichertern Verrechnungsdaten automatisch erfolgt. Damit ist das Formblatt ausgefüllt und wir können an die Eingabe der Daten gehen.

2)

Zu Beginn der Eingabe schalten wir sicherheitshalber den Rechner aus und dann wieder ein, um jedes Risiko einer Fehlverarbeitung auszuschliessen. Dann wird der Rechner <sup>i</sup><sup>n</sup> <sup>d</sup>i<sup>e</sup> Betriebsart RUN gebracht, das Generatorprogramm <sup>a</sup>l<sup>s</sup> Summe sämtlicher Unterprogrammsprünge vom Magnetstreifen eingelesen und <sup>i</sup><sup>n</sup> <sup>d</sup>i<sup>e</sup> Betriebsart PRGM umgestellt.

3)

 $\overline{\phantom{0}}$ 

Als erste Eingabe tätigen wir nun <sup>d</sup>i<sup>e</sup> 5-stellige Artikelnummer 29500. Nach Eintasten drücken wir einmal die SST-Taste und <sup>i</sup><sup>n</sup> der Anzeige erscheint die Ziffernfolge 006... <sup>2</sup><sup>3</sup> 00. Den Tastencode finden wir <sup>i</sup><sup>n</sup> Uebereinstimmung mit der auf dem Formblatt angeführten Vorgabe und <sup>|</sup> notieren uns daher nur die fehlen<sup>d</sup><sup>e</sup> Zeilennummer 006.

4)

Die erste Kostenart 2.1 <sup>i</sup><sup>n</sup> FBZ <sup>6</sup> wird nicht benötigt; auf alle Fälle haben wir in diesem Fall die SST-Taste <sup>z</sup><sup>u</sup> betätigen, worauf der Rechner 007...23 <sup>0</sup><sup>1</sup> anzeigt.

Die allenfalls <sup>i</sup><sup>m</sup> Zusammenhang mit einer von O verschiedenen Zahleneingabe <sup>z</sup><sup>u</sup> verwendende Anweisung GSB 9 bleibt hier unberücksichtigt. Wir ergänzen auch hier wiederum <sup>d</sup>i<sup>e</sup> Zeilennummer 007.

 $\overline{\phantom{a}}$ 

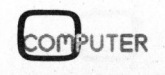

 $\backslash$ 

#### 5)

Als erste tatsächliche Zahleneingabe haben wir die Zahl 2 für die Kostenart 2.2 <sup>i</sup><sup>n</sup> FBZ <sup>7</sup> vorzunehmen. Auch hier wird <sup>d</sup>i<sup>e</sup> Anweisung GSB <sup>9</sup> übersehen, da wir diese Funktion nicht <sup>i</sup><sup>n</sup> Anspruch genommen haben und drücken nach Eingabe der Zahl <sup>2</sup> einmal die SST-Taste bei nachfolgener Anzeige 009...23 02. Die Zeilennummer 009 wird notiert.

#### 6)

Die nächsten drei Kostenarten 3.1, 3.2 und 4.1 werden nicht benötigt; wir haben aber für jede einmal die SST-Taste <sup>z</sup><sup>u</sup> drücken und die sich ergebenden Zeilennummern 010, Oll und 012 <sup>i</sup><sup>n</sup> die FBZ <sup>8</sup>, <sup>9</sup> und 10 einzutragen.

#### 7)

Nun finden wir die Zahl .64 als Menge für <sup>d</sup>i<sup>e</sup> Kostenart 4.2 <sup>i</sup><sup>n</sup> FBZ ll vorgegeben. Sie wird eingetastet, in der Anzeige die Zahlengruppe 016...23 <sup>0</sup><sup>2</sup> abgelesen und <sup>d</sup>i<sup>e</sup> Zeilennummer festgehalten. Dies ist aber erst nach einmaliger Betätigung der SST-Taste im Anschluss <sup>a</sup><sup>n</sup> die Zahleneingabe möglich.

#### 8)

In FBZ <sup>1</sup><sup>2</sup> finden wir <sup>a</sup>l<sup>s</sup> Mengenangabe die Kostenart 5.1 betreffend die Zahl .04. Von dieser haben wir bereits eingangs erwähnt, dass <sup>s</sup>i<sup>e</sup> auch <sup>i</sup><sup>n</sup> der Form 4 (ohne nachfolgenden Dezimalpunkt!) und der Anweisung GSB <sup>9</sup> dargestellt werden kann. Folgen wir dieser Möglichkeit, müssten jetzt die Tasten <sup>4</sup> (GSB) und 9 gedrückt werden, worauf in der Anzeige 019...23 <sup>O</sup><sup>l</sup> erscheinen würde. Wir haben uns aber für die Normaldarstellung entschieden und geben die Zahl wie vorgesehen <sup>i</sup><sup>n</sup> der Form .04 ein, drücken einmal die SST-Taste, lesen <sup>i</sup><sup>n</sup> der Anzeige 020...23 <sup>O</sup><sup>l</sup> ab und notieren uns <sup>d</sup>i<sup>e</sup> Zeilennummer 020.

#### 9)

Nun überspringen wir sechs Kostenarteneingaben von FBZ <sup>1</sup><sup>3</sup> <sup>b</sup>i<sup>s</sup> <sup>1</sup>8, indem wir sechsmal die SST-Taste drücken, wobei wir nach jeder Tastenbetätigung uns die jeweilig angezeigte Zeilennummer notieren.

#### 10)

Für die Kostenart 8.2 in FBZ <sup>1</sup><sup>9</sup> geben wir die Zahl .<sup>3</sup> ein, indem wir hier <sup>d</sup>i<sup>e</sup> Dezimalpunkttaste und die Zifferntaste <sup>3</sup> drücken, gefolgt von der einmaligen Betätigung der SST-Taste, worauf wir von der angezeig<sup>t</sup>e<sup>n</sup> Zahlengruppe <sup>d</sup>i<sup>e</sup> Nummer <sup>0</sup>2<sup>9</sup> der betreffenden Programmzeile notieren.

#### 11)

Nach dem Ueberspringen von zwei Kostenarten <sup>i</sup><sup>n</sup> der erwähnten Weise wird die der Kostenart 10.1 zugeordnete Mengenangabe .052 eingege ben, worauf die schon mehrmals erörterte Massnahme nachzufolgen hat. Wir setzen damit solange fort, bis wir auch die Kostenart 17.1 <sup>i</sup><sup>n</sup> FBZ <sup>3</sup><sup>6</sup> mit der Zahl .015 eingegeben und <sup>d</sup>i<sup>e</sup> Nummer der Programmzeile nach einmaliger Betätigung der SST-Taste mit 077 notiert haben.

#### 12)

Als nächste Kostenart wäre die <sup>i</sup><sup>n</sup> FBZ <sup>3</sup><sup>7</sup> mit 17.2 bezeichnete <sup>i</sup><sup>n</sup> der geschilderten Art <sup>z</sup><sup>u</sup> verarbeiten. Da wir hier wieder eine Leermeldung haben, beschränkt sich die Tätigkeit auf das dreimalige Drücken der SST-Taste, worauf die angezeigte Programmzeilennummer mit 080 notiert wird; die gesamte Anzeige lautete 080... 23 06.

#### 13)

Der zuletzt angezeigte Tastencode weist auf <sup>d</sup>i<sup>e</sup> Anweisung GSB <sup>6</sup> hin. <sup>I</sup><sup>n</sup> diesem Unterprogramm haben wir im Steuerteil für die Kalkulation die Eingabe und Verarbeitung von Sonderkosten bewerkstelligt. <sup>I</sup><sup>n</sup> das Programm ist nur der Hinweis aufzunehmen <sup>d</sup>i<sup>e</sup> Verarbeitung <sup>a</sup><sup>n</sup> dieser Stelle zur Eingabe der von Fall <sup>z</sup><sup>u</sup> Fall veränderlichen Sonderkosten anzuhalten. Sie finden daher <sup>i</sup><sup>n</sup> der FBZ in der Spalte "Zeile" und "Tastencode" keine Eintragungen.

Sind also Sonderkosten vorzusehen, geschieht bei der Generierung gar nichts und man geht <sup>z</sup>u<sup>r</sup> nächst folgenden Eingabe. Sind keine Sonderkosten der Fertigung zu verrechnen, <sup>i</sup>s<sup>t</sup> diese Anweisung gemäss Hinweis <sup>5</sup>) auf dem Vordruck mit der Tastenfolge (f) (DEL) aus dem Datenprogramm <sup>z</sup><sup>u</sup> entfernen.

#### 14)

Die nächste Kostenart 18.1 <sup>i</sup><sup>n</sup> FBZ <sup>3</sup><sup>9</sup> wird mit 4.7 eingetastet, die SST-Taste dreimal gedrückt und von <sup>d</sup>e<sup>r</sup> Anzeige 086...00 <sup>d</sup>i<sup>e</sup> Nummer 086 der Programmzeile festgehalten.

#### 15)

Für den Fall, dass Produktionsverluste auftreten, wird der ganzzahlige, maximal zweistellige Verlustprozentsatz eingetastet. Wir beschränken uns auf die sechsmalige Betätigung der SST-Taste, worauf <sup>d</sup>i<sup>e</sup> Zeilennummer 092 notiert wird. Liegt kein Verlust vor, wird dieser Programmzweig mit der Zahl 0 ausgeführt, was durch den Code <sup>i</sup><sup>n</sup> FBZ 39 zum Ausdruck kommt.

#### 16)

Sonderkosten liegen nicht vor und wir beachten die in Punkt <sup>1</sup><sup>2</sup> gemachten Bemerkungen zu den Sonderkosten der Fertigung <sup>i</sup><sup>n</sup> gleicher Weise. Von der Anzeige 092 16 <sup>22</sup> 00 nach Betätigung der Tasten (f) (DEL) (SST) notieren <sup>w</sup>i<sup>r</sup> <sup>d</sup>i<sup>e</sup> Nummer 092 für die Programmzeile. Wir haben nun zweimal <sup>d</sup>i<sup>e</sup> Zeilennummer 092 auf unserem Formblatt verzeichnet. Mit der Anzeige 092 <sup>1</sup><sup>6</sup> <sup>22</sup> <sup>00</sup> wird die Anzeige 092...23 06 eliminiert, <sup>d</sup><sup>a</sup> wir <sup>j</sup><sup>a</sup> eine Anweisung des Generators für das aktuelle Datenprogramm nicht benötigen.

#### 17)

Die beiden letzten Kostenarten 19.1 und 19.2 geben wir <sup>i</sup><sup>n</sup> der gewohnten Weise ein, berücksichtigen aber für 19.2, dass nach einer allfälligen Betätigung der Tasten (GSB) <sup>9</sup> ein Drücken der SST-Taste nicht zu erfolgen hat. Wir notieren uns nur <sup>d</sup>i<sup>e</sup> Nummer der Programmzeile nach der letzten Tastenbetätigung (hier <sup>4</sup>) mit der Zahl 100 und sehen, dass wir im vorliegenden Generierungsbeispiel mit dem vorhandenen Speicherraum auskommen und bereiten uns auf die nächste Generierung vor, indem wir <sup>b</sup>e<sup>i</sup> FBZ <sup>1</sup> <sup>f</sup>ü<sup>r</sup> <sup>d</sup>a<sup>s</sup> nächst folgende Datenprogramm fortfahren, nicht ohne zuvor die in FBZ 46 verlangte Aufzeichnung des Datenprogrammes vorgenommen <sup>z</sup><sup>u</sup> haben. Das <sup>s</sup><sup>o</sup> archivierte Datenprogramm <sup>i</sup>s<sup>t</sup> entsprechend des verwendeten Generators mit

#### <sup>S</sup> <sup>00</sup><sup>4</sup> PRODAT 29500

verwechslungsfrei <sup>z</sup><sup>u</sup> beschriften.

Auf die geschilderte Weise können nun der Reihe nach sämtliche Artikel unserer Erzeugung bearbeitet werden.

<sup>I</sup><sup>m</sup> nächsten Beitrag werden wir uns mit den Steuerteilen für Kalkulation und Stücklistenauflüsung auseinandersetzen und nach deren Erstellung das bereits generierte Datenprogramm <sup>a</sup>l<sup>s</sup> Test durchlaufen lassen.

#### LITERATURHINWEIS

(1) "Der Taschenrechner <sup>a</sup>l<sup>s</sup> Mini-Computer", Band <sup>2</sup>, Kalkulation in Produktionsbetrieben mit proarammierbaren Elektronenrechnern, von G. Tatzl.

# ComputershopGmbH Mangoldstraße 10<br>SYSTEMBERATUNG Telefon 07544-30580

# D-7778 Markdorf

Wollten <sup>S</sup>i<sup>e</sup> nicht immer schon <sup>s</sup><sup>o</sup> programmieren: CS-1000: Z80 <sup>m</sup>i<sup>t</sup> <sup>6</sup>4K, <sup>2</sup> Laufwerken <sup>m</sup>i<sup>t</sup> <sup>j</sup><sup>e</sup> 600KByte (man <sup>S</sup>i<sup>e</sup> setzen Sich <sup>a</sup><sup>n</sup> <sup>I</sup>h<sup>r</sup> Terminal, geben <sup>a</sup>u<sup>f</sup> dem Bildschirm beachte: keine Minifloppies, sondern <sup>8</sup><sup>=</sup> Laufwerke, <sup>c</sup>a. <sup>3</sup> Sie setzen Sich an Ihr Terminal, geben auf dem Bildschirm beachte: keine Minifloppies, sondern 8" Laufwerke, ca. 3<br>im Dialog die Bildschirmmaske (natürlich mit allen Editier- mal schneller!) mit Bildschirmmonitor und Profi möglichkeiten) <sup>e</sup>in, definieren schnell <sup>d</sup>i<sup>e</sup> Eingabefelder ... DM 8.500,<sup>4</sup> Zu jedem Eingabefeld können Sie eine kleine (oder große) **CS-2000 PLUS:** Z80 mit 80K (davon 62K für den Benutzer frei Prozedur schreiben, die etwa Werte auf Plausibilitat über- verfiigbar), <sup>2</sup> Laufwerken <sup>8</sup><sup>=</sup> (gegen Aufpreis mit 2.4MByte), prüft, Berechnungen durchführt oder in einer Datei nach et- **4** seriellen und 2 parallelen Schnittstellen, CP/M, als Option<br>was sucht. Datei … natürlich ist ein ISAM dabei. Sie können MP/M und OASIS für DM 12.500,— mit 2 J was sucht. Datei … natürlich ist ein ISAM dabei. Sie können MP/M und OASIS für DM 12.500,— mit 2 Jahren Garantie.<br>über Schlüssel auf alle Datensätze wahlfrei zugreifen. **CS-2500:** Z80 mit 64K (gegen Aufpreis mit 80K), 8" D

Handbuch und alle Dialoge sind in Deutsch ...

Programme viel, viel schneller fertig und die Ergebnisse sehen professionell aus. (Die Programme auch, da Quic-N-Ea-<br>hen professionell aus. (Die Programme auch, da Quic-N-Ea-<br>si zum strukturierten Programmieren zwingt – keine Angst, (CS-2000 Plus und CS-2500 sind S-100 Systeme!) <sup>s</sup><sup>i</sup> zum strukturierten Programmieren zwingt - keine Angst, (CS-2000 Plus und CS-2500 sind S-100 Systeme!) das ist nicht gefährlich). Als Anwendungsbeispiel bekom-<br>men Sie eine der besten Adressverwaltungsprogramme (Die Rechner der Serie CS-xxxx sowie die Bildschirmgeräte mitgeliefert, die Sie je gesehen haben – in Quic-N-Easi vertreiben wir auch an Händler und OEMs). ningeneiert, die 51e je gesenen naben – in Quic-N-Easi<br>programmiert.<br>Fordern Sie die Unterlagen an – vielleicht ist Quic-N-Easi Preise incl. Mwst. — Preisänderungen vorbehalten

auch etwas <sup>f</sup>ü<sup>r</sup> <sup>S</sup>ie. Handbuch DM 90,4 <sup>i</sup><sup>n</sup> Deutsch;

Quic-N-Easi DM 14984 (Quic-N-Easi <sup>l</sup>äuf<sup>t</sup> <sup>a</sup>u<sup>f</sup> CP/M Rechnern <sup>m</sup>i<sup>t</sup> mind. 48K und TRS <sup>8</sup><sup>0</sup> Mod II und III). Fragen <sup>S</sup>i<sup>e</sup> Ihren Computershop nach Quic-N-Easi. Ihr Händler zeigtes **A information of the interval of the interval of the interval of the interval of the interval of the interval of the interval of the interval of the interval of the** Ihnen gerne.

Wir liefern auch die passende Hardware - wir haben nur  $CP/M$  und MP/M Systeme mit wenigstens 64K RAM. Unsere Produkte:

**Osborne I** (Wir sind von Osborne authorisiert)

Der Drucker ist natürlich auch einfach anzusteuern. Das tenstation mit 1.2MByte Kapazität und 5" Winchester mit Handbuch und alle Dialoge sind in Deutsch ...

Quic-N-Easiistnichtschwieriger <sup>w</sup>i<sup>e</sup> Basic-nur werden <sup>d</sup>i<sup>e</sup> Dazu empfehlen <sup>w</sup>i<sup>r</sup> auch Bildschirmgeräte von AMPEX <sup>m</sup>i<sup>t</sup>

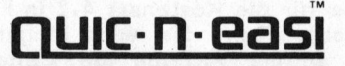

Besonders gerne liefern wir an Kunden aus Hessen oder dem Bodenseeraum und Oberschwaben. Machen Sie einfach einen<br>Termin mit uns aus! Wir erstellen auch individuelle Software für Sie – vielleicht haben wir Ihr Problem scho

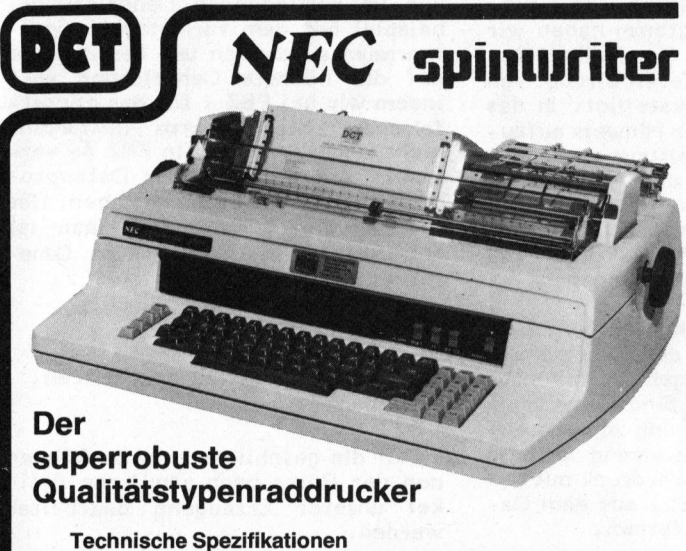

® Druckgeschwindigkeit 55 Zeichen/sec

- 
- 

Druckzeile 136 Zeichen zu 10 Zeichen pro Zoll @ Papierbreite 40,5 cm (16 Zoll) @ <sup>W</sup>agenricklaufzei<sup>t</sup> <sup>4</sup><sup>00</sup> <sup>m</sup><sup>s</sup> (max.) Anwendungen Spaltenabstand 120 Positionen pro Zoll **6 Felenahstand 48 Positionen pro Zoll** ● erweiterte elektronische Tastatur ● Tabulierung borizontal und vertikal in jeder Richtung **■ reverse Video** ® Schnittstellen Typen RS-232C/V.24, Centronics : : Schnittstellen Typen BS-232C/V.24, Centronics<br>Datenübertragungscode ASCII **@ 2 Helligkeiten** 

5520 <sup>s</sup>eriell <sup>F</sup>r. 8390.4 (v. 24/RS-232 <sup>C</sup>) ® Graphik Option 5520 parallel Fr. 6490.— (Centronics)

Sprechen Sie mit uns, bevor Sie DIALOG COMPUTER COMICRO AG

fon 041 - 31 53 33

## Lear-Siegler ADM-5

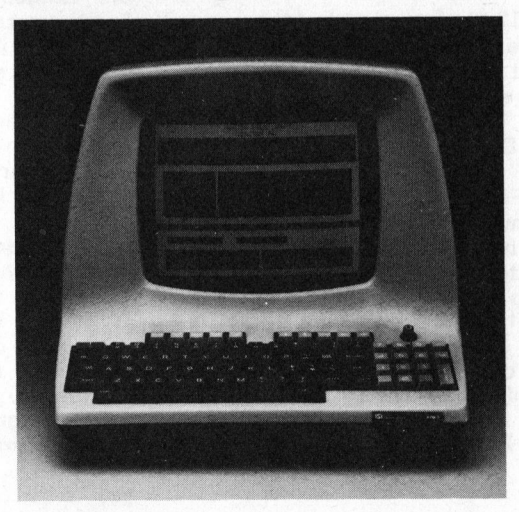

Das robuste Videoterminal ADM-5 für alle

- 
- 
- 
- darstellbare Kontrollzeichen
- 

einen Drucker kaufen.<br>
Seoburgstrasse 18 CH-8045 Zürich, Eichstr. 24, Tel. 01/461 04 66

OMPUTER

# BY MT BALLORS

#### Zeiterfassung mit Kleinstsystem **René BRUNNER**

Der Mikrocomputer des Christiani-Lehrganges "Mikroprozessor-Labor" <sup>i</sup>s<sup>t</sup> wenig ausbaufähig und damit nach Kursabschluss kaum mehr einsetzbar. Zahlreiche Kleinanzeigen "Christiani uC-System günstig abzugeben"... sprechen <sup>e</sup>i<sup>n</sup> beredtes Zeugnis. <sup>I</sup><sup>n</sup> einer EDV-Abteilung wird dieses System nun <sup>a</sup>l<sup>s</sup> Zeiterfassungs- und Ueberwachungsgerät eingesetzt.

#### uP-LEHRGANG FERTIG - WAS NUN?

<sup>S</sup>i<sup>e</sup> haben den Christiani-Lehrgang "uP-Labor" erfolgreich abgeschlossen, sich vielleicht, noch mit einigen Spielprogrammen amüsiert - und jetzt? Was geschieht mit dem SC/MP-Mikrocomputer? Während die Lehrbriefe mit ihrem allgemein gehaltenen Aufbau weiterhin bei Hardwareoder Programmierproblemen konsultiert werden können, liegt für das uP-System <sup>e</sup>i<sup>n</sup> sinnvoller und seinen Möglichkeiten adäquater Einsatz nicht ohne weiteres auf der Hand.

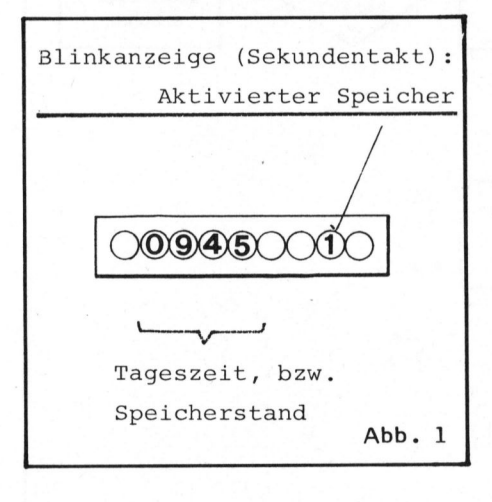

#### ZEITUEBERWACHUNG <sup>I</sup>S<sup>T</sup> GLEICH RATIONALISIERUNG

<sup>I</sup><sup>n</sup> der Produktion schon länger, im Büro spätestens seit Beginn der siebziger Jahre wird rationalisiert. Dabei spielt vor allem die Erfassung und Ueberwachung <sup>d</sup>e<sup>r</sup> <sup>f</sup>ü<sup>r</sup> einzelne Produkte oder Kunden investierten Zeit eine bedeutende Rolle.

Mit dem nachstehend beschriebenen Programm in einem EPROM gespeichert, überwacht ein Christiani uP-System die Projekt-Entwicklungskosten in der zentralen Computerabteilung einer Chemiefirma.

<sup>I</sup><sup>m</sup> "Ruhezustand" zeigt das System die Tageszeit in Stunden und Minuten <sup>a</sup><sup>n</sup> (Abb. <sup>1</sup>). Daneben blinkt <sup>i</sup><sup>m</sup> Sekundentakt die Nummer des im Moment aktiven Zeitspeichers, und zwar: "]".bei Programm-Unterhaltsarbeiten, "2" bzw. "3" beim Arbeiten an einem der beiden sich <sup>i</sup><sup>n</sup> Entwicklung befindlichen Projekten, "0" beim Ausführen allgemeiner Tätigkeiten wie Vertretergespräche, Mitarbeiterschulung und Literaturstudium (= Verteilzeiten, es erfolgt keine Kumulierung).

#### <sup>D</sup>I<sup>E</sup> EINSATZMOEGLICHKEITEN

Wieviel Zeit wurde für das Projekt bereits aufgewendet? Durch Drücken der Taste <sup>1</sup>, <sup>2</sup> oder <sup>3</sup> wird der Speicherstand abgerufen und anstelle der Uhrzeit angezeigt.

Und wenn wieder an einem anderen Projekt gearbeitet wird? Bei gleichzeitigem Drücken einer der Tasten 1 <sup>b</sup>i<sup>s</sup> 3 zusammen mit der Taste 7 fängt der betreffende Speicher erneut an <sup>z</sup><sup>u</sup> kumulieren.

Ein Projekt wird abgeschlossen oder es ist Monatsende... Gleichzeitiges Drücken einer der Tasten <sup>1</sup> <sup>b</sup>i<sup>s</sup> <sup>3</sup> zusammen mit der Taste <sup>0</sup> setzt den entsprechenden Speicher auf Null.

Allgemeine Tätigkeiten oder Arbeitsschluss? Drücken der Taste <sup>0</sup> stoppt jegliche Zeitkumulierung.

Die gesamten Bedienungsfunktionen sind in untenstehender Entscheidungstabelle zusammengefasst .

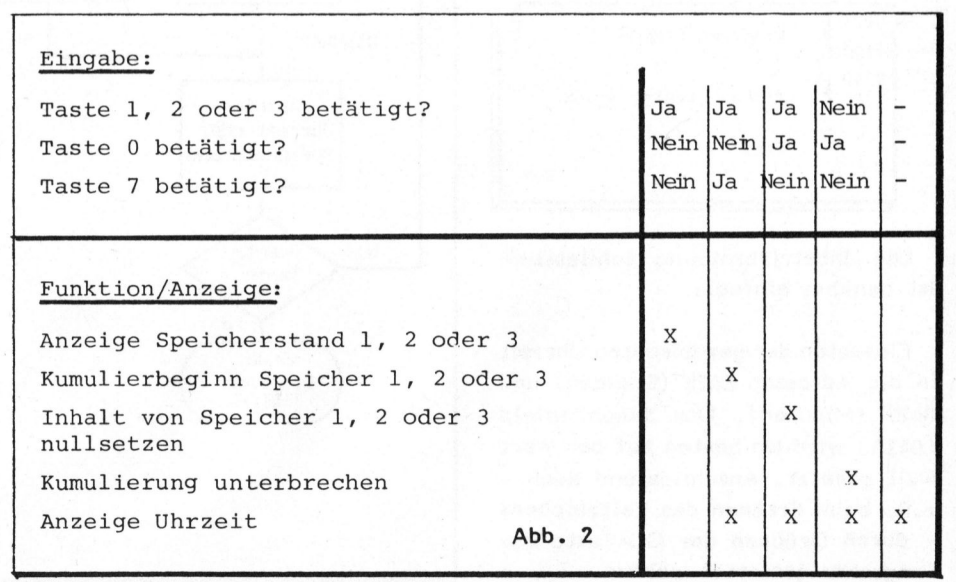

# OBBY MITTEN LOPO'S

#### UND <sup>D</sup>I<sup>E</sup> PROGRAMMIERUNG?

Das beigefiigte Programmlisting <sup>i</sup><sup>n</sup> Verbindung mit dem Flussdiagramm (Abb. 3) ist praktisch selbsterklärend. Die Realisierung wird <sup>s</sup><sup>o</sup> sein, dass vor dem "Einbrennen" des PROM's das rund 400 Byte lange Programm <sup>i</sup><sup>n</sup> den RAM-Bereich eingetippt und getestet wird.

Der erste Pl-indizierte Sprungbefehl zeigt dann nicht auf die ROM-Adresse 0600 wie im Programmlisting, sondern auf eine Stelle nach Bereich mit den variablen Speicherplätzen (Adresse 0438). Analog muss der Riicksprung auf die Startadresse 0420 vom Schluss des Programms kürzer ausfallen.

Das ganze Programmlisting - und dies gilt vor allem auch fir die Zeit-Justierwerte - entspricht der definitiven PROM-Version. Das Zusammenwirken von RAM- und PROM-Bereich <sup>i</sup>s<sup>t</sup> <sup>i</sup><sup>n</sup> Abb. 4 veranschaulicht.

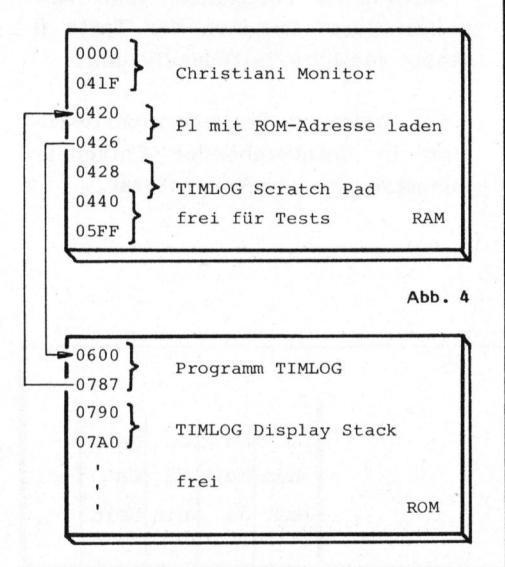

#### Die Inbetriebsetzung schliesslich <sup>i</sup>s<sup>t</sup> denkbar einfach:

Eintasten der gewiinschten Uhrzeit <sup>i</sup><sup>n</sup> die Adressen 0428 (Stunden) und 0429 (Minuten). Das Sekundenfeld (042A) wird am besten auf den Wert Null gesetzt. Anschliessend kann z.B. beim Ertönen des Zeitzeichens - durch Drücken der GO-Taste das Programm gestartet werden.

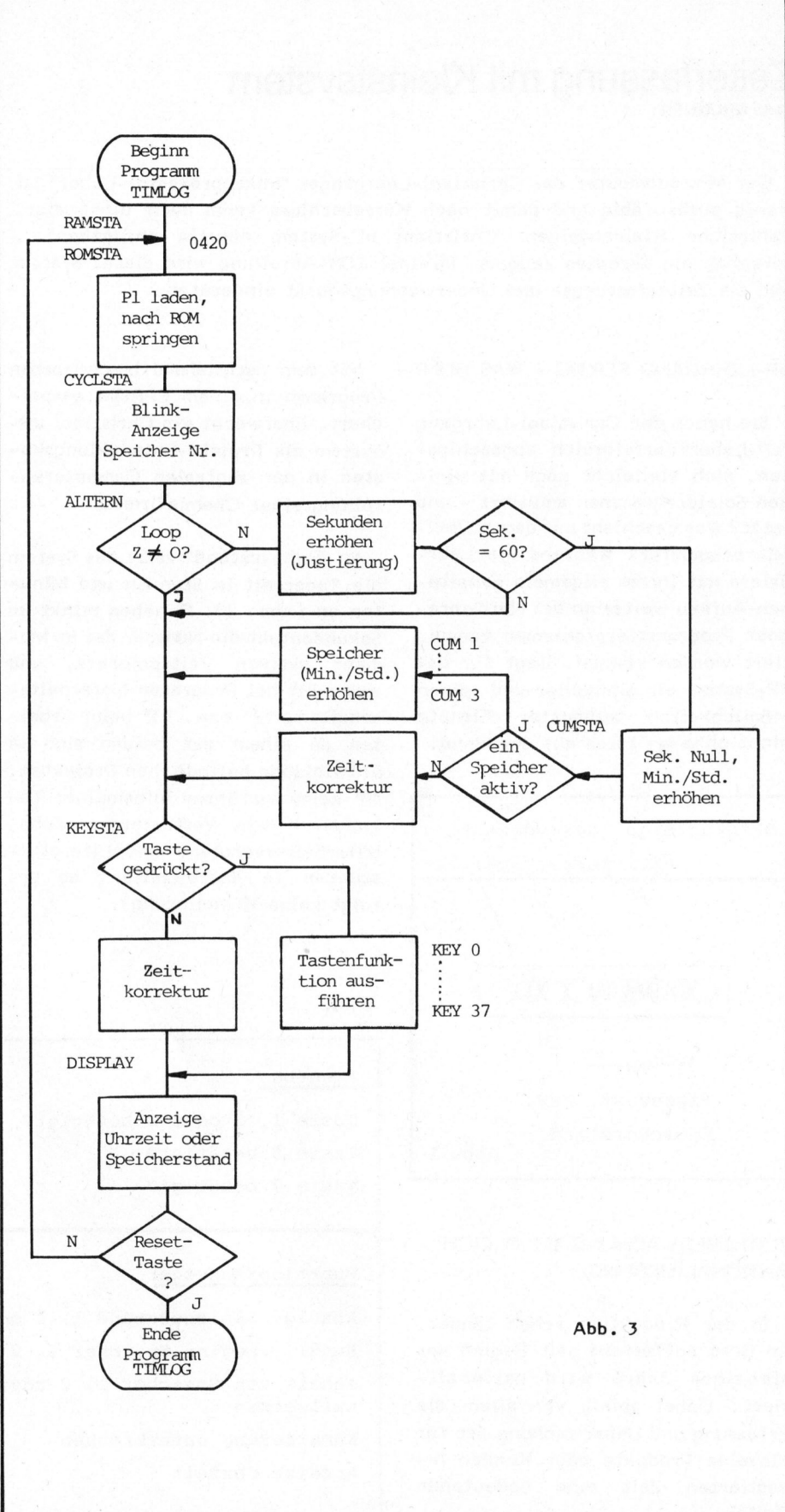

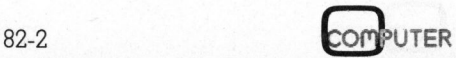

-OBEY Vinpaliieres ee <sup>4</sup>

#### SELECT AND INCREMENT C U M U L A T O R S<br>(NO INDIV. EXITS TO SAVE MEMORY SPACE)

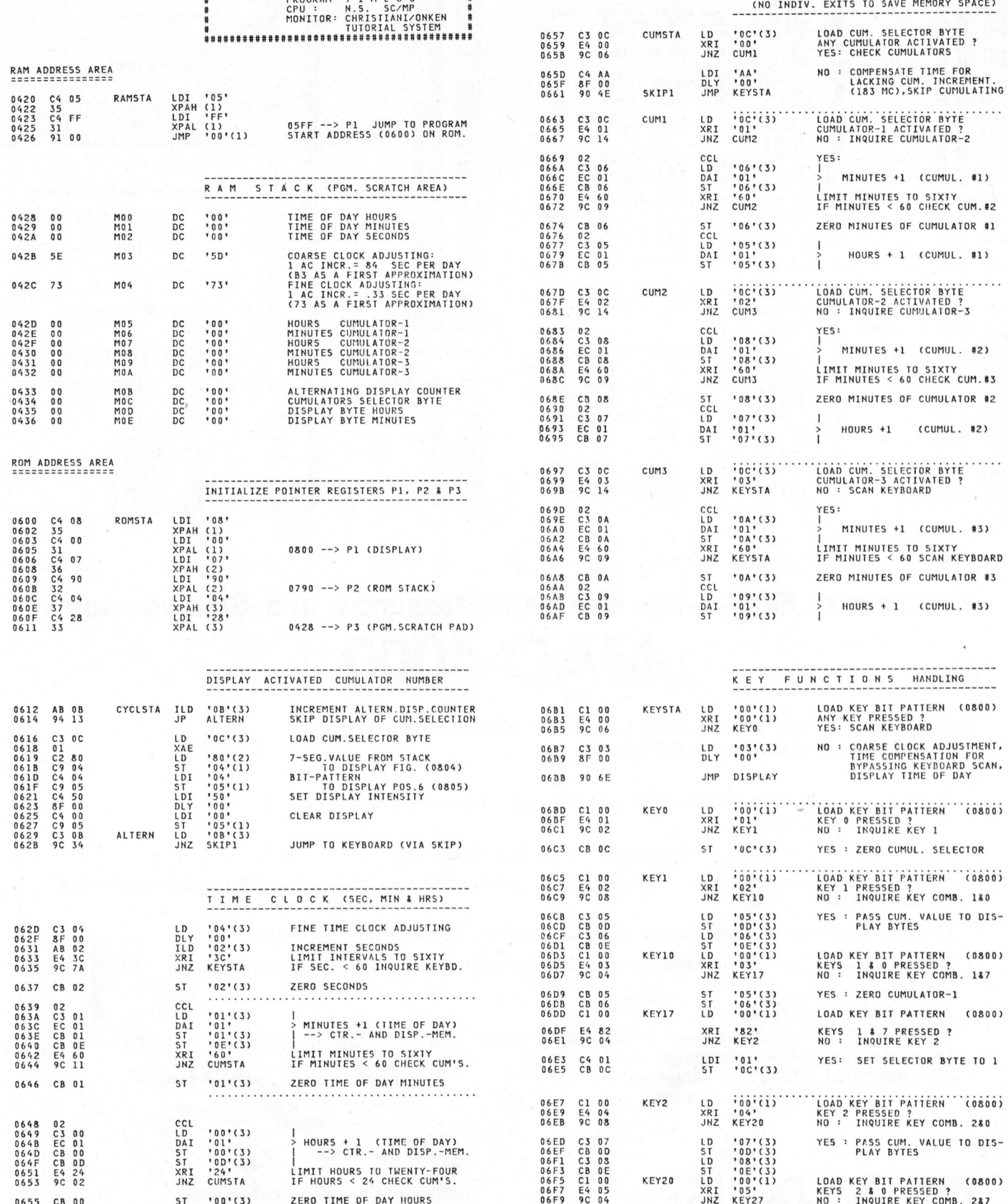

GRAM ei M-1L-0 <sup>6</sup>

# HOBBY MIT **BOLOPO**'S

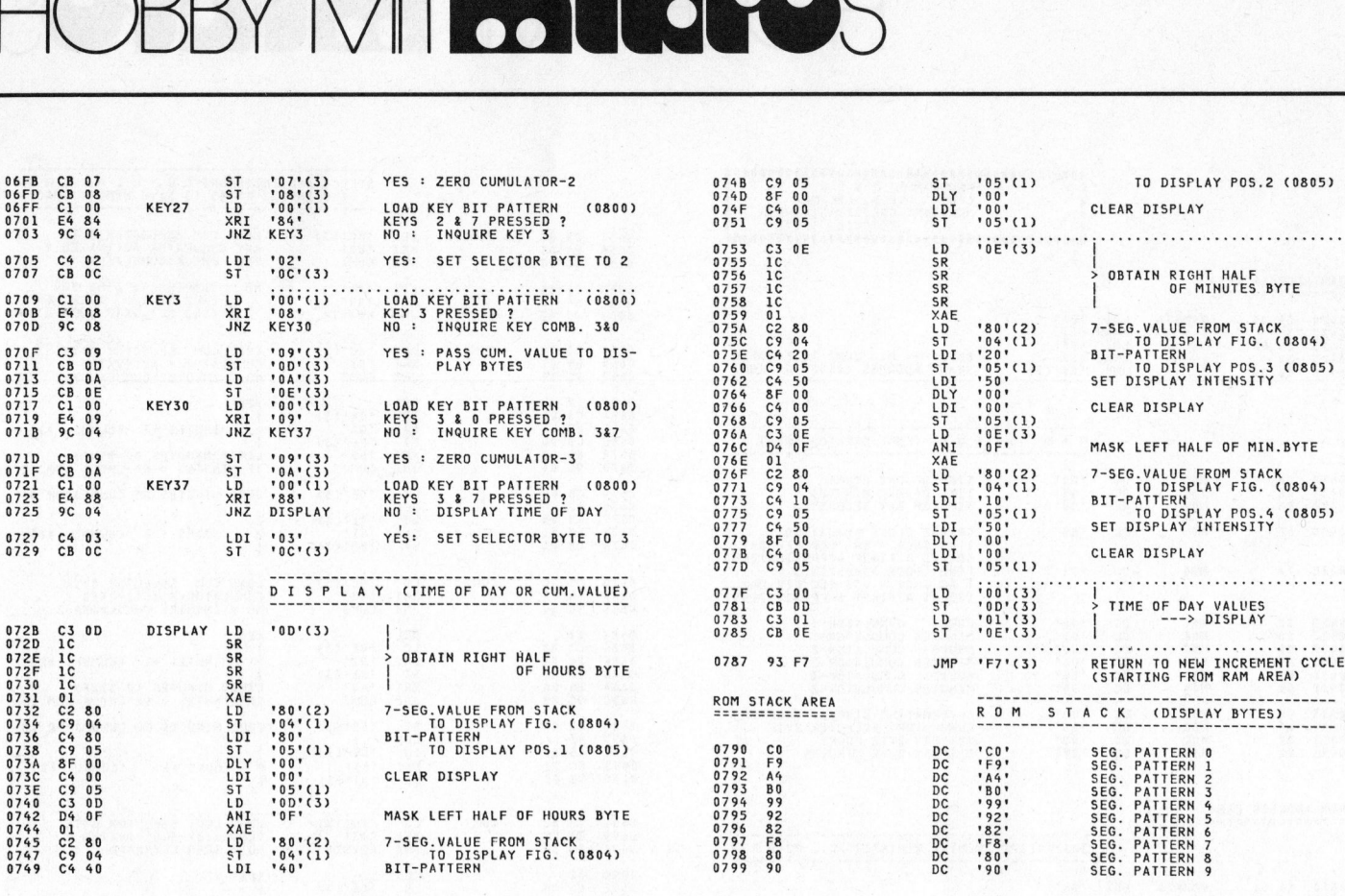

# Intelligentes Einplatinen- Messwerterfassungs- und -Steuersystem  $\mu$ MAC-4000

#### Schliessen <sup>S</sup>i<sup>e</sup> <sup>d</sup>i<sup>e</sup> Geber, Ihren Computer und das Netz <sup>a</sup><sup>n</sup> und schon arbeitet microMAC für Sie

- Direkter Anschluss verschiedener Geber dank auswechselbarer Funktionsgruppen (3 Gruppen zu 4 Eingängen)
- Pro Platine 8 Kanäle Digitaleingänge und 8 Kanäle Digitalausgänge
- Grenzwertüberwachung und Linearisierung, dadurch Entlastung des Computers und Anzeige physikalischer Grössen auf dem Terminal
- Einfacher ASCII-Befehlssatz erlaubt den Dialog <sup>m</sup>i<sup>t</sup> jedem Computer oder Terminal
- <sup>S</sup>oftwar<sup>e</sup> <sup>D</sup>river<sup>s</sup> <sup>f</sup>ü<sup>r</sup> Kommunikation <sup>m</sup>i<sup>t</sup> <sup>d</sup>e<sup>n</sup> Computern PDP II, <sup>H</sup><sup>P</sup> <sup>8</sup><sup>5</sup> <sup>u</sup>n<sup>d</sup> <sup>A</sup>ppl<sup>e</sup> <sup>e</sup>rhältlic<sup>h</sup> ..

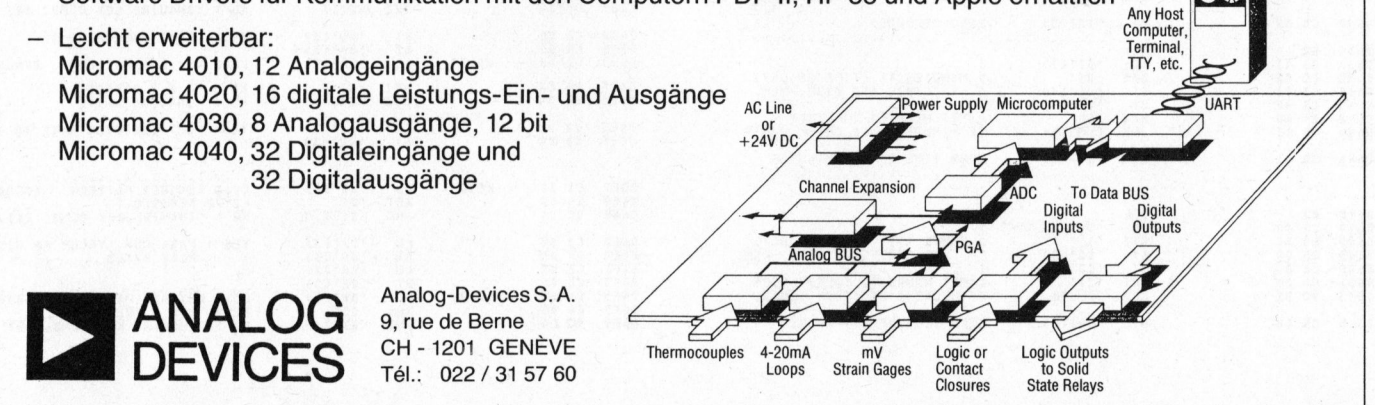

# HOBBY MITRO LOPOS

#### EPROM schiessen <sup>m</sup>i<sup>t</sup> <sup>I</sup>N<sup>S</sup> 8073 <sup>E</sup>ri<sup>c</sup> HUBACHER

Die Bedienung des auf der Platine des Einplatinencomputers vorhandenen EPROM-Programmierers (m+k computer 82-1) scheint einigen Benutzern Probleme <sup>z</sup><sup>u</sup> bereiten. Beim Autor <sup>i</sup>s<sup>t</sup> <sup>d</sup>a<sup>s</sup> EPROM Programmiergerät jedoch <sup>s</sup>ei<sup>t</sup> langem zur vollen Zufriedenheit im Einsatz. Für die auftretenden Probleme sind hauptsächlich zwei Gründe verantwortlich:

Die eine Ursache <sup>i</sup>s<sup>t</sup> ein vom IC <sup>7</sup> erzeugter, <sup>z</sup><sup>u</sup> kurzer oder <sup>z</sup><sup>u</sup> langer Progammierpuls; der andere Grund <sup>i</sup>s<sup>t</sup> <sup>i</sup><sup>n</sup> einer fehlerhaften Bedienung des Gerätes <sup>z</sup><sup>u</sup> suchen.

EINSTELLUNG

Dazu wird die Messsonde am Anschluss 18 <sup>d</sup>e<sup>s</sup> EPROM-Programmiersockels angeschlossen; das Schaltungsnull lässt sich am Kontakt<sup>s</sup>tif<sup>t</sup> E2 abnehmen. Zur Ueberprüfung der Schaltung wird nun ein Testprogramm eingegeben. Für diesen Versuch darf <sup>i</sup><sup>n</sup> den Programmiersockel (<sup>U</sup> <sup>1</sup>6) KEIN(!) EPROM eingesteckt sein. Das kleine Prüfprogramm welches nun ständig dieselbe Speicherstelle "programmiert", wird folgendermassen eingegeben:

NEW <sup>&</sup>lt; #1100 **NEW** <sup>1</sup><sup>0</sup> PR #2010 <sup>=</sup> <sup>2</sup><sup>55</sup> : GOTO <sup>1</sup><sup>0</sup>

Mit RUN wird das Testprogramm gestartet. Auf dem KO sollte nun eine Pulsfolge mit einer Pulslänge von <sup>4</sup><sup>5</sup> msec <sup>b</sup>i<sup>s</sup> <sup>55</sup> msec erscheinen.

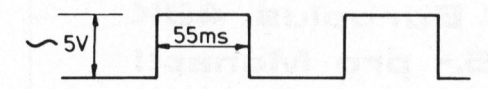

<sup>I</sup>s<sup>t</sup> der Puls kleiner <sup>a</sup>l<sup>s</sup> <sup>4</sup><sup>5</sup> msec, so wird <sup>d</sup>a<sup>s</sup> EPROM nicht mehr zuverlässig programmiert. Ueberschreitet die Pulslänge <sup>55</sup> msec, <sup>s</sup><sup>o</sup> besteht die Gefahr einer Beschädigung des EPROM's.

Weicht die Pulslänge von den angegebenen Werten ab, <sup>s</sup><sup>o</sup> muss der Widerstand R19 verändert werden. Auf der Platine des Autors wurde

zur einfacheren Einstellung R19 durch einen Widerstand von 200 kOhm und einem <sup>i</sup><sup>n</sup> Serie geschaltenen Trimmer von 150 kOhm ersetzt, <sup>s</sup><sup>o</sup> dass die korrekte Pulsdauer durch Verdrehen des Trimmers eingestellt werden kann.

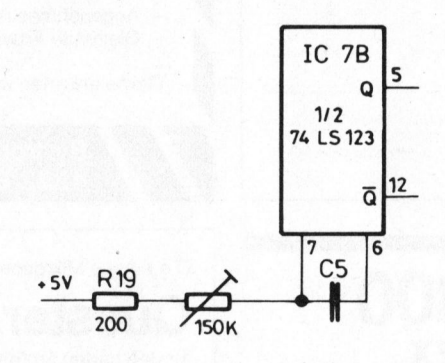

<sup>S</sup><sup>o</sup> viel zur korrekten Einstellung <sup>d</sup>e<sup>s</sup> EPROM-Programmierers.

#### BEDIENUNG

Eine weitere Ursache für die fehlerhafte Programmierung bietet das Programmierkommando selbst.

Betrachtet man die Speicheraufteilung des Kleinsystems, <sup>s</sup><sup>o</sup> sieht man, <sup>d</sup>ass <sup>d</sup>a<sup>s</sup> EPROM 0 (de<sup>r</sup> Stecksockel für den Programmierzusatz) dem Speicherbereich von 8000 <sup>b</sup>i<sup>s</sup> 87FF (HEX) angeordnet <sup>i</sup>st. Diese Feststellung darf mun aber nicht dazu fiihren, dass man beim Programmierbefehl als Adresse 8xxx eingibt.

Der Programmiervorgang wird nämlich nur beim Einschreiben <sup>i</sup><sup>n</sup> die Adressen 2000-27FF ausgelöst, da der EPROM-Programmierer hardwaremässig den Speicherplätzen 2000- 27FF zugeordnet <sup>i</sup>st. Beachten <sup>S</sup>i<sup>e</sup> dazu auch Tabelle 1-1 auf Seite <sup>3</sup>- <sup>1</sup><sup>5</sup> <sup>d</sup>e<sup>s</sup> TINY BASIC USER MANUALS.

Ein korrekter Befehl, um beispielsweise <sup>e</sup>i<sup>n</sup> Basic-Programm, das im Speicher von 1100 bis 1200 abge<sup>l</sup>eg<sup>t</sup> <sup>i</sup>st, <sup>i</sup><sup>n</sup> <sup>e</sup>i<sup>n</sup> EPROM <sup>a</sup><sup>b</sup> dem EPROM-Speicherplatz 300 (HEX) "einzubrennen", sieht demnach wie folgt aus:

NEW <sup>&</sup>lt; #8800 <sup>P</sup> 1100/1200/2300

Es muss also immer der gewiinsch<sup>t</sup>e<sup>n</sup> EPROM-Adresse, <sup>d</sup>i<sup>e</sup> <sup>b</sup>e<sup>i</sup> einem 2716 von <sup>O</sup> bis 7FF reicht, eine <sup>2</sup> vorangestellt werden. Will man den Inhalt dieser Speicherstelle hingegen nur betrachten, z.B. mit der DUMP-Instruktion "D", <sup>s</sup><sup>o</sup> muss der eigentlichen EPROM-Adresse eine <sup>8</sup> vorangestellt werden. Um also den Inhalt eines EPROM's von 0100H <sup>b</sup>i<sup>s</sup> 0300H auszudrücken, muss die Instruktion

D 8100 / 8300 eingegeben werden.

#### FEHLERMELDUNGEN

Nach der Programmierung einer Speicherstelle wird ihr neuer Inhalt wieder gelesen und mit dem Sollwert verglichen. Wird dabei ein Unterschied festgestellt, so erfolgt eine Fehlermeldung <sup>i</sup><sup>n</sup> der Form von

ADRESS 8xxx <sup>S</sup><sup>B</sup> yy <sup>I</sup><sup>S</sup> zz

auf dem Bildschirm. Die Meldung besagt

ADRESSE 8xxx SOLLTE yy ENT-HALTEN, HAT JEDOCH zz

Bei einem korrekt verlaufenden Programmiervorgang erfolgt keine Rückmeldung; das Gerät meldet sich einfach nach längerer Zeit mit der Meldung "DONE" und ist <sup>f</sup>ü<sup>r</sup> <sup>d</sup>i<sup>e</sup> Annahme von neuen Befehlen bereit.

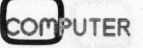

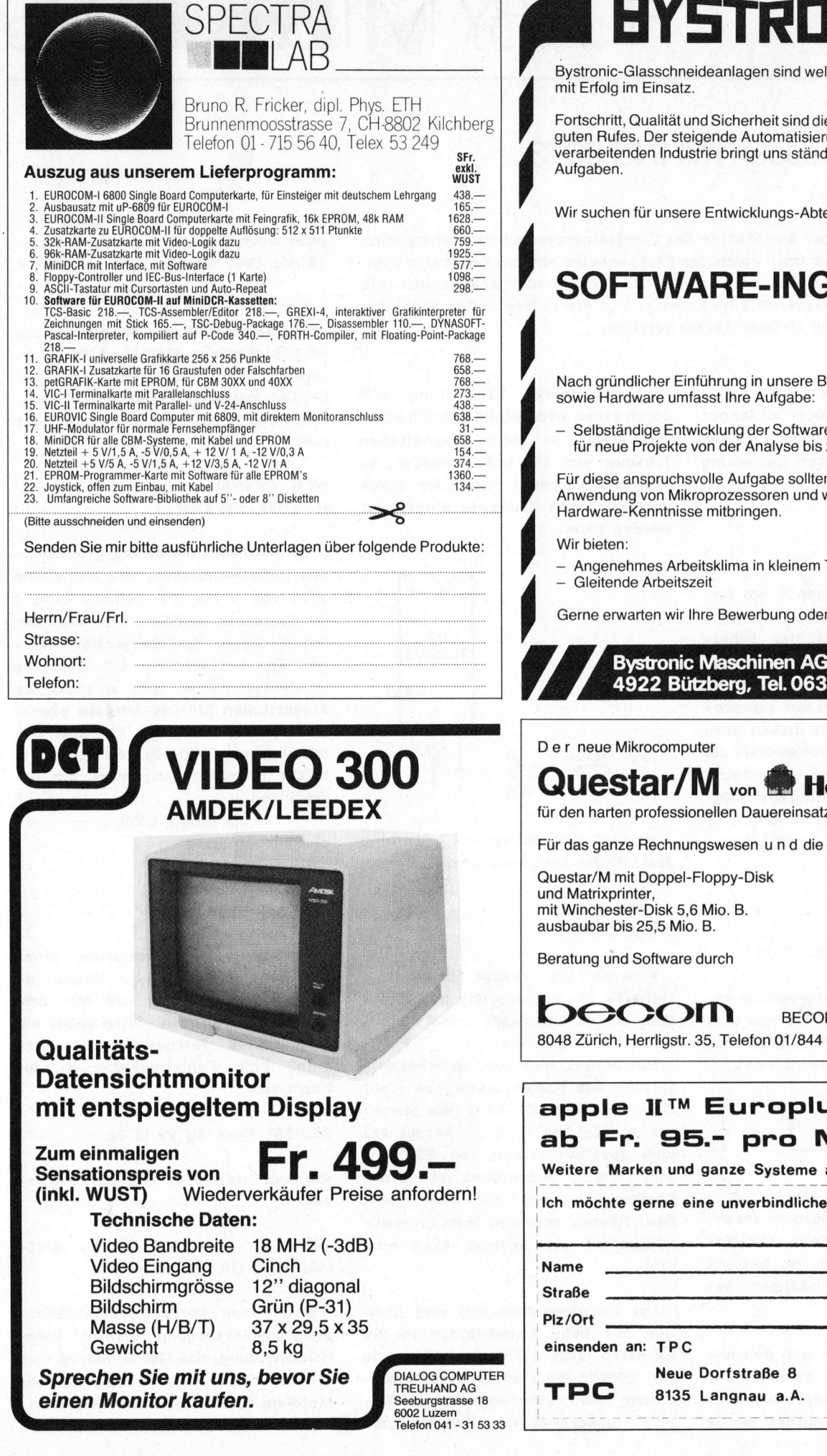

# STRON

Bystronic-Glasschneideanlagen sind weltweit bekannt und

Fortschritt, Qualität und Sicherheit sind <sup>d</sup>i<sup>e</sup> Grundlagen unseres guten Rufes. Der steigende Automatisierungsgrad in der glasverarbeitenden Industrie bringt uns ständig neue, interessante

Wir suchen <sup>f</sup>ü<sup>r</sup> unsere Entwicklungs-Abteilung einen

# SOFTWARE-INGENIEUR

Nach gründlicher Einführung <sup>i</sup><sup>n</sup> unsere Betriebs-Software sowie Hardware umfasst <sup>I</sup>hr<sup>e</sup> Aufgabe:

Selbständige Entwicklung der Software von Mikroprozessoren für neue Projekte von der Analyse bis zum System-Test.

Für diese anspruchsvolle Aufgabe sollten Sie Erfahrung in der Anwendung von Mikroprozessoren und wenn möglich Hardware-Kenntnisse mitbringen.

<sup>4</sup> Angenehmes Arbeitsklima <sup>i</sup><sup>n</sup> kleinem Team

Gerne erwarten wir Ihre Bewerbung oder Ihren Anruf.

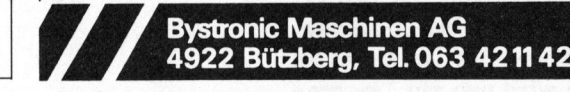

Questar/M von **Bull** Honeywell Bull <sup>f</sup>ü<sup>r</sup> den harten professionellen Dauereinsatz. <sup>F</sup>ü<sup>r</sup> das ganze Rechnungswesen und <sup>d</sup>i<sup>e</sup> Textverarbeitung. Questar/M <sup>m</sup>i<sup>t</sup> Doppel-Floppy-Disk

<sup>m</sup>i<sup>t</sup> Winchester-Disk 5,6 Mio. <sup>B</sup>.

ab Fr. 16400 .ab Fr. 26200.

 $\int$ 

;

**DESCRIPTION** 

Beratung und Software durch

 $\mathsf{Decom}_{AG}$ 8048 Zurich, Herrligstr. 35, Telefon 01/844 <sup>3</sup><sup>1</sup> 65

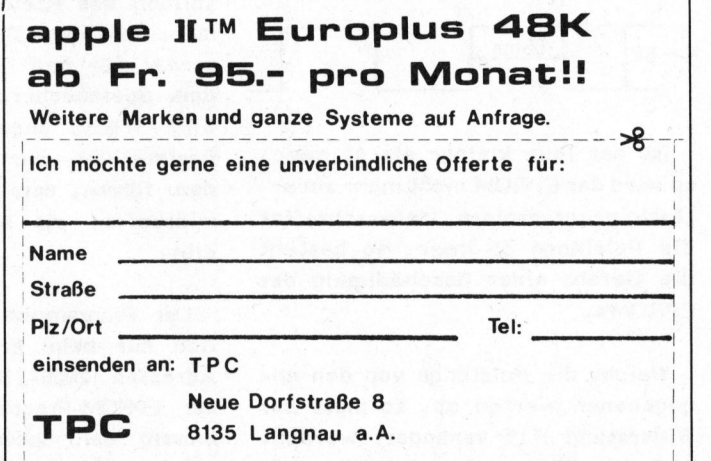

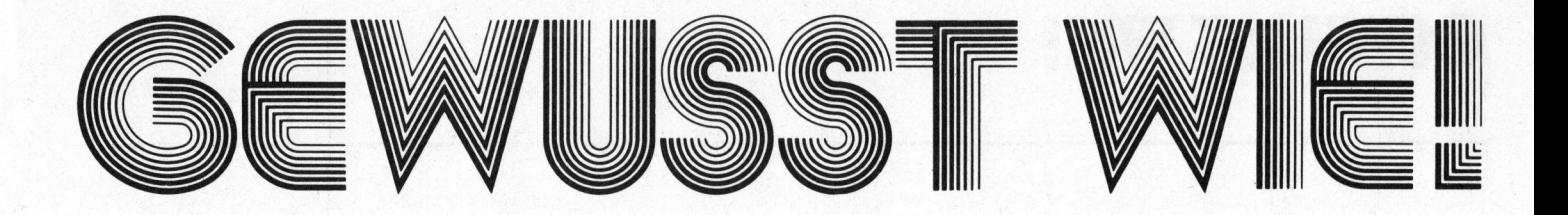

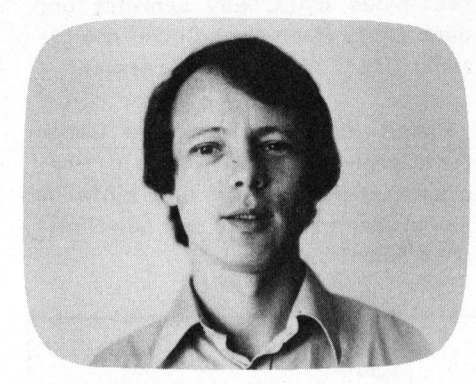

#### Sorcerer-Grafik <sup>m</sup>i<sup>t</sup> Epson <sup>N</sup>il<sup>s</sup> AUGUSTINY

Der Sorcerer Kleincomputer weist <sup>d</sup>i<sup>e</sup> Möglichkeit der freien Definition von Graphikzeichen auf. Diese Graphik lässt sich wohl auf dem Bildschirm darstellen, jedoch nicht auf dem Drucker mit Parallelinterface ausdrukken. <sup>I</sup><sup>n</sup> diesem Beitrag wird gezeigt wie man mit wenig Aufwand trotzdem einen graphikfähigen Drucker vom Sorcerer aus ansteuern kann.

Der Epson-Printer wird vom Sorcerer-Computer direkt ohne Interface via Parallel-I/O-Port angesteuert. Dazu wird der Centronics-Driver verwendet, der sich dadurch auszeichnet, dass <sup>e</sup><sup>r</sup> das Bit Nr. <sup>7</sup> (MSB) am Output-Port FF zum Strobe-Signal umfunktioniert. Das bedeutet, dass dieses Bit zur Uebertragung von Signalen nicht verwendet werden kann und damit ist der Ausdruck der Epson-Graphic-Pixels ohne Aenderung nicht möglich.

Mit wenig Aufwand (eine kleine Aenderung am Kabelstecker des Sorcerer und ein simples Maschinenprogramm) können diese Graphics neben der normalen Schrift verwendet werden.

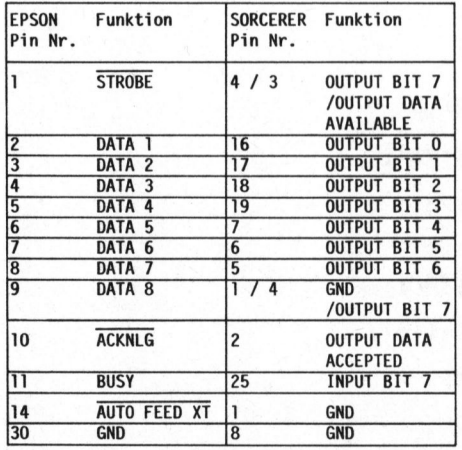

Abb. 1: Pin-Belegung am Stecker des  $Parallel-I/O.$ 

Die Zahlen links vom Schrägstrich geben die Verbindungen für den Centronics-Driver an, rechte Verbindungen für Spezialdriver.

#### **HARDWARE**

<sup>I</sup><sup>n</sup> der Originalversion <sup>i</sup>s<sup>t</sup> Output Bit <sup>7</sup> (Pin <sup>4</sup>) des Sorcerer mit dem Strobe-Eingang des Epson verbunden und der Eingang Data <sup>8</sup> des Epson liegt beim Sorcerer auf GND (Pin 1). Man legt nun Pin <sup>3</sup> des Sorcerer (Output data available) auf den Strobe-Eingang des Epson und Pin <sup>4</sup> des Sorcerer auf den Eingang Data <sup>8</sup> des Epson (siehe Abb. 1). Am besten wird dies mit einem Subminiatur-Schalter (<sup>2</sup> mal um) realisiert, den man direkt in den Kabelstecker einbaut; man kann dann einfach zwischen der Centronics-Version und der Eigenbau-Version umschalten.

verschiedene Möglichkeiten offen, 3. Man schreibt sich für die Um-<sup>2</sup> <sup>A</sup><sup>L</sup> <sup>&</sup>gt; A <sup>a</sup><sup>u</sup> <sup>A</sup> <sup>k</sup>ei<sup>t</sup> <sup>w</sup>oh<sup>l</sup> <sup>k</sup>au<sup>m</sup> <sup>j</sup><sup>e</sup> <sup>g</sup>ebrauch<sup>t</sup> <sup>w</sup>ird, <sup>f</sup>e<sup>n</sup> <sup>w</sup>erde<sup>n</sup> <sup>k</sup>ann.

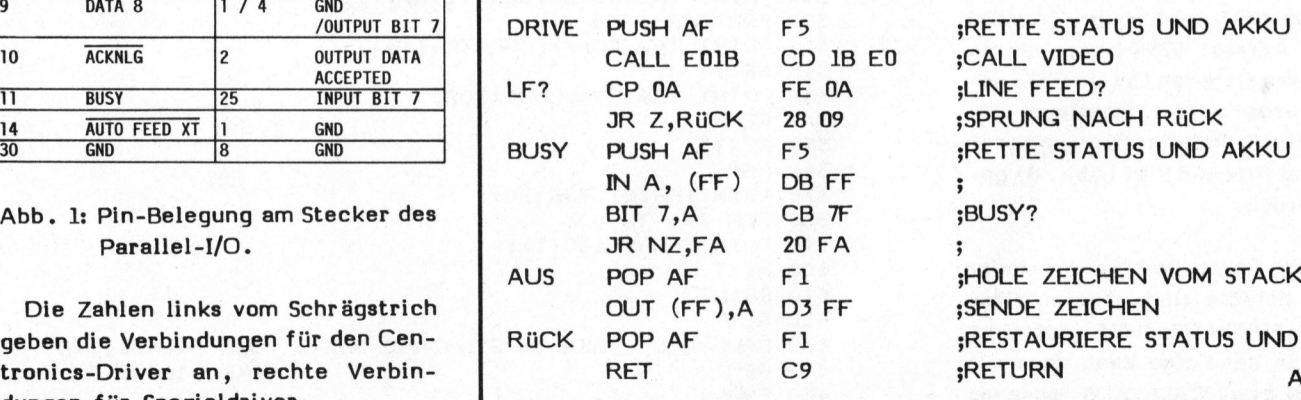

befassen wir uns mit dem Standard Basic. Dazu schreiben wir uns einen kleinen Treiber (Abb. 2), den man in einem freien RAM-Bereich plaziert.

Um diesen Treiber <sup>i</sup><sup>n</sup> Betrieb <sup>z</sup><sup>u</sup> setzen, gibt es verschiedene Möglichkeiten:

- 1. Man geht vom Basic in den Moni<sup>t</sup>o<sup>r</sup> und setzt den Ausgang auf <sup>d</sup>i<sup>e</sup> Anfangsadresse des Treibers (S<sup>E</sup> 0=XXYY).
- <sup>2</sup>. Man setzt die Treiberadresse im Direct Mode oder <sup>i</sup><sup>m</sup> Programm mit POKE -16431,XX (XX <sup>=</sup> HOB der Adresse, dezimal), POKE -16432, YY (YY = LOB der Adresse). Beispiel. Der Driver wurde bei 010H SOF TWARE geladen: POKE -16431,0: POKE ee ee -16432,16. <sup>A</sup>usschalte<sup>n</sup> <sup>m</sup>i<sup>t</sup> <sup>P</sup>OK<sup>E</sup> -16432,16. Ausschalten mit POKE<br>Auf Seiten der Software stehen -16431,224: POKE -16432,27.
	- je nachdem, ob man mit Monitor, schaltung der Output-Adresse ein Standard Basic oder Extended Basic kleines Maschinenprogramm, das mit A=USR(A) vom BASIC aus geru-

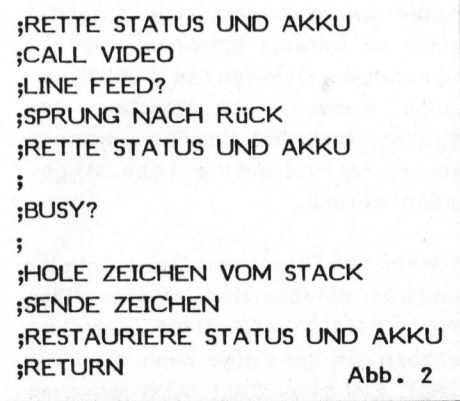

# **GEWUSST WIEL**

AN SINUSPLOT MIT PIXELS UND BUCHSTABEN SAS

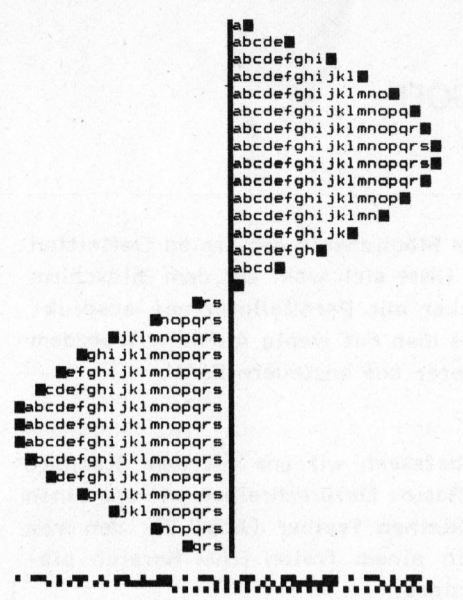

Wie werden nun, nachdem der Treiber initialisiert <sup>i</sup>st, die Graphics gedruckt? Ganz einfach mit PRINT CHR\$(ASCI), <sup>d</sup>i<sup>e</sup> ASCI-Nummern <sup>d</sup>e<sup>r</sup> Pixels gehen von 160 <sup>b</sup>i<sup>s</sup> 223. Am besten druckt man sich mit dem folgenden kleinen Basic-Programm eine Liste der Pixels und der zugehörigen ASCII-Nummern:

10 FOR I=160 TO 223 <sup>2</sup><sup>0</sup> PRINT I;CHR\$(I); <sup>3</sup><sup>0</sup> NEXT

Sehr viel komfortabler wird das Verfahren bei Verwendung des Extended Basic (Kassetten-Basic), weil man dann kleine Umschaltroutinen schreiben kann, <sup>d</sup>i<sup>e</sup> <sup>i</sup><sup>m</sup> Direct-Mode oder per Programm mit dem CALL-Statement aufgerufen werden können.

Das Treiber-Programm kann <sup>i</sup><sup>n</sup> <sup>e</sup>i<sup>n</sup> "Loch" von NOP-Befehlen <sup>i</sup><sup>m</sup> Extended Basic ab Adresse 0294H oder an einen anderen sicheren Ort im RAM geladen werden. Die Routinen für "Einschalten" und für "Ausschalten" können bei FOH und F8H (Abb. 3) geladen werden.

Wenn der Driver und die Umschaltroutinen geladen sind, müssen diese <sup>m</sup>i<sup>t</sup> EIN=#HFO:AUS=#HF8 definiert werden. <sup>I</sup><sup>n</sup> der Folge kann dann mit CALL EIN bzw. CALL AUS zwischen Druck und Bildschirmdarstellung umgeschaltet werden. Man muss darauf achten, dass mit dem geänderten Treiber <sup>d</sup>i<sup>e</sup> Statements LPRINT und LLIST nicht mehr ordnungsgemäss funktionieren. Man darf also im Programm nur das Statement PRINT verwenden.

Will man ein Listing drucken, ohne am Kabelstecker etwas umschalten <sup>z</sup><sup>u</sup> müssen, <sup>s</sup><sup>o</sup> <sup>i</sup>s<sup>t</sup> dies ziemlich einfach möglich, indem man im Direct-Mode CALL EIN schreibt und dann LIST. Nach Beendigung des Listing CALL AUS nicht vergessen!

Damit klar wird, wie das Ganze funktioniert, geben wir ein Programmbeispiel an, das eine einfache Sinuskurve mit Pixels und gewöhnlicher Schrift plottet.

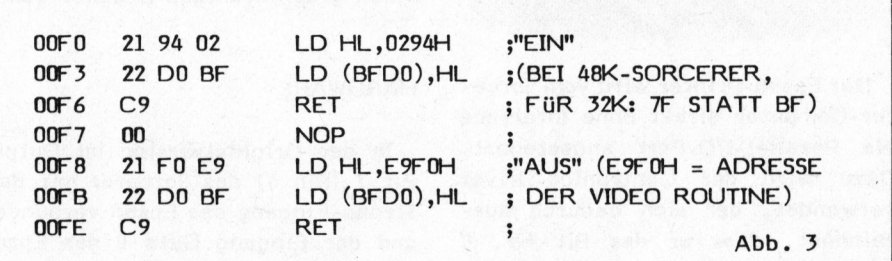

<sup>1</sup><sup>0</sup> REM SINUSFLOT MIT ALFHANUMERIECS UND FIXELS 20 REM <sup>S</sup><sup>0</sup> REM NIELS AUGUSTINY <sup>6</sup><sup>0</sup> <sup>R</sup>E<sup>M</sup> OOOOOOOO OO<sup>K</sup> KK <sup>a</sup><sup>k</sup> <sup>a</sup><sup>k</sup> <sup>a</sup><sup>k</sup> <sup>a</sup><sup>k</sup> <sup>a</sup><sup>k</sup> <sup>a</sup><sup>k</sup> 70 REM 80 EIN=&HFO : REM STANDARD BASIC POKE -16431, XX 90 AUS=&HFS REM STANDARD BASIC <sup>F</sup>POK<sup>E</sup> ~-16432,YY 100 CALL EIN <sup>s</sup> REM ENTFALLT BEI STANDARD BASIC 110 REM 120 PRINT TAB (20) ; CHR\$ (166) ; CHR\$ (166) ; CHR\$ (166) ; 130 PRINT TAR(24) <sup>3</sup> "SINUSPLOT MIT FIXELS UND BUCHSTABEN"; 140 PRINT TAB(60); CHR\$(169); CHR\$(169); CHR\$(169): PRINT 150 REM 160 FOR I=.5 TO 31 170 S=Z2OXSIN (1/5 180 S=INT (5+.5) 190 <sup>I</sup><sup>F</sup> 5>0 THEN 220 290 GOTO 290 210 REM 220 FRINT TAB(40): CHR\$(202): 230 FOR K=1 TO S~1 240 PRINT TAB(40+K); CHR\$(K+96); 250 NEXT 260 PRINT TAB(40+S); CHR\$(175) 270 GOTO 350 280 REM 290 PRINT TAB(40+S) | CHR\$(175) | 300 FOR K=8+1 TO -1  $310$  PRINT TAB(40+K); CHR\$(K+116); S20 NEXT 330 PRINT TAB (40) | CHR\$ (202) 340 REM 350 NEXT 360 REM S70 PRINT:PRINT TAR(2O) <sup>5</sup> 380 FOR I=1 TO 40 390 PRINT CHR\$(160+I); 400 NEXT 410 PRINT 420 REM 430 CALL AUS : REM IN STANDARD BASIC POKE -16431,224 440 REM 450 END POKE ~16432,27

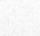

### EPROM-Lesegerät

Leopold ASBOCK

Programmiergeräte erlauben nicht nur das Programmieren, sondern auch das Lesen und Verifizieren von EPROMs, <sup>s</sup>in<sup>d</sup> aber recht teuer, wenn <sup>e</sup><sup>s</sup> um Industriequalität geht. Für Kleincomputer werden preisgünstige Zusatzplatinen angeboten, <sup>d</sup>i<sup>e</sup> <sup>a</sup>u<sup>f</sup> RAM und Steuerprozessor verzichten, <sup>d</sup><sup>a</sup> diese Funktionen <sup>d</sup>e<sup>r</sup> Computer übernimmt. Für <sup>d</sup>a<sup>s</sup> Lesen eines EPROMs reicht aber ein Zusatz, der (fast) nichts kostet, nur Parallelports sind notwendig.

Ab und <sup>z</sup><sup>u</sup> kommt man <sup>i</sup><sup>n</sup> <sup>d</sup>i<sup>e</sup> Lage, <sup>e</sup>i<sup>n</sup> ERPOM auslisten <sup>z</sup><sup>u</sup> müssen, <sup>s</sup>e<sup>i</sup> <sup>e</sup>s, um <sup>e</sup>i<sup>n</sup> Programm zum besseren Verständnis <sup>z</sup><sup>u</sup> analysieren, einen Zeichensatz abzuändern oder einen Code <sup>z</sup><sup>u</sup> entschlüsseln.

Komfortabel wäre <sup>z</sup><sup>u</sup> diesem Zweck <sup>e</sup>i<sup>n</sup> Programmiergerät, das meist über eine RS232-Schnittstelle mit dem Computer verkehrt und über einen eigenen Prozessor und einen grossen Buffer-RAM-Bereich verfügt. Austauschbare Moduln lassen die Programmierung und das Lesen aller gängigen EPROM- und PROM-Typen zu. Der Nachteil: Das Gerät ist unter Umständen teuerer als ein kompletter Kleincomputer.

Preislich günstiger liegen Platinen, <sup>d</sup>i<sup>e</sup> sich <sup>i</sup><sup>n</sup> den Kleincomputer einstecken oder extern anschliessen lassen. Durch Verzicht auf jegliche Intelligenz bieten sie die beste Möglichkeit, kostengünstig EPROMs zu programmieren, wenn sich <sup>d</sup>i<sup>e</sup> Typenwahl auch nur auf die gängigsten EPROM-Typen erstreckt.

Im folgenden soll ein reines EPROM-Lesegerät <sup>f</sup>ü<sup>r</sup> <sup>d</sup>i<sup>e</sup> EPROMs vom INTEL-Typ 2716 und 2732 vorgestellt werden, dessen Hardware sich auf das Minimalste beschränkt. Im Extremfall reicht ein 24-poliger IC-Sockel und ein Kabel. <sup>I</sup><sup>n</sup> einer der nächsten Ausgaben soll ein Programmiergerät vorgestellt werden, für das ein IC und ein Sockel reicht.

Für den Personal Computer SHARP MZ80B wird eine komplette Lösung inklusive Software vorgestellt, für andere Kleincomputer werden Lösungsvorschläge gegeben, die individuell noch zugeschnitten werden können. Voraussetzung für alle Fälle ist das Vorhandensein von Parallelports, im Minimum zwei Ausgangslinien und acht Eingangslinien.

#### **GRUNDIDEE**

Um ein EPROM der meistverwendeten Typen 2716 oder 2732 mit 2 K-Byte bzw. <sup>4</sup> KByte Speicherinhalt lesen zu können, bedarf es der Ansteuerung von elf bzw. zwölf Adresseingängen. Dazu müssen im Kleincomputer mindestens noch diese 2 KByte oder <sup>4</sup> KByte im Adressbereich frei sein. Dies ist aber häu<sup>f</sup>i<sup>g</sup> nicht der Fall, <sup>d</sup><sup>a</sup> entweder keine vollständige Dekodierung stattfindet - wodurch Adressberei-

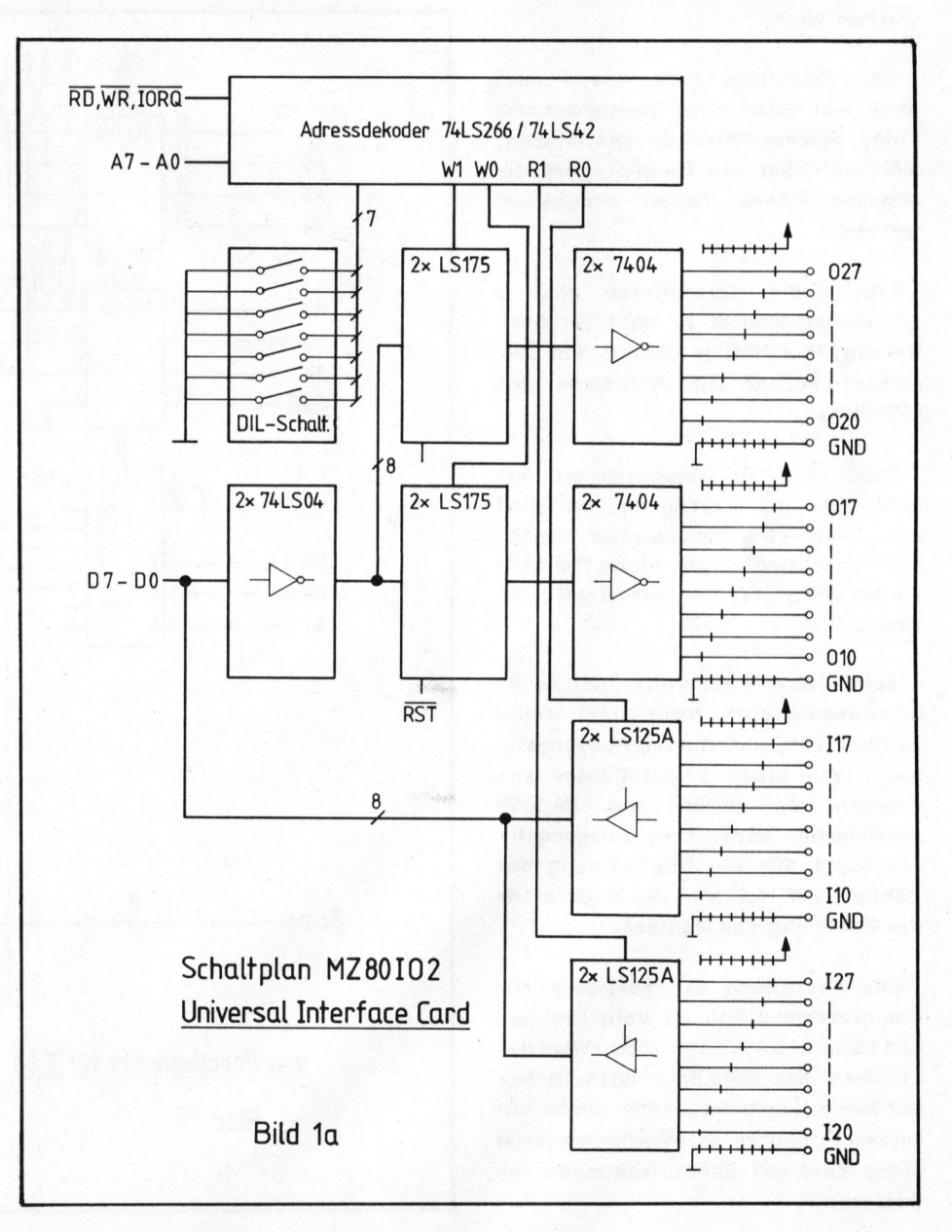

che verschenkt werden - oder der Adressbereich ist voll belegt, beispielsweise beim Vollausbau mit <sup>6</sup><sup>4</sup> KByte. Aber auch adressbereichverschleuderndes Memory Mapping kann der Grund sein, dass keine Adressen zusätzlich angesprochen werden können. Manche Mikroprozessoren wie der 8080, Z80, 8085 etc. bieten aber 256 Port-Adressen zur Ansteuerung peripherer Geräte wie Drucker, Floppy-Drives usw.

Ein oder zwei dieser Adressen reichen, um ein billiges, aber funktionstüchtiges EPROM-Lesegerät <sup>z</sup><sup>u</sup> bauen, das mit geringem Aufwand <sup>z</sup><sup>u</sup> einem Programmiergerät erweitert werden kann.

Die Grundidee geht davon aus, über ein oder zwei Ausgangsports einen Adresszähler <sup>z</sup><sup>u</sup> realisieren, während über <sup>e</sup>i<sup>n</sup> Eingangsport die angesprochenen Daten eingelesen werden.

Für zwölf Adresslinien sind <sup>1</sup> 1/2 Ausgangsports zu acht Bit notwendig, zusätzlich genügt ein 24 poliger Sockel <sup>z</sup>u<sup>r</sup> Aufnahme des EPROMs.

Steht nur ein Ausgangsport mit acht Bits zur Verfiigung, so wird ein 5-bit-Zwischenspeicher benötigt, der sich durch einen 74LS174 (6-bit-Register) verwirklichen lässt.

Sollte aber kein vollständiges <sup>8</sup> bit-Ausgangsport mehr <sup>f</sup>re<sup>i</sup> sein, reichen zwei ungenutzte Ausgangslinien, die einen 12-bit-Zähler ansteuern, der durch zwei 74LS393 realisierbar wird. Eine Ausgangsli<sup>n</sup>i<sup>e</sup> sorgt für <sup>d</sup>i<sup>e</sup> Rücksetzung des Zählers auf Null und die andere für <sup>d</sup>i<sup>e</sup> Erhöhung des Zählers.

Die Erstellung der Software für die diversen Fälle <sup>i</sup>s<sup>t</sup> kein Problem und kann <sup>i</sup><sup>n</sup> BASIC erfolgen. Wem das Einlesen der EPROM-Inhalte in Sekunden <sup>z</sup><sup>u</sup> lang <sup>i</sup>st, kann durch ein kurzes Programm <sup>i</sup><sup>n</sup> Maschinensprache diese Zeit auf Zehntelsekunden reduzieren.

#### EPROM-LESEGERAET FUER DEN SHARP MZ80B

Der Personal Computer MZBOB, der inklusive Peripherie <sup>i</sup><sup>n</sup> Mikro- und Kleincomputer bereits vorgestellt wurde, besitzt standardmässig keine Parallelports. Verwendet man <sup>d</sup>i<sup>e</sup> Interfaceeinheit MZ80EU und die Parallelportplatine MZ80I02, so verfügt man über zwei Ausgangsports und zwei Eingangsports. Eine andere Möglichkeit besteht im Anschluss einer Eigenbauplatine, die mit sieben ICs das Auslangen findet und direkt an den 40-poligen Busstecker angeschlossen wird.

<sup>I</sup><sup>n</sup> Bild <sup>l</sup><sup>a</sup> <sup>i</sup>s<sup>t</sup> die Schaltung der originalen SHARP-Parallelportplatine dargestellt, funktionsgleich <sup>i</sup>s<sup>t</sup> die Schaltung <sup>i</sup><sup>n</sup> Bild 1b, die leicht <sup>z</sup><sup>u</sup> realisieren <sup>i</sup>st. Zudem kann sie natürlich an jeden Computer mit Z80-Bus angeschlossen werden. Ueber diese Parallelports lassen sich Drucker, Plotter oder andere periphere Geräte anschliessen.

Die Schaltung in Bild <sup>l</sup><sup>b</sup> verwendet zwei 4-bit-Dekoder 741585 zur Dekodierung der Adresslinien A7-Al und IORQ (Input-Output-Request). Die Adresse kann mit Hilfe von sieben DIL-Schaltern - <sup>e</sup><sup>s</sup> reichen auch

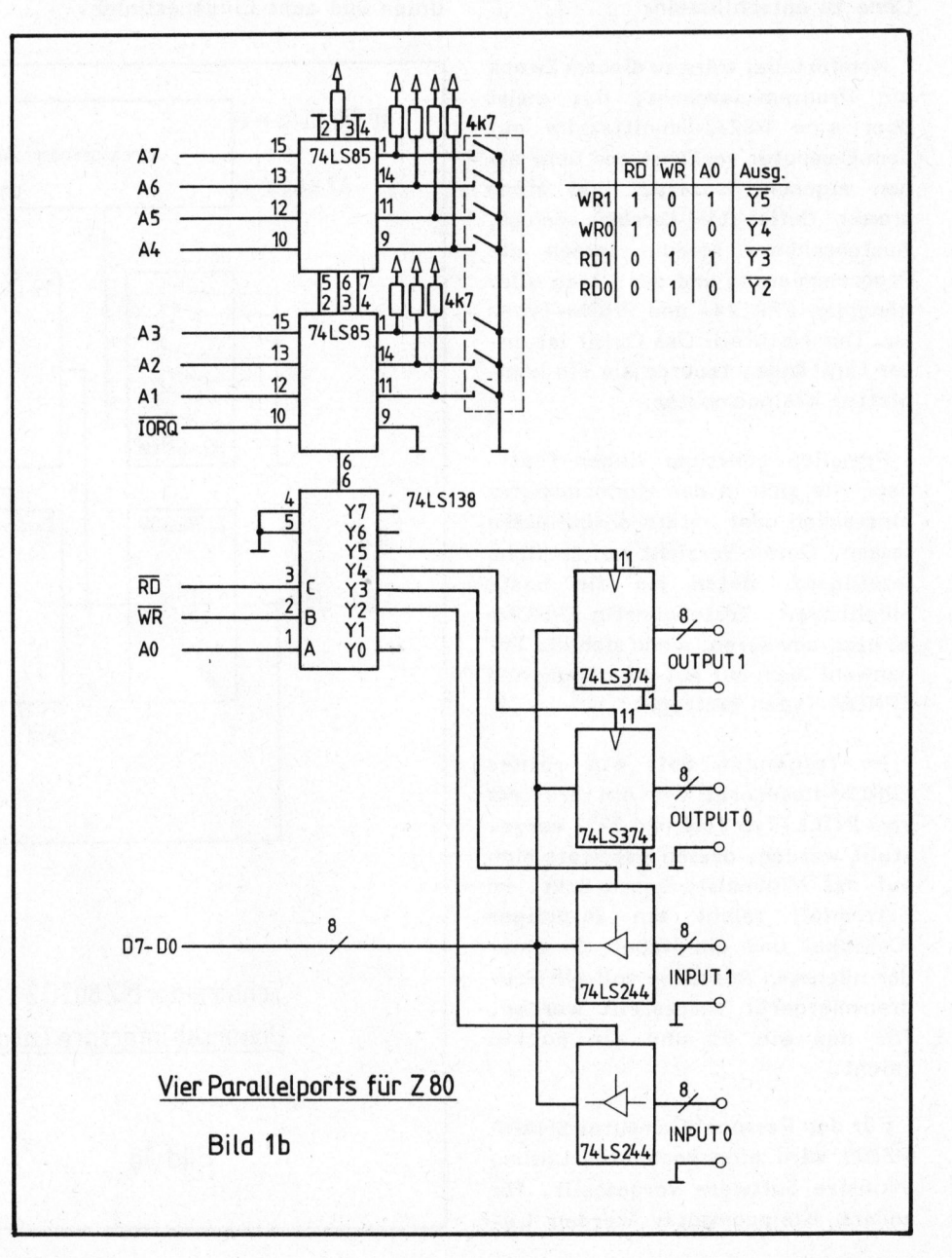

# $\bm{\mathsf{W}}$  EL

Drahtbrücken - eingestellt werden. Für den SHARP MZ80B ist zu beachten - dies gilt auch für die Originalplatine -, dass Portadressen im Bereich von EO-FF für Speicherumschaltung, Drucker oder anderes verwendet werden. Der zur Adressleitung A7 gehörende DIL-Schalter sollte deshalb geschlossen bleiben, sodass nur Portadressen von <sup>00</sup> <sup>b</sup>i<sup>s</sup> 7F eingestellt werden.

Ueber einen 3-zu-8-Dekoder 741538 werden die Leitungen RD, WR und AO dekodiert, <sup>d</sup>i<sup>e</sup> Ausgänge aktivieren zwei 8-bit-Register 7415374 <sup>a</sup>l<sup>s</sup> Ausgabeports und zwei 8-bit-Tri-State-Treiber 74LS244 als Eingabeports.

Durch AO werden zwei aufeinanderfolgende Portadressen spezifiziert, die sowohl für Eingabe wie auch Ausgabe Gültigkeit haben. Werden alle DIL-Schalter geschlossen, <sup>s</sup><sup>o</sup> gelten die Portadressen <sup>00</sup> und Ol. Diese Adressen werden auch für die <sup>i</sup><sup>n</sup> den Listings angeführte Software verwendet.

Die Platine MZ80I02 von SHARP, <sup>d</sup>i<sup>e</sup> <sup>i</sup><sup>n</sup> <sup>d</sup>i<sup>e</sup> Interfaceeinheit MZBOEU eingesteckt wird, bietet noch einige Zusätze: den Ausgängen sind Sokkel nachgeschaltet, <sup>i</sup><sup>n</sup> die Inverter 7404 eingesteckt sind. Diese sind gegen pinkompatible ICs (invertierend oder nichtinvertierend) austauschbar. Auch open-collector-Ty-

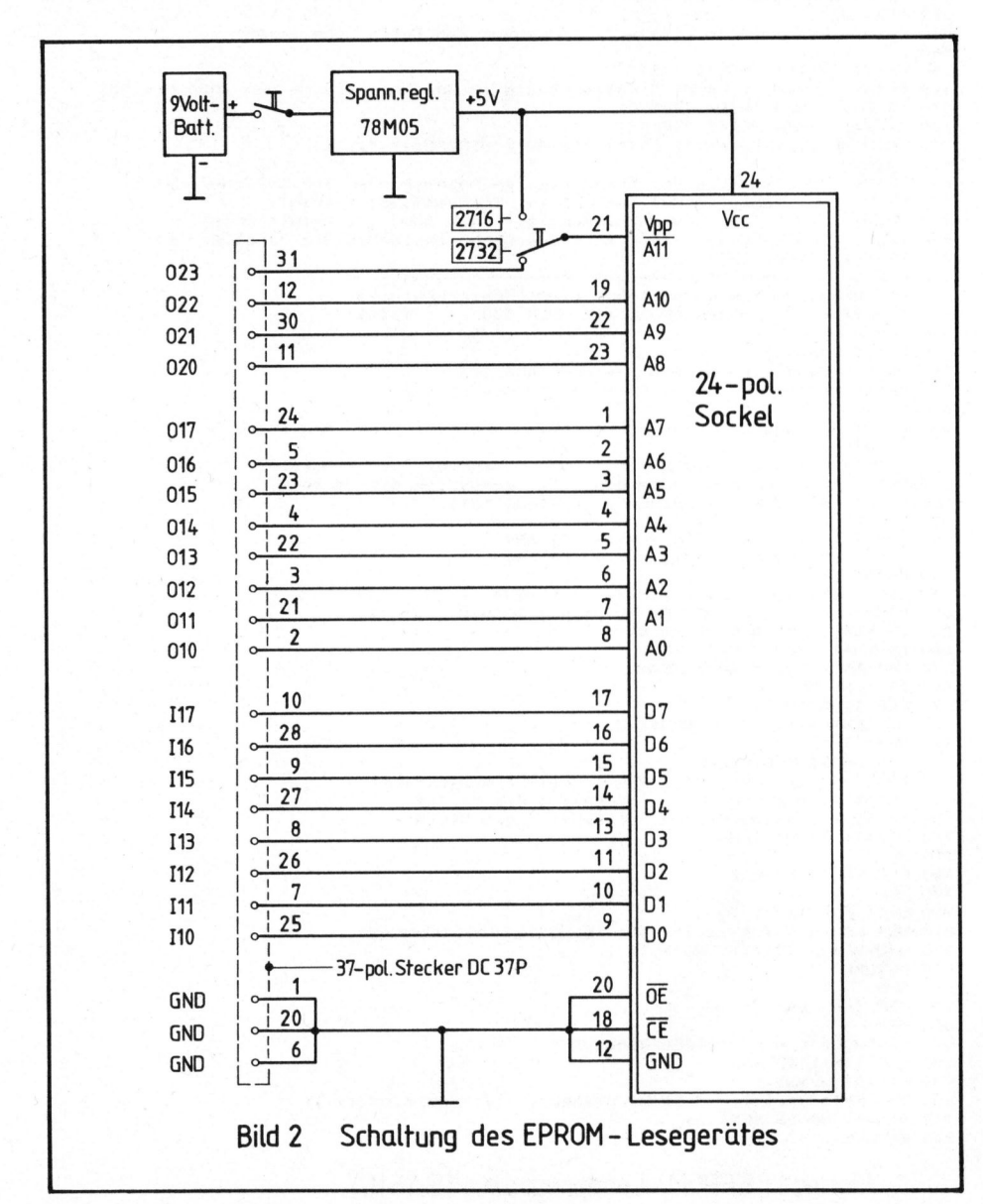

pen sind einsetzbar. Jeder der <sup>1</sup><sup>6</sup> Ausgänge sowie jeder der 16 Eingänge kann über einen Widerstand gegen logisch "1" oder logisch "0" geschaltet werden, um vordefinierte Zustände <sup>z</sup><sup>u</sup> erreichen.

#### DAS LESEGERAET

Mit zwei Ausgabeports stehen <sup>1</sup><sup>6</sup> Leitungen zur Verfügung, davon können elf bzw. zwölf als Adressleitungen herangezogen werden, <sup>d</sup>i<sup>e</sup> <sup>d</sup>i<sup>e</sup> Adresseingänge AO <sup>b</sup>i<sup>s</sup> AlO (bzw. All) eines EPROMs <sup>2</sup>71<sup>6</sup> oder 2732 ansteuern.

<sup>I</sup><sup>n</sup> Bild <sup>2</sup> <sup>i</sup>s<sup>t</sup> diese Schaltung dargestellt. Für eine Parallelportplatine nach Bild <sup>l</sup><sup>a</sup> oder <sup>l</sup><sup>b</sup> genügt ein zusätzlicher 24-poliger Sockel zur Aufnahme des EPROMs. An Spannung sind nur <sup>5</sup> Volt erforderlich, die am besten dem Computer entnommen werden.

Für <sup>d</sup>i<sup>e</sup> SHARP-Platine MZ80IO2 wird ein 37-poliger Anschlussstekker benötigt, ausserdem muss die <sup>5</sup>- Volt-Spannung extern vorgesehen werden, da sie nicht auf die Platine geführt wurde, um Ueberlastung oder Kurzschlüsse des Netzgerätes durch unsachmässigen Anschluss <sup>z</sup><sup>u</sup> vermeiden.

Die einfachste Lösung <sup>i</sup>s<sup>t</sup> - wie eingezeichnet - eine 9-Volt-Batterie mit nachgeschaltetem 5-Volt-Spannungsregler.

#### DAS PROGRAMM

Das über Parallelports angeschlossene EPROM <sup>s</sup>oll in <sup>d</sup>e<sup>n</sup> RAM-Speicher des Computers eingelesen werden. Dort steht der Inhalt zur Weiterverarbeitung bereit. <sup>E</sup><sup>s</sup> <sup>i</sup>s<sup>t</sup> zweckmässig, den eingelesenen Inhalt auf Diskette oder Kassette <sup>z</sup><sup>u</sup> speichern, sodass ein einmaliges Einlesen genügt.

Erstellt man das Einleseprogramm <sup>i</sup><sup>n</sup> Assemblersprache, <sup>s</sup><sup>o</sup> wird der EPROM-Inhalt <sup>i</sup><sup>n</sup> Sekundenbruchteilen

# **GEWUSST WIE!**

übertragen. Mit BASIC dauert es etwas länger, ein BASIC-Programm bietet aber den Vorteil, dass es leicht geändert und <sup>i</sup><sup>n</sup> Dialogform erstellt werden kann. Auch Hybridversionen sind möglich, die ein rasches Einlesen mit Bildschirmdialog kombinieren.

Für alle Fälle ist die Vorgangsweise einfach und leicht überschaubar: An die Ausgabeports werden sequentiell Adressen ausgegeben, ein Schleifenzähler erhöht sie fortlaufend. Am Eingabeport werden die EPROM-Inhalte byteweise entgegengenommen und <sup>i</sup><sup>m</sup> RAM abgelegt.

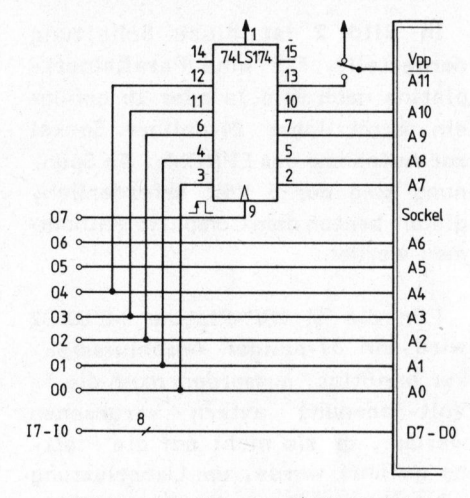

Bild <sup>3</sup> Schaltung mit 6-bit-Register

Listing 1 bietet ein vollständi<sup>g</sup>e<sup>s</sup> Programm <sup>i</sup><sup>n</sup> SHARP-BASIC, <sup>d</sup>a<sup>s</sup> <sup>d</sup>i<sup>e</sup> notwendigen Erklärungen am Bildschirm gibt. Listing <sup>2</sup> enthält <sup>e</sup>i<sup>n</sup> kurzes Maschinensprachprogramm, <sup>d</sup>a<sup>s</sup> vom BASIC-Programm aufgerufen wird und für schnellen Transfer sorgt. Das <sup>i</sup><sup>n</sup> diesem Programm <sup>i</sup><sup>n</sup> den DATA-Zeilen enthaltene Z80-Programm <sup>i</sup>s<sup>t</sup> zum besseren Verständnis <sup>i</sup><sup>n</sup> den anschliessenden REM-Zeilen ausführlich im Assembler-Code wiedergegeben.

Nach dem Transfer des EPROM-Inhaltes <sup>i</sup><sup>n</sup> den RAM-Bereich <sup>a</sup><sup>b</sup> 7000 (hexadezimal) kann mit Hilfe des SHARP-Monitorprogrammes dieser EPROM-Inhalt auf Kassette gespeichert werden.

Ausserdem kann der Inhalt weiterverarbeitet werden, beispielsweise 20 REM 30 REM<br>40 REM Leopold Asboeck 50 REM<br>60 REM 60 REM Portadresse (zwischen 00 und <sup>7</sup><sup>F</sup> hex) auf I/0-Platine einstellen 70 REM <sup>8</sup><sup>0</sup> REM Portadresse >>> Setzen Sie die gewuenschte Port-Adresse ein 90 REM  $100$  PORT = 0 110 REM 120 CONSOLE C80 130 CURSOR 16,4: PRINT "<sup>E</sup> <sup>P</sup> ROM - Leseprogramm" 140 CURSOR 16,5: PRINT<br>150 CURSOR 16,8: PRINT 16,8: PRINT "Dieses Programm liest den Inhalt eines EPROMs vom Typ" 160 CURSOR <sup>1</sup>6, 10:PRINT "2716 oder 2732 <sup>i</sup><sup>n</sup> den RAM-Speicher ein." 170 CURSOR <sup>1</sup>6, 13:PRINT "Schliessen Sie das EPROM <sup>a</sup><sup>n</sup> die I/0-Platine <sup>a</sup><sup>n</sup> und" 180 CURSOR <sup>1</sup>6, 15:PRINT "schalten Sie die SV-Spannung ein!" 190 CURSOR 16,18:PRINT "Eingelesen wird in den Adressbereich ab 7000 (hex)."<br>200 PRINT: PRINT: PRINT: PRINT TAB(10); 200 PRINT: PRINT: PRINT: PRINT TAB(10);<br>210 INPUT ">>> Welcher EPROM-Typ liegt vor (2716 oder 2732) : "; ETYP 220 <sup>I</sup><sup>F</sup> ETYP=2716 THEN E=7: GOTO 250 230 <sup>I</sup><sup>F</sup> ETYP=2732 THEN E=15: GOTO 250 240 GOTO 200 250 PRINT CHRS\$(6)3"<Einlesen des EPROMs "SETYP3; " <sup>i</sup><sup>n</sup> den Adressbereich <sup>a</sup><sup>b</sup> 7000" FOR I= <sup>0</sup> TO <sup>E</sup> OUT» PORT+1, <sup>I</sup>: FOR J= <sup>0</sup> TO 255 260 270 280 I: ADRESSBLOCK=7\*4096+256\*I 290 OUT» FORT, <sup>J</sup> 300 INP® PORT, BYTE 310 POKE ADRESSBLOCK+J, BYTE 320 NEXT <sup>J</sup> 330 PRINT: PRINT TAB(6)3 I+15 <sup>&</sup>lt;. Block von 256 Bytes eingelesen" 340 NEXT <sup>I</sup> 350 PRINT: PRINT: MUSIC "+D1"<br>360 PRINT "EPROM "; ETYP; " vollstaendig in den RAM-Bereich von 7000 bis "; 370 380 IF E=7 THEN PRINT "77FF"5 <sup>I</sup><sup>F</sup> E=15 THEN PRINT <"7FFF"5 eingelesen!": PRINT TAB(48); STRING\$("-",13) 390 PRINT 400 PRINT PRINT "Schalten Sie zur hexadezimalen Anzeige oder zur Speicherung"<br>PRINT "auf Kassette auf das Monitor-Programm um!": PRINT<br>PRINT ">>> Blockverschiebung mit `RUN 500` !": PRINT: PRINT<br>PRINT "BASIC-Befehl `MON`, - Rueckkeh 410 420 430 440 PRINT "BASIC-Befehl 450 PRINT: PRINT: END 460 REM REM Programm zum Verschieben eines Speicherblocks 480 REM \*\*\*\*\* Ausfuehrung mit `RUN 500` \*\*\*\*\* 490 RFM 500 PRINT CHR\$ (6) 510 PRINT "Verschiebung des Speicherinhaltes' 520 PRINT " 530 PRINT<br>540 PRINT "Dieses Programm verschiebt einen beliebigen Speicherblock" 550 PRINT PRINT "Geben Sie die Anfangs- und Endadresse des Blocks ein," PRINT "der verschoben werden soll, ausserdem die Adresse, zu" PRINT "der die Verschiebung erfolgen soll." PRINT<br>INPUT 590<br>600 "Anfangsadresse (hex): "; AN\$<br>"Endadresse (hex): "; EN\$ 610 INPUT "Endadresse **PRINT** 620 630 INPUT "Neue Adresse (hex): "; NEU\$ 940 PRINT: PRINT: PRINT "Ein bisschen Geduld ...<br>450 U\$=AN\$: GOSUB 800: AN=U<br>460 U\$=EN\$: GOSUB 800: EN=U U\$=AN\$: GOSUB 800: AN=U U\$=EN\$: GOSUB 800: EN=U U\$=NEU\$: GOSUB 800: NEU=U  $680$   $DI = EN-AN$ FOR I= <sup>0</sup> TO DI 700 A=PEEK (AN+I): POKE NEU+I, A 710 **NEXT** U=NEU+DI: GOSUB 870 erint " ... fertig!": PRINT: PRINT: MUSIC "+E1"<br>PRINT "Block von ""; AN\$; " bis "; EN\$ PRINT "Block von "; AN\$; " bis "; EN\$<br>PRINT "verschoben nach "; NEU\$; " bis "; U\$ 750 760 PRINT: PRINT: END 770 REM 780 REM --- HEX/DEZ --**790 REM** =O: FOR II= <sup>1</sup> TO <sup>4</sup> UU= ASC (MIDS (U\$, II,1))-48: <sup>I</sup><sup>F</sup> UU>16 THEN UU=UU-7 =U+UUK16\* (4-11): NEXT II 820 **830 RETURN** 840 REM 850 REM --- DEZ/HEX ---860 REM U\$="0000": H\$="0123456789ABCDEF " FOR II= <sup>1</sup> TO <sup>4</sup> 890 U1=INT(U/16) 900 WS=LEFTS(US, 4-II) +MIDS(HS, U-16\*U1+1, 1) +RIGHTS(US, II-1) 910 U\$=W\$: U=U1: NEXT II 920 RETURN

10 REM ### EPROM - Leseprogramm fuer SHARP MZBOB ###

<sup>L</sup>isting<sup>1</sup> EPROM-Leseprogramm (BASIC)

## **GEWUSST WIE!**

**xxx** 

hexadezimal angezeigt oder ausgedruckt werden.

Meist sind EPROM-Inhalte Maschinensprachprogramme, deren Inhalt man entschlüsseln will (Software von Computern, Druckern, Plottern, Terminal oder Schreibmaschinen). <sup>I</sup><sup>n</sup> der Literatur finden sich häufig <sup>i</sup><sup>n</sup> BASIC-Form Disassembler für Maschinensprachprogramme, die diese Arbeit erledigen.

Der Verfasser bietet Disassembler <sup>a</sup>u<sup>f</sup> Kassette in SHARP-BASIC fiir Maschinensprachprogramme der Prozessoren Z80, 8080, 8085 sowie der Einchipcomputer Z8, 8048 und 8049, <sup>d</sup>i<sup>e</sup> den Maschinencode in Assembler-Mnemonics rückübersetzen, zudem hexadezimale Ausgabe mit ASCI-Aequivalenten zulassen. Auf Diskette sind diese Programme für den SUPER-BRAIN erhältlich.

#### WEITERE LOESUNGEN

<sup>I</sup><sup>n</sup> Bild <sup>3</sup> <sup>i</sup>s<sup>t</sup> - auf Wesentliches beschränkt - eine Lösung dargestellt, für die <sup>j</sup><sup>e</sup> ein Ausgabe- und ein Eingabeport reichen. Auf O0 bis O4 werden <sup>d</sup>i<sup>e</sup> höchstwertigen fünf Bits der Adresse gelegt, Linie 07 sorgt durch einen. 0-1-0-Impuls für <sup>d</sup>i<sup>e</sup> Uebernahme in den Zwischenspeicher 7415174. Dann werden die Adressbits O6 <sup>b</sup>i<sup>s</sup> OO gesetzt. Damit wurde die Adresse vollständig aus-

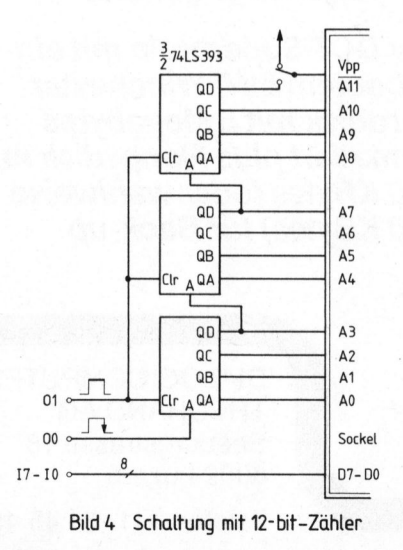

20 REM **30 REM**<br>40 CON CONSOLE C80 "Diese Programm liest den Inhalt eines EPROMs" <sup>5</sup><sup>0</sup> CURSOR 16,4 <sup>=</sup> PRINT "<sup>E</sup> PR OM - Leseprogramm" 60 CURSOR 16,5 : PRINT 70 CURSOR 16,8 <sup>=</sup> PRINT CURSOR 16,10: PRINT "vom Typ 2716 oder <sup>9</sup><sup>0</sup> CURSOR 16,14: PRINT "Eingelesen wird <sup>i</sup><sup>n</sup> den Bereich <sup>a</sup><sup>b</sup> 7000 (hexadezimal)." RESTORE 310 110 ADRESSE <sup>=</sup> 7824096-3%16: LPROG=ADRESSE: REM Start des Maschinenprogramms 120 READ D\$ 130 <sup>I</sup><sup>F</sup> D\$="OKAY" GOTO 180 140 GOSUB 390<br>150 POKE ADRES POKE ADRESSE, BYTE  $160$  ADRESSE = ADRESSE + 1 170 GOTO 120 180 PRINT: PRINT: PRINT<br>190 INPUT ">>> Welcher 190 INPUT ">>> Welcher EPROM-Typ liegt vor (2716 oder 2732) ? --- "; ETYP<br>200 IF ETYP=2716 THEN CODE=5#16+10: GOTO 230: REM Maschinencode fuer BIT 3,D<br>210 IF ETYP=2732 THEN CODE=6#16+2 : GOTO 230: REM Maschinencode fuer BI 220 PRINT: GOTO 190 POKE LPROG + 28, CODE 240 USR(LPROG) 250 PRINT: PRINT: PRINT ">>> Fertig <mark>'"</mark><br>260 MUSIC "+D1+E1+F1" 270 PRINT: PRINT: END 280 REM Maschinensprachprogramm im Z80-Code 300 REM 310 DATA C5, D5, E5, F5, 21, 00, 70, 11<br>320 DATA 00, 00, 7A, D3, 01, 06, 00, 7B 7A, D3, 330 DATA D3, 00, 00, 00, DB, 00, 77, 23 00, 00, 00,<br>10, F4, CB, 350 DATA Ei, Di, Ci, C9, OKAY 360 REM 370 REM Umwandlung der Hexadezimalwerte <sup>i</sup><sup>n</sup> Dezimalwerte 380 REM 390 W=ASC (LEFT\$(D\$,1))-48 : IF W>9 THEN W=W-7 400 BYTE=16%W 410 W=ASC (RIGHT\$ (D\$, 1))-48: IF W>9 THEN W=W-7 420 BYTE=BYTE+W: RETURN 430 REM 440 REM Programmende'! 450 REM<br>1000 REM Der folgende Programmteil muss nicht eingegeben werden! 1010 REM <sup>E</sup><sup>r</sup> dient nur zur Erklaerung des Maschinensprachprogrammes 1020 REM <sup>i</sup><sup>m</sup> Z80-Code <sup>i</sup><sup>n</sup> den obigen DATA-Zeilen! 1030 REM<br>1040 REM 6FD0 C5 1040 REM 4FDO <sup>C</sup><sup>S</sup> LFROG PUSH <sup>B</sup><sup>C</sup> Register <sup>i</sup><sup>m</sup> Stack speichern 1050 REM SFDi DS PUSH DE 1060 REM 4FD2 ES PUSH <sup>H</sup>L. 1070 REM 6FD3 F5 PUSH AF<br>1080 REM 6FD4 21 00 70 LD HL,7000 1080 REM 6FD4 21 00 70 LD HL,7000 ;HL + Speicheradresse 1090 REM 4FD7 <sup>11</sup> <sup>00</sup> <sup>00</sup> <sup>L</sup><sup>D</sup> DE,O000 <sup>5</sup>3D<sup>E</sup> <sup>+</sup> EPROM-Adresse 1100 REM 4FDA <sup>7</sup><sup>A</sup> LOOP1 <sup>L</sup><sup>D</sup> A,D ;Adress-High-Byte laden 1110 REM 4FDB D3 <sup>0</sup><sup>1</sup> OUT (01),A Hund an Port <sup>0</sup><sup>1</sup> ausgeben 00 LD B,00 ;Blockzaehler initialisieren 1130 REM SFDF <sup>7</sup><sup>B</sup> LOOPZ <sup>L</sup><sup>D</sup> ASE sAdress-Low-Byte laden 1140 REM 6FEO D3 00 OUT (00), A ;und an Port 00 ausgeben

10 REM  $\hat{x} \hat{x} \in P$  R D M - Leseprogramm (Hybrid)

1150 REM 4FEZ 00 NOP ;Verzoegerung 1160 REM 6FE3 00 NOP 3 Verzoegerung 1170 REM 6&FE4 DB 00 <sup>I</sup><sup>N</sup> <sup>A</sup><sup>s</sup> (00) ;Byte von Port 00 einlesen 1180 REM 6FE6 77 LD (HL), A ;und im RAM abspeichern 1190 REM <sup>4</sup>#4FE<sup>7</sup> <sup>2</sup><sup>3</sup> INC <sup>H</sup><sup>L</sup> ;Speicheradresse erhoehen 1200 REM 4FES <sup>1</sup><sup>3</sup> INC <sup>D</sup><sup>E</sup> ;EPROM-Adresse erhoehen 1210 REM GFE9 <sup>1</sup><sup>0</sup> <sup>F</sup><sup>4</sup> DJNZ LOOF2 ;Block vollstaendig einlesen 6FEB CB 62 BIT 4,D ;alle Blocks eingelesen? 1230 REM 6FED 28 EB JR Z,LOOP1 ;wenn nein, -naechster Block 1240 REM 4FEF <sup>F</sup><sup>i</sup> POP <sup>A</sup><sup>F</sup> sRegister rueckspeichern 1250 REM 6FFO 1260 REM 6FF1 D1 POP DE 1270 REM GFF2 Ci POP BC 1280 REM 4FFS C9 RET sRuecksprung ins BASIC

#### <sup>L</sup>istin<sup>g</sup> <sup>2</sup> EPROM-Leseprogramm (Hybrid)

gegeben, das angesprochene Byte kann über das Eingabeport eingeholt werden.

<sup>I</sup><sup>n</sup> Bild 4 wird eine Lösung vorgestellt für die nur zwei Ausgangslinien notwendig sind. Ein <sup>I</sup><sup>C</sup> 74393 oder 7415393 enthält zwei 4-bit-Zähler. Drei solche Zähler werden <sup>z</sup><sup>u</sup> einem 12-bit-Zähler geschaltet. Ein O-1-0-Impuls auf der Ausgangslinie Ol bewirkt ein Nullsetzen aller Zähler, damit wird die erste EPROM-Speicherstelle angesprochen. Nach jedem Einlesen wird mit einem 0-1-0-Impuls auf der Ausgangslinie OO der Zähler weitergesetzt, das angesprochene Byte eingelesen, usw., <sup>b</sup>i<sup>s</sup> der gesamte EPROM-Inhalt übertragen <sup>i</sup>st.

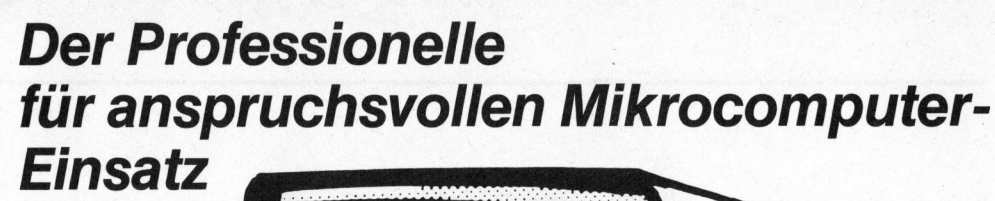

<sup>M</sup>i<sup>t</sup> 64 KB RAM, zwei Z80A Prozessoren, zwei integrierte Mini-Floppy-Stationen mit total 330 KB formatiert (Standard-Ausführung) und CP/M, dem meistgebrauchten Betriebssystem für professionelle Mikrocomputer

 $\equiv$  3

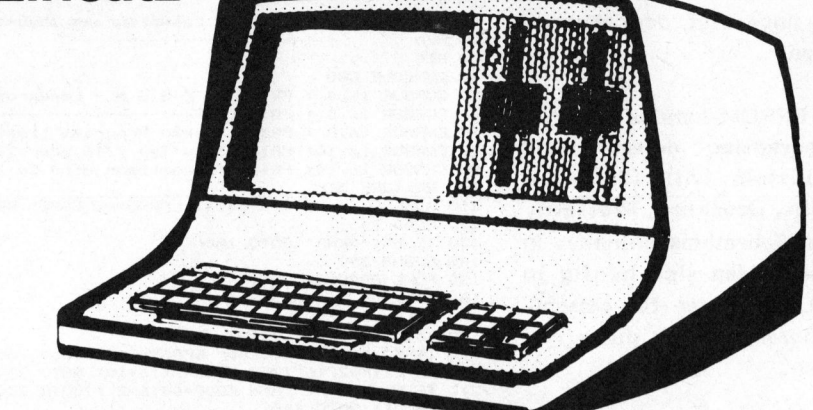

# DCH-SUPERBRAIN

## CP/M-Workshop

Eine exklusive DCT-Dienstleistung mit deutschem Handbuch <sup>f</sup>ü<sup>r</sup> <sup>a</sup>ll<sup>e</sup> Interessierte.

CP/M <sup>i</sup>s<sup>t</sup> der Schlüssel <sup>f</sup>ü<sup>r</sup> die umfangreichste Programmbibliothek, da <sup>a</sup>ll<sup>e</sup> Disketten und ihre Dateien sowie alle Anwendungsprogramme, <sup>d</sup>i<sup>e</sup> vom CP/M erstellt werden, mit jedem CP/M-ausgestatteten

Computer kompatibel <sup>s</sup>ind. Am CP/M-Workshop werden eingehend die Grundlagen und wichtigsten Funktionen des CP/M behandelt. Dieser CP/M-Workshop ist deshalb bestens geeignet für alle Benützer von Mikrocomputern, welche auf CP/M-Basis und mit Floppies arbeiten.

Das leistungsfähige System für Industrieanwendungen... <sup>z</sup>. <sup>B</sup>. die exklusive APL-Version!

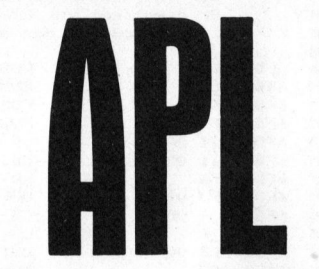

Der Mehrplatz-Superbrain

# **CompuStar**

mit externem <sup>1</sup>0, 32 oder 96 Megabytes-Harddisk <sup>a</sup>l<sup>s</sup> Zentraleinheit. Bis zu 255 Terminals, als eigenständige Computer, werden zu einem Netzwerk im «Daisy-chain»-Prinzip zusammengeschaltet.

## Sprechen Sie mit uns, bevor Sie einen Mikrocomputer kaufen.

- Spezialtastatur

- Characters am Bildschirm
- Features für Epson und NEC
- <sup>4</sup> Grafikoption (<sup>3</sup> D; 250 <sup>x</sup> 512)
- <sup>4</sup> Harddisk-Funktionen
- Funktions-Tasten

#### Das Kraftpaket

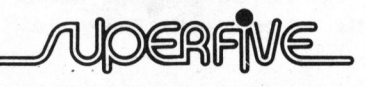

Der DCT-Superbrain mit eingebautem 5<sup>1</sup>/4" Winchester Harddisk mit <sup>5</sup> Megabytes formatiert plus Floppydisk mit 750 KBytes (oder wahlweise 350 KBytes) für Back-up

Telefon 041 - 31 45 45

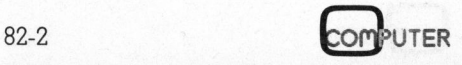
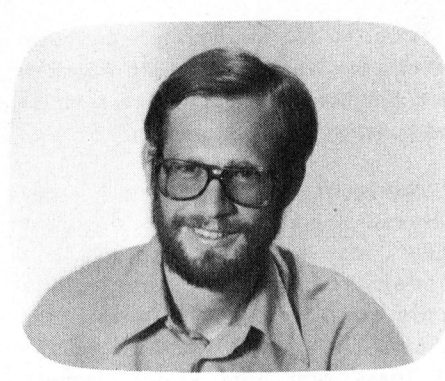

# CP/M - Der Trick mit dem «USER»-Befeh| Eric HUBACHER

Oftmals erleichtert einem ein unscheinbarer kleiner Trick das Arbeiten mit dem CP/M-Computer. Heute geht es um die Organisation von Files auf der Diskette. Die Diskkapazität von Kleincomputer nimmt ständig zu. Dies bedeutet für das Arbeiten mit dem Kleincomputer eine gewaltige Erleichterung und eröffnete diesen Geräten neue Anwendungsgebiete. Doch auch diese Medaille hat zwei Seiten.

Lag bei den ersten Geräten die Speicherkapazität pro Diskette nur (!) bei <sup>8</sup><sup>0</sup> KByte, <sup>s</sup><sup>o</sup> steigerte sich dieser Wert rasch auf 160 KByte, 320 KByte, 500 KByte, 750 KByte. <sup>E</sup><sup>s</sup> gibt sogar Geräte die speichern auf ihrer Diskette bereits über <sup>1</sup> Megabyte an Daten, Durch die dadurch mögliche grosse Zahl von Filenamen wird das Inhaltsverzeichnis (DIR) der Diskette unübersichtlich. <sup>E</sup><sup>s</sup> kann sogar vorkommen, dass man die Kapazität einer Diskette gar nicht voll ausnutzen kann, da beispielsweise ein mehrmals verwende<sup>t</sup>e<sup>s</sup> Datenverwaltungsprogramm <sup>f</sup>ü<sup>r</sup> jede Anwendung <sup>e</sup>i<sup>n</sup> neues Key-File mit der gleichen Filebezeichnung generiert.

Dies <sup>a</sup>lle<sup>s</sup> <sup>i</sup>s<sup>t</sup> <sup>b</sup>e<sup>i</sup> Programmen <sup>d</sup>i<sup>e</sup> <sup>i</sup><sup>m</sup> ständigen Gebrauch stehen nicht <sup>s</sup><sup>o</sup> tragisch, schlimm wird <sup>e</sup><sup>s</sup> jedoch

## AUCH IHR FACHAUFSATZ GEHOERT IN MIKRO-UND KLEINCOMPUTER

Fachlich lehrreiche Artikel von freien Autoren sind immer willkommen. Nehmen <sup>S</sup>i<sup>e</sup> bitte mit uns Kontakt auf. Interessante Beiträge, die wir nach sorgfältiger Prüfung abdrukken, honorieren wir angemessen. Legen Sie bitte Ihren Artikeln die notwendigen Diagramme, Zeichnungen und Listings (inklusive Kassette oder Diskette) bei.

INFORMA VERLAG AG Postfach 1401, 6000 Luzern <sup>1</sup><sup>5</sup> dann, wenn man zur Sicherstellung der Programme wegen der gewünschten Uebersichtlichkeit viel mehr Disketten verwenden muss als eigentlich nötig wären. Hier hilft nun ein kleiner Trick den der Autor, <sup>s</sup>ei<sup>t</sup> er das CP/M 2.2 besitzt, stän<sup>d</sup>i<sup>g</sup> anwendet.

Die CP/M-Versionen 2.2 und neuere weisen gegenüber ihren Vorläufern einige Unterschiede auf. Parallel der Entwicklung des MP/M - einem Betriebssystem für mehrere Benutzer <sup>a</sup><sup>n</sup> einer Zentraleinheit - wurde das CP/M <sup>z</sup>u<sup>r</sup> Version 2.2 erweitert.

Greifen wie in MP/M mehrere Benutzer auf einen gemeinsamen benutzten Datenspeicher, z.B. eine Harddisk zu, <sup>s</sup><sup>o</sup> muss um Ordnung und Uebersicht zu erhalten, der verfügbare Speicherbereich aufgeteilt werden. Dazu dient <sup>d</sup>a<sup>s</sup> Kommando USER <sup>n</sup>; <sup>n</sup> <sup>i</sup>s<sup>t</sup> eine Zahl zwischen <sup>0</sup> und 15. Mit diesem Befehl kann sich jeder Benutzer einen eigenen Arbeitsbereich auf dem Speichermedium erstellen, zu dem nur er selbst zugreifen kann. Dieses MP/M-Kommando USER ist nun auch <sup>i</sup><sup>m</sup> CP/M 2.2 enthalten und erleichtert die Diskettenorganisation gewaltig.

Zum Sicherstellen von Daten und Programmen lässt sich mit diesem Befehl somit die Diskette in verschiedene Bereiche aufteilen. Eine Sicherstellungs-Diskette könnte al<sup>s</sup><sup>o</sup> folgendermassen beschrieben sein:

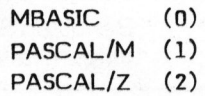

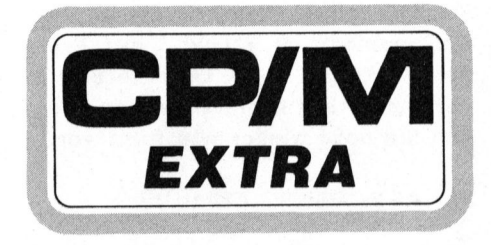

Die Zahl <sup>i</sup><sup>n</sup> Klammer gibt dem USER-Bereich <sup>a</sup>n: Schaltet man z.B. USER <sup>1</sup> auf den Bereich <sup>1</sup> um und verlangt ein Inhaltsverzeichnis der Diskette, <sup>s</sup><sup>o</sup> erscheinen auf dem Bildschirm nur die Filenamen die dem Pascal/M zugeordnet sind.

Das einzige Problem welches sich stellt, ist das Abspeichern der Daten <sup>i</sup><sup>n</sup> diesen Bereichen, da zum Speichern <sup>i</sup><sup>n</sup> diesen verschiedenen Bereichen das Programm PIP vorhanden sein muss. Doch wie bringt man dieses Programm <sup>i</sup><sup>n</sup> den benötigten Bereich? Sie können diese erste Uebertragung nicht direkt vornehmen, sondern müssen einen Trick anwenden. <sup>S</sup>i<sup>e</sup> laden das PIP-Programm <sup>i</sup><sup>n</sup> den Speicher und schreiben <sup>e</sup><sup>s</sup> dann auf Ihre Diskette. Im einzelnen geht das folgendermassen vor sich. Die unterstrichenen Daten und Befehle sind Instruktionen die Sie über die Tastatur eingeben müssen.

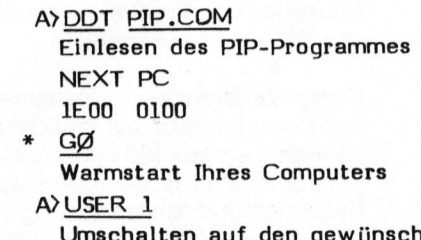

mschalten auf den gewünschten Speicherbereich

UTER

ig

# **GEWUSST WIE!**

AYSAVE <sup>3</sup><sup>5</sup> PIP.COM Abspeichern des PIP-Programmes auf der Diskette Ay DIR Aufrufen des Inhaltverzeichnisses PIP .COM

Jetzt haben Sie in Ihrem Speicherbereich das Kopierprogramm PIP. Alles weitere <sup>i</sup>s<sup>t</sup> nun sehr einfach. Als Beispiel nehmen wir an, dass Sie von einer Diskette die <sup>i</sup><sup>n</sup> der Bildschirm Floppyeinheit B steckt, das Programm MBASIC in den User-Bereich 1 PIP.COM der Diskette <sup>A</sup> kopieren wollen. Ge- MBASIC .COM hen Sie dazu wieder wie folgt vor:

PIP A:=B: MBASIC.COM[GØ]

Diese Instruktionsfolge sagt der Maschine, dass <sup>S</sup>i<sup>e</sup> <sup>d</sup>a<sup>s</sup> Programm MBASIC .COM auf <sup>d</sup>i<sup>e</sup> Diskette <sup>A</sup> von der Diskette <sup>B</sup> kopieren wollen.

Wichtig <sup>i</sup>s<sup>t</sup> das <sup>i</sup><sup>n</sup> eckige Klammern gesetzte Gf, was bedeutet, dass das <sup>z</sup><sup>u</sup> kopierende Programm sich <sup>i</sup><sup>m</sup> Speicherbereich Null befindet. <sup>G</sup> steht für Get was so viel wie "hole von" bedeutet. Dies müssen <sup>S</sup>i<sup>e</sup> dem Computer angeben, <sup>d</sup><sup>a</sup> <sup>e</sup><sup>r</sup> sonst nicht weiss, wo er dieses Programm <sup>f</sup>indet.

Verlangen Sie jetzt ein Inhaltsverzeichnis, <sup>s</sup><sup>o</sup> sollten Sie auf dem

ausgedruckt erhalten.

Schalten Sie um auf den Speicherbereich Null (USER 0), <sup>s</sup><sup>o</sup> sehen <sup>S</sup>i<sup>e</sup> <sup>a</sup>ll<sup>e</sup> anderen Programme, <sup>d</sup>i<sup>e</sup> <sup>S</sup>i<sup>e</sup> <sup>b</sup>i<sup>s</sup> jetzt auf Ihrer Diskette gespei chert haben.

Arbeiten Sie ein wenig mit diesem Trick, <sup>S</sup>i<sup>e</sup> werden sich bald wundern wie Sie bis jetzt ohne diesen Kniff auskommen konnten.

Uebrigens, wollen <sup>S</sup>i<sup>e</sup> auf einer Diskette Programme haben, <sup>d</sup>i<sup>e</sup> nicht jeder, der nur DIR oder STAT\*.\* tippen kann gleich sieht, dann speichern Sie diese <sup>i</sup><sup>n</sup> einen der <sup>1</sup><sup>6</sup> User-Bereiche zwischen <sup>0</sup> und <sup>1</sup>5. So lässt sich eine kleine "geheime" Programmsammlung anlegen.

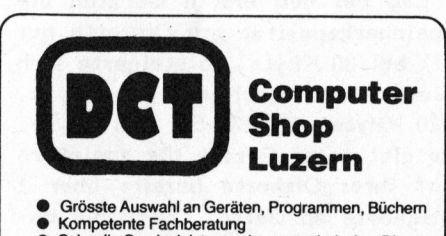

- Grösste Auswahl an Geräten, Programmen, Büchern<br>● Kompetente Fachberatung<br>● Schnelle Serviceleistung, eigener technischer Dienst<br>● Grösstes Computer-Versandhaus
- ® Basic-Programmierkurse
- Seeburgstrasse <sup>1</sup>8, 6002 Luzern, <sup>T</sup>el. 041 <sup>3</sup><sup>1</sup> 45 45

# Heute gibt es gewichtige Gründe, sich eingehend mit den neuen Kleincomputern zu befassen

Je früher je besser, denn praktisch jeder Erstanwender zahlt «Lehrgeld». Waren <sup>e</sup><sup>s</sup> einstmals <sup>d</sup>i<sup>e</sup> Anwender grosser EDV-Anlagen, <sup>s</sup><sup>o</sup> <sup>s</sup>in<sup>d</sup> <sup>e</sup><sup>s</sup> heute <sup>d</sup>i<sup>e</sup> Anwender moderner Kleincomputersysteme.

Computerjournal will mit seinen sechs Heften dazu beitragen, dass Sie mit geringen Kosten und etwas gedanklicher Investition wahrscheinlich Tausende von Franken und zahlreiche «Probierstunden» sparen können.

Computerjournal <sup>g</sup>ib<sup>t</sup> Personen, welche den Computer <sup>l</sup>ediglic<sup>h</sup> <sup>a</sup>l<sup>s</sup> Werkzeug benutzen oder benutzen lassen, die Informationen, die Sie benötigen um <sup>z</sup>.B. <sup>b</sup>e<sup>i</sup> Ihrer Suche nach fertigen Systemen und Anwenderprogrammen <sup>e</sup>in<sup>e</sup> Ahnung <sup>z</sup><sup>u</sup> haben, worauf <sup>z</sup><sup>u</sup> achten <sup>i</sup>st.

Computerjurnal wendet sich auch an jene Benutzer, die vor allem wissen wollen, wie <sup>I</sup>h<sup>r</sup> Computer funktioniert oder funktionieren <sup>w</sup>ird. Nehmen <sup>S</sup>i<sup>e</sup> <sup>a</sup>ls<sup>o</sup> Einblick <sup>i</sup><sup>n</sup> <sup>d</sup>i<sup>e</sup> Wirkungsweise solcher Geräte, damit Sie <sup>m</sup>i<sup>t</sup> dem Computer und seiner Betriebssoftware auch umgehen können, wenn Sie nicht Programmierer von Beruf sind. Letztlich erhalten aber auch erfahrene Programmierer wertvolle Tips.

Wrna

Computerjournal <sup>b</sup>ring<sup>t</sup> konzentriert die Informationen über Tischcomputer und deren Anwendungen, welche leitende Personen <sup>i</sup><sup>n</sup> Wirtschaft und Schule benötigen sowie «Insider-Informationen» <sup>f</sup>ü<sup>r</sup> <sup>d</sup>i<sup>e</sup> Benutzer. Es geht um Grundlagen <sup>f</sup>ü<sup>r</sup> (allenfalls spätere) Entscheidungen - oder sollen andere Personen <sup>f</sup>ü<sup>r</sup> Sie bestimmen über etwas, das Sie <sup>i</sup><sup>n</sup> einigen Minuten Investition pro Monat ebensogut selbst überblicken können?

# <sup>A</sup>ll<sup>e</sup> <sup>6</sup> <sup>H</sup>eft<sup>e</sup> zusammen nur <sup>F</sup>r. 48.4

(Abonnenten von Mikro- und Kleincomputer bezahlen nur Fr. 35.-).

Benützen Sie <sup>b</sup>itt<sup>e</sup> <sup>f</sup>ü<sup>r</sup> Ihre Bestellung <sup>d</sup>i<sup>e</sup> mitgeheftete Bestellkarte auf Seite <sup>1</sup>.

**OMPUTER** 

# appic corner

# Disco-Apple <sup>U</sup>r<sup>s</sup> HUNZIKER

Wenn Sie Discosound mit Lichteffekten mögen, benützen Sie doch einmal Ihren Apple als Steuercomputer für eine Lichtorgel. Dazu können Sie sich ein recht günstiges Interface selbst bauen, dessen zu verwendeten Bauteile im normalen Handel erhältich sind. Mit diesem Interface, das sich natürlich auch für andere Steuerzwecke bestens eignet, lassen sich bis zu <sup>1</sup><sup>6</sup> Kanäle ansteuern.

## FUNKTIONSPRINZIP

Seit einiger Zeit sind im Handel Optokoppler (MOC 3020/3021 von Motorola Semiconductors) erhältlich, die auf der Sekundärseite nicht auf einen Phototransistor, sondern direkt auf einen Triac wirken.

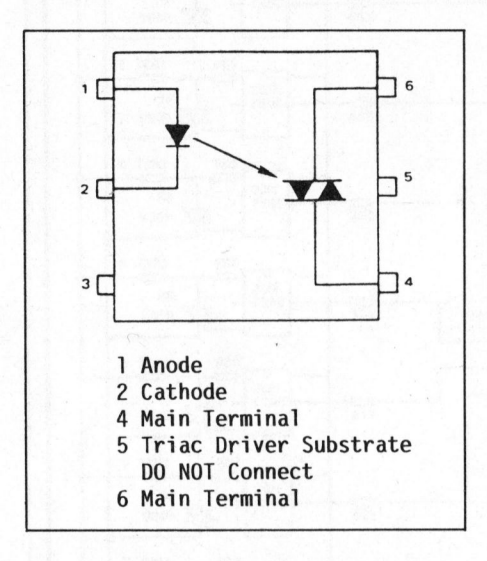

Das besondere an diesem Optokoppler ist, dass er fiir einen speziel<sup>l</sup>e<sup>n</sup> Spannungsbereich vorgesehen ist.

Er isoliert zwischen Primär- und Sekundärseite <sup>b</sup>i<sup>s</sup> zu 7500 V (Spitzenspannung, <sup>6</sup><sup>0</sup> Hz, <sup>5</sup> sec). Der Triac vermag direkt Netzspannung <sup>z</sup><sup>u</sup> schalten (220 <sup>V</sup> AC); und dies bei einem maximalen Strom von 0.1 A. Auf der Primärseite haben wir eine ganz normale Leuchtdiode, welche einen maximalen Durchlassstrom von <sup>5</sup><sup>0</sup> mA verträgt.

Durch dieses Bauteil wird die Steuerung von Starkstrom durch digitale Signale sehr stark vereinfacht. Es muss auch nicht mehr unbedingt auf Phase und Nulleiter der Netzspannung geachtet werden, was <sup>f</sup>ü<sup>r</sup> <sup>d</sup>i<sup>e</sup> Verwendung <sup>i</sup><sup>n</sup> mobilen Geräten von Vorteil <sup>i</sup>st. Allerdings können Probleme auftreten, wenn das <sup>z</sup><sup>u</sup> schaltende Netz verseucht ist, oder wenn induktive Lasten geschaltet werden müssen. Im vorliegenden Fall handelt <sup>e</sup><sup>s</sup> sich aber lediglich um eine resistive Last und kleine Schaltströme.

Da der Optokoppler nur eine 20W-Birne schalten kann, muss ein zwei<sup>t</sup>e<sup>r</sup> Triac verwendet werden. Dieser wird direkt durch den Triac des Optokopplers geschaltet und kann nach Belieben ausgelegt werden.

# BAUANLEITUNG

Vom Apple aus wird entweder durch Maschinenprogramm oder durch Poke-Befehle eine Information <sup>i</sup><sup>n</sup> die Speicherzelle geschrieben, an welcher jetzt das Interface ist. Das heisst, wenn Dev Enable bzw. I/O Enable auf Low ist, wird die Information vom Datenbus übernommen.

Der UCN 4801 <sup>A</sup> von Sprague <sup>i</sup>s<sup>t</sup> ein 8 Bit-Speicher, welcher spezielle Open-Collector-Ausgänge besitzt, die <sup>i</sup><sup>n</sup> der Lage sind, bis <sup>z</sup><sup>u</sup> 500mA zu liefern. Siehe nebenstehende Abbildung des Blockschemas Speicher/Treiber.

Mit den Ausgängen des Speichers werden direkt die LED der Optokopp<sup>l</sup>e<sup>r</sup> angesteuert. Da der Speicher einen Eingang besitzt, der alle Ausgänge vorübergehend in denLow-Zustand setzt, ist hier ein Schalter vorgesehen, der <sup>a</sup>ll<sup>e</sup> LED und somit alle Netzverbraucher miteinander einschaltet.

Beim Zusammenbau <sup>i</sup>s<sup>t</sup> darauf <sup>z</sup><sup>u</sup> achten, dass möglichst kurze Verbindungsleitungen vom Apple zum Stecker <sup>J</sup><sup>l</sup> des Interface verwendet werden. Man könnte das ganze Interface auch auf einer Steckkarte <sup>i</sup><sup>n</sup> den Apple einbauen, was aber sicher nicht die beste Lösung <sup>i</sup>st, denn <sup>e</sup><sup>s</sup> ist von Vorteil, wenn man Digitalund Starkstromeinheiten auch mechanisch möglichst gut trennt.

Falls jemand Angst um seinen Apple hat, kann <sup>e</sup><sup>r</sup> auch noch jede Leitung des Verbindungskabels zum Apple mit einer 6V-Zehnerdiode gegen Masse schützen. Dadurch wird verhindert, dass Ueberspannungsimpulse <sup>b</sup>i<sup>s</sup> <sup>i</sup><sup>n</sup> den Apple gelangen.

Wird das Interface mit einem anderen Computersystem betrieben, kann <sup>e</sup><sup>s</sup> von Vorteil sein, wenn man die Daten- und Steuerleitungen mit

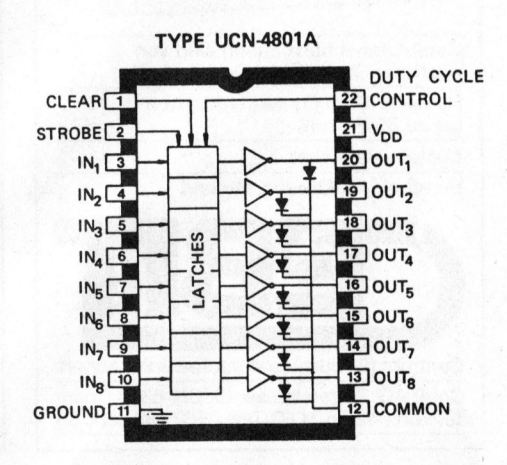

# appie corner

einem Pullup Widerstand von 5,6 k-Ohm gegen +5V versieht, denn dadurch werden CMOS-sichere Signale gewährleistet.

<sup>E</sup><sup>s</sup> können auch mehrere Interfaces miteinander verwendet werden. Die zusätzlichen beziehen ihre Steuersignale einfach von einem anderen Steckplatz. Die hierfür nötigen neuen Ansprechadressen müssen mit Hilfe des Apple-Manuals ermittelt werden. Sobald aber mehr als 16 Optokoppler angesteuert werden, muss eine externe 5V-Stromversorgung verwendet werden, <sup>d</sup><sup>a</sup> sonst das Netzteil des Apple zu stark belastet wird.

Es empfiehlt sich, wenn mit Disketten gearbeitet wird, <sup>d</sup>i<sup>e</sup> Lampen während eines Diskzugriffs auszuschalten (durch Poke Adr,O an den entsprechenden Lokationen).

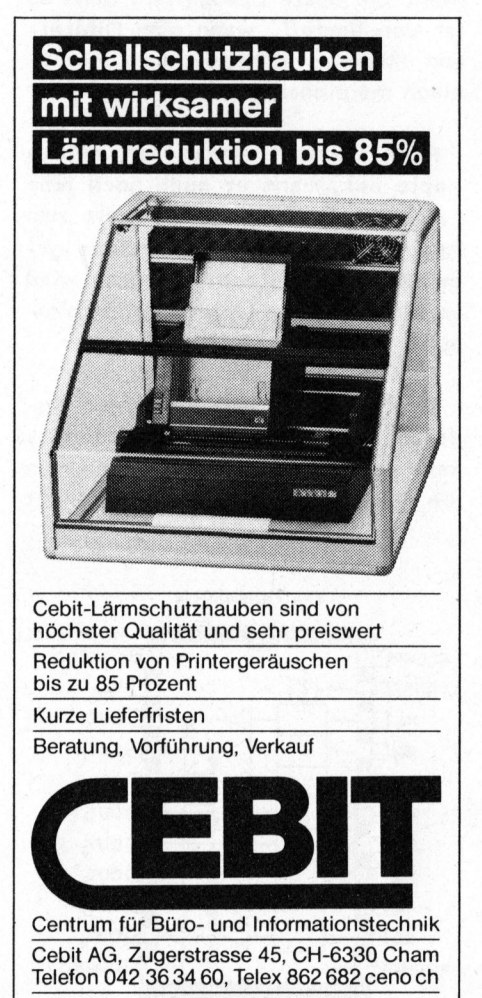

<sup>E</sup><sup>s</sup> entsprechen immer <sup>j</sup><sup>e</sup> <sup>8</sup> Kanäle einer Adresse, also:

> $1 =$  Kanal 1  $2 =$  Kanal 2  $4 =$  Kanal 3  $8 =$  Kanal 4  $16 =$  Kanal 5  $32$  = Kanal 6  $64$  = Kanal 7  $128 =$ Kanal 8

Um die Kanäle <sup>1</sup>, <sup>4</sup> und 5 einzuschalten wird folgender BASIC-Befehl verwendet:

Poke Adr, 1+8+16

Das Ausschalten aller Kanäle erfolgt mit:

# Poke Adr,O

wobei "Adr" vom Steckplatz abhängt, an welchem das Interface angeschlossen ist, z.B.: Interface <sup>i</sup><sup>n</sup> Steckplatz 4:

Adr. <sup>1</sup> <sup>=</sup> C400 (Hexadezimal) Adr. 2 = COCO (Hexadezimal)

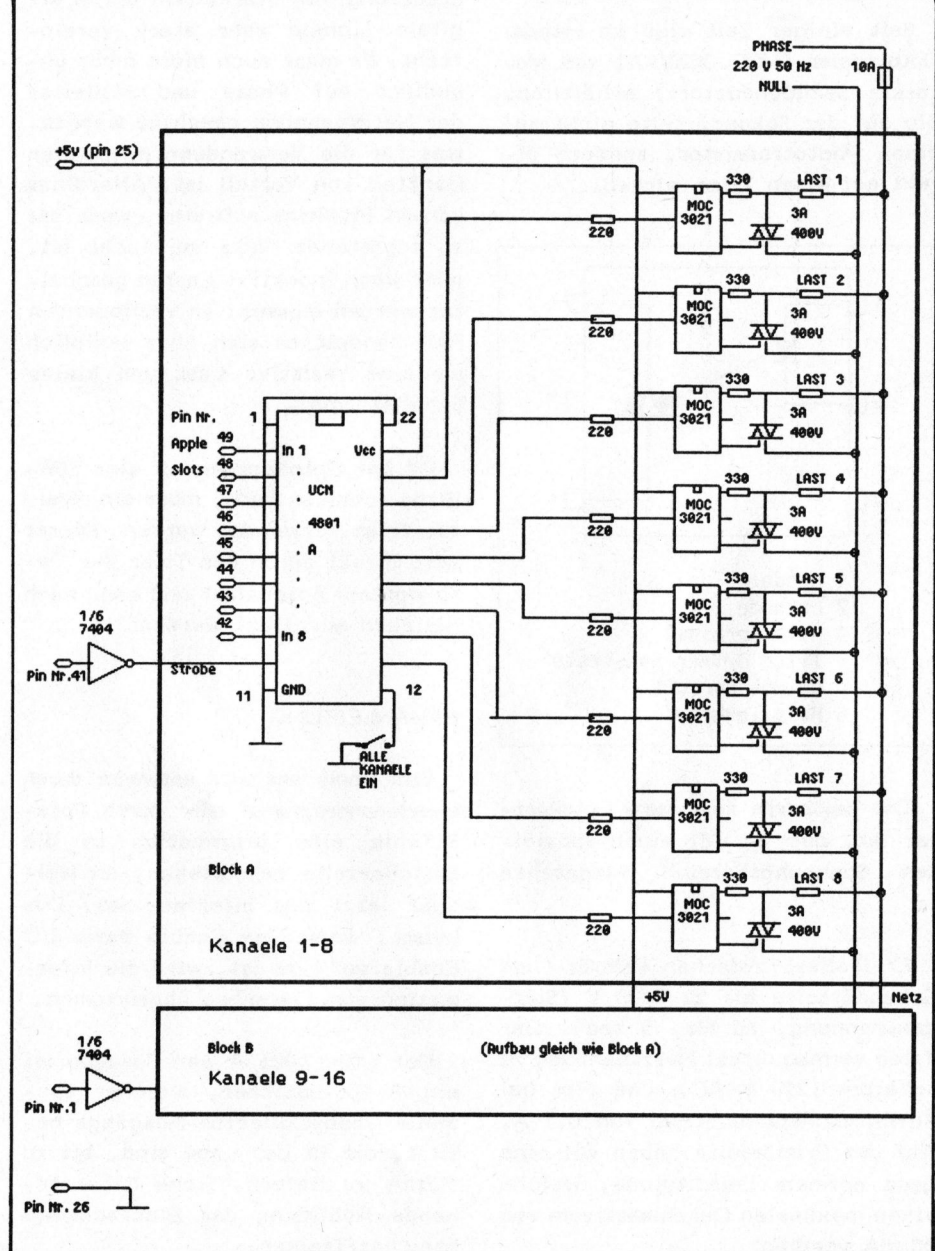

**OMPUTER** 

# appie corner

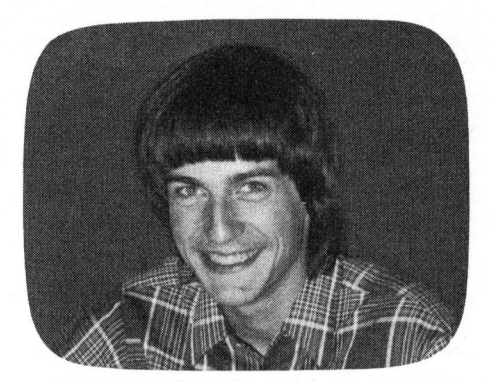

Zur Lösung wird einem <sup>a</sup>l<sup>s</sup> erstes <sup>d</sup>i<sup>e</sup> "Holzhackermethode" einfallen, die etwa nach folgendem Schema abläuft: Man nimmt die Länge <sup>d</sup>e<sup>s</sup> kürzeren Strings und "hackt" mit der Funktion MID\$ <sup>s</sup><sup>o</sup> lange Teile des längeren Strings heraus, <sup>b</sup>i<sup>s</sup> eine Uebereinstimmung vorhanden <sup>i</sup>st. Das dazugehörige Programm sieht dann folgendermassen aus:

000 REM DIE BEIDEN STRINGS HEISSEN N1\$ UND N2\$ 01<sup>0</sup> MAX=LEN(N1\$) 02<sup>0</sup> <sup>I</sup><sup>F</sup> LEN(N2\$) <MAX THEN <sup>11</sup><sup>00</sup> 030 T\$=N1\$ 040 N1\$=N2\$ 050 N2\$=T\$ 06<sup>0</sup> MAX=LEN(N1\$) 00 N=LEN(N2\$) 0 <sup>I</sup><sup>F</sup> N=0 THEN 1160 2<sup>0</sup> ENDE=MAX-LEN(N2\$)+1 30 FOR <sup>I</sup>=<sup>1</sup> TO ENDE 40 <sup>I</sup><sup>F</sup> N2\$=MID\$ (N1\$,I,N) THEN 1200 1150 NEXT 1160 WO-0 70 GOTO 1300  $1200$  WO=I  $1300...$ 

Nun braucht man nur noch die beiden Strings zu laden und <sup>d</sup>i<sup>e</sup> Routine zu durchlaufen. Nach dem Durchlauf enthält die Variable WO entweder den Wert Null, falls der kürzere String <sup>i</sup><sup>m</sup> längeren nicht enthalten <sup>i</sup>s<sup>t</sup> oder die Länge Null hat, oder sonst <sup>d</sup>i<sup>e</sup> Nummer <sup>d</sup>e<sup>s</sup> Zeichens

# Teil-String schnell gefunden Walter GYGLI

In dieser Ausgabe des Apple-Corners wollen wir uns mit einer Funktion beschäftigen, die <sup>s</sup>ic<sup>h</sup> <sup>b</sup>esonder<sup>s</sup> <sup>f</sup>ü<sup>r</sup> <sup>A</sup>nwendunge<sup>n</sup> <sup>i</sup><sup>m</sup> <sup>B</sup>ereich<sup>e</sup> <sup>d</sup>e<sup>r</sup> <sup>T</sup>extverarbeitung eignet. Doch nicht nur beim Suchen in Texten kann diese Funk<sup>t</sup>io<sup>n</sup> <sup>h</sup>ilfreic<sup>h</sup> <sup>s</sup>ein, <sup>s</sup>onder<sup>n</sup> <sup>a</sup>uc<sup>h</sup> <sup>z</sup>.B. <sup>b</sup>e<sup>i</sup> <sup>A</sup>dressverwaltunge<sup>n</sup> <sup>o</sup>de<sup>r</sup> <sup>g</sup>an<sup>z</sup> <sup>a</sup>llgemei<sup>n</sup> <sup>i</sup><sup>n</sup> <sup>A</sup>nwendungen, <sup>b</sup>e<sup>i</sup> <sup>d</sup>ene<sup>n</sup> <sup>e</sup><sup>s</sup> <sup>d</sup>arau<sup>f</sup> <sup>a</sup>nkommt, <sup>s</sup>chnell <sup>e</sup>ine<sup>n</sup> String <sup>i</sup><sup>n</sup> einem anderen <sup>z</sup><sup>u</sup> finden.

bei dem der kürzere String im längeren gefunden worden <sup>i</sup>st. Diese Methode ist sehr leicht zu programmieren, aber sie ist genau so langsam wie einfach. Dies hat vor allem zwei Gründe.

Erstenss Das Umkopieren eines Strings <sup>i</sup><sup>n</sup> einen andern füllt den Hauptspeicher sehr schnell <sup>b</sup>i<sup>s</sup> zum Rand mit ungebrauchten Strings; denn jede Anweisung, die einer Variablen einen String zuordnet, speichert diesen neuen String unterhalb der schon vorhandenen Strings <sup>i</sup><sup>m</sup> Hauptspeicher ab. Der Computer braucht dann nach einer gewissen Menge verarbeiteter Strings plötzlich eine Pause, um den Hauptspeicher wieder von ungebrauchten Strings <sup>z</sup><sup>u</sup> leeren. Dies dauert jedesmal 10 bis 20 Sekunden.

Zweitens: Die Berechnung der Funktion MID\$ braucht recht viel Zeit. Da aber gerade bei langen Strings diese Funktion durch das einfache Programm sehr häufig auf gerufen wird, geht das Suchen entsprechend langsam.

Diese Ueberlegungen führen einen dazu, es mit einem Maschinenprogramm <sup>z</sup><sup>u</sup> versuchen. <sup>I</sup><sup>m</sup> folgenden wird eine solche Maschinenroutine besprochen. Vorgängig ein Listing des doch recht kompakten Programmes:

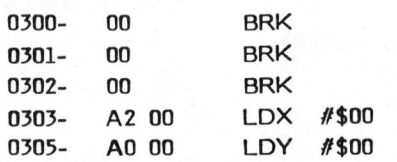

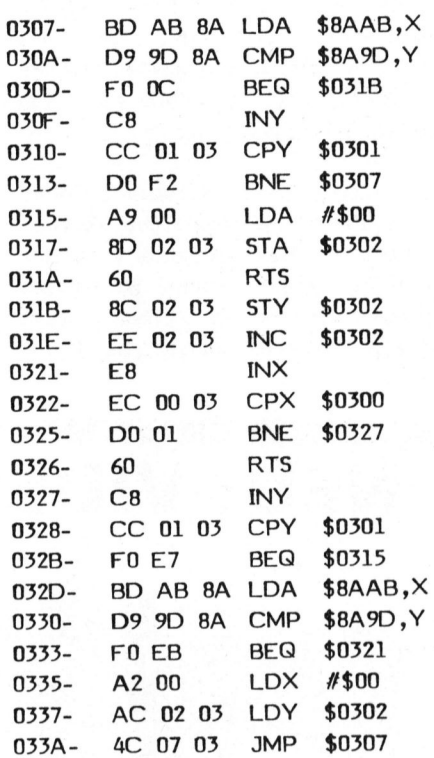

Byte 300H enthält die Länge des <sup>z</sup><sup>u</sup> suchenden Strings, Byte 301H <sup>d</sup>i<sup>e</sup> Länge des "Hoststrings", also des Strings, <sup>i</sup><sup>n</sup> dem gesucht werden <sup>s</sup>oll (Host <sup>=</sup> Gastgeber). <sup>A</sup><sup>n</sup> <sup>d</sup>e<sup>r</sup> Adresse 302H wird eine <sup>Z</sup>ah<sup>l</sup> an <sup>d</sup>a<sup>s</sup> Hauptprogramm zuriickgegeben, die der Position des gesuchten Strings <sup>i</sup><sup>m</sup> Hoststring entspricht. <sup>I</sup>s<sup>t</sup> diese Zahl beim Rücksprung ins Hauptprogramm Null, <sup>s</sup><sup>o</sup> konnte das Programm den String nicht im Hoststring finden. Bei 303H beginnt dann das eigentliche Programm. Das X-Register, welches als Zeiger in dem <sup>z</sup><sup>u</sup> <sup>s</sup>uchenden String verwendet wird, und das Y-Register, welches <sup>a</sup>l<sup>s</sup> Zeiger im Hoststring gebraucht wird, erhalten den Wert Null, <sup>s</sup><sup>o</sup> dass sie auf <sup>d</sup>i<sup>e</sup> Anfänge der Strings zeigen.

# appic corner

<sup>I</sup><sup>n</sup> 307H beginnt der eigentliche Vergleich.

Die Adresse, <sup>d</sup>i<sup>e</sup> in dieser Anweisung gebraucht wird, <sup>i</sup>s<sup>t</sup> der Beginn des Suchstrings. Sie muss vor dem Aufruf der Routine durch das Basic-Programm <sup>i</sup><sup>n</sup> <sup>d</sup>i<sup>e</sup> Speicherstellen 3084/3094 sowie 32EH/32FH geschrieben werden. Auch in <sup>d</sup>i<sup>e</sup> nächste Anweisung, also 30AH (bzw. 330H), muss das Basic-Programm eine Adresse hineinpoken, hier aber die Adresse des Hoststrings. 307H und 30AH vergleichen das erste Zeichen des Suchstrings mit dem aktuellen Zeichen im Hoststring.

Die Trennung <sup>i</sup><sup>n</sup> "erstes Zeichen vergleichen" und "restliche Zeichen vergleichen" hat nochmals eine Beschleunigung der Routine zur Folge. Stimmen die beiden Zeichen nicht überein, wird der Hoststring-Poin-

ter um Eins erhöht und eine Kontrolle durchgeführt, ob <sup>e</sup><sup>r</sup> bereits am Ende ist. <sup>I</sup>s<sup>t</sup> dies nicht der Fall, erfolgt ein Sprung zurück, um weiter <sup>z</sup><sup>u</sup> vergleichen. Wenn jedoch bereits das Ende des Hoststrings erreicht <sup>i</sup>st, <sup>s</sup><sup>o</sup> wird das Byte 302H auf Null gesetzt (Suchstring im Hoststring nicht gefunden) und die Routine verlassen. Falls der Vergleich der ersten Bytes positiv ausfällt, springt <sup>d</sup>e<sup>r</sup> Computer <sup>i</sup><sup>n</sup> den zweiten <sup>T</sup>ei<sup>l</sup> des Programms, der den Rest der beiden Strings vergleicht. Dieser Teil beginnt bei 31BH. Zu Beginn wird die jetzige Position im Hoststring abgespeichert und um Eins inkrementiert. Dieses Inkrementieren hat zwei Gründe.

Erstens: Das Byte 302H darf, wenn eine Uebereinstimmung der beiden Bytes gefunden wurde, nicht Null

enthalten. Da aber der Zähler (das Y-Register) bei Null mit Zählen beginnt, muss 302H noch inkrementiert werden.

Zweitens: Sollte der Suchstring trotz der Uebereinstimmung des ersten Buchstabens <sup>i</sup><sup>m</sup> Hoststring nicht an dieser Stelle enthalten sein, muss das Y-Register wieder mit dem alten Wert geladen werden können. Da aber bereits eine Uebereinstimmung <sup>i</sup><sup>m</sup> ersten Byte gefunden worden <sup>i</sup>st, muss der Vergleich <sup>i</sup><sup>n</sup> einem solchen Fall <sup>b</sup>e<sup>i</sup> den nächsten Buchstaben fortfahren.

Wäre also der INC \$302-Befehl weggelassen worden, <sup>s</sup><sup>o</sup> hätte <sup>e</sup><sup>r</sup> einmal beim Rücksprung ins Hauptprogramm und einmal beim Sprung zurück <sup>i</sup><sup>n</sup> den ersten Teil der Routine (Vergleich der ersten Bytes) eingefügt werden müssen.

# NEU: VIDEO-MONITOR ZVM-121E

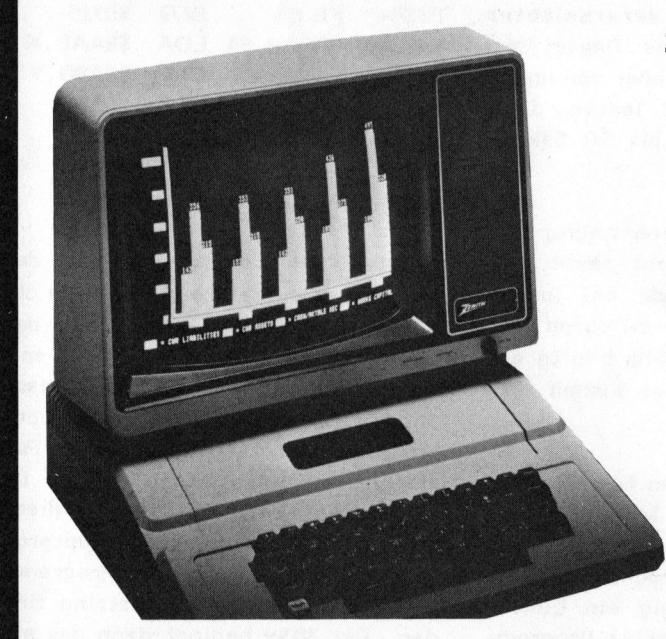

EMIT data systems das Zeichen für Qualität und Leistung

zum Schlagerpreis von nur Fr. 445.-

- <sup>4</sup> Hochauflösendes, grünes <sup>3</sup><sup>1</sup> cm-Bild
- 25 Zeilen à 40 oder 80 Zeichen (umschaltbar)
- 15 MHz Video-Bandbreite
- Helligkeits- und Kontrast-Regler
- $\rightarrow$  Farbe und Design entsprechen dem Apple-Computer. Passt auch <sup>z</sup><sup>u</sup> jedem anderen Computer mit Video-Ausgang.

# Erhältlich <sup>i</sup><sup>n</sup> Ihrem Computer-Fachgeschäft

Generalvertretung: Schlumberger Messgeräte AG

Abt. Heath-Zenith-Computer Badenerstr. 333, 8040 Zürich Tel. 01 - 52 88 80 **Schlumberger** 

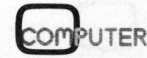

# apple corner

Dieses Beispiel zeigt sehr deutlich, wie vorteilhaft <sup>e</sup><sup>s</sup> ist, sich über den Ablauf und die Uebergabe-Parameter eines Unterprogramms vor dem eigentlichen Programmieren bereits klar <sup>z</sup><sup>u</sup> werden.

Der Rest des Programms <sup>i</sup>s<sup>t</sup> nun leicht zu verstehen. 321H inkrementiert den Pointer <sup>i</sup><sup>n</sup> den Suchstring und 322H kontrolliert, ob er bereits <sup>z</sup><sup>u</sup> Ende ist. <sup>I</sup>s<sup>t</sup> dies der Fall, kann das Programm zurückspringen, wenn nicht, muss <sup>e</sup><sup>s</sup> noch die restlichen Bytes vergleichen, also zur Adresse 327H springen. Hier wird wieder der Hoststring-Pointer inkrementiert und <sup>i</sup><sup>n</sup> 328H und 32BH kontrolliert, ob er bereits <sup>z</sup><sup>u</sup> Ende ist. <sup>I</sup>s<sup>t</sup> <sup>e</sup><sup>r</sup> <sup>z</sup><sup>u</sup> Ende, so wird das Byte 302H, das <sup>j</sup><sup>a</sup> die Position angibt, durch einen Sprung nach 315H auf Null gesetzt. Darauf<sup>h</sup>i<sup>n</sup> erfolgt der Rücksprung <sup>i</sup>n<sup>s</sup> Hauptprogramm.

Die Anweisungen 32DH und 330H führen den Vergleich weiter. <sup>I</sup>s<sup>t</sup> <sup>e</sup><sup>r</sup> positiv, erfolgt ein Sprung nach 321H, um das Ende des Vergleichs zu kontrollieren. <sup>I</sup>s<sup>t</sup> <sup>e</sup><sup>r</sup> negativ, wird der Suchstring-Pointer wieder auf den Anfang gesetzt, der Hoststring-Pointer auf den nächsten zu vergleichenden Buchstaben, und das Programm springt wieder in den <sup>e</sup>rsten Teil (bei 307H) zurück.

Nun noch zu dem Teil, den das Basic-Programm <sup>z</sup><sup>u</sup> erledigen hat. <sup>Z</sup><sup>u</sup> Beginn muss die Adresse der beiden Strings festgelegt werden:

10 N1\$=" ":N2\$=" " 20 K1=PEEK (106)\*256+PEEK (105)+3 <sup>3</sup><sup>0</sup> K2=K1+7

Damit wird erreicht, dass die beiden Variabeln N1\$ und N2\$ <sup>i</sup><sup>n</sup> der Variabeln-Liste <sup>a</sup><sup>n</sup> erster Stelle stehen. Kl <sup>s</sup>oll eine Konstante sein; sie erhält durch die Anweisung <sup>2</sup><sup>0</sup> einen Wert, der <sup>a</sup>l<sup>s</sup> Pointer auf <sup>d</sup>i<sup>e</sup> Adress-Bytes der Variable N1\$ dient. K2 <sup>i</sup><sup>n</sup> Zeile <sup>3</sup><sup>0</sup> erhält den entsprechenden Wert für die Variable N2\$. Dieselbe Suchroutine wie vorhin sieht nun so aus:

 $\ddot{\phantom{0}}$ 

000 REM DIE BEIDEN STRINGS HEISSEN N1\$ UND N2\$ 010 MAX-PEEK (K1-1):REM DASSELBE WIE MAX=LEN(N1\$) 020 <sup>I</sup><sup>F</sup> PEEK(K2-1) MAX THEN 1100 1030 T=K1 040 K1=K2 1050 K2=T 060 MAX=PEEK (K1-1) 00 N=PEEK (K2-1) <sup>0</sup> <sup>I</sup><sup>F</sup> N=0 THEN WO=0:GOTO <sup>1</sup>3<sup>00</sup> 20 X1=PEEK (K2):X2=PEEK (K2+1) 30 POKE 776,X1:POKE 815,X1: POKE 777,X2:POKE 816,X2 40 X1=PEEK (K1):X2=PEEK (K1+1) 50 POKE 779,X1:POKE 818,X1: POKE 780,X2:POKE 819,X2 60 POKE 768,N:POKE 769,MAX 70 CALL <sup>77</sup><sup>1</sup> 80 WO=PEEK (770)  $1300...$ 

Obwohl im Prinzip hier sehr viel mehr Anweisungen (vor allem POKE) verwendet worden sind, ist <sup>d</sup>i<sup>e</sup> Ausführungszeit <sup>d</sup>iese<sup>s</sup> Programmstücks tatsächlich zehnmal kürzer <sup>a</sup>l<sup>s</sup> die des ersten Programmstücks.

<sup>E</sup><sup>s</sup> ist klar, dass das Suchen eines einzigen Strings den Aufwand für diese schnellere Routine noch nicht rechtfertigt. Aber gerade im Bereich der Textverarbeitung kann <sup>e</sup><sup>s</sup> vorkommen, dass man einen ganzen Array von Strings nach einem Suchstring durchkämmen muss, und <sup>d</sup><sup>a</sup> <sup>i</sup>s<sup>t</sup> <sup>e</sup><sup>s</sup> schon von grossem Vorteil, wenn dies schnell geht.

Damit die Maschinenroutine nicht unnötig mit einem BLOAD-File geladen werden muss, hier noch ein Beispiel für den Start eines Programmes, dass <sup>d</sup>i<sup>e</sup> schnelle Suchmethode anwendet:

<sup>1</sup> REM MASCHINENROUTINE-BYTES <sup>2</sup> DATA 0,0,0,162,0,160,0,189,171, 138,217,157,138,240,12,200, 204 <sup>3</sup> DATA 1,3,208,242,169,0,141,2,3, 96.140,2,3,;238,2,3,232.236, 0,3 <sup>4</sup> DATA 208,1,96,200,204,1,3,240, 231,189,171,138,217,157, 138,240 DATA 235,162,0,172,2,3,76,7,3<br>N1\$=" ":N2\$=" "<br>K1=PEEK(106)\*256+PEEK(105)+3  $6$  N1\$=" ":N2\$=" "  $R$  K<sub>2</sub>-K<sub>1+7</sub> FOR I=768 TO 829:READ <sup>J</sup>: 5 6 7 8 9

- POKE 1,J:NEXT
- 
- 

Ab Programmschritt 1000 steht dann die bereits erläuterte Suchroutine.

# Neue Apple-Spielprogramme

Computerspiele erfreuen sich je länger je mehr einer regen Nachfrage. Neben dem reinen Freizeitvergnügen die diese, immer noch perfekten Geschicklichkeits-, Denk- und Strategiespiele bieten, wird sozusagen spielerisch die "Schwellenangst" vor dem Computer genommen. Heute stellen wir Ihnen wiederum einige neue Spielprogramme für den Apple-Computer vor.

# PENNY-ARCADE

Mit diesem Programm lassen sich zu zweit vier bekannte Geschicklichkeitsspiele ausführen. Ziel bei allen vieren ist es fünf Mal das gegnerische Tor zu treffen. Am Anfang hat man vor allem Schwierigkeiten mit den sich etwas langsam bewegenden Paddles, aber mit etwas Uebung gewöhnt man sich daran. Eine Besonderheit des Spieles <sup>i</sup>st, dass sich die Geschwindigkeit des Balles regulieren lässt, und dass man mit "Gravitation" spielen kann. Dies bedeutet, dass der Ball nicht wie

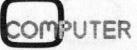

# appie corner

bei den meisten TV-Spielen einfach geradeaus fliegt, sondern auf einer echten Wurfparabel.

## PINBALL

Ein tolles Spiel. Man ist überrascht, wie gut man mit dem Apple flippern kann, auch wenn der Ball natürlich nicht mit den zwei Knöpfen des Flipperkastens wieder <sup>i</sup>n<sup>s</sup> Spiel gebracht wird, sondern mit einem Paddle, das sich unten am Bildschirm entlang bewegt. Abgesehen von dieser kleinen Aenderung sind alle Schikanen, die sich auf einem richtigen Flipper finden auch auf dem Apple <sup>z</sup><sup>u</sup> finden. Der grosse Vorteil des Apple-Flippers <sup>i</sup>s<sup>t</sup> der, das auch die schlimmsten Rüttler keinen Einfluss auf den <sup>B</sup>all nehmen können und dass der Apple auch nie "TILT" blinkt.

# PICTURE-MANIPULATION

<sup>i</sup>s<sup>t</sup> <sup>e</sup>i<sup>n</sup> Demoprogramm, <sup>d</sup>ass vielen Spass macht. Mit einer recht aufwendigen Maschinenroutine werden verschiedene Bilder auf unterhaltende Weise bearbeitet: <sup>S</sup><sup>o</sup> regnet <sup>4</sup> er

# WOLLEN <sup>S</sup>I<sup>E</sup> IHRE SEMESTERARBEIT VEROEFFENTLICHEN?

Haben <sup>S</sup>i<sup>e</sup> zum Thema Mikros oder Kleincomputer etwas <sup>z</sup><sup>u</sup> sagen, dann sagen Sie es einer grossen engagierten Leserschaft. Als Anregung, Diskussionsgrundlage oder fertige Anwendung ist Ihr redaktioneller Beitrag <sup>i</sup><sup>n</sup> Mikro- und Kleincomputer gefragt. Beiträge, die wir nach sorgfältiger Prüfung abdrucken, honorieren wir angemessen.

INFORMA VERLAG AG Postfach 1401, 6000 Luzern <sup>1</sup><sup>5</sup>

5 iego dzieła pod podroczenie pod podroczenie pod podroczenie pod podroczenie pod podroczenie podroczenie podr<br>Starty pod podroczenie podroczenie podroczenie podroczenie podroczenie pod podroczenie podroczenie podroczenie

das Bild zuerst von oben <sup>i</sup><sup>n</sup> den Bildschirm, dann rutscht <sup>e</sup><sup>s</sup> aus sich heraus und vieles mehr. Eine wertvolle Ergänzung für die, <sup>d</sup>i<sup>e</sup> gerne <sup>I</sup>hr<sup>e</sup> HRG einmal <sup>i</sup><sup>n</sup> vollem Lauf sehen möchten.

# BLOCKADE

Eine Art Computerverfolgungsjagd. Jeder Spieler erhält einen Punkt auf dem Bildschirm, mit dem er umherfahren kann. Er hat die Möglichkeit, nach unten ("X" für Spieler <sup>1</sup>, bzw. "," für Spieler <sup>2</sup>) oben ("W", bzw."I") rechts ("D", bzw. "\_") oder links ("A", bzw. "J") <sup>z</sup><sup>u</sup> fahren. Dabei zieht <sup>e</sup><sup>r</sup> eine Spur hinter sich, über die weder <sup>e</sup><sup>r</sup> noch sein Partner hinwegfahren können. Eine Chance anzuhalten, gibt <sup>e</sup><sup>s</sup> nicht. Wird das Spiel gegen den Computer gespielt, <sup>s</sup><sup>o</sup> <sup>i</sup>s<sup>t</sup> der Mensch Spieler <sup>1</sup>. Ausserdem <sup>i</sup>s<sup>t</sup> <sup>e</sup><sup>s</sup> möglich das Spiel schneller werden zu lassen, <sup>j</sup><sup>e</sup> länger es dauert. Verloren hat derjenige Spieler, der <sup>a</sup>l<sup>s</sup> erster in eine Wand oder in <sup>e</sup>ine Spur läuft. Im Gegensatz zu vielen anderen Spielen lohnt <sup>e</sup><sup>s</sup> sich hier, erst einmal am Computer <sup>z</sup><sup>u</sup> üben; denn <sup>e</sup><sup>r</sup> <sup>i</sup>s<sup>t</sup> nicht besonders gut programmiert, <sup>s</sup><sup>o</sup> dass man durchaus gegen <sup>i</sup>h<sup>n</sup> gewinnen kann.

# BASEBALL

Dieses Spiel für zwei wird auf dem Low-Resolution-Schirm gespielt. Der eine der Spieler kontrolliert die Feldspieler und die Werfer, während der andere am Schlag <sup>i</sup>st. Die amerikanischen Nationalliga-Spielregeln werden ziemlich genau befolgt. Wer sich <sup>i</sup><sup>n</sup> Baseball nicht auskennt, der braucht einige Zeit, um sich <sup>i</sup><sup>n</sup> dieses, von Amerikanern so heiss geliebte Spiel, auf dem Bildschirm einzuleben. Die Spieler innerhalb des Feldes können auf einem Kreis mit Paddle <sup>0</sup> verschoben werden, während die Spieler ausserhalb des Feldes mit Paddle 1 kontrolliert werden. Nachdem <sup>d</sup>e<sup>r</sup> eine Spieler den Ball auf eine der fünf wählbaren Wurfarten geworfen hat,

muss der andere Spieler versuchen, den Ball zu treffen. Nach dem Treffen des Balles kommt der Run-Teil. Da <sup>e</sup><sup>s</sup> nicht gut möglich ist, auf dem Bildschirm Punkte rennen <sup>z</sup><sup>u</sup> lassen, werden die Gut-Punkte folgendermassen vergeben: Vorausgesetzt keiner der Spieler im Spielfeld kann den Ball fangen, trifft <sup>e</sup><sup>r</sup> an den Spielfeldrand, wobei das Treffen eines grauen Feldes "Foul", das eines Grünen "einfacher Lauf" usw. bedeutet.

# APPLE ADVENTURE

Apple-Adventure ist das erste bekannte Adventure-Game, <sup>d</sup>a<sup>s</sup> <sup>f</sup>ü<sup>r</sup> den Apple entwickelt worden <sup>i</sup>st. Es stammt von Microsoft. Wie das Meiste, das von dieser Firma entwikkelt wird, ist es beinahe unschlagbar <sup>a</sup><sup>n</sup> Raffinessen und <sup>a</sup><sup>n</sup> Umfang. In der Zwischenzeit sind noch <sup>e</sup>inige andere Adyenture-Games, z.T. auch mit High-Res-Graphik, aufgekommen (wir werden noch eines vorstellen!), aber was den Ideen-Reichtum und die Sprachvielfalt anbelangt, <sup>i</sup>s<sup>t</sup> das Apple-Adventure immer noch einmalig.

Man sagt dem Computer - meistens mit zwei Wörtern - was man tun möchte, und <sup>e</sup><sup>r</sup> führt <sup>e</sup><sup>s</sup> dann aus. Ziel des Spieles <sup>i</sup>s<sup>t</sup> es, einen Schatz aufzufinden, was gar nicht <sup>s</sup><sup>o</sup> einfach <sup>i</sup>st. Man kommt durch Schluchten, steht vor verschlossenen Türen, die man mit Zauberwörtern öffnen muss und gerät in beinahe unendliche Labyrinthe. Wenn man nicht mitten im Spiel völlig verloren dastehen will, sollte man vorsichtshalber eine Karte von den schon durchlaufenen Orten anlegen.

Da kein Mensch unbeschränkte Zeit zur Verfügung hat, kann man ein angefangenes Spiel auch abbrechen, auf Disk abspeichern und später einmal weiterspielen. Wie wichtig diese Möglichkeit <sup>i</sup>st, merkt man erst recht, wenn man nach mehreren Stunden angestrengten Suchens immer noch nicht <sup>a</sup>ll<sup>e</sup> Teile des Programms kennt.

News...News.,. <sup>s</sup>in<sup>d</sup> <sup>d</sup>e<sup>r</sup> Redaktion zugestellte Pressemitteilungen <sup>a</sup>u<sup>s</sup> Industrie und Handel über neue oder wesentlich verbesserte Produkte. Diese Rubrik will und kann deshalb nicht die Meinung der Redaktion wiedergeben. <sup>S</sup>i<sup>e</sup> <sup>a</sup>l<sup>s</sup> Leser haben aber dadurch die Möglichkeit, sich zusätzlich <sup>z</sup><sup>u</sup> den Fachartikeln in Mikro- und Kleincomputer <sup>e</sup>i<sup>n</sup> umfassendes Bild <sup>z</sup><sup>u</sup> machen, über <sup>d</sup>i<sup>e</sup> ungebremste Entwicklung <sup>i</sup><sup>m</sup> Bereich der Mikroprozessoren, Kleincomputer, Peripherie und alles was dazu gehört.

### SCHNELLE CMOS-LOGIK <sup>B</sup>I<sup>S</sup> <sup>3</sup><sup>0</sup> MHZ

Für eine neue Serie von extrem schnellen CMOS-Schaltkreisen mit der Bezeichnung MC74HCxx gibt Motorola jetzt nähere Einzelheiten bekannt. Diese Familie vereint die hohe Geschwindigkeit von Low-Power-Schottky TTL (LSTTL) mit der extrem niedrigen Stromaufnahme von CMOS: Damit lassen sich kostengünstig leistungssparende Logiksysteme verwirklichen.

Als Einsatzbereich sieht Motorola die Peripherie- und Hilfsschaltkreise <sup>i</sup><sup>n</sup> Mikrocomputersystemen und auch selbständige Logikeinheiten für schnelle Digitalschaltungen. Die meisten der neuen Bausteine werden funktions- und anschlusskompatibel <sup>z</sup><sup>u</sup> bekannten TTL-Schaltung der Serie 74 sein; die Implementierung weit verbreiteter CMOS-Funktionen <sup>i</sup>s<sup>t</sup> ebenfalls vorgesehen. Die hohe Geschwindigkeit wird mit der modernen oxydisolierten Si-Gate-Technologie erreicht. Von den dynamischen Kennwerten her <sup>s</sup>oll <sup>d</sup>i<sup>e</sup> Familie zumindest denen heutiger LSTTL-Schaltungen entsprechen und damit um den Faktor 20 über bestehenden CMOS-ICs (bei 5V Versorgungsspannung) liegen.

Der Leistungsbedarf ist im gesamten Frequenzbereich kleiner <sup>a</sup>l<sup>s</sup> für LSTTL und entspricht für niedrige Taktfrequenzen dem Verbrauch bisheriger CMOS-Logik. Jeder Ausgang kann 10 LSTTL-Eingangslasten treiben, während die hohe Störsicherheit der CMOS-Schaltungen beibehalten wird.

<sup>D</sup>i<sup>e</sup> Serie MC74HCxx arbeitet <sup>i</sup><sup>m</sup> industriellen Temperaturbereich von -40 Grad <sup>C</sup> <sup>b</sup>i<sup>s</sup> +85 Grad C, während <sup>d</sup>i<sup>e</sup> Reihe MC54HCxx <sup>f</sup>ü<sup>r</sup> militärische Anwendungen vorgesehen <sup>i</sup>st. Derzeit sind bereits 100 Funktionen festgelegt, von denen einige SSI- und MSI-Bausteine noch <sup>i</sup><sup>n</sup> diesem Jahr <sup>i</sup><sup>n</sup> Musterstückzahlen herauskommen werden. Vorgesehen ist <sup>d</sup>i<sup>e</sup> Fertigung von über 200 verschiedenen Schaltkreisen in Motorolas Fertigungsstätten <sup>i</sup><sup>n</sup> Austin, Texas und East Kilbride, Schottland.

Ein kürzlich geschlossener Vertrag mit National Semiconductor über Technologie-Austausch stellt sicher, dass die neue Familie von CMOS-Schaltkreisen auch von Zweitlieferanten angeboten wird. Motorola und National haben die neuen Schaltkreise unabhängig voneinander entwickelt. Der Vertrag sieht den Austausch von Fotomasken <sup>f</sup>ü<sup>r</sup> diese bisher nicht angekündigten Produkte vor.

Zunächst werden 25 Typen erhältlich sein, aber beide Hersteller denken <sup>a</sup><sup>n</sup> eine Ausweitung auf über 100 Typen. Die Bauteile werden im bereits bewährten Silicon-Gate CMOS Prozess hergestellt.

ELBATEX AG, 5430 Wettingen Tel. 056 - 27 01 27

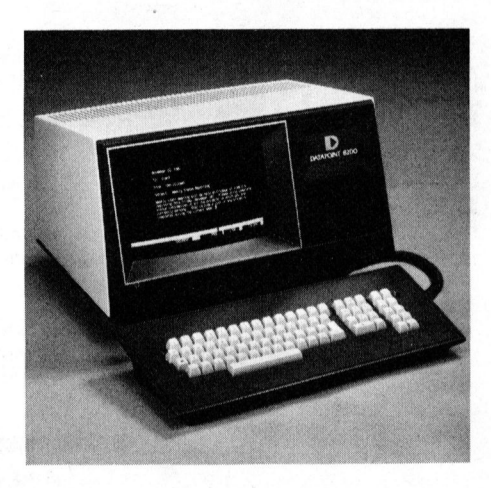

### NEUER, ERGONOMISCHER TERMINAL VON DATAPOINT

Mit dem Modell 8220 bietet Datapoint (Schweiz) AG einen neuen Terminal an, der sich durch seine nach neuesten ergonomischen Gesichtspunkten konzipierte Gestaltung auszeichnet: spezielles Gehäuse, goldfarbiger Bildschirm, bewegliche Tastatur und Kipp-Schwenksockel.

Gleichzeitig <sup>i</sup>s<sup>t</sup> der neue 8220 aber auch mit einer ausgeklügelten Diagnose- und Konfigurationssoftware ausgerüstet und arbeitet mit modernster Digitaltechnik.

Dank einem ausgesprochen niedrigen Geräuschpegel und mit Hilfe der von Datapoint entwickelten "Integrated Electronic Office"-Software <sup>i</sup>s<sup>t</sup> der Terminal 8220 vor allem <sup>a</sup>l<sup>s</sup> preisgünstigs Gerät fiir den vielseitigen Einsatz im Bürobetrieb geeignet. <sup>I</sup><sup>n</sup> Verbindung mit einem RMS (Resource Management System) - kann der 8220 auch schwierige, automatisierte Bürofunktionen wie Textverarbeitung und elektronischen Briefverkehr bewältigen. Selbstverständlich <sup>i</sup>s<sup>t</sup> ausserdem der Anschluss eines Druckers möglich.

NEWS... NEWS...

Der 8220 Terminal ist mit der gesamten Datapoint Produkte Linie kompatibel und fügt sich nahtlos <sup>a</sup>l<sup>s</sup> Datenstation <sup>i</sup><sup>n</sup> ein Datapoint ARC-Localnetzwerk (Attached Resour<sup>c</sup><sup>e</sup> Computer) ein.

DATAPOINT (SCHWEIZ) AG Letzigraben 89, 8040 Zürich Tel. 01 - 491 56 46

# FORTRAN - <sup>77</sup> FUER SWT-COMPUTER

Für die Mehrbenützer-Mikrocompu<sup>t</sup>e<sup>r</sup> SWT-6809 ist <sup>n</sup>e<sup>u</sup> <sup>e</sup>i<sup>n</sup> FORTRAN-77-Compiler lieferbar. Der Compiler erzeugt 6809-Code, welcher mit dem relokativen Assembler und Linking Loader von TSC (Technical Systems Consultants) kompatibel ist. Der Compiler entspricht mit kleinen Ausnahmen dem ANSI-FORTRAN-77- Standard (ANSI X3.9-1978).

Der FORTRAN-77-Compiler existiert für <sup>d</sup>i<sup>e</sup> 6809-Betriebssysteme FLEX und UniFLEX. Unter dem Mehrbenützersystem UniFLEX werden auch "Direct Access Files" unterstützt.

<sup>D</sup>i<sup>e</sup> FORTRAN-Bibliothek enthält Arithmetik-Routinen mit 16.8 Stellen dezimaler Präzision, alle im FORTRAN-Standard definierten wissenschaftlichen Funktionen, Dateimanipulationen, "Runtime trace back" und die Möglichkeit <sup>z</sup><sup>u</sup> "Post Mortem Dumps", Viele Compiler-Optionen sind möglich.

<sup>M</sup>i<sup>t</sup> FORTRAN-77 <sup>i</sup>s<sup>t</sup> damit neben BASIC und PASCAL eine effiziente Sprache zur Programmierung vornehmlich technisch/wissenschaftlicher Applikationen für die Mehrbenützer-Kleincomputer SWT-6809 von Southwest Technical Products verfügbar.

DIGICOMP AG Birmensdorferstr. <sup>9</sup>4, 8003 Zürich Tel. 01 - 461 12 13

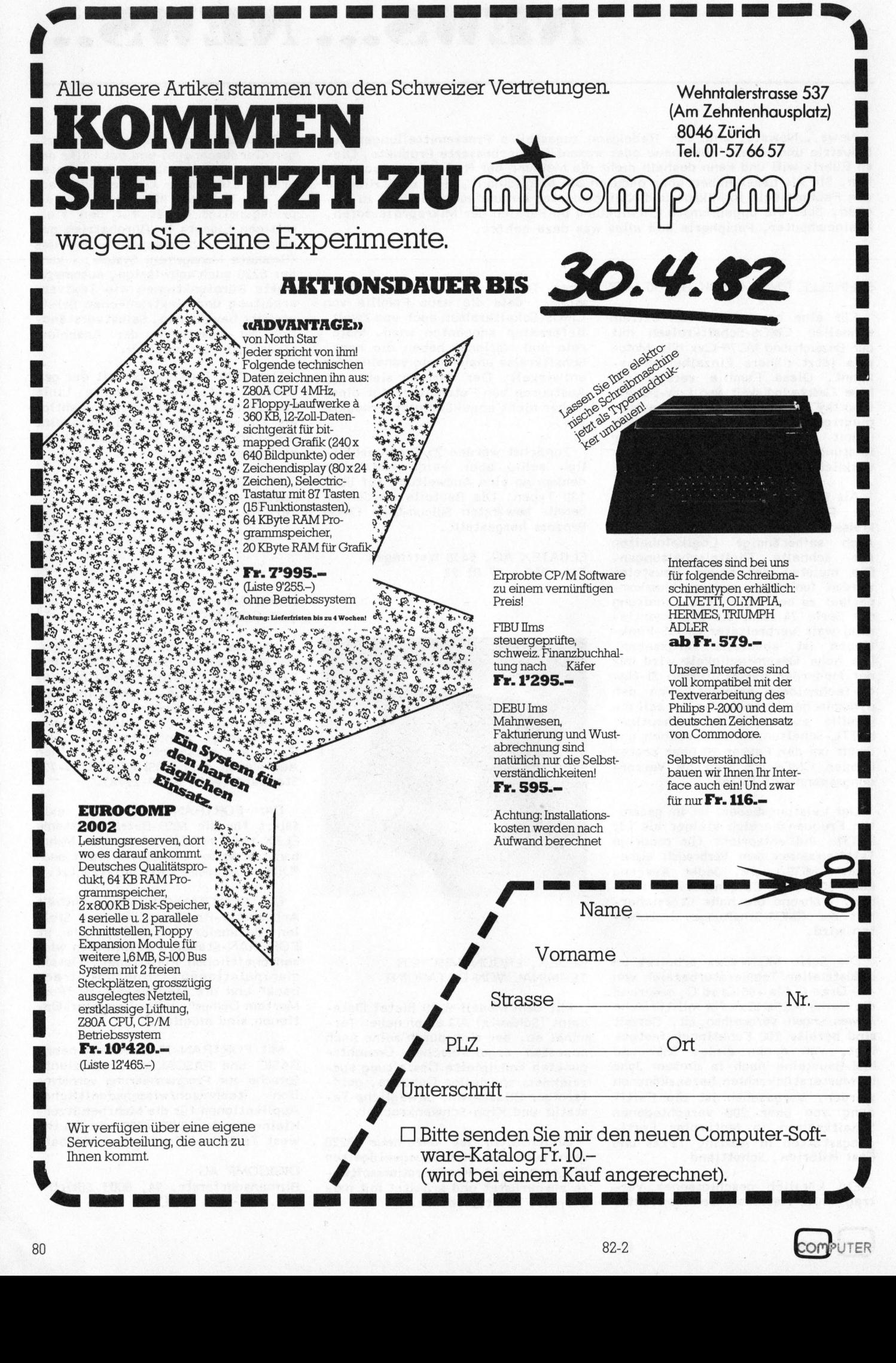

# NEWS... NEWS...

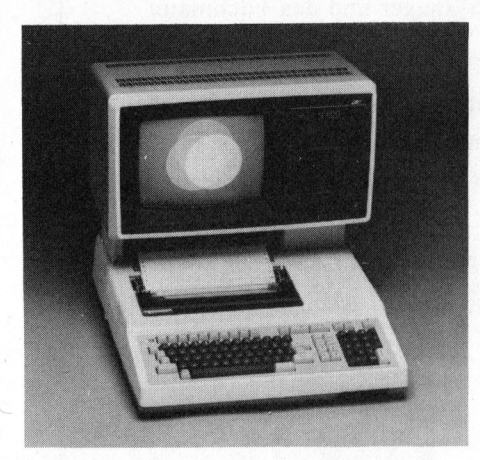

NEUER TISCHCOMPUTER AUS JAPAN

Der Tischcomputer if800, Modell 20, mit Farbgrafik-Bildschirm bie<sup>t</sup>e<sup>t</sup> aussergewöhnlich vielseitige Anwendungsmöglichkeiten, sowohl <sup>i</sup><sup>m</sup> technisch-wissenschaftlichen wie auch <sup>i</sup><sup>m</sup> kaufmännischen Bereich. Die vielen Erweiterungen und Optionen erlauben Ausbaumöglichkeiten, <sup>d</sup>i<sup>e</sup> auch den anspruchsvollen Benützer befriedigen werden.

Die Standardeinheit hat neben einem Z80A Prozessor mit 64 KB Speicher einen Vollgrafik-Bildschirm mit 8 Färben, zwei 5-Zoll Diskettenlaufwerke mit <sup>j</sup><sup>e</sup> 280 KB bzw. 400 KB unter CP/M, einen Matrix-Drucker für Normalpapier, welcher auch eine Hardcopy vom Bildschirm herstellt, sowie eine Tastatur mit 20 freibelegbaren Funktionstasten. Ein eingebautes RS232C Interface erlaubt einen direkten Anschluss an Grossrechner oder <sup>v</sup>i<sup>a</sup> MODEM.

Kundenspezifische Programme können <sup>i</sup><sup>n</sup> eine steckbare ROM-Schublade gespeichert werden.

Als zusätzliche Peripherie stehen ein Lichtgriffel, Digitalisiertablett, externe Diskettenlaufwerke 5 Zoll oder 8 Zoll (IBM kompatibel), erweiterte RAM Datenspeicherkapazität sowie diverse Interfaces inklusive IEEE 488, D/A und A/D Wandler zur Verfügung.

Als Software wird die OKI BASIC geliefert; eine erweiterte Version von BASIC 80. Durch einfache Befeh<sup>l</sup><sup>e</sup> <sup>w</sup>i<sup>e</sup> LINE, CIRCLE, DRAW erlaubt die Graphic Micro Language des if-800, komplexe, farbige Grafiken <sup>z</sup><sup>u</sup> kreieren.

Das Betriebssystem CP/M, das standardmässig mitgeliefert wird, erweitert <sup>d</sup>i<sup>e</sup> Einsatzmöglichkeiten des if800 und <sup>d</sup>i<sup>e</sup> Verwendung von Sprachen wie FORTRAN, COBOL,

PASCAL und PL 1. Für dieses Betriebssystem steht bekanntlich eine grosse Auswahl an Anwenderprogrammen zur Verfiigung.

MARLI SA 14, rue de l'Ancien Port, 1201 Genf Tet. 022 - 32 <sup>9</sup>7. 20

# OASIS FUER RECHNERSYSTEM CS-2000

Das Betriebssystem OASIS der Firma Phase One in Oakland, Californien ist jetzt auf dem System CS-2000 des Computershops implementiert. Die aktuelle Version 5.5 wird zum Preis von DM 2490.-- inkl. MWst. in der Mehrplatzversion geliefert. Inbegriffen sind ein Reentrant BASIC mit Debugger, Makroassembler mit Linkage Editor und

Debugger, <sup>e</sup>i<sup>n</sup> Textverarbeitungssy stem, <sup>e</sup>i<sup>n</sup> Kommunikationspaket und viele Dienstleistungsprogramme.

Weiterhin lieferbar sind ein Cobolcompiler und sehr viele (i<sup>n</sup> Deutschland erstellte) Anwendungspakete. Für den deutschsprachigen Markt besonders interessant <sup>i</sup>s<sup>t</sup> die Möglichkeit, <sup>a</sup>ll<sup>e</sup> Systemmeldungen und Hilfestellungen durch das System (sehr reichhaltig) auf Wunsch von Computer in Deutsch <sup>z</sup><sup>u</sup> erhalten.

OASIS bietet auch ohne Speichererweiterung <sup>d</sup>i<sup>e</sup> Möglichkeit, auf dem CS-2000 <sup>i</sup><sup>m</sup> Mehrbenutzerbetrieb <sup>z</sup><sup>u</sup> arbeiten,

COMPUTERSHOP GMBH SYSTEMBERATUNG Mangoldstr. <sup>1</sup>0, D-7778 Markdorf

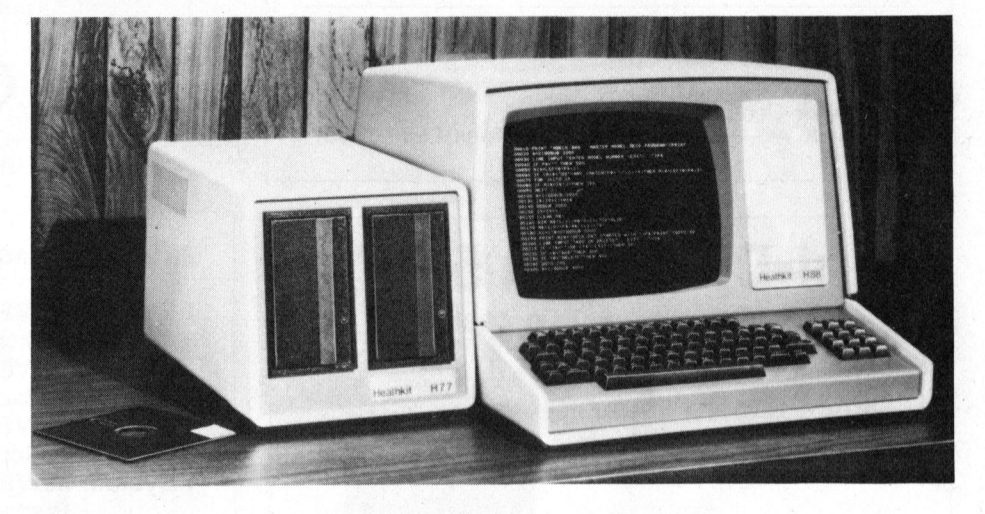

IEEE-INTERFACE UND MASSENSPEICHER-ERWEITERUNGEN FUER DEN <sup>Z</sup>-8<sup>9</sup> COMPUTER

Für den auf der ganzen Welt geschätzten Kompaktcomputer Z-89 von Heath-Zenith ist jetzt <sup>e</sup>i<sup>n</sup> IEEE-Interface lieferbar. Dank diesem Interface lässt sich der Computer nun auch für Messdatenerfassung, Steuern und Ueberwachen von automatischen Abläufen einsetzen, sowie für alle andern Aufgaben, bei denen Daten über den IEEE-Bus übertragen werden. Ein erweitertes Basic, <sup>i</sup><sup>n</sup> dem sämtliche IEEE-Funktionen implementiert sind, wird dem Interface mitgeliefert. Die Befehle sind sehr einfach und ermöglichen <sup>e</sup>i<sup>n</sup> schnelles Erstellen der Programme. Das Interface arbeitet als Listener, Talker und Controller.

Ebenfalls neu für die Heath-Zenith-Computersysteme sind leistungsfähigere Massenspeicher. Das 5-Zoll-Doppel-Floppy mit 2x640 k-Byte Speicherkapazität zeichnet

sich durch sehr sichere Aufzeichnung, durch seine Datenmenge und die schnellen Zugriffszeiten aus. Dieser äusserst preisgünstige Massenspeicher lässt sich auch gut für kommerzielle Anwendungen einsetzen. Werden noch mehr Speicher benötigt, <sup>s</sup><sup>o</sup> stehen gleich drei grössere Speichermedien <sup>z</sup>u<sup>r</sup> Auswahl: Erstens das bestens bewährte 8-Zoll-Doppel-Floppy mit total 2.5 MByte Speicherkapazität, zweitens der 8-Zoll-Hard-Disk mit 10 MByte plus nochmals <sup>1</sup> MByte durch das im gleichen Gehäuse eingebaute B-Zoll-Floppy für Back-Up und drittens - für extrem grosse Datenmengen - der <sup>1</sup><sup>0</sup> <sup>+</sup> <sup>1</sup><sup>0</sup> MByte 8-Zoll-Hard-Disk mit einer wechselbaren Platte.

SCHLUMBERGER MESSGERAETE AG Badenerstr. 333, 8040 Zürich Tel. 01 - 52 88 80

# LEISTUNG MIT ZUKUNFT

Kaufen Sie keine starre Computerlösung <sup>f</sup>ü<sup>r</sup> <sup>d</sup>i<sup>e</sup> Aufgaben von heute. Wählen Sie <sup>e</sup>i<sup>n</sup> Computersystem, das Sie auch <sup>b</sup>e<sup>i</sup> Ihren zukünftigen Aufgaben nicht <sup>i</sup><sup>m</sup> Stich <sup>l</sup>ässt. Entscheiden Sie sich <sup>f</sup>ü<sup>r</sup> <sup>d</sup>i<sup>e</sup> Systemfamilie 80xx <sup>v</sup>o<sup>n</sup> ORANGE. Die schweizerische EDV-Zeitschrift

ORANGE-Computer können ausgebaut werden - sie wachsen mit für für den Manager und den Fachmann Ihrem Unternehmen. Immer <sup>f</sup>lexibel. Immer auf dem neuesten Stand. Massgeschneidert für <sup>d</sup>i<sup>e</sup> Anforderungen von heute, morgen und übermorgen. Überzeugen Sie <sup>s</sup>ich. Anruf genügt.

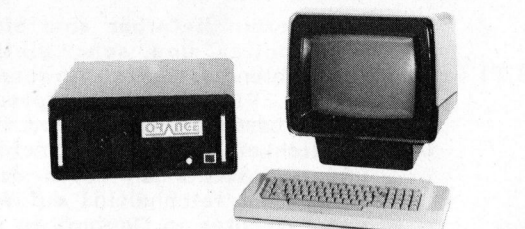

Z-80 A CPU  $\cdot$  64 - 512-KB-RAM  $\cdot$  Multiuser  $\cdot$ Vollgraphic 480 x 512 · 5,25" und 8" FD · determined and the determined values of the determined values of the<br>Fest/Wechselplatten · CP/M · OASIS · ALGOL · and vollgarantied Z-80 A CPU · 64 - 512 - KB-RAM · Multiuser<br>Vollgraphic 480 x 512 · 5,25" und 8" FD · **Mondial CRAM · PASCAL · PL/1 4**<br>APL · BASIC · COBOL · FORTRAN · PASCAL · PL/1

<sup>U</sup>] Ich bitte um eine Vorführung. <sup>U</sup>L] Senden Sie <sup>m</sup>i<sup>r</sup> <sup>I</sup>hr<sup>e</sup> Dokumentation.

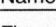

PLZ/Ort

Telefon

 $M + K$ Computer-Center Zürcher Oberland Databrain AG, 8623 Wetzikon 3, Telefon 01 930 03 06

# Mini-Disketten  $5^{1}/4$ <sup>77</sup>  $\qquad \qquad$   $\qquad \qquad$   $\qquad \qquad$   $\qquad$   $\qquad \qquad$   $\qquad$   $\qquad$   $\qquad$   $\qquad$   $\qquad$   $\qquad$   $\qquad$   $\qquad$   $\qquad$   $\qquad$   $\qquad$   $\qquad$   $\qquad$   $\qquad$   $\qquad$   $\qquad$   $\qquad$   $\qquad$   $\qquad$   $\qquad$   $\qquad$   $\qquad$   $\qquad$   $\qquad$   $\qquad$   $\$  $40 + 77$  Spur, einzeln getestet 1 System OLIVETTI Audit 7/90 ® speziell abriebfest <sup>=</sup> <sup>1</sup> System OLIVETTI <sup>P</sup> 6060 <sup>|</sup> <sup>|</sup> mit Verstärkungsring **Günstige** Preise!

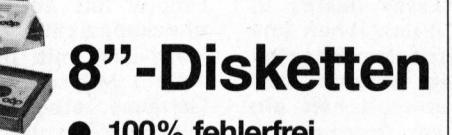

# Plastikboxen und weitere Fordern Sie gleich heute noch kostenlose Informationen von Ablegesysteme für Disketten

EXACTIVA AG D-7550 Rastatt Soft- und Hardware GmbH D-7550 Rastatt Tel.07222/34296 Gotthardstrasse 40, 8800 Thalwil, Telefon 01 / 720 10 26

# OUTPU

Output vermittelt Wissen und Erfahrung und erleichtert somit Führungsentscheide. Natürlich brauchen Sie Output nicht zu abonnieren, wenn Sie <sup>e</sup><sup>s</sup> sich leisten können, von neuestem EDV-Wissen <sup>n</sup>icht<sup>s</sup> <sup>z</sup><sup>u</sup> wissen. Aber können <sup>S</sup>i<sup>e</sup> » <sup>e</sup><sup>s</sup> sich wirklich leisten? Abonnieren Sie Output.

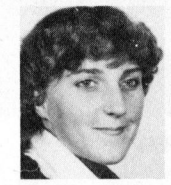

Name **Output ist nicht am Kiosk erhältlich** -Firma aber bei Frl. Annemarie Jaeckli Strasse unter Tel. (071) 416611

> Eine Publikation der Hudson & Co., 9403 Goldach

<sup>f</sup>ü<sup>r</sup> kommerziellen Einsatz lange Lebensdauer - für technisch-wissenschaftlichen Einsatz <sup>1</sup> System OLIVETTI <sup>P</sup> 6060

<sup>f</sup>ü<sup>r</sup> technisch-wissenschaftlichen Einsatz <sup>1</sup> System OLIVETTI Audit <sup>5</sup>

Buchungsmaschine

Mit diversem Zubehör. Auskünfte über Details und Preise erteilt: Telefon 056 - 41 44 64 Herrn Strub oder Herrn Bühlmann verlangen.

# PET/CBM/VC 20-Besitzer

Kennen Sie SYNTAX - das Programm-Magazin auf Kassette?

<sup>E</sup><sup>s</sup> <sup>b</sup>ring<sup>t</sup> jeden Monat <sup>5</sup> neue Programme <sup>i</sup><sup>n</sup> deutscher Sprache aus allen Bereichen. Zum Beispiel Dateisysteme, Textverarbe<br>tung, Lehrgang Maschinensprache, User-Programme usw.<br>Kenner der SYNTAX-MAGAZINE loben Leistung und Preis.

Ab Januar 1982 erscheint das erste SYNTAX-PROGRAMM-<br>
MAGAZIN auf Kassette für VC 20.

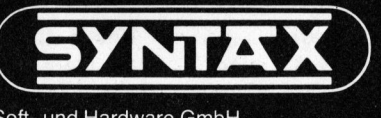

P.B. 1609

## COMMODORE GESTATTET BLICK HINTER KULISSEN

An der kürzlich <sup>i</sup><sup>n</sup> Las Vegas (USA) durchgeführten Winter Consumer Electronics <sup>F</sup>ai<sup>r</sup> hat die Commodore International einen Zipfel des Vorhangs vor der Zukunft gelüftet und einen kurzen Blick <sup>a</sup>u<sup>f</sup> kommende Neuheiten des Unternehmens gewährt. Damit beweist dieser Mikrocomputer-Hersteller, dass <sup>d</sup>i<sup>e</sup> firmeneigenen Prozessor-Technologien noch immer eine der besten Grundlagen für ein gesundes Wachstum darstellen. <sup>I</sup><sup>m</sup> Mittelpunkt der Neuentwicklungen, die voraussichtlich erst Ende 1982 <sup>i</sup><sup>n</sup> Europa erhältlich sein dürften, stehen drei neue Erzeugnisse:

### Der Commodore <sup>6</sup><sup>4</sup>

<sup>i</sup>s<sup>t</sup> <sup>e</sup>i<sup>n</sup> Farbcomputer mit <sup>6</sup><sup>4</sup> kByte Speicherkapazität. Seine Leistung dürfte damit deutlich über den 48 kByte vergleichbarer Konkurrenzprodukte liegen. Der Commodore <sup>6</sup><sup>4</sup> <sup>s</sup>oll über einen 6510-Prozessor (als Weiterentwicklung <sup>d</sup>e<sup>s</sup> 6502), <sup>6</sup><sup>4</sup> K-RAM und eine hochauflösende Farbgrafik verfügen. <sup>M</sup>i<sup>t</sup> dem neuen Commodore 64 soll ein "Emulator" zur Verfügung gestellt werden, mit dem für andere Mikrocomputer geschriebene Programme ohne Aenderung verarbei<sup>t</sup>e<sup>t</sup> werden können,

Gleichzeitig <sup>s</sup>oll <sup>d</sup>e<sup>r</sup> Commodore <sup>6</sup><sup>4</sup> <sup>z</sup><sup>u</sup> einem Preise auf den Markt kommen, der wesentlich unter demjenigen der Wettbewerber liegen dürfte.

## Video-Spiel-Computer

Auf der Basis firmeneigener Mikroprozessor-Technologien wurde eine neuartige Kombination aus Mikrocomputer, Video-Spiel und Musik-Synthesizer entwickelt, mit dem beispielsweise Noten gespielt sowie der Klang von Klavier, Harfe, Klarinette und jedem beliebigen anderen Musikinstrument erzeugt, auf dem Farbfernsehschirm dargestellt und gleichzeitig gespeichert werden können. Die bisher angebotenen Video-Spiele verfügen über keine vom Anwender belegbaren Speicher. <sup>E</sup><sup>s</sup> wurde angedeutet, dass schon wegen des günstigen Endverkaufspreises diese Neuentwicklung zu einem ungeahnten Verkaufsschlager werden dürfte.

### Beim Volkscomputer VC-20

wird mit einer Erweiterung auf <sup>1</sup><sup>6</sup> kByte Speicherkapazität <sup>i</sup><sup>n</sup> der Grundversion eine weitere Abrundung des Angebots <sup>i</sup><sup>n</sup> dieser Kategorie angestrebt. Dabei <sup>s</sup>oll der Preis

etwas über dem kleinsten VC-20 Grundgerät liegen. Mit dieser Hochrüstung geht die Commodore konsequent dem seit Herbst 1981 mit bereits 100'000 verkauften VC-20 vorgezeichneten Weg weiter. Nach Meinung der Fachleute <sup>i</sup>s<sup>t</sup> gerade der Markt <sup>i</sup><sup>n</sup> dieser Rechnerkategorie noch lange nicht ausgeschöpft.

NEWS... NEWS...

## COMMODORE <sup>I</sup><sup>N</sup> DEUTSCHLAND...

Commodore ist in <sup>d</sup>e<sup>r</sup> Bundesrepublik Deutschland durch die Commodo<sup>r</sup><sup>e</sup> GmbH Frankfurt und <sup>d</sup>a<sup>s</sup> Werk <sup>i</sup><sup>n</sup> Braunschweig vertreten. <sup>B</sup>e<sup>i</sup> der bisherigen Umsatzentwicklung zeigte <sup>d</sup>i<sup>e</sup> deutsche Tochtergesellschaft <sup>d</sup>i<sup>e</sup> gleiche Dynamik <sup>w</sup>i<sup>e</sup> <sup>d</sup>e<sup>r</sup> Gesamt konzern. Während <sup>i</sup><sup>m</sup> Geschäftsjahr 1980/81 48,2 Mio DM (ohne Werk Braunschweig) umgesetzt worden sind, wird für das laufende Jahr die 100-Millionen-DM-Grenze angepeilt.

Bis zum Jahre 1990 soll nach Expertenschätzung das Potential <sup>i</sup><sup>n</sup> kommerziell genutzten Mikrocomputern etwa 1,5 Mio Anlagen betragen. Derzeit <sup>h</sup>äl<sup>t</sup> Commodore trotz <sup>6</sup><sup>4</sup> Mitbewerbern 58% Marktanteil und <sup>i</sup>s<sup>t</sup> damit <sup>d</sup>i<sup>e</sup> absolute Nummer <sup>l</sup>. Insgesamt wurden bisher 45'000 CBM-Tischcomputer installiert, der neue VC-20-Volkscomputer <sup>i</sup>s<sup>t</sup> <sup>b</sup>e<sup>i</sup> dieser Zahl nicht berücksichtigt.

Schwerpunkt kommerzieller Nutzung ergeben sich bei technisch/wissenschaftlichen und industriellen Anwendungen, gefolgt vom Ausbildungsbereich und dem kaufmännischen Standardeinsatz. Stark expansiv <sup>i</sup>s<sup>t</sup> der Schulbereich, auf den etwa 4500 Anlagen entfallen. Das deutsche Bundesland Bayern stattet seine Gymnasien nach einer Wettbewerbsausschreibung unter <sup>4</sup><sup>2</sup> Anbietern sogar exklusiv mit Commodore Tischcomputern aus.

# Commodore Braunschweig Maximal

Versorgt wird der Deutsche Markt vom Werk Braunschweig, das ausserdem auch Westeuropa, den Mittelmeerraum, Afrika und einige Länder Asiens beliefert. Die Produktionsfläche umfasst 6000 m2. Derzeit liegt <sup>d</sup>i<sup>e</sup> Zahl der Beschäftigten bei etwa 200. Das Werk produziert aus der CBM-Produktlinie monatlich etwa 4000 CBM-Zentraleinheiten und 1000 Peripheriegeräte. Seit Produktionsbeginn des VC-20-Volkscomputers im letzten Herbst wurden <sup>b</sup>i<sup>s</sup> Ende Januar 1982 ca. 50'000 Einheiten gefertigt. Der derzeitige Monatsausstoss beträgt 22'000 bis Ju<sup>n</sup><sup>i</sup> 1982 <sup>s</sup>oll <sup>e</sup><sup>r</sup> auf 40'000 Geräte gesteigert werden.

Mit Braunschweig als Produktionsfälle dürfte Commodore einen ausserordentlich glücklichen Griff getan haben, <sup>i</sup>s<sup>t</sup> doch <sup>i</sup><sup>n</sup> dieser Grossstadt die Forschung <sup>z</sup><sup>u</sup> Hause, was sich sicher besonders auf qualifizierte Mitarbeiter und Neuentwicklungen positiv auswirken wird. Den traditionellen Computerhochburgen Deutschlands München und Stuttgart erwächst <sup>i</sup><sup>n</sup> Braunschweig bald einmal eine ebenbürtige Konkurrenz.

COMMODORE AG Aeschenvorstadt <sup>5</sup>7, 4010 Basel Tel. 06] .- 23 78 00

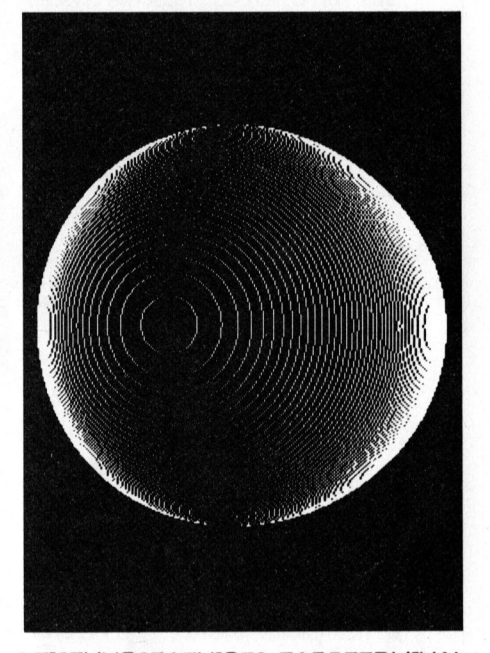

LEISTUNGSF AEHIGES FARBTERMINAL MIT FEINGRAFIK "I<sup>M</sup> EPROM"

CTX <sup>i</sup>s<sup>t</sup> <sup>e</sup>i<sup>n</sup> Farbterminal-Programm im EPROM. Im bekannten Single-Board-Computer EUROCOM-II eingesetzt, verleiht <sup>e</sup><sup>s</sup> demselben alle Eigenschaften eines vielseitigen grafischen Farbterminals. Das Terminal wird via V24/RS-232-Schnittstelle über Steuersequenzen eines übergeordneten Rechners angesprochen. Dies kann z.B. sehr einfach <sup>i</sup><sup>n</sup> einem Basic-Programm erfolgen. Die Steuerung kann auch lokal mit einer anschliessbaren Tastatur vorgenommen werden. Auf der CTX-Befehlstabelle sind alle Möglichkeiten übersichtlich zusammengefasst.

Systeme mit CTX/EUROCOM-I können mit Standardkomponenten an beliebige Anforderungen angepasst werden (schweizerische Montage mit System-Garantie).

# SPECTRALAB

Brunnenmoosstr. <sup>7</sup>. 8802 Kilchberg Tel. 01 - 715 56 40

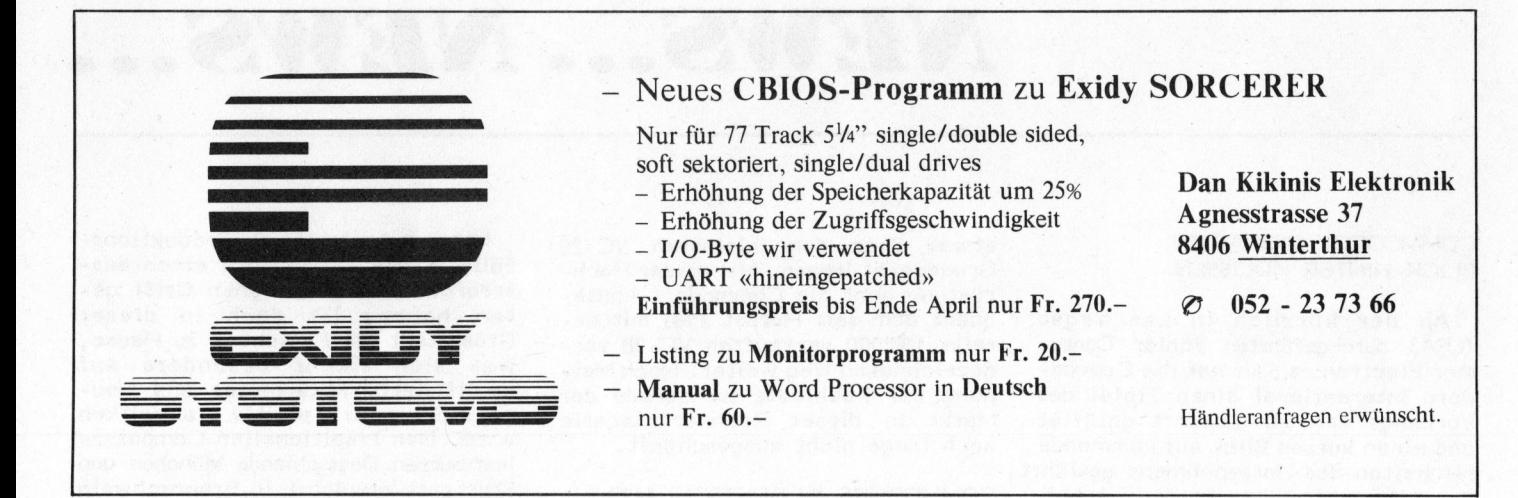

# TANGERINE-MIKROCOMPUTERSYSTEM

Das vorzüglich durchdachte System, <sup>b</sup>e<sup>i</sup> welchem <sup>e</sup>i<sup>n</sup> Ausbau des Einplatinencomputers eingeplant <sup>i</sup>st. Sie beginnen <sup>m</sup>i<sup>t</sup> einem preisgünstigen Einplatinencomputer <sup>u</sup>n<sup>d</sup> <sup>e</sup>rweiter<sup>n</sup> <sup>d</sup>a<sup>s</sup> System <sup>z</sup><sup>u</sup> einem leistungsfähigen <sup>G</sup>erä<sup>t</sup> <sup>m</sup>i<sup>t</sup> MICROSOFT BASIC, KASSETTE, MINIFLOPPIES, MEMORY-MAPPING <sup>u</sup>n<sup>d</sup> <sup>e</sup>ine<sup>r</sup> <sup>V</sup>ielzah<sup>l</sup> <sup>v</sup>o<sup>n</sup> EINGABE/AUSGABE-Möglichkeiten.

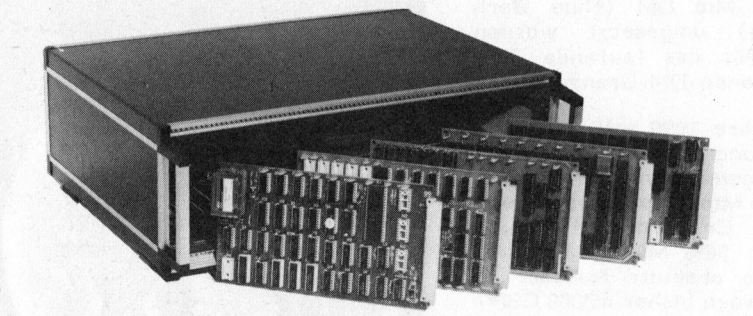

elektronische und analytische Instrumente - Strahlenmesstechnik

- MICROTAN 65 Fr. 395. Betriebsbereiter Einplatinencomputer mit 6502, <sup>1</sup><sup>K</sup> RAM, MONITOR, TV-INTERFACE, usw.
- TANEX Fr. 275. bis Fr. 500. -Erweiterungskarte <sup>f</sup>ü<sup>r</sup> RAM, EPROM, RS-232/ 20mA, <sup>2</sup> <sup>x</sup> 6522, Kassetten-Software, Microsoft Basic usw.
- 10K EXTENDER BASIC <sup>F</sup>r. 250.-
- Kassetten-Software mit ASSEM- @ MINI RACK Fr. 250.-BLER AUF EPROM Fr. 100 .-
- TANRAM Memoryerweiterung bis 48K (mehrfach für Memory- · Diverse I/O-Karten Mapping) Fr.390 .- bis Fr.540 .-
- 
- System Motherboard Fr. 200.- ASCII-Tastenfeld
- 
- 19 Zoll System Rack Fr. 220.-
- 
- Mini Motherboard Fr. 50.- Chines Tastenfeld Fr. 50.-
	-

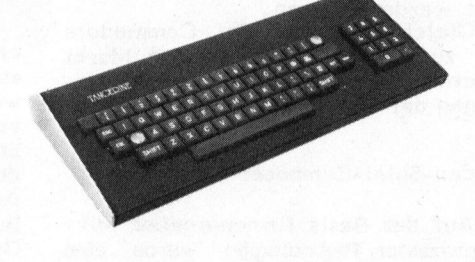

Fr. 300 .- bis Fr. 400 .-GLOOR INSTRUMENTS

Bahnstr. <sup>2</sup>5, CH-8610 Uster, Telefon <sup>0</sup><sup>1</sup> 940 99 55

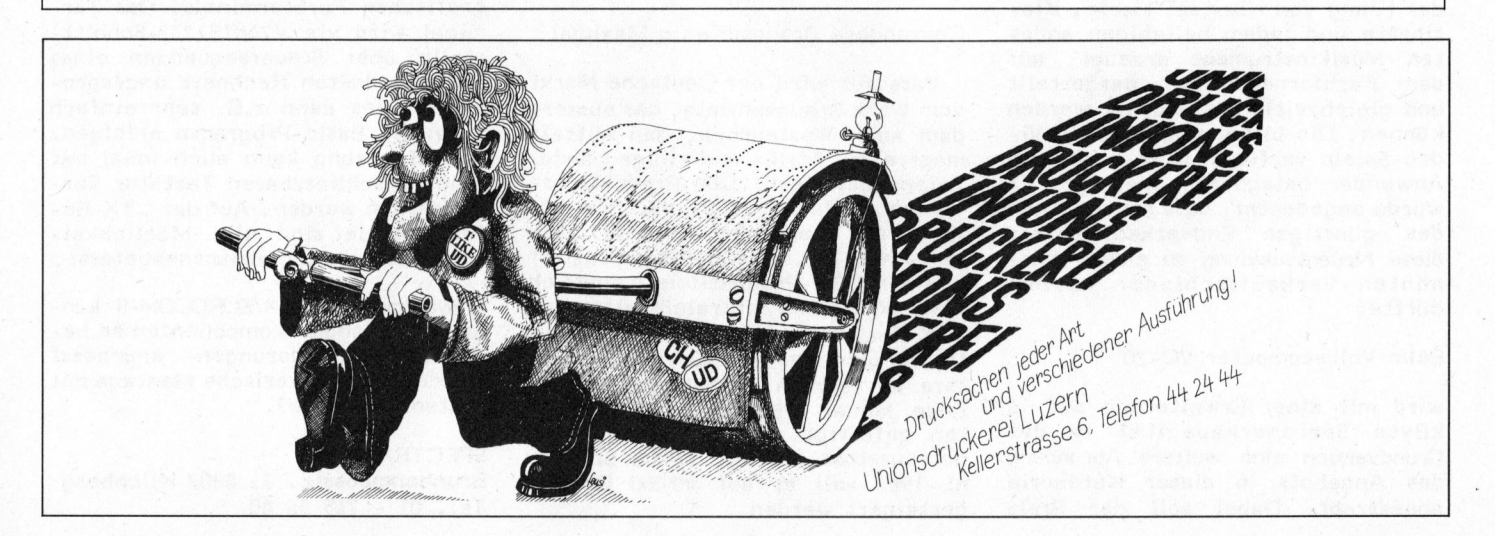

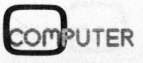

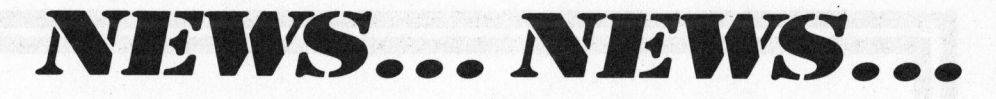

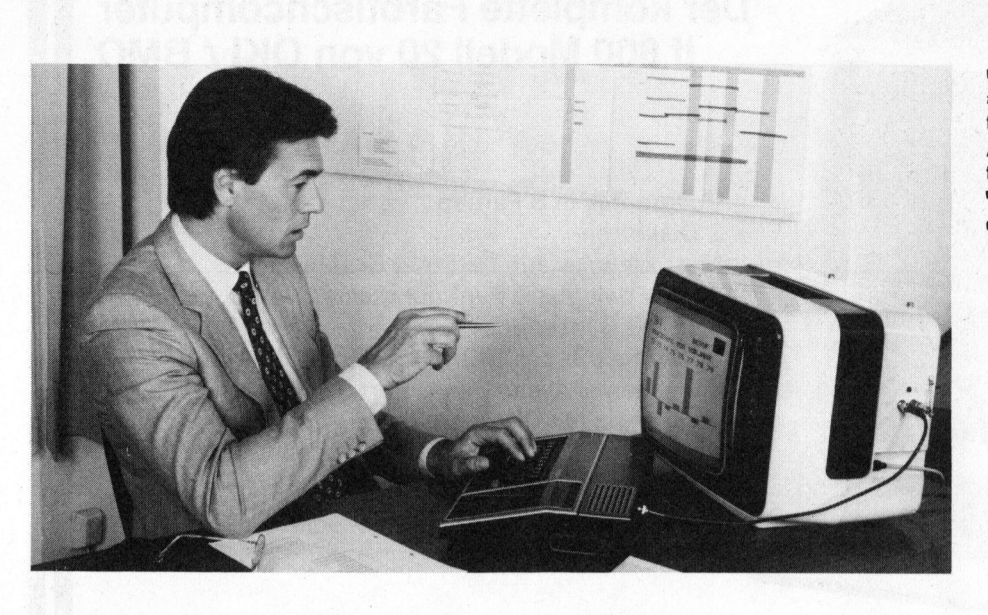

## NEUES, AUSBAUFAEHIGES VIDEO-COMPUTER-SYSTEM

Eine Fülle neuer Möglichkeiten bietet das transportable Video-Computer-System TI 99/4A von Texas Instruments, das nun über die Interdiscount-Ladenkette lanciert wird. <sup>E</sup><sup>s</sup> lassen sich mit ihm z.B. Programmier- und Fremdsprachen lernen - selbst <sup>e</sup>i<sup>n</sup> Sprach-Synthesizer <sup>f</sup>ü<sup>r</sup> Ausspracheübungen steht zur Verfügung. Hilfreich kann dieses z.Z. leistungs- und ausbaufähigste System seiner Preisklasse ferner bei Kosten- und Ertragsberechnungen, <sup>b</sup>e<sup>i</sup> Finanz- und Laborplänen, Kundenkarteien, Statistiken und mehrfarbigen grafischen Darstellungen sein.

Der <sup>T</sup><sup>I</sup> 99/4A versteht als erster "Heimcomputer" alle üblichen Programmiersprachen, und <sup>e</sup><sup>r</sup> <sup>i</sup>s<sup>t</sup> mit einer umfangreichen Peripherie ausgestattet: V.24-Schnittstelle zur Kommunikation mit andern Computern, der schon zitierte Sprach-Synthesizer, diverse Diskettensysteme und Printer sowie ein weiteres Interface für Videorecorder mit neuen Möglichkeiten bei interaktiven Schulungsprogrammen usw.

Ein 16-Bit-Mikroprozessor der TMS 9900-Familie bildet die Basis der nur 2,4 <sup>k</sup><sup>g</sup> schweren Zentraleinheit (CPU). <sup>E</sup><sup>r</sup> <sup>i</sup>s<sup>t</sup> <sup>i</sup><sup>n</sup> eine Konsole mit normaler Schreibmaschinen-Tastatur integriert. Die totale Speicherkapazität beträgt 72K Byte. 26K Byte ROM entfallen <sup>a</sup>u<sup>f</sup> Betriebssystem, Interpreter und Monitor, 16K Byte RAM <sup>a</sup>u<sup>f</sup> den <sup>f</sup>re<sup>i</sup> programmierbaren Arbeitsspeicher (extern bis 48K By<sup>t</sup><sup>e</sup> ausbaubar ) und 30K Byte ROM <sup>a</sup>u<sup>f</sup> <sup>d</sup>i<sup>e</sup> externen, direkt steckbaren Software-Module. Als preiswerte Zusatzspeicher lassen sich <sup>b</sup>i<sup>s</sup> <sup>z</sup><sup>u</sup> zwei handelsübliche Kassettenrecorder direkt an den Computer anschliessen.

Die CPU <sup>i</sup>s<sup>t</sup> mit jedem TV-Gerät verwendbar; zur Systembedienung benötigt man keine EDV-Kenntnisse. Derzeit gibt <sup>e</sup><sup>s</sup> für den <sup>T</sup><sup>I</sup> 99/4A

über <sup>4</sup>5<sup>0</sup> Programme, mehrheitlich <sup>i</sup><sup>n</sup> Kassetten- und Diskettenform, zum Teil aber auch schon als einfach steckbare Kompaktmodule nach dem von Texas Instruments entwickelten GROM-Prinzip produziert. <sup>S</sup>i<sup>e</sup> bieten selbst für Haushalt, Hobby und Freizeit eine Reihe interessanter Problemlösungen.

TEXAS INSTRUMENTS SWITZERLAND AG, Riedstrasse <sup>6</sup>, 8953 Dietikon Tel. 01 - 740 22 20

# BASIC-INTERPRETER

Dem Anwender wird klipp und <sup>k</sup>la<sup>r</sup> gesagt, wie ein Basic-Interpreter aufgebaut ist und wie er die Befeh<sup>l</sup><sup>e</sup> versteht und ausführt.

Die Lektüre dieser Neuerscheinung bietet weit mehr, <sup>a</sup>l<sup>s</sup> ein Blick hinter <sup>d</sup>i<sup>e</sup> Kulissen. Der Anwender wird <sup>i</sup><sup>n</sup> die Lage versetzt, selbst <sup>i</sup><sup>n</sup> Basic <sup>z</sup><sup>u</sup> programmieren, <sup>j</sup>a, sich einen Basic-Interpreter selbst <sup>z</sup><sup>u</sup> schreiben oder den hier dargestellten Interpreter <sup>z</sup><sup>u</sup> erweitern.

Aufgezeigt werden dabei auch die unterschiedlichen Arbeitsweisen von Interpretern und Compilern. Das RDK-Basic wird anhand von Listings und mit Hilfe von Syntaxdiagrammen ausführlich dargestellt und erläutert. So wird auch der praktische Aufbau eines kompletten Basic-Interpreters aufgezeigt, der einem "Tiny-Basic" entspricht. Weiterhin geht <sup>e</sup><sup>s</sup> um <sup>d</sup>i<sup>e</sup> Hardware beim <sup>Z</sup> <sup>8</sup><sup>0</sup> und <sup>Z</sup> 8000,. um die Analyse von arithmetischen Ausdrücken, die Befehlsbearbeitung und um Erweiterungsmöglichkeiten. Dazu jede Menge Programmbeispiele.

Ein weiterer Abschnitt behandelt den 12-KByte-Basic für den <sup>Z</sup> <sup>8</sup>0. Hier werden vor allem <sup>d</sup>i<sup>e</sup> Anpassung des Basic-Interpreters und die Befehlsbeschreibung erläutert. Das Programmbeispiel ELIZA simuliert künstliche Intelligenz.

Abgeschlossen wird der Band mit einer Z 8000-Basic, die der Ergänzung der beschriebenen RDK-Basic dient. Dem Anwender bringt dieses Buch einen vielfachen Gewinn. <sup>E</sup><sup>r</sup> hat den Basic-Interpreter nicht nur verstehen gelernt sondern weiss um seinen Aufbau und wird sich selbständig einen Interpreter konstruieren können. Die ausgedruckten Listings bieten noch zusätzlich zahlreiche Tricks und Kniffe. Alles <sup>i</sup><sup>n</sup> allem, mit diesem Buch lässt sich optimal arbeiten.

FRANZIS-VERLAG GMBH Karlstr. 37-41, D-8000 München <sup>2</sup>

## VERBATIM HAT NEUES REINIGUNGS-DISKETTENSET ENTWICKELT

VERBATIM weltweit eine der grössten Hersteller von Disketten und Minidisketten, hat ein neues Reinigungsdiskettenset, für <sup>8</sup> und <sup>5</sup> <sup>1</sup>/<sup>4</sup> Zoll, entwickelt.

Dieses Reinigungsdiskettenset besteht aus einem abnutzungsresistenten, wiederbenutzbarem Lexan-Jacket in das vorgetränkte und in luftdicht verpackten Polyesterbeutel gelieferten Reinigungsscheiben geschoben werden. Dieses Produkt wird <sup>i</sup><sup>n</sup> das Laufwerk gesteckt. <sup>E</sup><sup>s</sup> braucht für den Reinigungsvorgang <sup>3</sup><sup>0</sup> <sup>b</sup>i<sup>s</sup> <sup>6</sup><sup>0</sup> Sekunden.

Dieses Reinigungsset garantiert nicht nur eine einwandfreie Reinigung der Magnetköpfe, <sup>e</sup><sup>s</sup> <sup>i</sup>s<sup>t</sup> auch, dank der Wiederverwendbarkeit des Jackets sehr kostengünstig. Das Set kann für Ein- und Zweikopf-Laufwerke verwendet werden.

TPI

Case postale 17, 1216 Cointrin Tel. 022 - 98 15 75

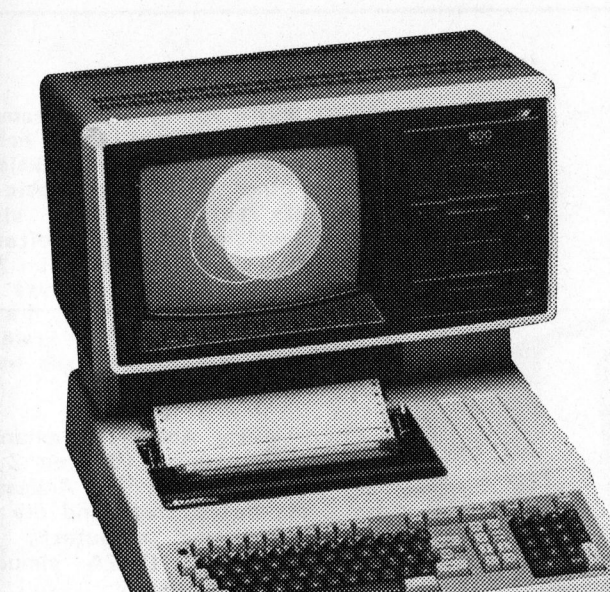

# Der komplette Farbtischcomputer <sup>i</sup><sup>f</sup> 800 Modell <sup>2</sup><sup>0</sup> von OKI / BMC

- Vollgraphik in 8 Farben
- 2 Disketten
- <sup>4</sup> Matrixdrucker <sup>f</sup>ü<sup>r</sup> Text und Graphik
- 20 frei belegbare Funktionstasten
- RS 232 <sup>C</sup> Interface
- Software : Super OKI-BASIC und CP/M <sup>2</sup>.<sup>2</sup>
- Sprachen: Pascal, Basic, Fortran, Cobol, PL 1
- <sup>4</sup> Umfangreiche Bibliothek Anwenderprogramme
- Breite Auswahl an Peripherie und Optionen inklusiv Winchester <sup>D</sup>isk, A/D und D/A

marli *s*a

Wandler, <sup>u</sup>.v.a.

14, rue de l'Ancien Port · Tél. (022) 32 97 20 Télex 23 343 marli ch - 1201 Genf Schweiz

<sup>E</sup>i<sup>n</sup> dichtes Netz von Fachgeschäften Und Servicestellen in der ganzen<br>
Schweiz macht Radio TV Steiner zu **EXBASIC LEVEL II**<sup>N</sup> einem führenden Unternehmen <sup>a</sup>u<sup>f</sup> dem Gebiet der Unterhaltungselektronik.<br>Gem Gebiet der Unterhaltungselektronik.<br>Türkiye für Commodore

besitzen mündliche Englischkenntnisse?

Für unsere **Produktgruppe Heimcomputer** mit **Archarge State (ERE)**<br>Arbeitsort in Bern suchen wir eine dynamische **ERE ERE ERE ERE ERE ERE ERE ERE ERE** Berehleliste

# VERKAUFERPERSONLICHKEIT

Nach gründlicher Einarbeitung unterstützen Sie unseren Produktgruppenleiter <sup>i</sup><sup>n</sup> den Belangen Administration und Verkauf. Für diese Aufgaben sind EDV-Kenntnisse von <sup>V</sup>orteil.

Wir bieten Ihnen ein den Anforderungen entsprechendes Salar, fortschrittliche Sozialleistungen, 13. Monatslohn und 4 Wochen Ferien.

RADIO TV STEINER AG, Personalabteilung Winterholzstrasse 55, 3018 Bern Telefon 031 55 45 <sup>8</sup><sup>1</sup> intern 222.

**RADIO T/SIBINER** 

# Computer

Sie haben Verkaufserfahrung und sind kaufmännisch ist als ausgebilden ausgebildet? Beherrschen die deutsche und<br>20 martier der Seien 2001 (mit neuen ROMs), 3001, 4001 und 8001 dar.<br>19 marzösische Sprache in Wort und Schrif

<sup>Z</sup><sup>u</sup> EXBASIC LEVEL II wird eine ausführliche, Uber <sup>8</sup><sup>0</sup> Seiten starke Anleitung mit Einbauanveisung und vielen Beispielen geliefert.

Hilfsfunktlonen: FIND, AUTO, DEL, RENUM, TRACE (OPP), ON / OPP, DUMP,<br>MATRIX, LETTER (OPP), PAST (OPP), STOP DM/OPP, MEM (listet Speicher-<br>platzaufteilung), HIMEM (Basic Speicherabgrenzung), ".", SPACE (OPP)<br>(romatiertes L

SOZIAIIEISIUNGEN, **Zusätzlich steht zur Verfügung:** EXTERNATION DIELEN INTERT EIN GEN ANIOGENINGEN EINE-<br>
Sprechendes Salär, fortschrittliche Sozialleistungen,<br>
13. Monatslohn und 4 Wochen Ferien.<br>
Interessenten bitten wir, Ihre Bewerbung mit den the Sesenvindigkeit, MOD.<br>

EINBREICHEN DILIEN WIT, INTE DEWENDUNG INLUSITENT ER SOON: ohne DOS-Support und Kassettenoperationen, dafür komfortabler<br>Üblichen Unterlagen an folgende Adresse zu richten: Bildechirmsonderbefehle.<br>Bildechirmsonderbefehle.

EXBASIC LEVEL II ist erweiterbar mit SOFTMODULEN. Standard-SOPTMODUL<br>
SORT (sortiert eindimensionales Variablenfeld), CLEAR (löscht Variab-<br>
lenfeld), GOTO X, GOSUB X.

Bei Bestellungen bitte die gewünschte Serie 2/3/4/8 angeben.

EXBASIC LEVEL II kostet <sup>P</sup>r. 345.-- inkl. Versand.

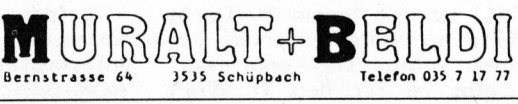

RBaaAA

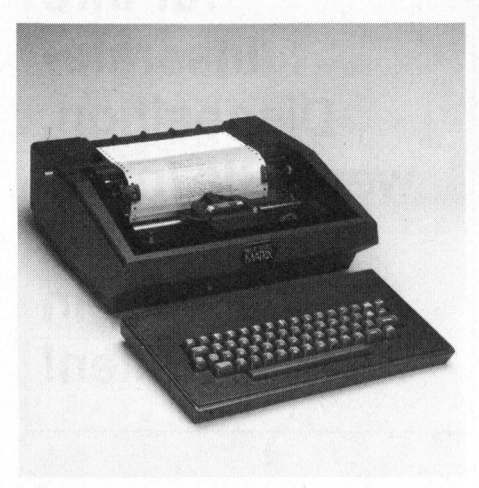

## PRINT SWISS MATRIX KSR

Der neue PRINT SWISS MATRIX Drucker mit Tastatur druckt bei Datenempfang bidirektionell mit einer Geschwindigkeit von 55-440 Linien pro Minute aus. Die Druckbreite <sup>i</sup>s<sup>t</sup> <sup>8</sup><sup>0</sup> oder 132 Kolonnen pro Linie, die Auflösung <sup>9</sup> <sup>x</sup> <sup>1</sup><sup>0</sup> Punkte, Gross- und Kleinschrift, echte Unterlängen. Der PRINT SWISS MATRIX bietet mit der Graphicoption <sup>d</sup>i<sup>e</sup> Möglichkeit Kurven, Balkendiagramme und sonsti<sup>g</sup><sup>e</sup> Graphic-Darstellungen mit einer hohen Auflösung von <sup>b</sup>i<sup>s</sup> <sup>z</sup><sup>u</sup> 1320 Punkte darzustellen.

Das Interface <sup>i</sup>s<sup>t</sup> TTY 20-60 MA, passive oder EIA RS 232. Der Drukker kann sowohl für Voll- oder Halbduplex-Kommunikation verwendet werden. Die Uebertragungsgeschwindigkeit beträgt 110-9600 Baud. Der Datenpuffer <sup>i</sup>s<sup>t</sup> 1 <sup>K</sup> Standard, erweiterbar auf <sup>3</sup> K.

WENGER DATENTECHNIK <sup>I</sup><sup>m</sup> Kägen 23/25, 4153 Reinach <sup>1</sup> Tel. 061 - 76 87 87

### 8-BIT-EINCHIP-MIKROCOMPUTER <sup>I</sup><sup>N</sup> CMOS-TECHNOLOGIE

Unter Verwendung der fortschrittlichen <sup>d</sup>re<sup>i</sup> Micron CMOS-Technologie hat Hitachi, Ltd., <sup>d</sup>i<sup>e</sup> Entwicklung eines neuen 8-Bit-Einchip-Mikrocomputers abgeschlossen. Dieser Mikrocomputer mit der Bezeichnung HD-6301V ist für sehr schnelle Datenverarbeitung ausgelegt; er enthält ein ROM mit der hohen Kapazität von 4K Byte sowie andere Merkmale, <sup>d</sup>i<sup>e</sup> seine Leistungsfähigkeit mit der von derzeit erhältlichen 8-Bit-Einchip-Mikrocomputern der Spitzenklasse auf eine Stufe stellt.

Niedriger Leistungsverbrauch und fortschrittliche Technologie des Mikroprozessors sichern dem HD6301V eine starke Nachfrage bei Applikationen mit niedrigem Leistungsverbrauch, wie Taschenrechner, Datenterminals, Fernmesssysteme, tragba<sup>r</sup><sup>e</sup> medizinische Geräte, Telefon, Fernsehübertragungs-Systeme, Fernsteuerungen u.a.

NEWS... NEWS...

Der HD6301V ist in drei Taktgeschwindigkeiten erhältlich - 1, 1,5 und 2,0-MHz-Modell, 0,67 <sup>u</sup><sup>s</sup> <sup>f</sup>ii<sup>r</sup> das 1,5-MHz-Modell und 1,0 <sup>u</sup><sup>s</sup> <sup>f</sup>ii<sup>r</sup> das 1-MHz-Modell. Jede Ausführung hat ein 4K-Byte-ROM, einen leistungsfähigen Satz von <sup>88</sup> Befehlen, zwei Betriebsarten mit verringertem Leistungsverbrauch ("Sleep" und "Stand-by") sowie Fehlerschutzfunktionen ebenso wie <sup>1</sup>2<sup>8</sup> Byte RAM, <sup>1</sup>6- Bit-Timer, serielles Kommunikations-Interface und <sup>2</sup><sup>9</sup> parallele E/A-Leitungen. Der HD6301V <sup>i</sup>s<sup>t</sup> mit dem HD68015, Hitachi's 8-Bit-Einchip-NMOS-Mikrocomputer kompatibel.

HITACHI ELECTRONIC COMPONENTS EUROPE GMBH Hans-Pinsel-Strasse <sup>3</sup>, D-8013 Haar <sup>b</sup>e<sup>i</sup> München

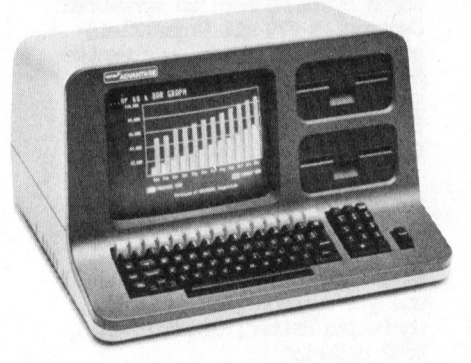

# NORTH STAR JETZT AUCH <sup>I</sup><sup>N</sup> DER SCHWEIZ

Der ADVANTAGE ist ein ausbaufähiger Tischcomputer <sup>i</sup><sup>n</sup> der unteren Preisklasse, der alle aktuellen Anforderungen <sup>a</sup><sup>n</sup> ein Einplatzsystem erfüllt. Die technischen Daten <sup>i</sup><sup>n</sup> Kürze:

Desk-Top-Computer mit 12" Bildschirm, zwei integrierten Disk-Drives mit je 360 KB Kapazität, Tastatur mit separatem numerischen Tastenfeld, <sup>1</sup><sup>5</sup> freiprogrammierbare Funktionstasten sowie weiteren neun Spezialtasten (Grafik). Gross- und Kleinschreibung auf <sup>2</sup><sup>4</sup> Zeilen <sup>z</sup><sup>u</sup> <sup>j</sup><sup>e</sup> <sup>8</sup><sup>0</sup> Zeichen <sup>i</sup>s<sup>t</sup> ebenfalls Standard. Der Computer verfügt über ausgezeichnete Grafikmöglichkeiten (Auflösung 240x640 Bildpunkte!) welche durch ein spezielles Business Graphics Paket unterstützt werden.

Das System verfügt über <sup>6</sup><sup>4</sup> KB RAM Programmspeicher <sup>m</sup>i<sup>t</sup> Parity und einer Zugriffsgeschwindigkeit von 200 ns. Des weiteren sind bereits <sup>i</sup><sup>n</sup> der Basis-Version weitere <sup>2</sup><sup>0</sup> KB RAM als Bildschirmspeicher enthalten, also ein Total von 84 KB.

Die Zentraleinheit <sup>i</sup>s<sup>t</sup> auch hier wieder der bewährte Z80A (<sup>4</sup> Mz) welcher unter CP/M oder Graphics-DOS seinen Dienst rasch und zuverlässig erfüllt. Für die Steuerung von Tastatur und Disk-Zugriff <sup>i</sup>s<sup>t</sup> ausserdem ein Hilfsprozessor vom Typ 8035 enthalten. Die Ausbaufähigkeit des Systems wird durch ein Steckkartensystem im Innern des Gehäuses gewährleistet, wo <sup>i</sup><sup>n</sup> sechs freien Slots eine grosse Auswahl <sup>a</sup><sup>n</sup> Zusatzkarten einfach untergebracht werden kann.

Auch <sup>i</sup><sup>n</sup> Bezug auf Software werden bereits nahezu alle Standard-Applikationen angeboten, wie z.B. eine mandatsfähige Finanzbuchhaltung, ein deutsches Text- sowie Adressverarbeitungsprogramm und natürlich <sup>d</sup>e<sup>r</sup> ganze Zugriff auf CP/M Datenbanken.

PTG AG Steinstrasse 58, 8106 Adlikon Tel. 01 - 840 46 47

# UNIVERSELLER MATRIXDRUCKER PRISM 80/132 VON IDS

Basierend auf dem neuen Paper Tiger Modell wurden <sup>d</sup>i<sup>e</sup> neuen PRISM 80 und PRISM 132 Modelle geschaffen. Dazu das Wichtigste <sup>i</sup><sup>n</sup> Kürze: Halbautomatischer Einzelblatteinzug, Graphics Mode mit sehr hoher Auflösung, Sprint Mode für Listings (ca. 200 cps), Mehrfarbendruck <sup>f</sup>ü<sup>r</sup> übesichtliche Darstellungen, Proportionalschrift und Randausgleich für Textverarbeitung, Tabulator, verschiedene Schriftbreiten.

Als Schnittstellen standardmässig stehen RS-232 seriell mit DTR- und X-ON/X-OFF-Protokoll zur Verfügung, auf Wunsch sind Current Loop und HP-IB-Anschluss lieferbar.

Die Drucker sind bedeutend leiser im Betrieb <sup>a</sup>l<sup>s</sup> die früheren Modelle dies waren und fügen sich dank gu<sup>t</sup>e<sup>r</sup> Formgebung hervorragend <sup>i</sup><sup>n</sup> jede Umgebung ein.

NEOTEC AG Zürcherstrasse 43, 5400 Baden Tel. 056 - 22 01 22

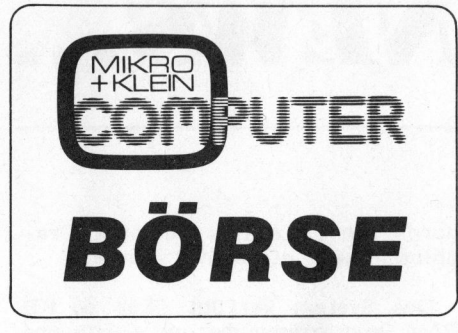

Suche CP/M Personalcamputeranlage (inkl. Software) mit Typenraddrucker und Plotter in Gegengeschäft mit Architekturauftrag. <sup>J</sup>. Reith Architektur <sup>+</sup> Generalbau P.O. Box <sup>9</sup>, 7499 Sils (GR)

Zu verkaufen: 1 ADM3 Fr. 1000.-<sup>1</sup> Printer KSR 43 300 Baud Current Loop Interface Fr. 1500.-, 2 Platinen zu je <sup>1</sup><sup>6</sup> KB. SBus gimstig Fr. 800.4 Verhandlungsbasis Tel. 01 788 17 54 ab 19.00 Uhr

Gelegenheit! Verkaufe intelligentes Terminal mit Bildschirm DATAPOINT 1100 16K mit Dual 8" Floppydrive <sup>j</sup><sup>e</sup> 250 KBytes. Assembler, BASIC u.a. Sprachen. Verhandlungspreis: Fr. 1450.-

Tel. 041 45 86 06 abends SA/SO

Günstig <sup>z</sup><sup>u</sup> <sup>v</sup>erkaufen: CEWPET 32K inkl. Toolkit mit Drucker CBM 2022, neuwertig, dazu div. Programm (inkl. Buchhaltung). Nur Fr. 3500. - (NP: Fr. 6700. --) Tel. 061 47 51 81 (R. Schmid)

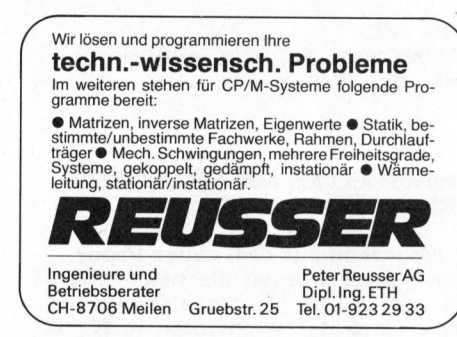

Heath <sup>H</sup> <sup>1</sup><sup>4</sup> 5x7 Matrixprinter nur wenige Betriebsstunden Schlagerpreis: Fr. 899.—<br>\*\*\*\*\*\*\*\*\*\*\*\*\*\*

Tel. O41 23 90 40 ab 19.00

Günstig zu verkaufen neuwertiger Heath-Drucker Modell H14 5x7 Punkt Matrix nur wenig gebraucht Fr. 950.4 <sup>P</sup>. Bigler/Büro Tel. 022 83 <sup>3</sup><sup>5</sup> 78

\*\*\*\*\*\* Verkaufe: HP-41C \*\*\*\*\*\* <sup>+</sup> Optischer Lesestift <sup>+</sup> Memory Modul 1792 Bytes <sup>+</sup> <sup>2</sup> Memary Modul 448 Bytes <sup>+</sup> Statistic Modul. Alles in sehr gutem Zustand. Zusammen Fr. 900.4 auch Einzelteile. Tel. 01 780 09 36

Gelegenheit: Sharp MZ80B, 64 KB <sup>+</sup> Graphik-RAM (Neupreis Fr. 5500.--) für <sup>F</sup>r. 4400.4 Tel. 057 <sup>5</sup> 84 63

Zu verkaufen: Sharp MZ-80K 48K inkl. Manual und div. Kassetten mit Spielen (Schach). Sehr wenig gebraucht. Preis Fr. 1450.4 Markus Miller, 5413 Birmenstorf Tel. 056 85 18 14 oder evtl. Tel. 091 69 21 64 19 - 20 Uhr

Zu kaufen gesucht ##% HP 97 oder HP 97A \*##\* Offerten an <sup>M</sup>. Schefer sen. Langrainstr. <sup>8</sup>, 8340 Hinwil ZH Tel. G 01 937 31 09, <sup>P</sup> 01 937 12 69

Trafo-Auslegung m. PET/CBM exakte Wicklungsbrechnung <sup>f</sup>. <sup>4</sup> bis 1000 VA Typen, Druckerausgabe, alle CEM-Vers., DM 190.4 Dipl.-Ing. (FH) <sup>B</sup>. Schönknecht, Erfurter Str. <sup>11</sup>, D-89110 Memmingen Tel. 08331/63687

# $\mu$ P-STANDARDLITERATUR

- 
- @ Mikrocomputer-Grundwissen @ Einführung <sup>i</sup><sup>n</sup> <sup>d</sup>i<sup>e</sup> Mikrocomputer-Technik <sup>e</sup> <sup>77</sup> BASIC-Programme
- 
- @ Programmieren <sup>i</sup><sup>n</sup> Assembler: Systeme 6502, 6800 und 8080A/8085
- 
- Die 16-Bit-Generation<br>● CP/M und WordStar
- @ CBM- und Apple Il-Handbücher

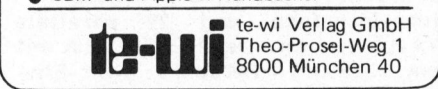

Zu verkaufen CBM 8032, <sup>6</sup> Monate alt. Preis inkl. Toolkit. Statt Fr. 3475.- (neu) nur Fr. 2850.4 Anfragen unter Tel. 041 36 <sup>1</sup><sup>6</sup> 89

Wegen Systemwechsel zu verkaufen: Centronics 779 mit Gross/Kleinschrift und Umlauten, nur wenige Betriebsstunden Fr. 1490.-Interface an CBM Fr. 195.-Tel. 041 23 40 70 (Mo, Di, Mi 19.00 - 20.00)

Maturand löst jegliche Hard- und Softwareprobleme auf SHARP MZ-80K. Achtung: Suche dringend zum Ausleihen (<sup>1</sup> Woche) Assembler-CC und die zugehörigen Handbücher. Christian Reiter, Oberholzweg <sup>6</sup>, 4852 Rothrist

Verkaufe wegen Systemwechsel : CBM 4032 (32 KB), CBM 1022 Drucker, Kassettengerät. Neupreis <sup>F</sup>r. 5000.4 Verhandlungsbasis Fr. 4200.4 alle Geräte erst <sup>3</sup> Monate alt! Tel. 041 45 46 09 ab 19 Uhr

Wegen Nichtgebrauch zu verkaufen BASIC-Compiler ROM für CBM 1032/CBM 4040 ungebraucht, in Originalverpackung mit Garantie nur Fr. 600.4 <sup>J</sup>. Meng, 3800 Unterseen Tel. G 036 22 34 12

Verkaufe HP-85 32K mit Matrix-Assembl .-Adv./Progr .-Printer/Plotter-ROM's, 30 Binär-Progr. sowie System-Monitor usw. Neupreis total: Fr. 11'200.-, Verkaufspreis: ca. Fr. 8500.4 Tel. O42 21 92 55 ab ca. 19 Uhr

<sup>3</sup>. Mai 1982 <sup>i</sup>s<sup>t</sup> der letzte Termin für Ihre Inserate-Disposition, wenn Sie <sup>i</sup><sup>n</sup> der Ausgabe 82-3 dabei sein wollen!

HP-41C mit Drucker, Kartenleser, 2 Moduln, unbenützt in Originalverpackung enblock abzugeben. VB:  $Fr. 2000 -$ 

Auskunft: Tel. <sup>0</sup><sup>1</sup> 69 28 40 Hr. Dechmann / Frau Frei verlangen

Verkaufe: CBM 8032 mit Toolkit und div. Programme, wegen Systemwech sel (neuwertig) Neu-Preis Fr. 3665.4. VB Fr. 3200.- evtl. mit CEM 8050 Floppy-Disk Tel. 01 930 60 58 ab 18.00 Uhr

Zu verkaufen: HP 41-C, Drucker, Kartenleser, Quad-Memory, Financial <sup>1</sup> sowie sämtl. Zubehör; Preise: Fr. 500/600/400/150/50, en bloc Fr. 1600 Walter Habegger, 8135 Langnau Tel. P 01 713 26 29, G 01 42 14 14

Verkaufe: CBM 8032 mit Toolkit, Printer MX80/FT, Kabel, Papier, CEM Rekorder, ca. 70 Programme (Spiele, Berechnungen etc.) VB Fr. 5000.-Alles neuwertig. <sup>R</sup>. Boggian, Salstrasse 37, 8400 Winterthur Tel. 052 25 81 46

Canon CX-1 zu verkaufen! <sup>5</sup> Monate alt, praktisch neu. System ROM IK, System RAM 28K, User RAM 64K, <sup>2</sup> eingebaute Floppy je 320K, neu Fr. 12'760.4 jetzt nur Fr. 10'000.4 Tel. 061 49 52 86, G 061 61 42 85 (Eggenberger )

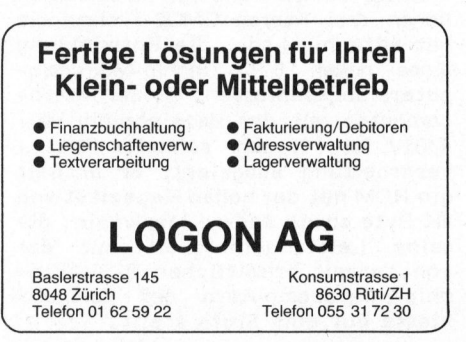

Baltis und Rüegg BSR Baltis und Rüegg BSF

Ein logischer Denker. Einfach zu verstehen.

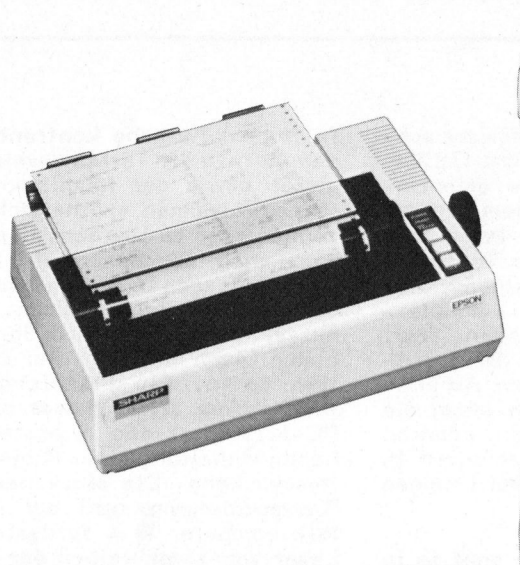

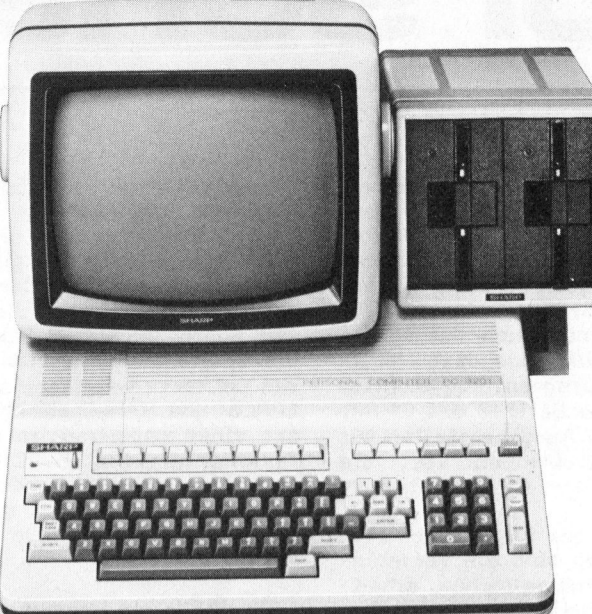

# SHARP PC-3201 - MEINEN SIE DEN

Den Sharp-Bürocomputer, der <sup>s</sup><sup>o</sup> vieles tun kann? Speziell <sup>f</sup>ü<sup>r</sup> Klein- und Mittelbetriebe: @ Die Umsatzübersicht? Die Lagerkontrolle? Die Lohnabrechnung? Die Finanzbuchhaltung? Die Marktanalyse? Die Fakturierung? Die Kreditierung? Für den Kaufmann. Für den Handwerker. Für den Handelsbetrieb. Für den Wissenschafter. &

Daten-Ein- und -Ausgabe sowie Programmablauf sind <sup>s</sup><sup>o</sup> einfach wie noch <sup>n</sup>ie. Besonders deshalb:

**B Die Bedienung ist so klar wie bei einer Schreibmaschi**ne. @ <sup>D</sup>i<sup>e</sup> Verständigung <sup>i</sup>s<sup>t</sup> <sup>s</sup><sup>o</sup> logisch wie <sup>i</sup><sup>n</sup> einem <sup>D</sup>ialog. **EDie Programmiersprache BASIC ist so bekannt und ein**geführt wie Sharp. **Auch der Bildschirm und der Drucker** sind qualitativ <sup>s</sup><sup>o</sup> <sup>g</sup>ut, wie <sup>e</sup><sup>s</sup> sich <sup>f</sup>ü<sup>r</sup> <sup>e</sup>i<sup>n</sup> gutes System gehört.

Aus dem Sharp-Programm:

PC-1211, der Basic-Computer im Taschenformat. **DE-122,** 

der mobile Drucker für einen mobilen Computer im Taschenformat. MZ-80K, der Personal-Computer für Hobby, Haushalt, Vereinswesen, aber auch fürs Geschäft. Dider MZ-80B, für gehobene Ansprüche, auch im Geschäftsbereich, für technisch-wissenschaftliche Applikationen, besonders geeignet für grafische Darstellungen.

Wir schicken Ihnen gerne <sup>d</sup>i<sup>e</sup> ausführliche Dokumentation. B Oder kommen Sie direkt zu uns: Zur Vorführung.

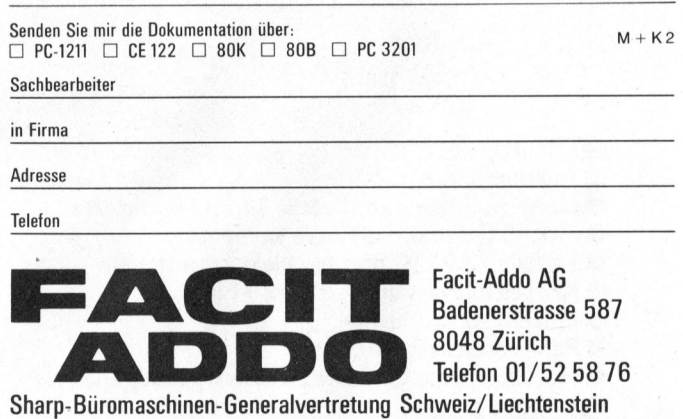

Mit Filialen <sup>i</sup><sup>n</sup> Bern, Lausanne und Genf. Und mit vielen Fachhandlern.

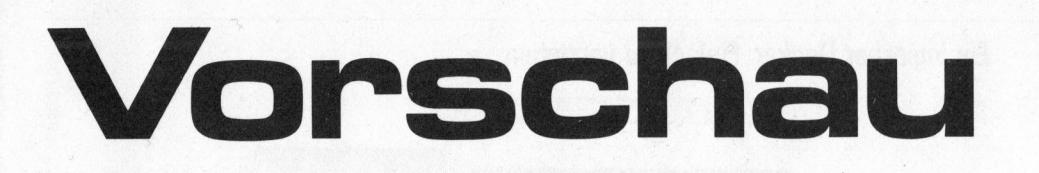

CP/M <sup>i</sup>s<sup>t</sup> schon lange <sup>z</sup><sup>u</sup> einem allgemeinen anerkannten Betriebssystem geworden. Gemäss Digital Research Inc. (DEC), dem Produzenten, wurden weltweit bereits über 200'000 CP/M-Systeme installiert. Von DEC wird nun auch das Multi-User-System MP/M angeboten. MP/M steht <sup>f</sup>ii<sup>r</sup> Multiprogramming-Monitor und enthält alle Befehle des CP/M. <sup>I</sup><sup>n</sup> der nächsten Ausgabe stellen wir Ihnen die Instruktionen vor, die MP/M zusätzlich <sup>z</sup><sup>u</sup> CP/M bietet.

Für Rechner mit CP/M und MP/M Betriebssystemen sind die verschiedensten Programmiersprachen erhältlich, vom altbewährten Basic über <sup>d</sup>a<sup>s</sup> sagenumworbenen Pascal <sup>b</sup>i<sup>s</sup> <sup>h</sup>i<sup>n</sup> <sup>z</sup><sup>u</sup> den "Profi"-Programmiersprachen wie Fortran, Cobol und PL/l. Mit Fortran werden wir uns ab dem nächsten Heft <sup>i</sup><sup>n</sup> Form eines Lehrganges befassen. Diese Folge, welche sich über mehrere Ausgaben erstrecken wird, wird Ihnen vom Aufbau der Anweisungen <sup>b</sup>i<sup>s</sup> zum Erstellen von Programmen mit Subroutinen <sup>a</sup>lle<sup>s</sup> Schritt für Schritt ausführlich erklären.

Doch nicht nur über Software sondern auch über Hardware und Gerätekonzepte wollen wir Sie orientieren. Dazu werden Sie einen technischen Beitrag finden der Ihnen aufzeigt, wie raffiniert die Techniker von Sharp <sup>i</sup><sup>m</sup> MZ-80 Kleincomputer die Speicherorganisation konzipierten um trotz Grafikspeichern, Start EPROM und RAM-Speicher dem Benutzer einen grösstmöglichen Arbeitsspeicher anzubieten. Die Ideen die dort verwirklicht wurden, könnten sicher auch einigen Ingenieuren <sup>i</sup><sup>n</sup> unseren Industrien neue Anregungen vermitteln.

Ebenfalls um Hardware geht <sup>e</sup><sup>s</sup> <sup>i</sup><sup>n</sup> einem weiteren Beitrag der Ihnen vom Einsatz des TMS 9900 Prozessors in einer Industriesteuerung berichtet. Dank dieser Prozessorsteuerung, <sup>d</sup>i<sup>e</sup> <sup>f</sup>ü<sup>r</sup> <sup>d</sup>i<sup>e</sup> Schweiz <sup>e</sup>i<sup>n</sup> Novum darstellt, kann z.B. die Stadt Zürich ihre alten abgenutzten Strassenbeläge wiederverwenden.

Die Leser der Serie "Synthetisches Programmieren auf HP-41" <sup>i</sup><sup>n</sup> <sup>d</sup>e<sup>r</sup> Rubrik PPC/HHC werden <sup>i</sup><sup>n</sup> <sup>d</sup>e<sup>r</sup>

folgenden Ausgabe konfrontiert mit dem Aufbau der Tastenzuweisungsregister sowie der Möglichkeit, Tastenzuweisungen synthetisch zu erzeugen oder zu löschen. Die Redaktion wird daneben ausführlich <sup>z</sup><sup>u</sup> einigen Fragen <sup>i</sup><sup>m</sup> Zusammenhang mit der Serie Stellung nehmen. HP-Benutzer werden all ihre Sortierprobleme (nach m+k computer 82-3) gelöst sehen. Ein Erfahrungsbericht wird zudem zeigen, dass ein Sharp PC-1211 wertvolle Dienste <sup>i</sup><sup>n</sup> der Lohnbuchhaltung eines Kleinbetriebs leisten kann. Die stark beachteten "Dreiecksberechnungen" auf HP-41 <sup>i</sup><sup>n</sup> m+k computer 81-4 forderten einen Leser zum Umschreiben der Idee auf seinen TI-58C heraus. Das entsprechende Programm wird die PPC/HHC-Palette abrunden.

Am 4. Juni 1982 erscheint MIKRO-UND KLEINCOMPUTER <sup>8</sup>2-3. Haben <sup>S</sup>i<sup>e</sup> <sup>I</sup>h<sup>r</sup> Abonnement schon erneuert? Die lückenlose Kleincomputer-Informationen kosten für sechs Ausgaben nur Fr. 36.-- (Ausland Fr. 44.--).

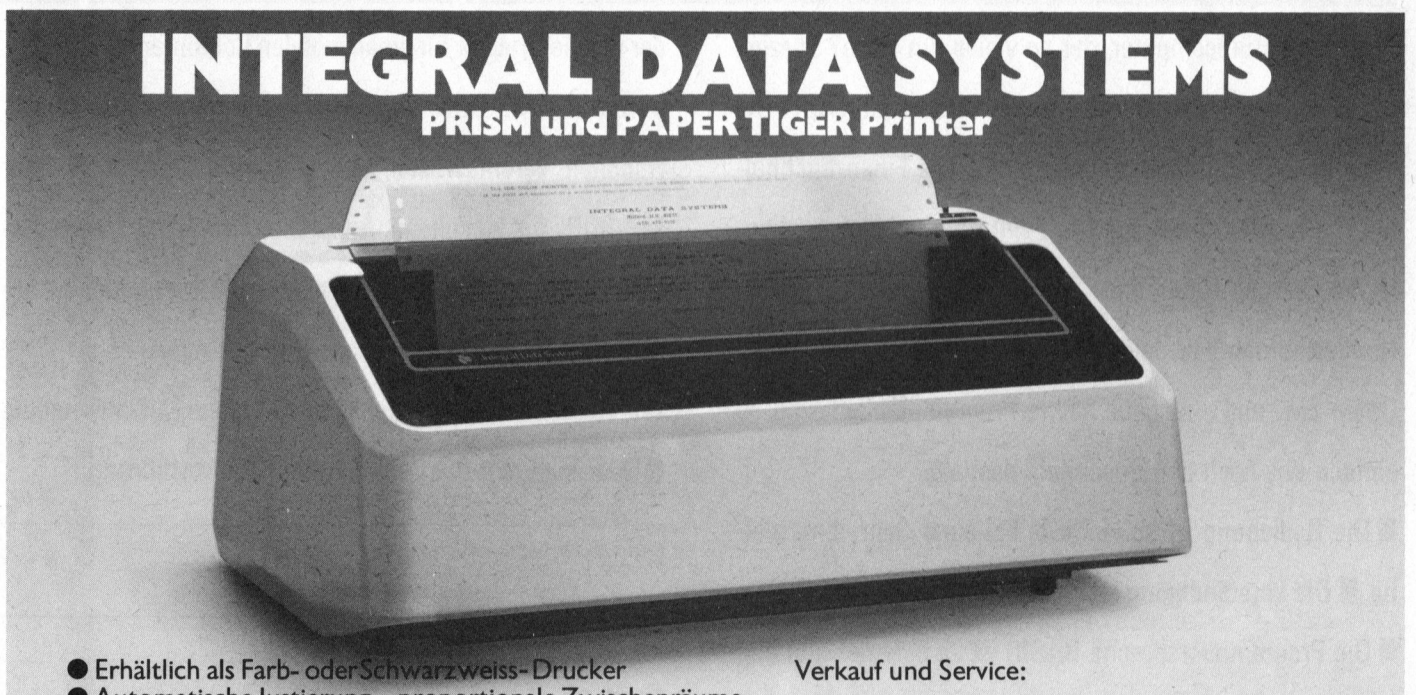

- Automatische Justierung proportionale Zwischenräume
- @ Hohe Auflésung <sup>a</sup>l<sup>s</sup> Plotter <sup>3</sup><sup>4</sup> <sup>x</sup> <sup>3</sup><sup>4</sup> Punkte/cm
- Plot 10 Graphik-Software kompatibel
- Serielle RS 232C und parallele Schnittstelle
- Korrespondenzqualität 24 x 9 Matrix
- @ Einzelblattzuführung
- @ Papierbreite <sup>b</sup>i<sup>s</sup> 37 cm
- @ Hochstehende Qualität <sup>z</sup><sup>u</sup> einem günstigen <sup>P</sup>rei<sup>s</sup>

und vieles mehr... verlangen <sup>S</sup>i<sup>e</sup> unsere vollständige Dokumentation. captronix ag

20, rue de Lausanne 1201 Genéve <sup>T</sup>él. 022-3105 87

Olivengasse <sup>11</sup> 8032 <sup>Z</sup>üric<sup>h</sup> Tel. 01-69 49 60

Verlangen <sup>S</sup>i<sup>e</sup> unsere Bedingungen für Wiederverkäufer.

82-2

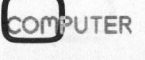

**Auch Sie** dort, wo seit 1979 . **h PLZ/Wohnort** mässig informieren!

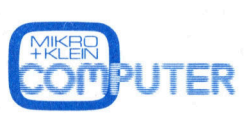

entschluss $k$ röftiga $\sim$ Locar<sup>-</sup>

Klein- Mitleser weitergeben. geht. Gerne Ihnen die Media-Unterlagen.

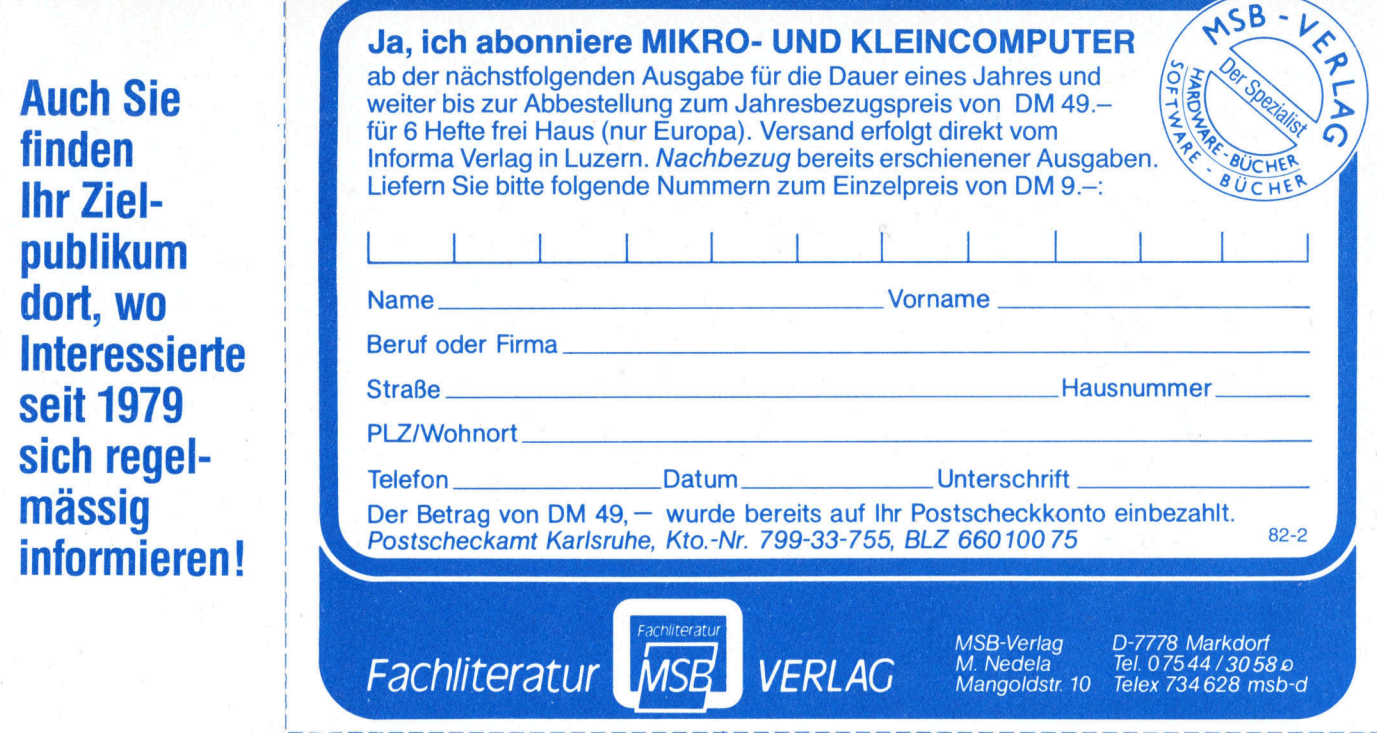

# **AUFTRAGSKARTE** UTER FÜR EIN KLEININSERAT **IN DER BÖRSE**

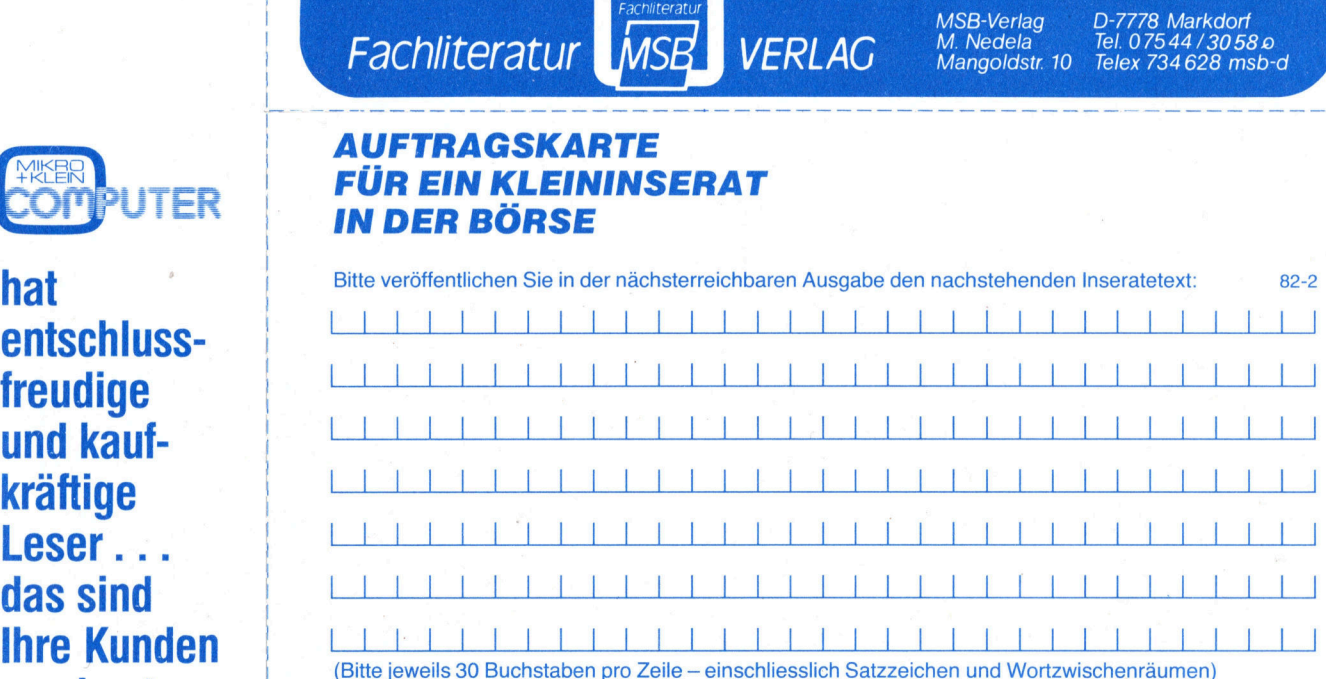

von heute <sup>|</sup> Kleininserate <sup>i</sup><sup>n</sup> <sup>d</sup>e<sup>r</sup> Börse werden <sup>n</sup>u<sup>r</sup> gegen Vorauszahlung aufgenommen. <sup>D</sup>e<sup>r</sup> **und morgen.** Betrag von  $\Box$  Fr. 20. $\Box$  Fr. 40. $\Box$  für Nichtabonnenten) für ein privates Kleininserat  $\Box$  Fr. 100.- für ein kommerzielles Kleininserat liegen bei  $\Box$  wurde auf Ihr Postkonto einbezahlt  $\Box$  Luzern PC 60-27181  $\Box$  Stuttgart 3786-709  $\Box$  Wien PSK 7975.035  $\Box$  Eurocheck liegt bei Bitte vergessen Sie nicht, umseitig Ihre Adresse einzutragen! Vielen Dank!

# Kontakt-Karte Sprechen<br>Sie mit uns, Eeser helfen einander

 $\textbf{Step}\ \textbf{matrix}\ \textbf{H}$  Leser helten einander<br>  $\textbf{Step}\ \textbf{H}$  in meiner Region  $\Box$  überregional zum<br>  $\textbf{Wenn's um}$  Gedankenaustausch kennenlernen. Sie dürfen zu diesem Zweck meine Adresse an gleichartige Gedankenaustausch kennenlernen. Sie dürfen zu diesem Zweck meine Adresse an gleichartige

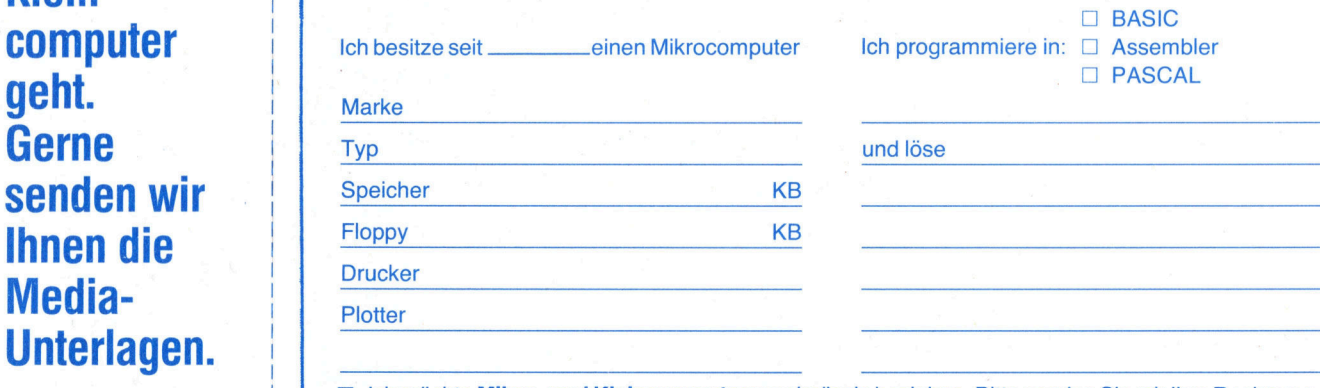

 $\Box$  Ich möchte Mikro- und Kleincomputer regelmässig beziehen. Bitte senden Sie mir Ihre Rechnung.

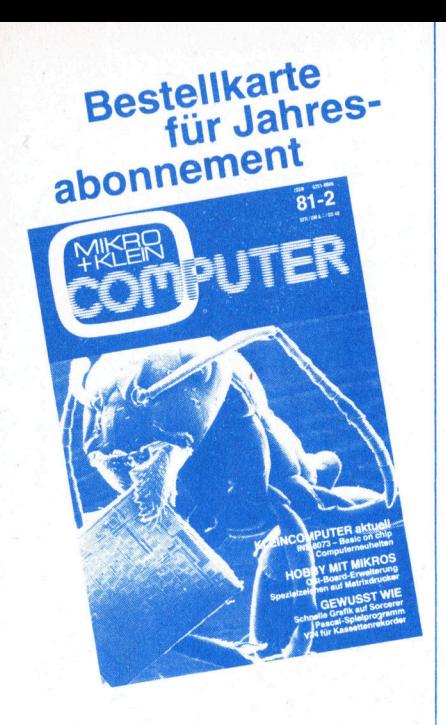

An den . MSB-Verlag M. Nedela Mangoldstrasse 10 frankieren | | | | | | | | | | | | |

D-7778 Markdorf

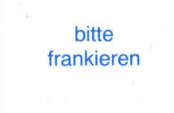

**B**itte freimachen

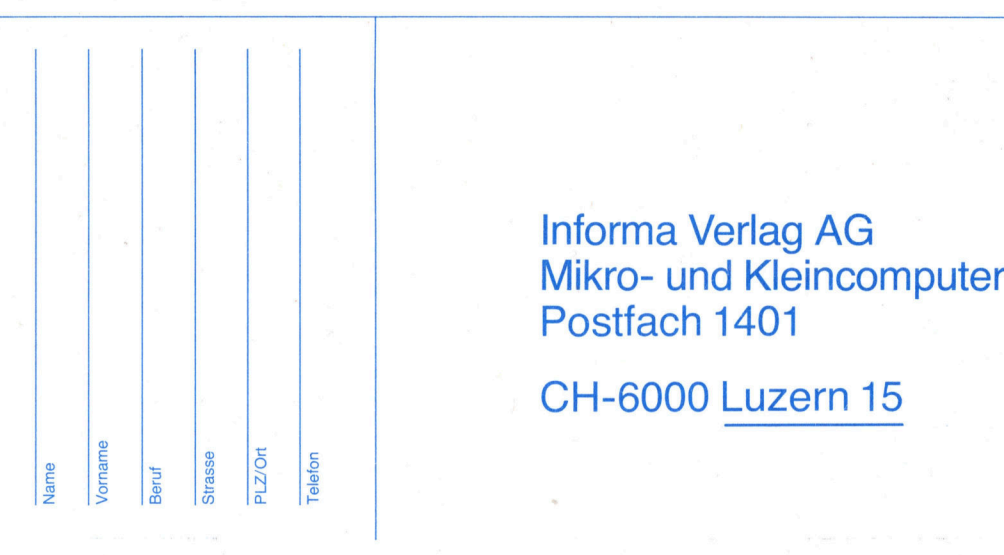

Name<br>Vorname<br>Beruf

bitte. frankieren

Strasse Postfach 1401<br>
Strasse Postfach 1401<br>
CH-6000 <u>Luzern 15</u>

Das einzige schweizerische **Fachmagazin** für «Personal Computing» pringt alle zwei Monate neue, **kompetente** :Informationen , **Testberichte** und Problemlösungen – geschrieben von engagierten Kleincomputer-Anwendern.

Profitieren **Sie von** diesem einmaligen Erfahrungsschatz, wenn Sie mehr wissen und verstehen wollen, was Mikroprozessoren sind, wie Kleincomputer funktionieren 4 und was man alles mit ihnen machen kann.

# ALL THE PROGRAMS <sup>Y</sup>OU'LL EVER NE FOR Frs. 1350.-

### Disponible en francais

Oubliez <sup>l</sup>e<sup>s</sup> programmes coüteux <sup>e</sup><sup>t</sup> fastidieux: maintenant The Last One® <sup>e</sup>s<sup>t</sup> partout disponible.

Unique par <sup>s</sup><sup>a</sup> conception <sup>e</sup><sup>t</sup> <sup>s</sup><sup>a</sup> simplicite, The Last One® <sup>e</sup>s<sup>t</sup> un programme, générateur <sup>d</sup><sup>e</sup> programmes. Des programmes <sup>q</sup>u<sup>i</sup> fonctionnent chaque <sup>f</sup>oi<sup>s</sup> <sup>a</sup><sup>u</sup> premier essai.

The Last One® dialogue avec vous non pas dans un quelconque jargon technique, mais en bon frangais. <sup>I</sup><sup>l</sup> <sup>s</sup>' informe de vos besoins <sup>e</sup><sup>t</sup> élabore, sur <sup>l</sup><sup>a</sup> base de vos réponses, un programme Basic garanti sans erreurs et prêt à l'usage

De plus, The Last One® vous permet <sup>d</sup><sup>e</sup> modifier ou d'adapter votre programme aussi souvent que vous le désirez, avec une facilité déconcertante. Vos besoins chan<sup>g</sup>ent, <sup>l</sup>e<sup>s</sup> programmes suivent.

Vous avez hésité à acheter un ordinateur parce que les programmes vous semblaient trop onéreux, trop compliqués, voire impossibles à adapter aux conditions spécifiques de votre entreprise? N'attendez plus!

Vous trouverez The Last One® chez <sup>l</sup>e<sup>s</sup> meilleurs spécialistes informatiques. Pour <sup>l</sup><sup>e</sup> commander, présentez cette annonce à votre fournisseur et demandez-lui de plus amples renseignements. Vous pouvez également nous ecrire directement.

The Last One®: <sup>l</sup><sup>e</sup> <sup>s</sup>eu<sup>l</sup> programme dont vous avez besoin.

### Plébiscité par <sup>l</sup><sup>a</sup> presse informatique.

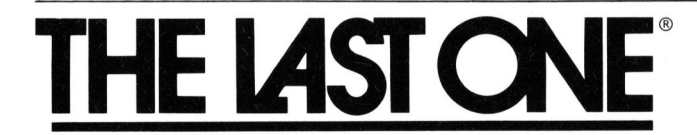

### Auf Deutsch verfügbar

Vorbei die Kosten und Frustrationen, die mit der Herstellung von Software verbunden waren: nun gibt <sup>e</sup><sup>s</sup> The Last One®!

The Last One® ist <sup>e</sup>i<sup>n</sup> Programm, das Computerprogramme schreibt. <sup>E</sup><sup>s</sup> übertrifft in seiner Verstandlichkeit und seinem Konzept alles Herkömmliche. Die Pro-gramme klappen jedes Mal <sup>a</sup>u<sup>f</sup> Anhieb.

The Last One® befragt Sie <sup>i</sup><sup>n</sup> perfektem Deutsch nach Ihren Bedürfnissen und bedient sich der Antworten, um <sup>e</sup>i<sup>n</sup> vollkommen fehlerfreies, sofort gebrauchsfertiges Basic-Programm <sup>z</sup><sup>u</sup> erstellen.

Noch besser! Mit The Last One® können <sup>S</sup>i<sup>e</sup> Ihre Programme abändern und umschreiben, so oft Sie wollen, ohne Mühe, Aufregung oder zusätzliche Kosten. <sup>J</sup><sup>e</sup> nach Ihren Bedürfnissen verändern Sie auch ganz leicht Ihre Programme.

Wenn Sie bis jetzt vom Kauf eines Computers abgehalten wurden, weil Ihnen <sup>d</sup>i<sup>e</sup> Programmerstellung <sup>z</sup><sup>u</sup> kostspielig, kompliziert, und die Anpassung an Ihre Bedürfnisse <sup>z</sup><sup>u</sup> schwierig erschienen, brauchen Sie nun nicht länger zu zögern.

The Last One® ist <sup>b</sup>e<sup>i</sup> Ihrem Computerspezialisten erhältlich. Wenn <sup>S</sup>i<sup>e</sup> <sup>e</sup><sup>s</sup> bestellen wollen, gehen <sup>S</sup>i<sup>e</sup> mit dieser Anzeige <sup>z</sup><sup>u</sup> Ihrem Lieferanten und erkundigen Sie sich nach weiteren Einzelheiten. Sie können auch gerne direkt an unsere Adresse schreiben.

The Last One®: Sie können auf alle anderen Programme verzichten.

Durch die Fachpresse angepriesen.

SIVECO SA Société informatique de vente et conseils 19a, bd de Grancy CH-1006 Lausanne <sup>T</sup>el. 021/27 44 32 <sup>e</sup><sup>t</sup> 26 35 <sup>1</sup><sup>8</sup> <sup>T</sup>ele<sup>x</sup> 26 371 INCM CH

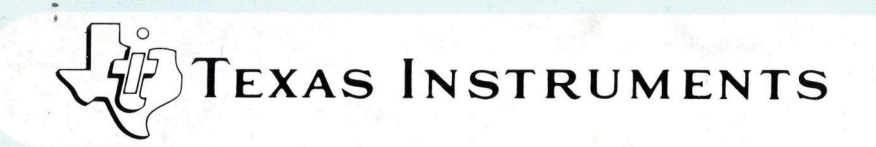

# Familientreffen bei Fabrimex

Angepasste Peripherie <sup>f</sup>ü<sup>r</sup> <sup>I</sup>h<sup>r</sup> System ® neueste Technik ® wirtschaftlich @ erprobt @ zuverlässig

> **OMNI 800 Familie** Matrixdrucker

Silent 700 Familie hermodrucker

· RS 232 C/V 24 Schnittstelle ● 20 mA Linienstromschnittstelle **O** Voll ASC II Zeichensatz **OInternationale Zeichensätze Alphanumerische Tastatur** 

**Anwenderspezifische Optionen** 

Verkauf · Miete · Service Rufen Sie uns an. Wir beraten Sie gerne.

**THE OR** 

**PRACTIC** 

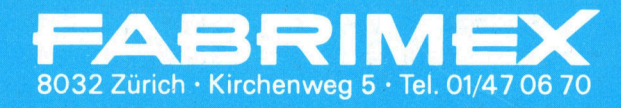

OPTI 900 Familie

**Bildschirm-Terminals** 

Elektronische